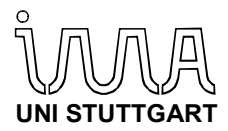

**Berichte aus dem Institut für Maschinenelemente**  Antriebs-, Dichtungs-, Schienenfahrzeug- u. Zuverlässigkeitstechnik

Alexander Kremer

# **Statistische Versuchsplanung in der Lebensdauererprobung mit Vertrauensintervallen**

**Bericht Nr. 202**

**D 93 ISBN 978-3-948308-02-5** 

### **Institut für Maschinenelemente**

Antriebs-, Dichtungs-, Schienenfahrzeug- u. Zuverlässigkeitstechnik

Universität Stuttgart Pfaffenwaldring 9 70569 Stuttgart Tel. (0711) 685 – 66170

Prof. Dr.-Ing. B. Bertsche, Ordinarius und Direktor

# Statistische Versuchsplanung in der Lebensdauererprobung mit Vertrauensintervallen

Von der Fakultät Konstruktions-, Produktions- und Fahrzeugtechnik der Universität **Stuttgart** zur Erlangung der Würde eines Doktor-Ingenieurs (Dr.-Ing.) genehmigte Abhandlung

Vorgelegt von

Alexander Kremer, M.Sc.

geboren in Ust-Es (Russland)

Hauptberichter: Prof. Dr.-Ing. Bernd Bertsche Mitberichter: Univ.-Prof. Dr.-Ing. Sven Matthiesen

Tag der mündlichen Prüfung: 22. Juli 2021

Institut für Maschinenelemente der Universität Stuttgart

2021

"The strongest arguments prove nothing so long as the conclusions are not verified by experience. Experimental science is the queen of sciences and the goal of all speculation. "

Roger Bacon

# **Vorwort**

Die vorliegende Arbeit entstand während meiner Tätigkeit als akademischer Mitarbeiter am Institut für Maschinenelemente (IMA) im Bereich der Zuverlässigkeitstechnik der Universität Stuttgart. An dieser Stelle möchte ich mich bei den nachstehenden Personen bedanken, ohne deren Unterstützung diese Dissertation niemals zustande gekommen wäre:

Ein ganz besonderer Dank gilt zu allererst meinem Doktorvater Herrn Prof. Dr.-Ing. Bernd Bertsche, Ordinarius und Direktor des Instituts, für die mir gewährte Möglichkeit zur Promotion und das damit entgegengebrachte Vertrauen. Sein stets offenes Ohr und die mir gegebene wissenschaftliche Freiheit trugen entscheidend zum Gelingen dieser Arbeit bei.

Herrn Univ. Prof. Dr.-Ing. Sven Matthiesen, Leiter des Lehrstuhls für Gerätekonstruktion und Maschinenelemente am Institut für Produktentwicklung (IPEK) am Karlsruher Institut für Technologie (KIT), danke ich für die zügige Erstellung des Zweitgutachtens und die konstruktiven Hinweise.

Besonders dankbar bin ich Prof. Dr.-Ing. Peter Zeiler, der mich auf dieses höchstspannende Thema aufmerksam gemacht und mich zu meinem Promotionsvorhaben ermutigt hat.

Der Walther Flender GmbH und insbesondere den Geschäftsführern der Walther Flender GmbH Simon-Martin Schmidt, Johannes-Nikolaus Schmidt und Dr. Robert Schmidt gilt mein Dank für die tolle Kollaboration. Ohne ihre Aufgeschlossenheit gegenüber neuen wissenschaftlichen Ansätzen und der Risikobereitschaft, wäre es vermutlich nie zur Initiierung des Industrie- und Forschungsprojekts gekommen.

Des Weiteren danke ich Herrn Dr.-Ing. Andreas Scholzen für die zahlreichen fruchtbaren Gespräche sowie für das Korrekturlesen meiner Dissertation und vor allem für das außerordentlich kameradschaftliche Miteinander.

Bei Lukas Hilger bedanke ich mich sowohl für die akribische Unterstützung bei der Durchführung der Zahnriemenversuche als auch für das freundschaftliche Verhältnis.

Zudem soll hier Dr.-Ing. Martin Dazer und Herr Frank Müller für die kritische Durchsicht meiner Arbeit gedankt werden.

Mein Dank geht ebenso an meine Doktorandenkollegen sowie alle Mitarbeiterinnen und Mitarbeiter des Instituts für die außerordentlich gute Zusammenarbeit. Weiterhin danke ich allen Studierenden, die mich während meiner Promotion unterstützten.

Der größte Dank gilt jedoch meiner Ehefrau Olga und meinen Kindern Emilia und Maximilian, die mich während meiner Promotion verständnisvoll unterstützt haben.

Darüber hinaus danke ich meinem Großvater, Friedrich Kremer, der mich bei meinem wissenschaftlichen Vorhaben bis zu seinem Tod unermüdlich unterstützte und mich immer wieder mit weisen Sprüchen zur Seite stand. Nicht minder aufreibend waren die vergangenen Jahre für meine Eltern, meine Schwester und für meine Freunde, denen ich ebenfalls meinen tiefsten Dank aussprechen möchte.

# **Inhaltsverzeichnis**

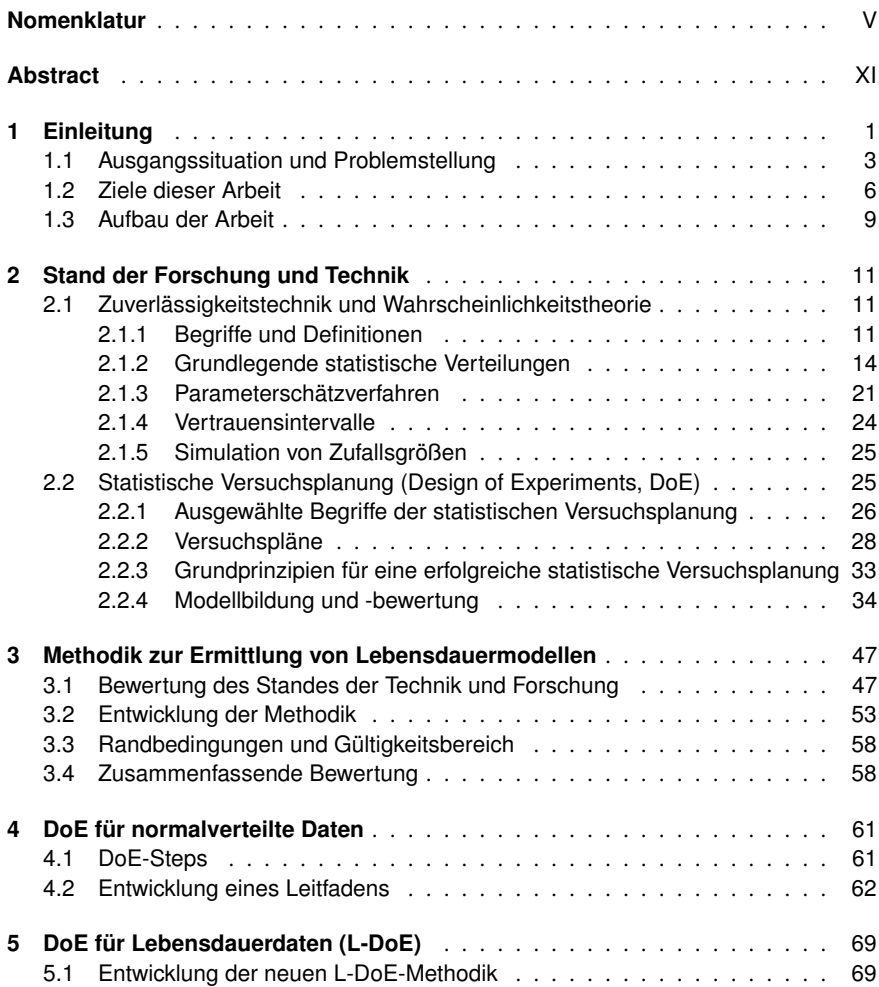

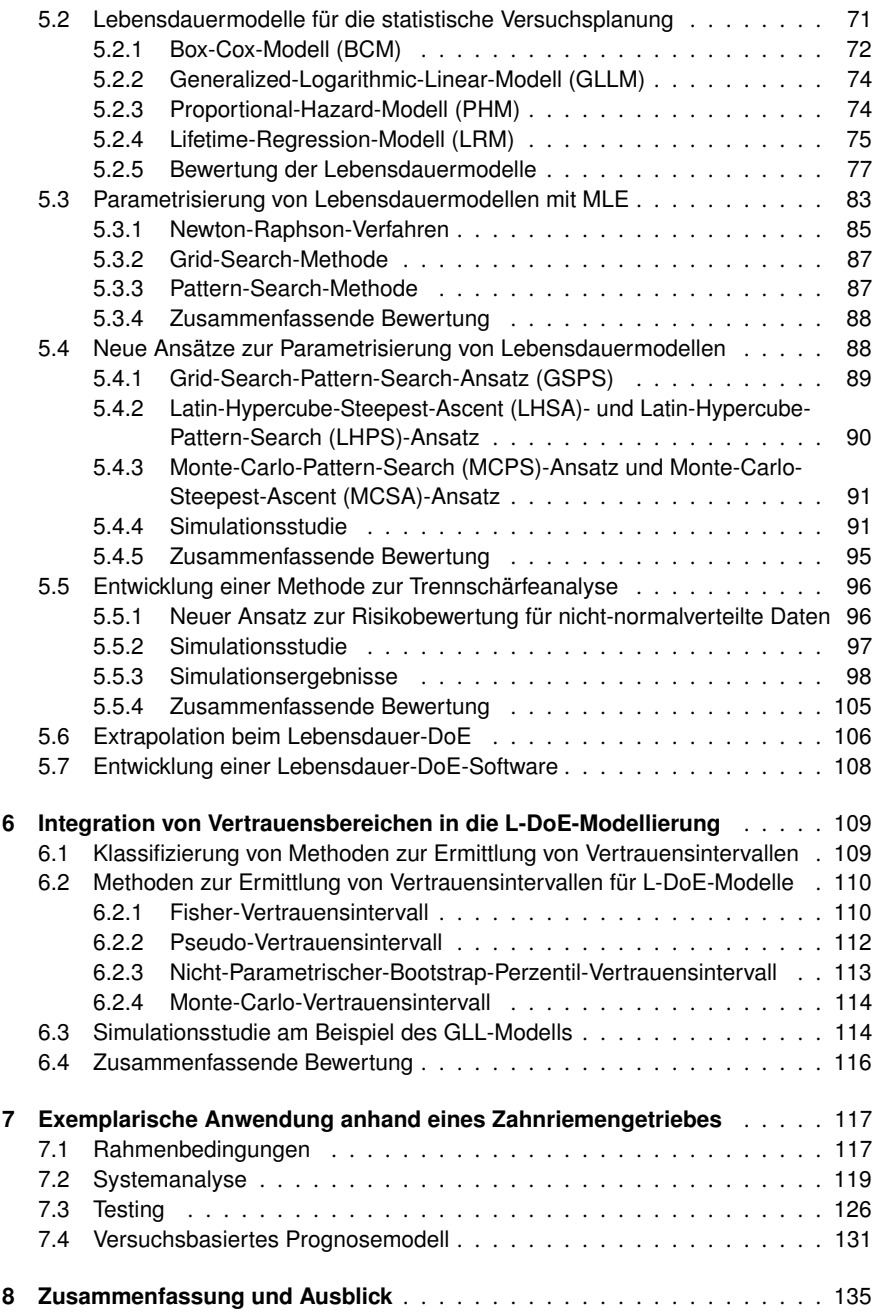

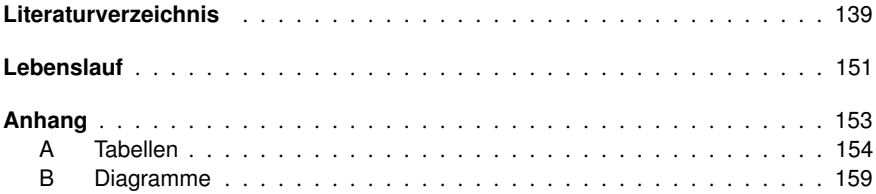

# **Nomenklatur**

# **Abkürzungsverzeichnis**

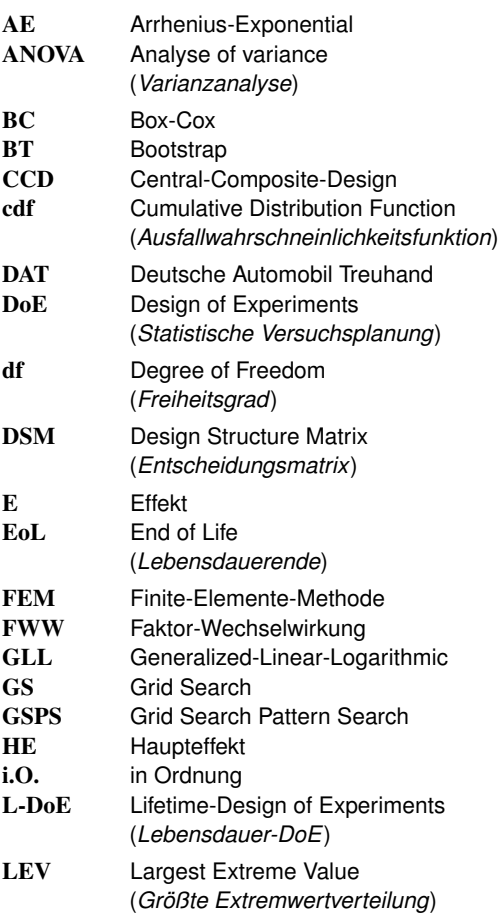

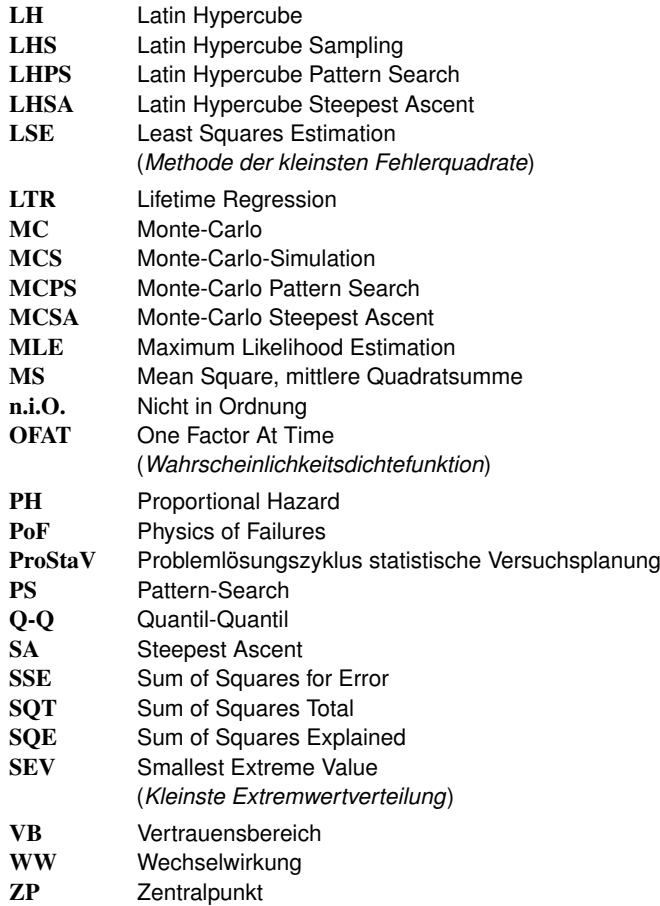

# **Formelverzeichnis**

# **Lateinische Formelzeichen**

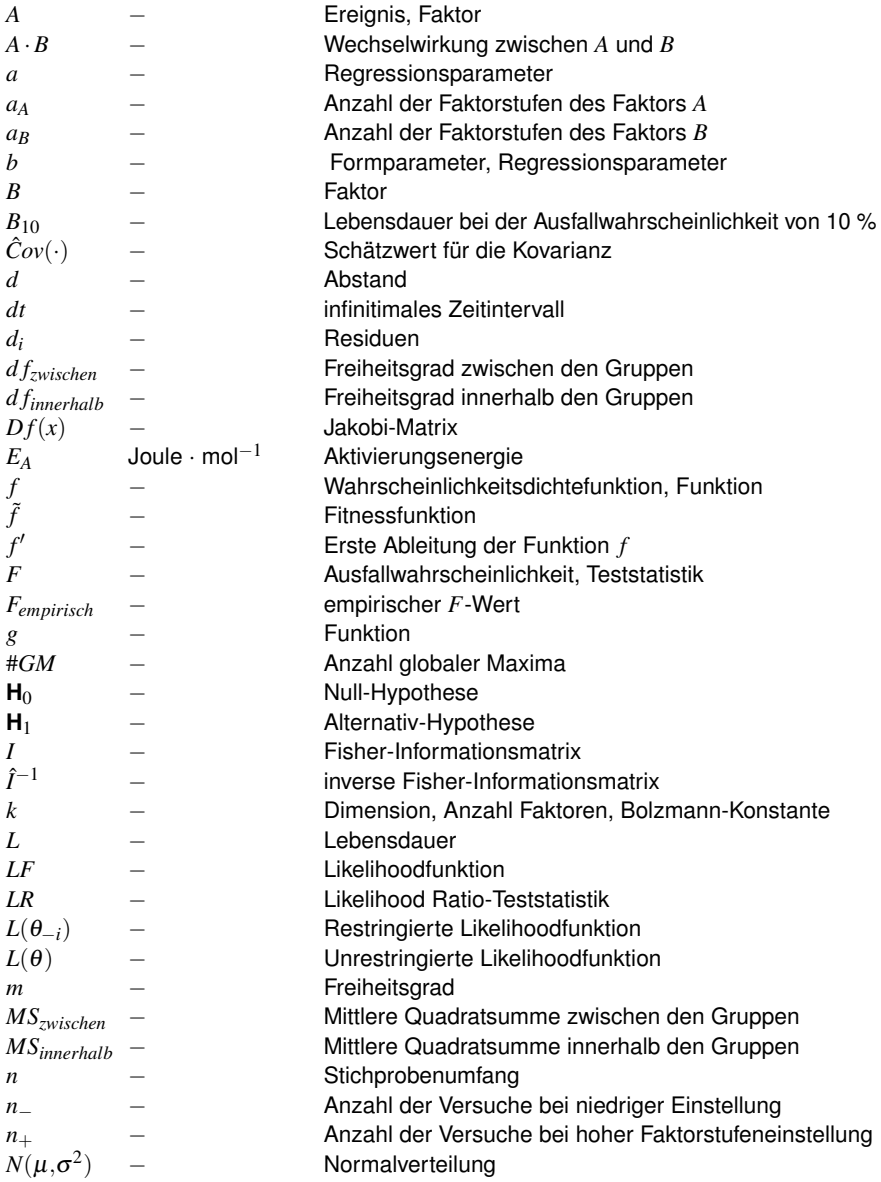

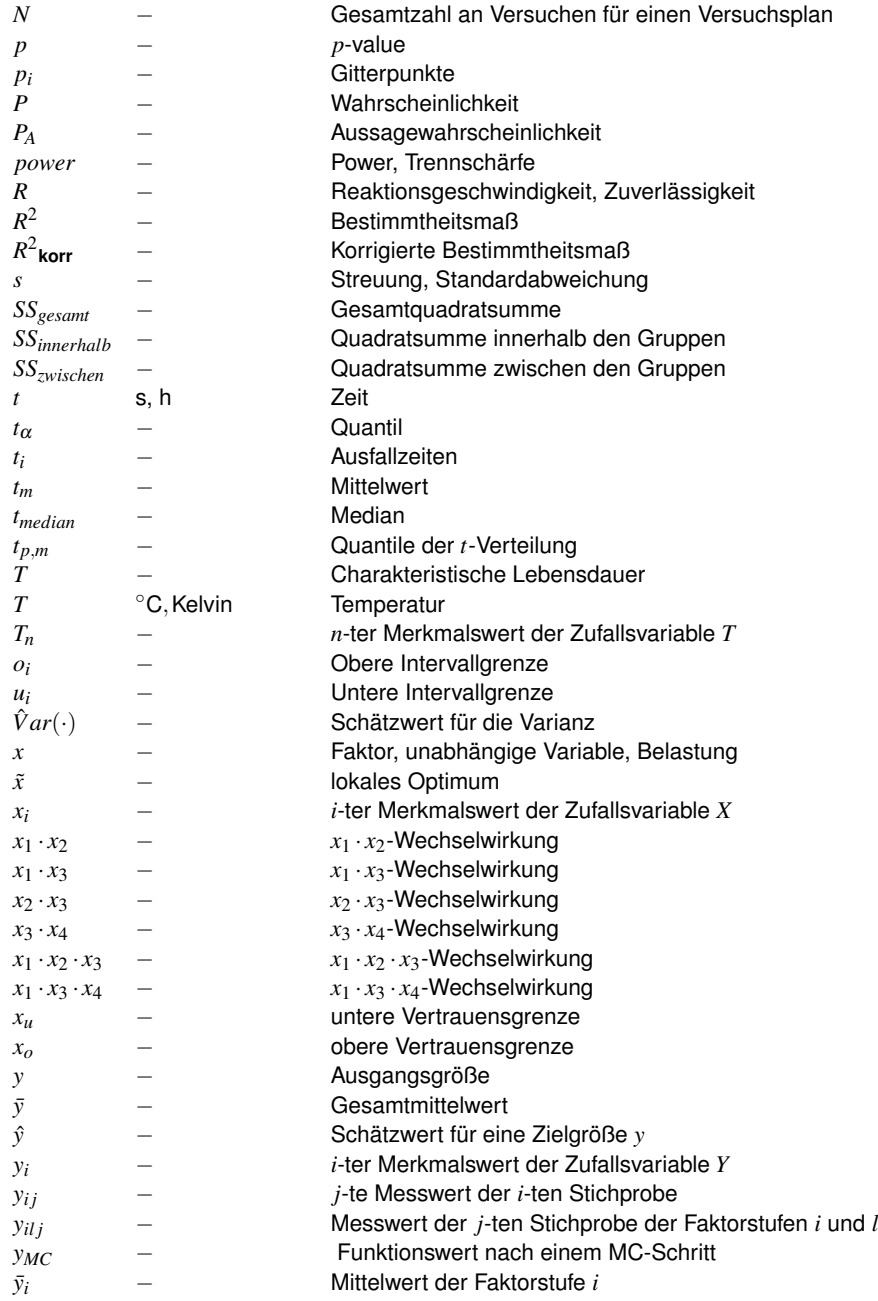

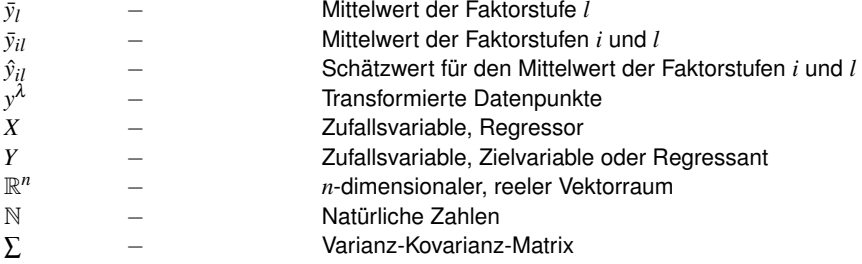

## **Griechische Formelzeichen**

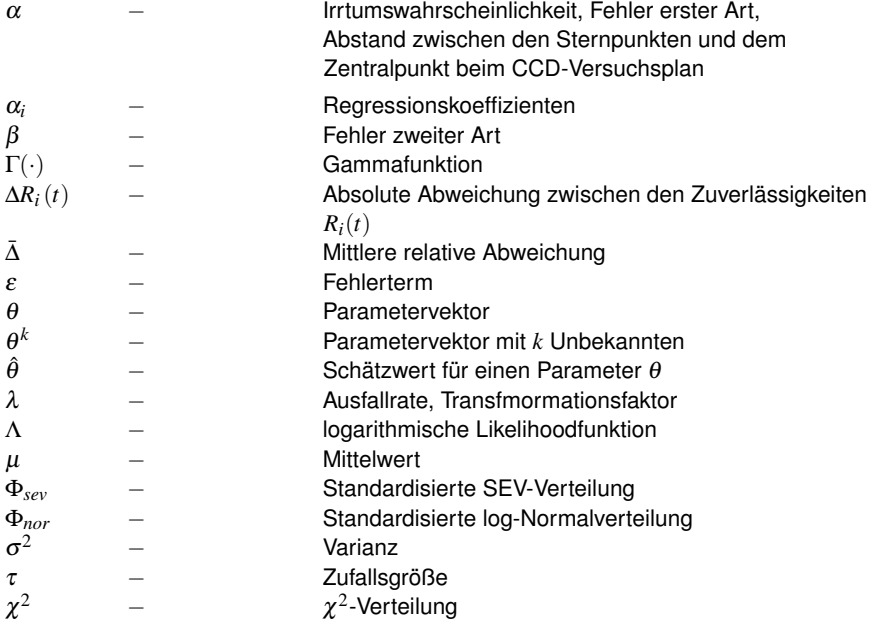

# **Abstract**

### Design of Experiments for Life Testing including Confidence Intervals

Experience shows that the most historical accidents and often associated recall actions can be traced back to a suboptimal reliability and testing process. And even if increasing competitive pressure forces companies to use resources sparingly, no calculation or even simulation can completely replace testing. Reliability has become an important key factor in a quality process and is also becoming increasingly popular. More and more customers of new and used cars consider reliability to be the most important purchase criterion. On the other hand, there is an increasing demand for demonstration of system reliability of plants and plant components. General, any proof of reliability is based on a suitable lifetime model that characterizes the relationship between lifetime and load. However, the existing lifetime models are limited to certain applications and therefore not generally valid. Many of these approaches are often able to model mechanical and thermal stresses. However, there is often no possibility to consider design parameters or manufacturing parameters. But what is much more important: Common modeling approaches do not represent interactions between the individual stress factors. The only way to solve this problem is to use experimental approaches. Design of Experiments (DoE) provides a suitable framework of statistical tools to develop an empirical model based on efficient experiments. However, the problem is that DoE requires normally distributed residuals. In the case of lifetime tests, the target variable is usually weibull distributed and no longer follows a normal distribution. In this original state no meaningful lifetime modelling is possible. However, the lack of knowledge of a lifetime model makes all statements regarding the lifetime of technical systems more difficult. This in turn leads to the fact that no reasonable reliability requirements can be defined. Consequently, a reliability demonstration is not possible.

In order to meet these requirements, this thesis presents a possibility to develop applicationspecific lifetime models. This approach takes up the classical DoE idea and develops it further into Lifetime-DoE (L-DoE).

After a critical examination of the approaches to the development of state-of-the-art lifetime models, weak points are identified and optimization potentials are pointed out.

In order to enable application-specific failure predictions under real field conditions, a methodology is being developed that includes the new L-DoE approach as an important core element. In addition to system analysis and the pre-selection of relevant stress factors, the new methodology includes the development of an L-DoE model in testing and the integration of field data.

Four different approaches are available for developing an L-DoE model: the Box-Cox approach, the Generalized Logarithmic Linear Approach, the Proportional Hazard Approach and the Lifetime Regression Approach. An analysis of these approaches shows that the Box-Cox approach can provide very inaccurate failure predictions. This can be attributed to the blurring of the effect due to the transformation of the data. The other three approaches provide comparable results. All given effects could be clearly identified and therefore these approaches are recommended for practical lifetime modelling.

Since lifetime predictions depend heavily on the estimated model parameters, the parameter estimation procedure is very crucial. In reliability engineering, the Maximum Likelihood Estimation (MLE) approach has become established, in which the unknown model parameters are determined by maximizing the likelihood function. Common MLE methods, such as Newton-Raphson, rely on the knowledge of initial values. In practice, this proves to be very difficult, especially with multidimensional models. To solve this problem, four approaches are developed and examined using two lifetime models of different complexity. The Pattern-Search approach, Latin-Hypercube-Steepest-Ascent approach and Latin-Hypercube-Pattern-Search approach show the best results. In general, however, it can be said that it depends strongly on the lifetime model which method should be used for parameter estimation.

In order to be able to estimate the experimental effort even before the actual testing phase, a method for power analysis based on Monte Carlo simulation is being developed and demonstrated in a simulation study. First results show that, as expected, the statistical power increases with increasing sample size. In addition, great attention must be paid to the case that the sample size consists of three test specimens, which occurs most frequently in practice. This may lead to the detection of true effects when in reality the results are due to chance.

Particularly with highly oversized products, long service life must be expected in order to get the first failures in the field. For this reason, there is often no field data available to develop a lifetime model under field conditions using the L-DoE methodology. The only possibility are inefficient lifetime tests under real field conditions. Alternative possibilities to consider prior knowledge in modelling are currently not reliable enough. In addition, especially for new developments there is often no prior knowledge available. A solution to this problem is to develop a new approach to extrapolation to the field level. The core idea is to link the lifetime models developed with L-DoE with the physically based models, such as the Arrhenius model. Thus, generally valid relationships between lifetime and stress are assumed, which allow extrapolations.

In order to make it easier to use, the L-DoE methodology is implemented in MATLAB.

The transfer of the sample results to the population is done using confidence intervals. For this purpose, the thesis presents a methodology to integrate the developed L-DoE models into the calculation and simulation of confidence intervals. The Fisher confidence interval, Pseudo confidence interval, Non-parametric Booststrap Percentile confidence interval and Monte Carlo confidence interval are developed. Subsequently, the developed approaches are subjected to a simulation study. Here, all approaches show confidence intervals of different sizes.

In the last part of this thesis, the new methodology related to the L-DoE approach is applied to a timing belt drive and a lifetime model is developed.

# **1 Einleitung**

Im Zeitalter einer zunehmenden Digitalisierung und einer rasanten technologischen Entwicklung wird unser Alltag von revolutionären Erfindungen bestimmt. Hochleistungsrechner, Mobilfunk, Mikrowellenherde, Kernkraftwerke, medizinische Geräte wie die Magnetresonanztomographie oder der Satellit, das alles würde es ohne die Formeln der Relativitätstheorie und der Quantenphysik nicht geben. Damit die Qualität der hochentwickelten Technologien auch in Zukunft sichergestellt werden kann, ist es wichtig einen zuverlässigen Erprobungsprozess zu haben. Die Relevanz der Erprobung lässt sich allein schon an dem Interview von Peter Higgs und Francois Englert, die für die Entdeckung des sogenannten "Gottesteilchens" mit dem Physik-Nobelpreis ausgezeichnet wurden, unterstreichen. In der auf 3sat ausgestrahlten Dokumentation *"Die Erkenntnisträger - Die Revolutionäre der Physik."*, von Wolfram Giese und Julia Zipfel, äußerten sich die beiden Nobelpreisträger zur Bedeutung von großen wissenschaftlichen Durchbrüchen mit den Worten: *"Wir tauchen immer tiefer in die Teilchenphysik ein, brauchen immer mehr Energie und immer größere Maschinen. Nur damit findet man die Teilchen. Und welche noch da draußen sind, findet man nur durch Experimente heraus "* [GZ15].

Die Erprobung ermöglicht es, Lösungen für komplexe Probleme zu finden, selbst in Situationen in denen die Naturwissenschaft an ihre Grenzen stößt und versagt. Mit Hilfe von strukturiert geplanten Experimenten können Erkenntnisse gewonnen und Theorien längst vergangener Zeit bestätigt werden.

Ein gut strukturierter und wohl durchdachter Zuverlässigkeits- und Erprobungsprozess kann aber auch Menschenleben retten, was zahlreiche Beispiele aus der Luft- und Raumfahrtindustrie unter Beweis stellen. Eines dieser Negativbeispiele stellt das Desaster um den ersten Versuch der USA, einen Satelliten ins Weltall zu befördern dar. Im Wettstreit um die Vormachtstellung im Weltraum zwischen der UdSSR und der USA sahen sich höhere Regierungskreise im eigenen Satellitprojekt mit der neuen, bis dahin noch unerprobten *Vanguard*-Trägerrakete zum Handeln gezwungen, als am 04. Oktober 1957 der Sputnik ins Weltall befördert wurde. Die Entwicklung stagnierte und die Offiziellen drängten auf einen schnellen Satellitenstart. Die Trägerrakete selbst war zum damaligen Zeitpunkt jedoch weder qualifiziert noch ausgiebig getestet worden. Nachdem die Sowjets bereits den zweiten Satelliten mit einem Hund erfolgreich ins All befördert hatten, wurde von den Offiziellen am 06. Dezember 1957 der Satellitenstart veranlasst. Eine Sekunde nach dem Start setzten die Triebwerke aus und die Rakete fiel auf die Rampe zurück und explodierte [NAS08, Gar17].

Der erste Satellitenstart der USA endete in einem Debakel und ist seither unter dem Namen *"Kaputnik"* bekannt. Weitaus gravierende Folgen eines notdürftigen Erprobungsprozesses zeigt die "Apollo 1-Katastrophe" von 1967, bei der infolge einer Feuerentwicklung in der Kapsel drei Astronauten ums Leben kamen. Die Ursache für den Unfall war eine durchgescheuerte Isolierung zweier Kabel unter dem Sitz eines der Astronauten, die einen Kurzschluss verursachte und damit das Feuer auslöste. Genauere Untersuchungen haben jedoch gezeigt, dass auch diese Tragödie auf einen mangelnden Qualitäts- und Erprobungsprozess zurückzuführen ist. [NAS12, Gas17, Foc18]

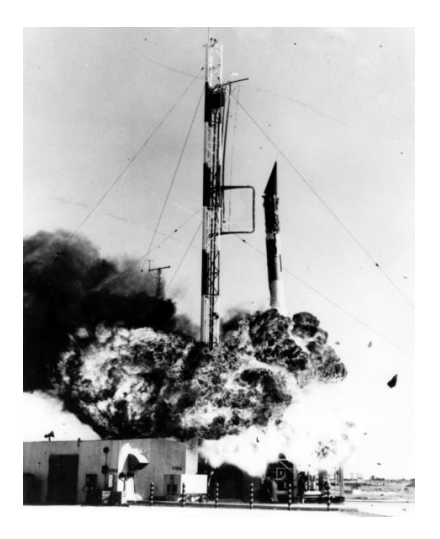

**Bild 1.1:** Explosion der Vanguard-Trägerrakete, Quelle: NASA

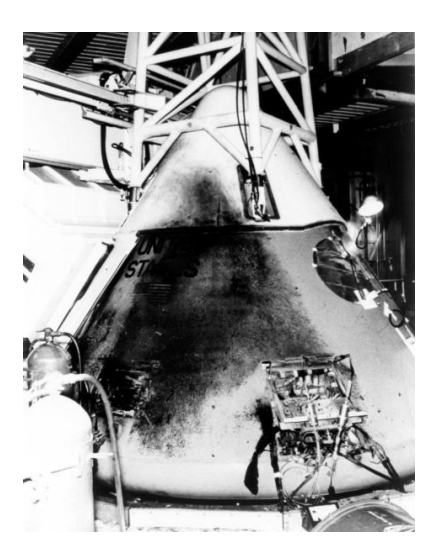

**Bild 1.2:** Ausgebrannte Kapsel von Apollo 1, Quelle: NASA

Nicht zuletzt aufgrund der Rückschläge längst vergangener Zeit, zählt die Zuverlässigkeit mittlerweile zu einem wichtigen Schlüsselfaktor in einem Qualitätsprozess und erfreut sich zudem einer stetig wachsenden Beliebtheit. In der im DAT <sup>1</sup>-Report 2019 veröffentlichten Studie zum deutschlandweiten Kaufverhalten von Neu- und Gebrauchtwagen, gab die Mehrheit der Befragten die Zuverlässigkeit als das wichtigste Kaufkriterium an. Die Relevanz der Zuverlässigkeit wird aber auch durch die zunehmend steigenden Rückrufaktionen deutlich, wie die Statistik des Kraftfahrzeugbundesamtes (KBA) zeigt (vgl. auch Bild 1.3).

Die oben aufgeführten Beispiele stellen nur einen Bruchteil tragischer Ereignisse der Weltgeschichte dar. Sie zeigen deutlich auf, welche Konsequenzen ein mit vollkommener Ignoranz entwickelter Qualitäts- und Erprobungsprozess mit sich führen kann. Abgesehen von den tragischen Ereignissen des vergangenen 20. Jahrhunderts, die alle durch einen wohlstrukturierten Erprobungsprozess hätten verhindert werden können, kann die Erprobung auch zur neuen Erkenntnisgewinnung beitragen und die Zuverlässigkeit erhöhen. Überall dort, wo die

<sup>1</sup>Deutsche Automobil Treuhand GmbH

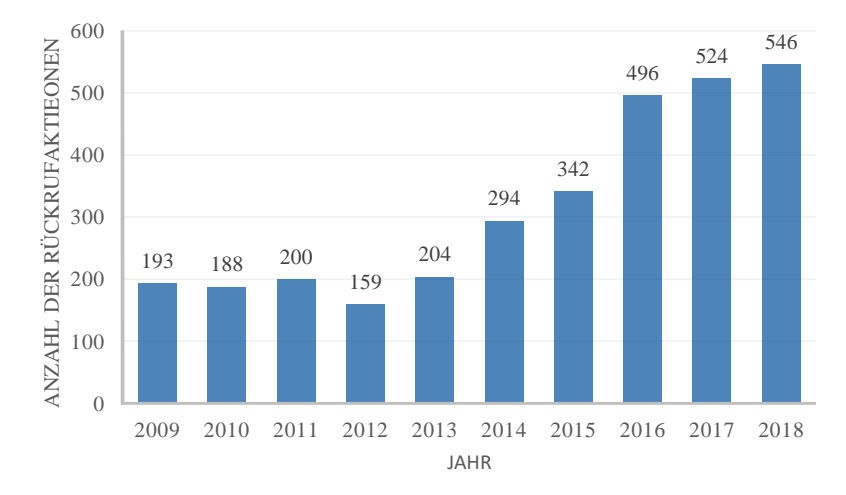

**Bild 1.3:** Anzahl der Automobilrückrufe in Deutschland, in Anlehnung an [KBA18]

analytischen Ansätze versagen, ermöglichen Experimente Theorien zu bestätigen und damit den technologischen Fortschritt weiter auszubauen.

## **1.1 Ausgangssituation und Problemstellung**

Eine zunehmende Digitalisierung und die steigende Kundenanfrage nach größerer Funktionalität führt zu immer komplexer werdenden Produktstrukturen. Gleichzeitig steigen aber auch die Anforderungen an die Produktentwicklung: Kürzere Produktlebenszyklen, reduziertes Entwicklungsbudget und eine höhere Zuverlässigkeit sind nur einige Herausforderungen, denen die Industrie tagtäglich ausgesetzt ist. Die Kenntnis des Systemverhaltens ermöglicht bessere Entscheidungen zu treffen und damit effizient zuverlässige Produkte zu entwickeln. Das bedarf den Prozess der Zuverlässigkeitsprognosen, bei dem auf Basis statistischer Analysen Aussagen über das Ausfallverhalten des zu untersuchenden Systemes getätigt werden können. In der heutigen Entwicklung technischer Produkte sind Zuverlässigkeitsprognosen nicht mehr wegzudenken. Sei es um alternative Designansätze zu vergleichen, die kritischen Komponenten zu identifizieren oder um den Fortschritt bei der Erreichung von Zuverlässigkeitszielen zu bewerten [Kri06]. In der Regel beruhen alle Zuverlässigkeitsprognosen auf einem geeigneten Lebensdauermodell, das den Zusammenhang zwischen einem Lebensdauermerkmal, wie beispielsweise der Lebensdauer in h in Abhängigkeit der entsprechenden Belastung über eine sogenannte Transferfunktion charakterisiert. Generell existiert ein Repertoire an unterschiedlichen Ansätzen, um die Zuverlässigkeit zu modellieren. Diese Ansätze lassen sich in die drei Gruppen klassifizieren: Physikalische, quasi-physikalische und empirische Modelle. Während physikalische und quasi-physikalische Modelle allgemeingültige Gesetze der Physik ausnutzen und diese mathematisch beschreiben, beruhen empirische

Modelle auf experimentellen Daten [Yan07, Els12]. Im Gegensatz zu den physikalischen Modellen, haben quasi-physikalische Modelle zwar einen physikalischen Ursprung, werden jedoch mit Hilfe mathematischer und statistischer Ansätze angepasst [Mur01]. Nichts desto trotz besitzen beide Modellklassen die Physik als einen gemeinsamen Nenner und werden aus diesem Grund im weiteren Verlauf der Arbeit zu *physikalisch basierten Modellen* zusammengefasst. Da der Zusammenhang zwischen der Lebensdauer und der Belastung (engl. life-stress relationship) durch eine Transferfunktion vorgegeben ist, bieten sie ein besonders hohes Maß an Genauigkeit bei Extrapolationen [Yan07]. Nicht zuletzt aus diesem Grund finden physikalisch basierte Modelle in der beschleunigten Erprobung (engl. accelerated life testing) ihre Anwendung. Dabei werden die Tests unter verschärften Bedingungen durchgeführt, indem beispielsweise die Prüflinge im Test einer deutlich höheren Belastung ausgesetzt werden als im realen Betrieb (Feld). Diese Laststeigerung führt zu einer höheren Schädigung und damit zu einem früheren Ausfall [Nel04a]. Zur Auswertung derartiger Tests wird mit Hilfe der oben genannten physikalisch basierten Modellen die Lebensdauer unter erhöhter Last aus dem Versuch auf die Lebensdauer unter Feldbedingungen übertragen und damit auf das nicht getestete Belastungsniveau extrapoliert [Yan07, TCBF14]. Kremer und Bertsche [KB18] sprechen in diesem Zusammenhang von einem *Raffungsmodell*, das sich aus einem sogenannten Streuungsmodell und einem Lebensdauermodell zusammensetzt. Während das Streuungsmodell zur Beschreibung der Streuung der Produktlebensdauer dient, charakterisiert das Lebensdauermodell den Zusammenhang zwischen der Lebensdauer und der Belastung.

Trotz der scheinbaren Allgemeingültigkeit von physikalisch basierten Ansätzen, ist deren Anwendung gewisse Grenzen gesetzt. So ist die Wahl eines entsprechenden Modells stark davon abhängig, welche Einflussfaktoren die Lebensdauer und damit die Zuverlässigkeit beeinflussen. Sie werden im weiteren Verlauf dieser Arbeit auch als Stressoren bezeichnet. Bei physikalisch basierten Modellen sind die Stressoren in der Regel auf äußere Umgebungsbedingungen limitiert. So lässt sich im Falle einer thermischen Belastung das *Arrhenius-Modell* für die Zuverlässigkeitsmodellierung verwenden. Liegt dagegen eine rein mechanische Belastung zu Grunde, ist das *Inverse-Potenzgesetz* (engl. Inverse Power Law) eine geeignete Wahl. In manchen Anwendungen müssen bei der Zuverlässigkeitsmodellierung auch kombinierte Belastungen berücksichtigt werden. Beispielsweise ermöglicht das *Eyring-Modell* das Ausfallverhalten infolge der Temperatur in Kombination mit einer weiteren beliebigen Last abzubilden [Nel04a]. Jedoch sei an der Stelle gesagt, dass jedes Modell nur für das jeweilige Produkt valide ist. Das impliziert die Systemabhängigkeit der Modellparameter, die von Produkt zu Produkt neu ermittelt werden müssen. Jakob [Jak17] bietet in seiner Dissertation zur *"Nutzung von Vorkenntnissen und Raffungsmodellen für die Zuverlässigkeitsbestimmung"* einen umfassenden Überblick über vorhandene Modelle. Er schlägt eine methodische Vorgehensweise vor, die eine anwendungsspezifische Auswahl eines geeigneten Raffungsmodells in Abhängigkeit der äußeren Belastung und eines Ausfallmechanismus erleichtert. Die Berücksichtigung weiterer Stressoren ist mit den Raffungsmodellen jedoch nicht möglich. In zahlreichen praktischen Anwendungen wird das Ausfallverhalten eines Produkts allerdings nicht nur von äußeren Umgebungsbedingungen, wie der Temperatur, Feuchtigkeit und Schmutz beeinflusst, sondern auch von geometrischen Designparametern (vgl. dazu Bild 1.4). Werden bei der Zuverlässigkeitsmodellierung sämtliche signifikanten

Einflussfaktoren außer Acht gelassen, so kann es unter Umständen gravierende Auswirkungen auf die Prognosen des Ausfallverhaltens des Produkts haben. Ist das physikalische Ausfallverhalten des Produkts hingegen bekannt, so sind die Raffungsmodelle eine adäquate Wahl, die Zuverlässigkeit zu modellieren. In der Praxis ist es jedoch keine Seltenheit, dass die Physik des Ausfallverhaltens analytisch nicht beschrieben werden kann. Sei es deswegen, weil beispielsweise unzureichende Produktkenntnisse vorliegen, oder weil aufgrund der hohen Produktkomplexität das Ausfallverhalten nicht analytisch beschreibbar ist. Die einzige Möglichkeit dem entgegenzuwirken ist die Erprobung.

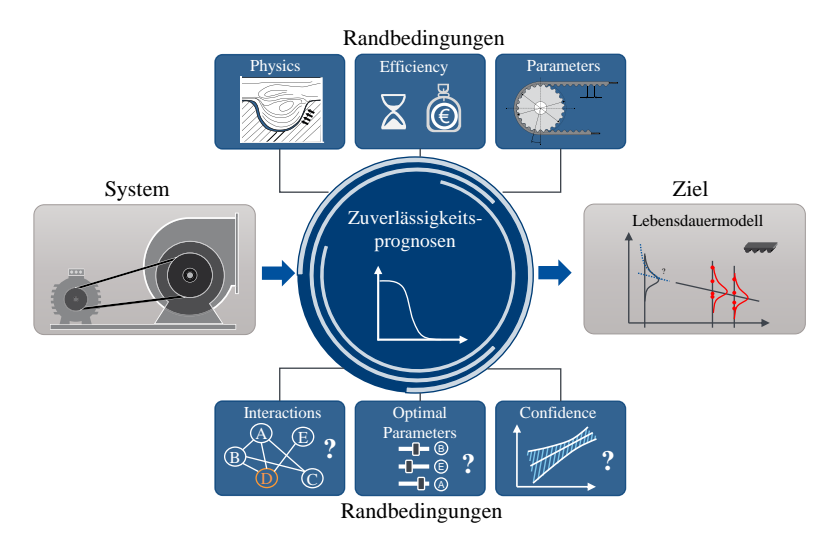

**Bild 1.4:** Problemstellung

Steigender Wettbewerbsdruck und kürzere Produktlebenszyklen zwingen aber die Entwickler schonend mit den Ressourcen umzugehen. Dazu gehört auch die effiziente Planung und Durchführung von Experimenten, welche die Methodik der statistischen Versuchsplanung (engl. Design of Experiments, DoE) sicherstellt. In der Praxis wird daher oft versucht auf Basis experimenteller Daten grundlegende Unterschiede, die auch Effekte genannt werden, zu bewerten und den unbekannten funktionalen Zusammenhang zwischen den Eingangs- (unabhängige Größen) und Ausgangsgrößen (abhängige Größen) mathematisch zu beschreiben. Damit wirkt die DoE-Systematik den oben genannten Herausforderungen entgegen, indem sie Möglichkeiten bereitstellt, auch hoch komplexe physikalische Probleme experimentell zu lösen. Das Problem besteht allerdings darin, dass die DoE-Methodik normalverteilte Residuen voraussetzt. Im Falle der Lebensdauererprobung ist die Zielgröße in der Regel ein Lebensdauermerkmal, das keiner Normalverteilung folgt. Damit sind in der Regel auch die Residuen nicht mehr normalverteilt und zahlreiche statistische Ansätze, wie beispielsweise die Varianzanalyse, auf denen DoE basiert dürfen nicht mehr angewandt werden. Eine weitere Herausforderung bei Zuverlässigkeitsprognosen stellt die fehlende Kenntnis von Wechselwirkungen dar. Wie oben erwähnt, reicht es oft nicht aus lediglich die Haupteffekte zu berücksichtigen, also Effekte, die auf individuelle Einflussgrößen zurückzuführen sind. Unter Umständen sind aber nicht die Einflussfaktoren selbst lebensdauerbestimmend, sondern vermehrt die Kombination aus diesen [Nel04a]. Umso wichtiger ist es, die gemeinsamen Interaktionen der Faktoren (Wechselwirkungen) zu analysieren und die wichtigsten Wechselwirkungen in die Modellbildung mit einzubeziehen.

In der Praxis ist es außerdem keine Seltenheit, dass die Zielgröße von einer hohen Anzahl potentieller Einflussgrößen beeinflusst wird. So konnte am Beispiel eines Zahnriemengetriebes bereits 80 vermeintliche Größen identifiziert werden, die das Ausfallverhalten eines Zahnriemenantriebs beeinflussen [KBS18b]. Zur Bestätigung dieser Einflüsse wären nach [Mon13] selbst mit Hilfe der statistischen Versuchsplanung mindestens  $80 + 1 = 81$  Versuchsdurchläufe von Nöten ohne, dass die Streuung in den Daten abgedeckt wird. Eine derartig hohe Zahl an Experimenten ist gerade bei langen Versuchszeiten alles andere als praktikabel und muss zweifellos reduziert werden. Folglich ist eine Möglichkeit erforderlich, aus einer Datenbasis potentieller Einflussgrößen die wichtigsten Faktoren auszuwählen. Das Ganze sollte möglichst vor der Planung und Umsetzung von Experimenten im DoE erfolgen, selbst bei fehlendem oder unscharfem Expertenwissen.

Darüber hinaus stellt sich oft die Frage nach der Wahl von optimalen Modellparametern, die beispielsweise die Zuverlässigkeit maximieren oder die Kosten minimieren und damit anwendungsspezifische Produktauslegungen ermöglichen. Derartige Fragestellungen lassen sich immer auf ein numerisches Optimierungsproblem zurückführen, das geeignete Algorithmen und damit den Einsatz von Computern erfordert. Absehen davon müssen alle Berechnungen statistisch abgesichert werden, um aussagekräftige Ergebnisse zu erhalten. Da im Allgemeinen nicht die Grundgesamtheit getestet werden kann, wird versucht, ausgehend von einer Stichprobe, Aussagen für die gesamte Population zu machen. Diese Stichprobenunsicherheit wird mit Hilfe von Vertrauensintervallen berücksichtigt. Auch dafür sollen entsprechende Möglichkeiten geschaffen werden.

Zusammenfassend lässt sich sagen, dass das Problem bei Zuverlässigkeitsprognosen nicht darin besteht, ein Modell zu finden und dieses zu parametrisieren. Zwar existieren bereits zahlreiche Ansätze, mit denen die Zuverlässigkeit eines Produkts modelliert werden kann. Jedoch sind alle derzeitigen Modelle auf bestimmte Anwendungsfälle limitiert. Wie Bild 1.4 zeigt, ist die wesentliche Herausforderung bei Zuverlässigkeitsprognosen, das Ausfallverhalten eines technischen Systems unter Berücksichtigung der oben beschriebenen Randbedingungen zu modellieren. Folglich wird ein allgemeingültiger Ansatz benötigt, der auf die oben genannten Randbedingungen eingeht und damit unabhängig von Applikation und System Zuverlässigkeitsprognosen erlaubt.

### **1.2 Ziele dieser Arbeit**

Die Notwendigkeit der vorliegenden Arbeit ergibt sich aus den im vorhergehenden Abschnitt erörterten Herausforderungen einer zuverlässigen, anwendungsspezifischen Produktauslegung. Für diese Herausforderungen wird im Rahmen dieser Arbeit an neuen Lösungsansätzen gearbeitet, die direkt an einem Zahnriemengetriebe umgesetzt und verifiziert werden. Bild 1.5 fasst die Problem- und Zielstellung der Arbeit in einem *Lösungsprozess* grafisch zusammen, der durch die Problem-, Lösungs- und Zielebene charakterisiert wird. Während

die *Problemebene* die Herausforderungen aufzeigt, werden auf der *Lösungsebene* Ansätze thematisiert, um diesen Herausforderungen entgegen zu wirken und die auf der *Zielebene* definierten Ziele zu erreichen.

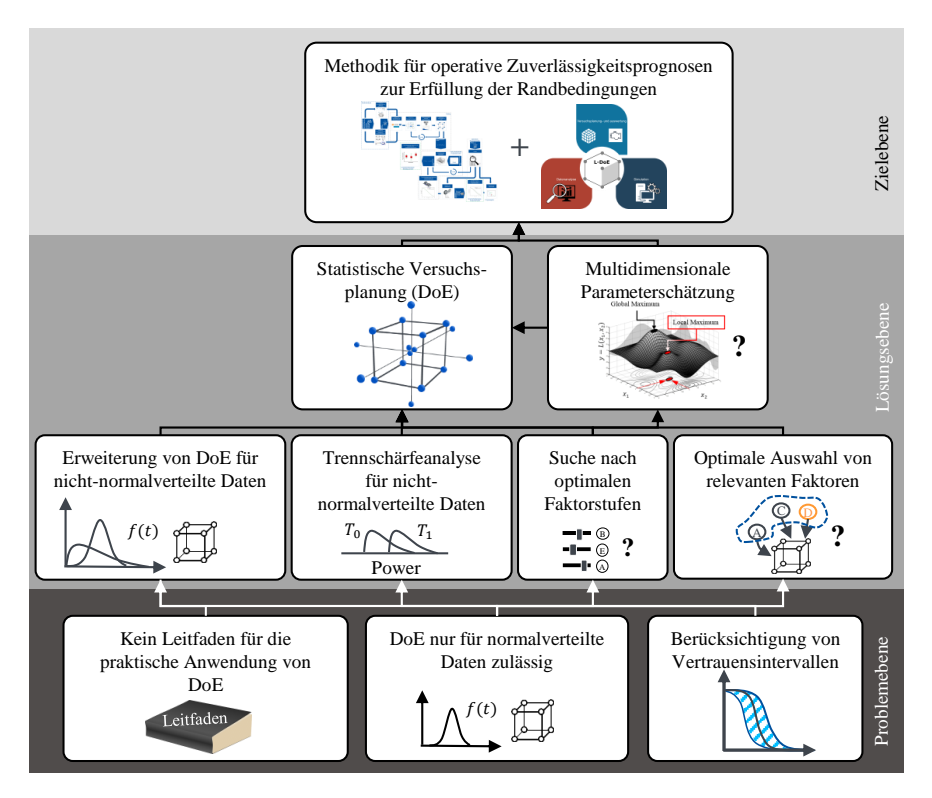

**Bild 1.5:** Zielstellung

Ausgehend von der Problemebene lassen sich dabei drei Kernprobleme identifizieren. Zum einen gestaltet sich die Anwendung von klassischem DoE in der Praxis oft als schwierig und erfordert eine enorme Erfahrung. Die aktuelle Fachliteratur ist zu theoretisch und führt idealisierte Beispiele auf, die den Anwender bei realen Problemen vor Herausforderungen stellen. Weiterhin ist DoE im ursprünglichen Zustand nicht für die Lebensdauererprobung geeignet. Wie oben gezeigt ist es jedoch für viele praktische Anwendungen die einzige Möglichkeit, die Physik des Ausfallverhaltens ohne analytische Formeln mathematisch zu beschreiben. Daher ist die Notwendigkeit da, den klassischen DoE-Ansatz weiterzuentwickeln, so dass dieser allgemeingültig angewandt werden kann. Ferner bleibt da noch die *Stichprobenproblematik* zu lösen, indem für den neuen DoE-Ansatz Möglichkeiten zur Ermittlung von Konfidenzintervallen geschaffen werden.

Die Grundlage für die Weiterentwicklung des Standard-DoE bildet die Anpassung vorhandener Ansätze zur Modellbildung. Hierfür sind insbesondere geeignete Modelle zur Quantifizierung des Zusammenhangs zwischen den relevanten Faktoren und einem Lebensdauermerkmal erforderlich. Eine effiziente Versuchsplanung sollte immer die Möglichkeit bereitstellen, den zum Erkennen von gewünschten Effekten erforderlichen Stichprobenumfang abzuschätzen, noch bevor die eigentlichen Versuche durchgeführt werden. Dieser Prozess ist unter dem Begriff *Trennschärfenanalyse* bekannt und liegt nach aktuellen Recherchen nur für normalverteilte Zielgrößen vor. Demnach muss ein neuer Ansatz gefunden werden, um die Lücke in der Trennschärfeanalyse für nicht-normalverteilte Zielgrößen zu schließen. Schließlich bleibt noch die methodische Vorselektion potentieller Einflussgrößen zu erwähnen, die im Falle zu vieler Faktoren in den DoE-Prozess eingreift und so die Anzahl möglicher signifikanter Einflussgrößen auf ein Minimum reduziert. Aus praktischer Sicht ist neben der Modellentwicklung selbst sicherlich die Modelloptimierung äußerst interessant. So lassen sich damit Problemstellungen lösen, die sich beispielsweise mit der Einstellung der getesteten Faktoren beschäftigen, um die Lebensdauer und Zuverlässigkeit des Produkts zu maximieren. Die Grundvoraussetzung dafür ist eine Softwareunterstützung, mit deren Hilfe geeignete Algorithmen für das obige Optimierungsproblem realisiert werden. Damit jedoch ein Lebensdauermodell optimiert werden kann, ist das Modell zu parametrisieren. Nicht zuletzt aufgrund der Möglichkeit Daten zu berücksichtigen, bei denen nicht alle Ausfallzeiten bekannt sind (sogenannte zensierte Daten) hat sich für die Parametrisierung von Lebensdauermodellen der Maximum-Likelihood-Ansatz durchgesetzt. Im Wesentlichen beruht die Idee darin, die wahren Parameter der Grundgesamtheit so zu schätzen, dass die Wahrscheinlichkeit, genau die beobachteten Stichprobenergebnisse zu erhalten, maximal ist. Die Maximierung der sogenannten Likelihoodfunktion ist dabei auf einen Optimierungsalgorithmus angewiesen. Problematisch hierbei ist jedoch, dass die gängigen Algorithmen in der Regel die Angabe von Startwerten erfordern. Das erweist sich in der Praxis allerdings als äußerst schwierig.

Die Lösungsansätze dienen dazu, eine ganzheitliche Methodik für die Lebensdauererprobung mit DoE zu entwickeln. Das Ziel der neuen Vorgehensweise soll darin bestehen, Lebensdauermodelle zu entwickeln und damit eine anwendungsspezifische Produktauslegung zu bewerkstelligen. Angesichts der Tatsache, dass die Methodik den Einsatz komplexer Algorithmen benötigt, ist eine softwaretechnische Umsetzung der neuen Methodik unabdingbar. Daraus lassen sich folgende zentrale Forschungsfragen formulieren:

- I. Was sind die praxisrelevanten Erfolgskriterien bei der Anwendung von DoE?
- II. Welche Faktoren sollen getestet werden (Optimale Vorauswahl)?
- III. Wie muss DoE weiterentwickelt werden, um auch nicht-normalverteilte Daten zu untersuchen?
- IV. Wie viele Versuche müssen durchgeführt werden, um den wahren Effekt zuverlässig erkennen zu können?
- V. Wie kann der Testaufwand bei der Lebensdauererprobung mit DoE reduziert werden?
- VI. Gibt es Möglichkeiten zu extrapolieren (Prognosen für operative Betriebszustände)?
- VII. Wie lassen sich derartige Lebensdauerprognosen statistisch absichern?

### **1.3 Aufbau der Arbeit**

Das Bild 1.6 veranschaulicht den Aufbau dieser Arbeit. Im Anschluss an die Einleitung im ersten Kapitel erfolgt die Vorstellung des Standes der Technik in Kapitel 2, um eine gemeinsame Wissensbasis zu schaffen. Das zweite Kapitel umfasst dabei zwei Abschnitte, die sich thematisch voneinander abgrenzen. Im ersten Abschnitt (Abschnitt 2.1) werden die Grundlagen auf dem Gebiet der Zuverlässigkeitstechnik und der Wahrscheinlichkeitstheorie zusammengetragen. Den Ausgangspunkt dafür bildet eine terminologische Klärung. Das schließt auch die Vorstellung grundlegender statistischer Verteilungen sowie die Betrachtung der relevantesten analytischen Auswerteverfahren zur Parameterschätzung mit ein. Darauf aufbauend wird auf mathematische Zusammenhänge bei Vertrauensintervallen eingegangen und Ansätze zur Simulation von Zufallsgrößen aufgezeigt. Der zweite Abschnitt (Abschnitt 2.2) widmet sich den Grundlagen der statistischen Versuchsplanung. Auch hier erfolgt zunächst eine kurze Einführung in die Begrifflichkeit und in die generelle DoE-Systematik. Das beinhaltet sowohl die Klärung der für das generelle Verständnis essentiellen Begriffe als auch die Vorstellung der wichtigsten Versuchspläne für lineare und nicht-lineare Zusammenhänge. Weiterhin wird geklärt, was sich hinter der sogenannten Vermengung verbirgt und was es in diesem Zusammenhang bei der Anwendung von DoE zu beachten gilt. Außerdem werden die wichtigsten Grundprinzipien im DoE zusammengetragen, um die absolut notwendigen Voraussetzungen für eine erfolgreiche statistische Versuchsplanung sicherzustellen. Damit legen die Grundprinzipien den Grundstein für DoE auf der theoretischen Seite und werden im Rahmen dieser Arbeit um den praktischen Anteil erweitert. Den Abschluss des Abschnitts bilden die Grundlagen der Modellbildung. Hier wird auf die Berechnung von Effekten eingegangen und erklärt wie sich ein Modell im Rahmen der statistischen Versuchsplanung zusammensetzen und bewerten lässt. Einen der zentralen Aspekte bilden hierbei die Hypothesentests. Nach einer kurzen Einführung werden die Zusammenhänge zwischen dem Fehler 1. Art bzw. Fehler 2. Art und der Trennschärfe diskutiert. Außerdem erfolgt die Vorstellung zweier elementarer Verfahren für die Modellbildung, die in Abhängigkeit der Rahmenbedingungen zum Einsatz kommen: Die Varianzanalyse und der Likelihood-Ratio-Test. Abschließend wird die Relevanz der sogenannten Residuenanalyse herausgestellt und aufgezeigt, wie vorliegende Versuchsdaten auf Normalverteilung überprüft werden können. Kapitel 3 beschreibt die neu entwickelte Methodik zur Entwicklung von Lebensdauermodellen, nach dem zunächst der Stand der Technik und Forschung kritisch hinterfragt wurde (Abschnitt 3.1). Das Ziel besteht weniger darin, den Stand der Technik und Forschung zu rekapitulieren, sondern viel mehr Schwachstellen und Optimierungspotentiale aufzuzeigen und damit die Relevanz der vorliegenden Arbeit zu unterstreichen. In Abschnitt 3.2 wird die Methodik im Detail vorgestellt und im Anschluss die Anforderungen und Randbedingungen definiert. Den Abschluss bildet eine zusammenfassende Bewertung. Im Fokus des vierten Kapitels steht die Weiterentwicklung der DoE-Methodik. Das Anliegen des Kapitels besteht hier vor allem darin, den theoretischen Teil von DoE um praktische Aspekte zu erweitern. Den Kernpunkt dieser Arbeit bildet das Kapitel 5. Zunächst wird die neue DoE-Methodik für Lebensdauerdaten (Lebensdauer-DoE, L-DoE) vorgestellt (Abschnitt 5.1).

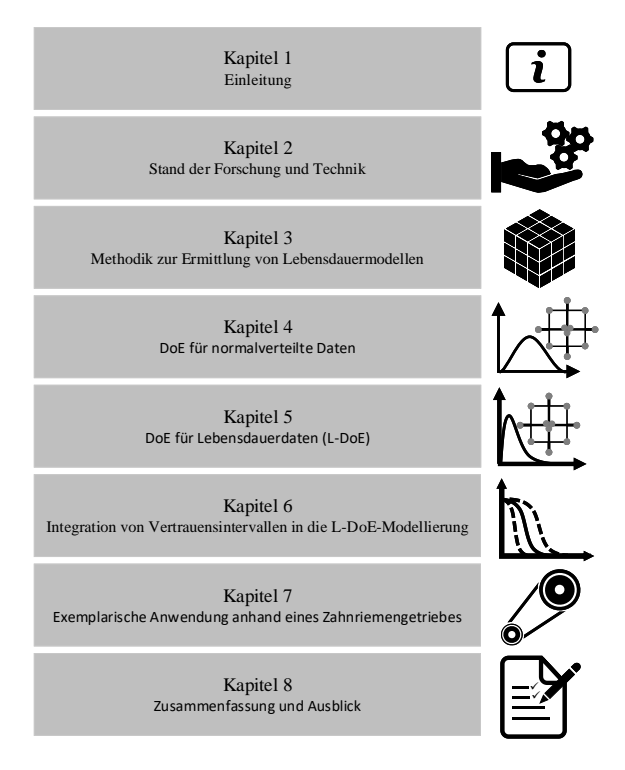

**Bild 1.6:** Schematischer Aufbau der Arbeit

Darauf aufbauend geht der Abschnitt 5.2 auf potentielle Lebensdauermodelle ein, die im Rahmen von DoE für nicht-normalverteilte Daten grundsätzlich geeignet sind. Auf dieser Grundlage werden in den Abschnitten 5.3 und 5.4 Möglichkeiten zur Parameterschätzung mit dem Maximum-Likelihood-Estimation-Ansatz (MLE) durch den Einsatz unterschiedlicher Optimierungsalgorithmen aufgezeigt. Nach der Bewertung dieser Algorithmen, wird die Notwendigkeit für neue Ansätze dargelegt sowie neue Ansätze zur Parameterschätzung mit MLE vorgestellt und deren Funktionsweise anhand einer Simulationsstudie demonstriert. Dem folgt eine zusammenfassende Bewertung. Einen weiteren Schwerpunkt dieser Arbeit bildet die entwickelte Methode für die Trennschärfeanalyse für nicht-normalverteilte Daten (Abschnitt 5.6). Dazu wird zunächst die Grundidee des neuen Ansatzes erklärt und anschließend eine Simulationsstudie aufgebaut, um erste Erkenntnisse zu gewinnen. Den Abschluss von Kapitel 5 bildet die softwaretechnische Umsetzung von L-DoE in MATLAB®. Im sechsten Kapitel erfolgt die Integration von Vertrauensintervallen in die Ermittlung von L-DoE-Modellen. Nach einer exemplarischen Anwendung der neuen Methodik an einem Zahnriemengetriebe (Kapitel 7), beschließt eine Zusammenfassung und ein kurzer Ausblick die Arbeit (Kapitel 8).

# **2 Stand der Forschung und Technik**

In diesem Kapitel sollen die für diese Arbeit wesentlichen Grundlagen auf den Gebieten der Zuverlässigkeitstechnik und der Wahrscheinlichkeitstheorie sowie der statistischen Versuchsplanung zusammengestellt werden. Es wird dabei nicht der Anspruch erhoben auf vollständige Beschreibung der Themen. Vielmehr dient das Kapitel dazu, ein Grundverständnis zu schaffen. Zur Vertiefung der Themengebiete kann auf entsprechende Fachliteratur zurückgegriffen werden.

# **2.1 Zuverlässigkeitstechnik und Wahrscheinlichkeitstheorie**

Von der Konsum- und Investitionsgüterindustrie, über die Automobilindustrie bis hin zur Luft- und Raumfahrt, die Zuverlässigkeitstechnik erfreut sich einer zunehmenden Bedeutung. Die Zuverlässigkeitstechnik stellt die theoretischen und praktischen Werkzeuge bereit, um in einem iterativen Prozess die Wahrscheinlichkeit und die Fähigkeit von Systemen die erforderliche Funktion, unter bestimmten Umgebungsbedingungen, innerhalb eines festgelegten Zeitraums zu ermitteln [BL04]. Durch die Kombination dieser Ansätze mit den Methoden der Ingenieurwissenschaften trägt die Zuverlässigkeitstechnik einen erheblichen Teil bei zur kontinuierlichen Verbesserung der Produkte über alle Phasen des Produktentwicklungsprozesses.

## **2.1.1 Begriffe und Definitionen**

Im Folgenden erfolgt die terminologische Klärung relevanter Begriffe und Definitionen in der Zuverlässigkeitstechnik.

### Zuverlässigkeit *R*(*t*)

Die Zuverlässigkeitsfunktion  $R(t)$  (engl. reliability function oder auch survival function) gibt die Wahrscheinlichkeit dafür an, dass die Zufallsgröße τ einer Einheit den Wert *t* überschreitet. Mit anderen Worten gibt die Zuverlässigkeit die Wahrscheinlichkeit an, mit der die Betrachtungseinheit im definierten Zeitintervall [0,*t*], unter vorgegebenen Funktionsund Umgebungsbedingungen nicht ausfällt [BL04, MP10]:

$$
R(t) = P(\tau > t) \tag{2.1}
$$

#### Ausfallwahrscheinlichkeit *F*(*t*)

Das Komplement zur Zuverlässigkeit *R*(*t*) wird als Ausfallwahrscheinlichkeit (engl. cumulative distribution function, cdf) *F*(*t*) bezeichnet. Sie gibt an, mit welcher Wahrscheinlichkeit ein Produkt innerhalb einer gewissen Zeit im Intervall [0,*t*] ausfällt [MP10]:

$$
F(t) = P(\tau \le t). \tag{2.2}
$$

Der Ausdruck *P*(τ ≤ *t*) charakterisiert dabei die Wahrscheinlichkeit, mit der die Lebensdauer τ einer Betrachtungseinheit die vorgegebene Zeit *t* unterschreitet. In der Zuverlässigkeitstechnik ist die Zufallsgröße τ stets positiv, da in der Praxis keine negativen Ausfallzeiten existieren [BL04, Yan07]. Gemäß der Definition der Verteilungsfunktion ergeben sich für die Ausfallwahrscheinlichkeit folgende Eigenschaften [MP10]:

$$
F(t) = P(\tau \le t) = 0 \tag{2.3}
$$

und

$$
\lim_{t \to \infty} F(t) = \lim_{t \to \infty} P(\tau \le t) = 1.
$$
\n(2.4)

Gleichungen 2.3 und 2.4 gelten allgemein. Damit ist leicht zu erkennen, dass die Ausfallwahrscheinlichkeit, ausgehend von  $t = 0$  monoton steigt, bis der Wert  $F(t = x) = 1$  erreicht wird. Ist die Zuverlässigkeit zu einem Betrachtungszeitpunkt bekannt, so lässt sich die Verteilungsfunktion über die folgende Beziehung ermitteln [Nel04a, Yan07]:

$$
F(t) = 1 - R(t).
$$
 (2.5)

Gleichung 2.5 entspricht dabei dem oben erwähnten Komplement der Zuverlässigkeitsfunktion  $R(t)$ .

### Dichtefunktion *f*(*t*)

Eine weitere Kenngröße der Zuverlässigkeitstechnik bildet die Dichtefunktion *f*(*t*) (engl. probability density function, pdf). Sie gibt die Verteilung der Ausfallzeiten im gesamten Zeitintervall an und repräsentiert die absolute Ausfallgeschwindigkeit. Je größer der Wert von *f*(*t*), umso mehr Ausfälle treten innerhalb kurzer Zeitspannen auf dem Intervall [0,*t*] auf. Somit gibt die Dichtefunktion die Ausfallhäufigkeit eines Bauteils zu einem Zeitpunkt *t* an. Mathematisch entspricht sie der Ableitung der Ausfallwahrscheinlichkeit *F*(*t*) und lässt sich nach folgender Beziehung rechnerisch bestimmen [Yan07, Ver16]:

$$
f(t) = \frac{dF(t)}{dt}.
$$
\n(2.6)

#### **Ausfallrate**  $\lambda(t)$

Die Ausfallrate  $\lambda(t)$  (engl. hazard function or hazard rate) beschreibt wie schnell sich die Wahrscheinlichkeit eines intakten Bauteils ändert, wenn es innerhalb des nächstkleineren Zeitintervalls *dt* ausfällt. In diesem Zusammenhang wird oft von einem Ausfallrisiko des

Bauteils gesprochen. Die Berechnung der Ausfallrate kann auf die Weise erfolgen, indem die Ausfälle zur Zeit *t* auf die Summe noch intakter Einheiten bezogen werden [Yan07, Ver16]:

$$
\lambda(t) = \frac{f(t)}{R(t)}.\tag{2.7}
$$

### **Ouantil**

Nach VDI 4001 [Ver06] wird unter einem Quantil (engl. quantile) derjenige Merkmalswert verstanden, unter dem ein vorgegebener Anteil der Merkmalswerte einer Verteilung liegt. Alternativ werden die Quantile auch als Perzentile (engl. percentiles) bezeichnet [Cle15]. Das α-Quantil einer Verteilung der Zufallsvariablen *X* ist der Wert *t*α, für den gilt [Roo14]:

$$
P(X \ge t_{\alpha}) = \alpha. \tag{2.8}
$$

In einem geordneten Datensatz ist damit das α-Prozent-Quantil der Wert, bei dem α-% der Beobachtungen kleinere oder gleiche und  $(1-\alpha)$ -% der Beobachtungen größere oder gleiche Werte annehmen. [Cle15]

#### **Mittelwert**  $\mu$  bzw.  $t_m$

Der arithmetische Mittelwert (engl. mean) ergibt sich aus dem Quotient der Beobachtungen (beispielsweise Ausfallzeiten *ti*) und deren Gesamtzahl [BL04]:

$$
\mu = t_m = \frac{1}{n} \cdot \sum_{i=1}^{n} t_i.
$$
\n(2.9)

Der Mittelwert  $\mu$  gibt an, wo sich "die Mitte" der Merkmalswerte  $x_1, x_2, x_3, \ldots, x_i$  befindet und entspricht folglich auch einem Lageparameter [BL04].

### Median *tmedian*

Ein weiterer Lageparameter ist der Median (engl. median). Wie das arithmetische Mittel repräsentiert der Median das Maß für den Mittelpunkt eines Datensatzes. Er teilt die Merkmalswerte in eine obere und eine untere Hälfte und vernachlässigt dabei deren Größe, was ihn (im Gegensatz zum Mittelwert) völlig unempfindlich gegen Ausreißer macht. Im Bereich der Zuverlässigkeitstechnik entspricht der Median *tmedian* somit derjenigen Ausfallzeit, unterhalb und oberhalb derer genau die Hälfte der Ausfälle liegen. Am einfachsten lässt sich der Median über die Ausfallwahrscheinlichkeit ermitteln [BL04, Ver16]:

$$
F(t_{median}) = 0, 5. \tag{2.10}
$$

## Varianz σ <sup>2</sup> und Standardabweichung *s*

Die Varianz  $\sigma^2$  (engl. variance) charakterisiert die mittlere Abweichung vom Mittelwert und ist damit ein Maß für die Streuung einer Zufallsvariable um den Mittelwert [BL04]. Die Berechnung der Varianz erfolgt nach Gleichung 2.11:

$$
\sigma^2 = \frac{1}{n-1} \cdot \sum_{i=1}^{n} (t_i - t_m)^2.
$$
 (2.11)

Gleichung 2.11 gibt an, dass sich die Varianz aus der Summe quadratischer Abstände der Merkmalswerte (beispielsweise der Ausfallzeiten) von deren Mittelwert berechnet. Das Quadrieren ist aus dem Grund erforderlich, da sich andernfalls die positiven und negativen Abweichungen gegenseitig neutralisieren würden [Ver16]. Die Standardabweichung *s* (engl. standard deviation) ergibt sich aus der Wurzel der Varianz zu:

$$
s = \sqrt{\sigma^2}.\tag{2.12}
$$

### **2.1.2 Grundlegende statistische Verteilungen**

Zur mathematischen Darstellung zeitlicher Verläufe von Ausfällen, werden Verteilungsfunktionen verwendet. Dabei wird angestrebt, das Ausfallverhalten der zu untersuchenden Einheiten möglichst genau abzubilden. In der Zuverlässigkeitstechnik kann das Ausfallverhalten mittels Verteilungsfunktionen mathematisch beschrieben werden [BL04]. Im folgenden Abschnitt wird auf die Normal-, Weibull-, Extremwert-, Chiquadrat,- und die *t*-Verteilung näher eingegangen.

### Normalverteilung

Eine am weitesten verbreitete Verteilungsart ist die im Jahre 1794 von Carl Friedrich Gauß entwickelte Normalverteilung, die oft auch unter dem Synonym Gaußverteilung bekannt ist. Die Dichtefunktion *f*(*t*) der Normalverteilung ist symmetrisch zu ihrem Mittelwert µ = *tm*. Aufgrund der glockenförmigen Symmetrie wird ihre Dichtefunktion folglich auch Gauß-Glocke genannt [ZSNS09]. Die Normalverteilung ist durch den Lageparameter  $\mu$  und den Formparameter  $\sigma$  charakterisiert. Der Formparameter  $\sigma$  wird als Standardabweichung bezeichnet. Dieser stellt ein Maß für die Streuung der Messwerte dar und kennzeichnet damit die Breite der Verteilung [EH14]. Die Glockenkurve der Dichtefunktion ist umso schmäler und höher, je kleiner die Standardabweichung ist.

Für eine normalverteilte Zufallsvariable *X*, mit *X* ∼ *N*(µ,σ 2 ), ist die Dichtefunktion *f*(*t*) definiert als [Ver16]:

$$
f(t) = \frac{1}{\sigma \cdot \sqrt{2 \cdot \pi}} \cdot e^{-\frac{(t-\mu)^2}{2\sigma^2}} \tag{2.13}
$$

Die Ausfallwahrscheinlichkeit *F*(*t*) ergibt sich durch Integration der Dichtefunktion:

$$
F(t) = \int_{-\infty}^{t} \frac{1}{\sigma \cdot \sqrt{2 \cdot \pi}} \cdot e^{-\frac{(\tau - \mu)^2}{2\sigma^2} d\tau}
$$
 (2.14)

Die Zuverlässigkeitsfunktion *R*(*t*) als Komplement zur Ausfallwahrscheinlichkeit lässt sich errechnen durch:

$$
R(t) = \int_{t}^{\infty} \frac{1}{\sigma \cdot \sqrt{2 \cdot \pi}} \cdot e^{-\frac{(\tau - \mu)^2}{2\sigma^2} d\tau}
$$
 (2.15)

Wird der Quotient aus der Dichtefunktion und der Zuverlässigkeitsfunktion gebildet, so führt dies zur Ausfallrate λ(*t*).

Bild 2.1 visualisiert die oben beschriebenen Funktionen der Gleichungen 2.13 bis 2.15, inklusive der Ausfallrate. Dabei ist unter anderem der monoton steigende Verlauf der Ausfallrate λ(*t*) zu erkennen, so dass näherungsweise Zufallsausfälle aber auch Verschleiß- und

Ermüdungsausfälle abgedeckt werden können. Da die Normalverteilung für alle reellen Zahlen (damit auch alle negativen) definiert ist, in Lebensdauerversuchen aber keine negativen Ausfallzeiten existieren, eignet sich die Normalverteilung nicht zur Beschreibung der Lebensdauer technischer Produkte [Ver16]. Zufällig verteilte Betriebslasten lassen sich meist gut mit der Normalverteilung darstellen, weshalb auf diese Verteilungsform nicht verzichtet wird [Wac13].

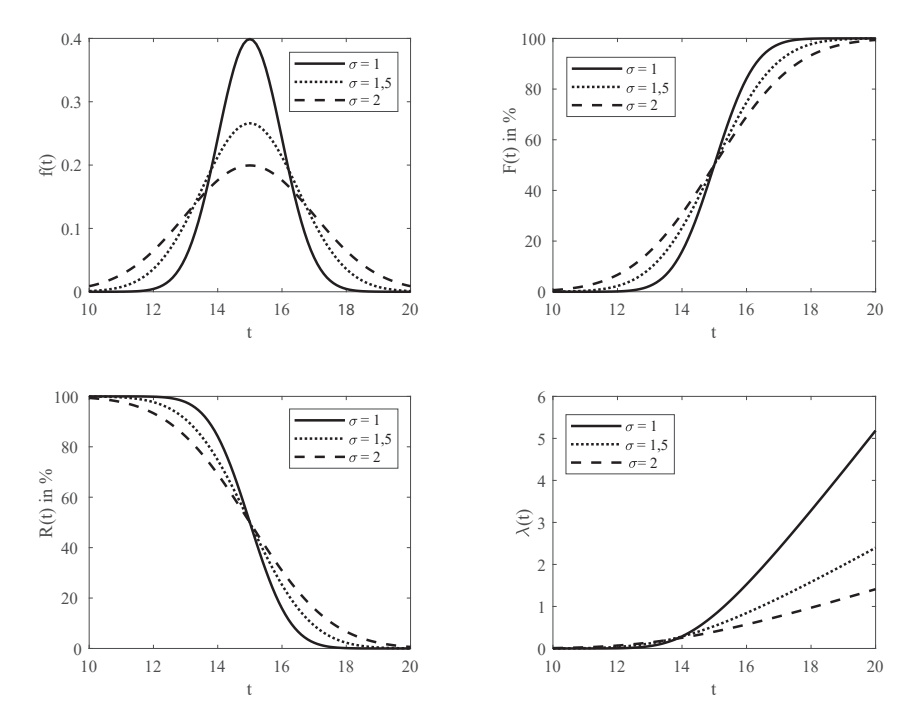

**Bild 2.1:** Funktionen der Normalverteilung

### Weibullverteilung

Die am häufigsten eingesetzte Verteilungsform in der Zuverlässigkeitstechnik ist die Weibullverteilung. Sie erlaubt eine realitätsnahe Beschreibung von unterschiedlichem Ausfallverhalten. Ihre Entwicklung geht auf den schwedischen Forscher W. Weibull (1887 – 1979) zurück und wurde erstmalig für den Schadensmechanismus Werkstoffermüdung angewendet [Abe08, MP10].

Mittels der Weibullverteilung ist es möglich, Lebensdauerverteilungen mit monoton fallender, konstanter und monoton wachsender Ausfallrate zu beschreiben, die bei Früh-, Zufallsund Verschleiß- und Ermüdungsausfällen vorliegt [MP10]. Damit kann das gesamte Spektrum der Badewannenkurve (für Details siehe beispielsweise [BL04]) vollständig abgedeckt werden. Aufgrund ihrer Flexibilität, wird sie häufig zur Charakterisierung der Lebensdauer

mechanischer Bauteile angewendet [Ver16]. Die Weibullverteilung ist als zweiparametrische oder dreiparametrische Verteilung vorhanden, wobei im Rahmen dieser Arbeit lediglich die zweiparametrische Weibullverteilung von Interesse ist. Im Falle der zweiparametrischen Weibullverteilung zählen dazu der Formparameter *b*, als Maß für die Streuung der Ausfallzeiten, der auch als Ausfallsteilheit bzw. Streuparameter bezeichnet wird und die charakteristische Lebensdauer *T* zur Definition der Lage der Verteilung [RS18].

Die Zuverlässigkeitsfunktion einer zweiparametrischen Weibullverteilung ist definiert als:

$$
R(t) = e^{-\left(\frac{t}{T}\right)^b}.
$$
\n(2.16)

Die Ausfallwahrscheinlichkeit *F*(*t*) kann als Komplement der Zuverlässigkeit wie folgt berechnet werden:

$$
F(t) = 1 - e^{-\left(\frac{t}{T}\right)^b}.
$$
\n(2.17)

Wird die Verteilungsfunktion *F*(*t*) nach der der Zeit *t* abgeleitet, so lässt sich die Dichtefunktion *f*(*t*) ermitteln:

$$
f(t) = \frac{dF}{dt} = \frac{b}{T} \cdot \left(\frac{t}{T}\right)^{b-1} \cdot e^{-\left(\frac{t}{T}\right)^b}.
$$
 (2.18)

Die Ausfallrate ergibt sich als Quotient aus Dichte- und Zuverlässigkeitsfunktion zu:

$$
\lambda(t) = \frac{f(t)}{R(t)} = \frac{b}{T} \cdot \left(\frac{t}{T}\right)^{b-1}.
$$
\n(2.19)

Bild 2.2 stellt die Gleichungen 2.16 bis 2.19 exemplarisch für vier unterschiedliche Formparameter grafisch dar. Die Ausfallwahrscheinlichkeiten  $F(t)$  sind für  $b > 1$  durch einen "s-förmigen" Kurvenverlauf gekennzeichnet. Die grafische Darstellung dieser Verläufe lässt sich mittels eines speziellen mathematischen Papiers, dem sogenannten Weibull-Wahrscheinlichkeitspapier realisieren und so das Ausfallverhalten auf eine einfache Weise darstellen. Das Weibull-Wahrscheinlichkeitsnetz besteht aus zwei unterschiedlich skalierten Achsen. Dabei ist die Abszisse logarithmisch geteilt, während die Ordinate eine doppellogarithmische Skalierung aufweist. Diese unterschiedliche Skalenteilung bewirkt die Umwandlung der Kurven der Ausfallwahrscheinlichkeiten *F*(*t*) in Geraden. Damit kann jede zweiparametrischen Weibullverteilung als eine Gerade im Wahrscheinlichkeitsnetz abgebildet werden (siehe dazu beispielsweise [Ver16]). Die Steigung der Geraden im Wahrscheinlichkeitsnetz entspricht dem Formparameter *b* der Verteilung.

#### Kleinste Extremwertverteilung

Mit Hilfe der kleinsten Extremwertverteilung lässt sich die Verteilung der größten oder kleinsten Werte aus großen, unabhängig identisch verteilten Zufallsstichproben beschreiben [ME98]. Für diese Arbeit ist lediglich die Verteilung der kleinsten Extremwerte (engl. smallest extreme value distribution, SEV) von Interesse, weshalb auf die Verteilung der größten Extremwerte (engl. largest extreme value, LEV) nicht näher eingegangen wird. Die Extremwertverteilung wird durch einen Lageparameter  $\mu$  und einen Skalenparameter  $\sigma^2$  be-
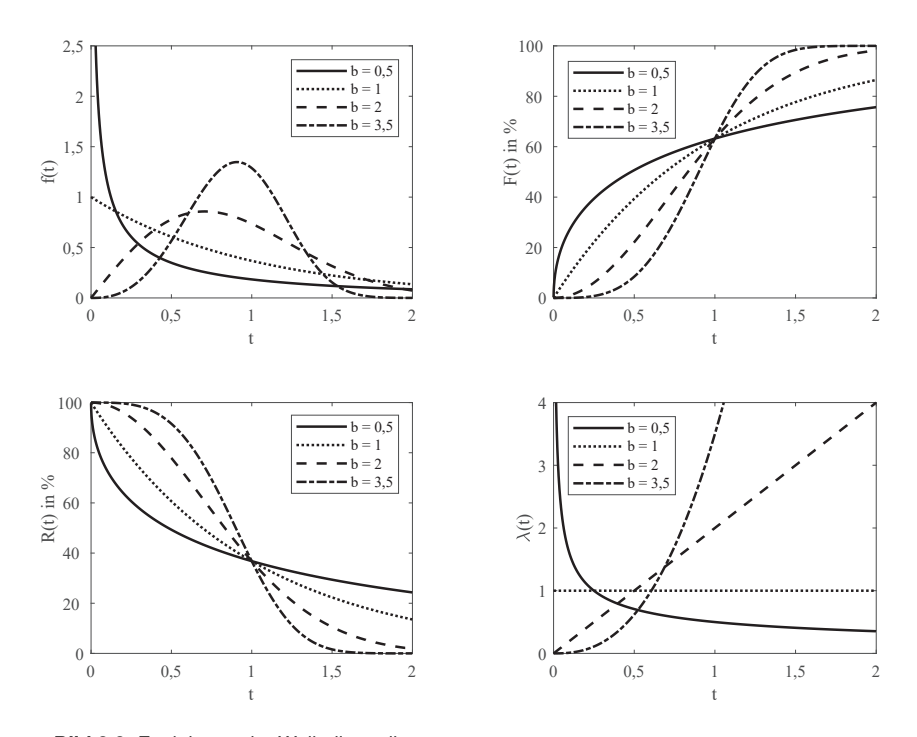

**Bild 2.2:** Funktionen der Weibullverteilung

schrieben. Die Verteilungsfunktion für eine SEV-verteilte Zufallsvariable *Y* mit −∞ < *y* < ∞ und *y* ∈ *Y* lautet nach [ME98]:

$$
F(y, \mu, \sigma) = \Phi_{SEV} \left( \frac{y - \mu}{\sigma} \right). \tag{2.20}
$$

Dabei ist  $\Phi_{\text{sev}}(z) = 1 - \exp(-\exp(z))$  die Berechnungsvorschrift für die standardisierte SEV-Verteilung mit  $\mu = 0$  und  $\sigma = 1$  [ME98].

Die Dichtefunktion der Zufallsvariable *y* ∈ *Y* ist definiert als zeitliche Ableitung der Verteilungsfunktion:

$$
f(y, \mu, \sigma) = \frac{1}{\sigma} \Phi_{SEV} \left( \frac{y - \mu}{\sigma} \right). \tag{2.21}
$$

Die Ausfallrate ist dann:

$$
\lambda(y, \mu, \sigma) = \exp\left(\frac{y - \mu}{\sigma}\right). \tag{2.22}
$$

In Bild 2.3 sind die Verläufe der Funktionen der Verteilung der kleinsten Extremwerte für gemeinsame Lageparameter  $\mu$  = 30 und unterschiedliche Skalenparameter aufgezeichnet. Es fällt auf, dass die SEV-Verteilung im Gegensatz zu vielen anderen Lebensdauerverteilungen nach rechts geneigt, d.h. linksschief ist. Sofern  $\sigma^2$  klein ist im Vergleich zu  $\mu$ , kann die SEV-Verteilung aber auch als Lebensdauerverteilung verwendet werden [ME98].

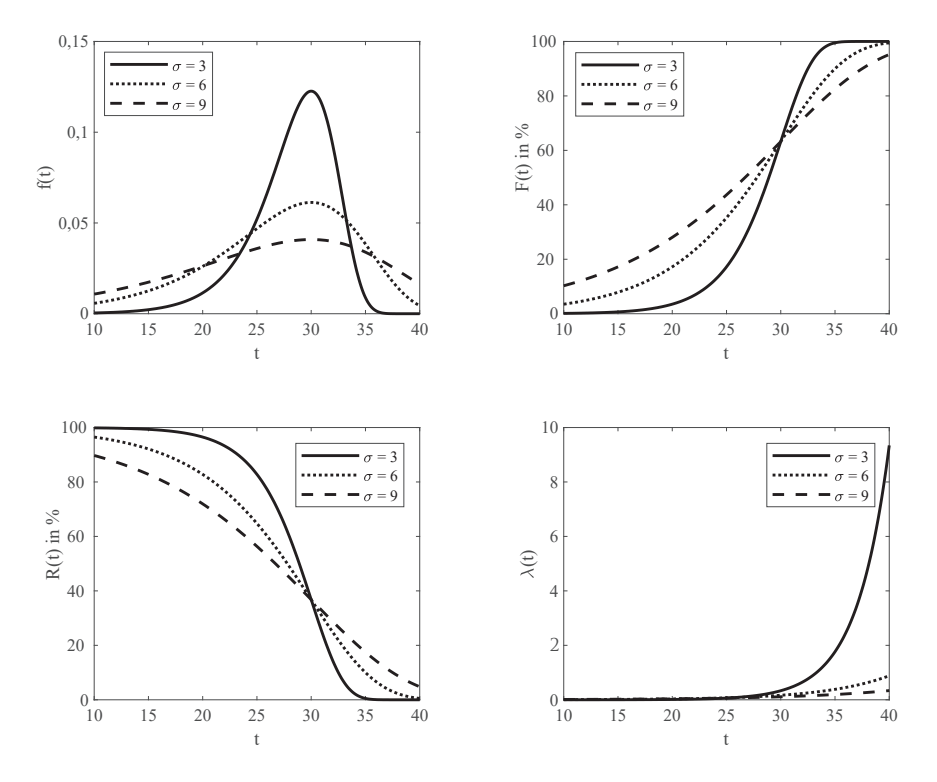

**Bild 2.3:** Funktionen der Extremwertverteilung

Aufgrund der exponentiell ansteigenden Ausfallrate λ(*t*) eignet sich die SEV-Verteilung zur Beschreibung der Ausfallzeiten eines Produktes, bei dem es ab einer bestimmten Lebensdauer zu sehr schnell fortschreitendem Verschleiß kommt [ME98]. Der für diese Arbeit wichtige Aspekt der SEV-Verteilung liegt allerdings vielmehr in der engen Verbindung zur Weibullverteilung begründet. Für weibullverteilte Ausfalldaten *t* lassen sich die logarithmierten Ausfallzeiten ln(*t*) durch eine SEV-Verteilung beschreiben. Die SEV-Verteilung entspricht damit einer Weibullverteilung mit alternativer Parametrisierung  $\sigma^2 = 1/b$  und  $\mu = \ln(t)$ . Die Weibullverteilung kann somit auch in Abhängigkeit von Lage- und Skalenparameter beschrieben werden als:

$$
F(y; \mu, \sigma) = \Phi_{SEV} \left[ \frac{\ln(y) - \mu}{\sigma} \right]
$$
 (2.23)

und der Dichtefunktion:

$$
f(y; \mu, \sigma) = \frac{1}{\sigma t} \Phi_{SEV} \left[ \frac{\ln(y) - \mu}{\sigma} \right].
$$
 (2.24)

#### Chi-Quadratverteilung

Eine weitere Verteilung stellt die Chi-Quadrat-Verteilung (oder kurz: Chi<sup>2</sup>-Verteilung) dar und wird als die Verteilung der unabhängigen und standardnormalverteilten Zufallsvariablen *Y*<sup>m</sup>, mit *X* =  $Y_1^2$  + ... +  $Y_m^2$  und *m* Freiheitsgraden definiert [TT13a].

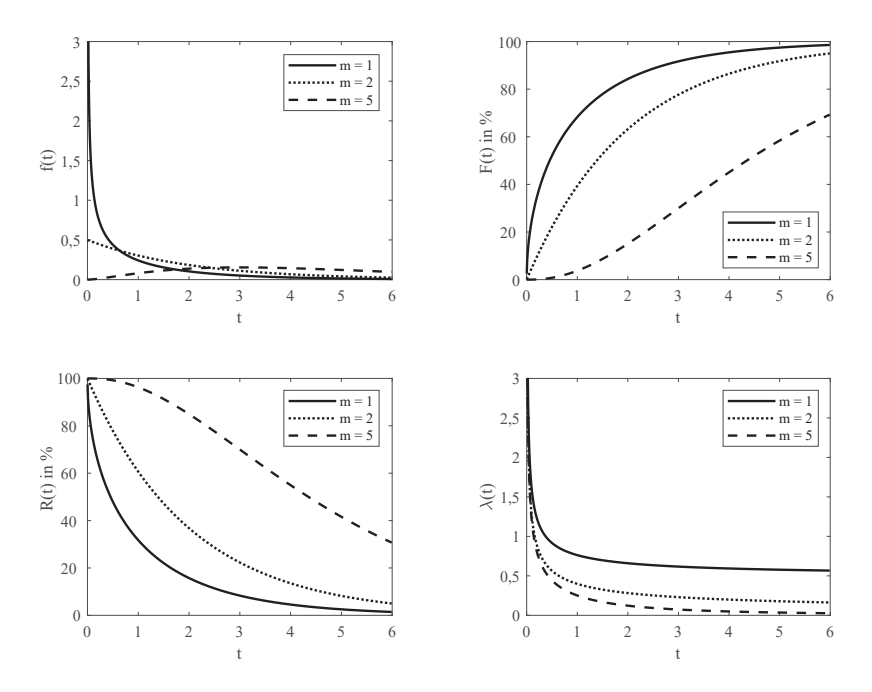

**Bild 2.4:** Funktionen der Chiquadratverteilung

Die Anzahl an Freiheitsgraden lässt sich auch als die Anzahl an frei verfügbaren Beobachtungen vorstellen: Das ist der Stichprobenumfang *n* abzüglich der Anzahl der aus der Stichprobe geschätzten Parameter. Ist beispielsweise die Summe aus drei Messwerten bekannt, so können zwei Messwerte frei gewählt werden. Der dritte ist nicht mehr frei wählbar, da dieser durch die vorgegebene Summe festgelegt ist. [TT13a]

Bild 2.4 stellt die Funktionen der Chi<sup>2</sup>-Verteilung für vier unterschiedliche Freiheitsgrade grafisch dar. Es ist unter anderem zu erkennen, dass die Dichten dieser Verteilung unsymmetrisch und ab einem Freiheitsgrad *m* = 3 unimodal sind (d.h. sie haben genau ein Maximum). Mit steigendem Freiheitsgrad werden die Dichten weniger unsymmetrisch und nähern sich der Gauß'schen Glockenkurve der Normalverteilung mit µ= *m* und σ <sup>2</sup>= 2*m*. [TT13a]

Die Dichte der Chi<sup>2</sup>-Verteilung besitzt die explizite Form [TT13a]:

$$
f(x) = \frac{1}{2^{m/2} \cdot \Gamma(m/2)} \cdot x^{m/2 - 1} \cdot e^{-x/2}
$$
 (2.25)

für  $x > 0$  und die Gammafunktion  $\Gamma(\cdot)$ .

## *t*-Verteilung

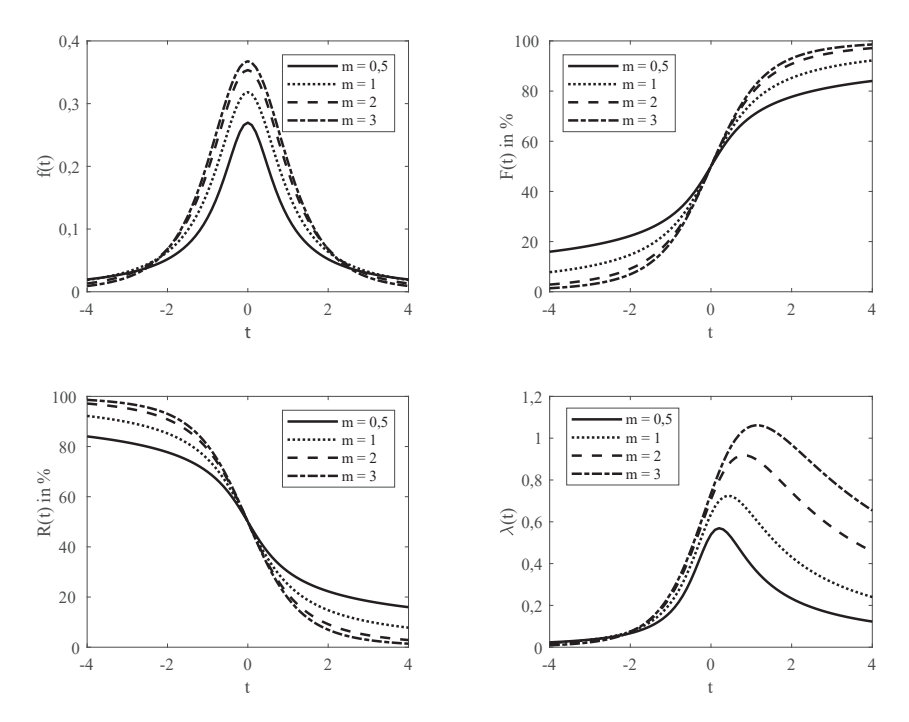

**Bild 2.5:** Funktionen der *t*-Verteilung

Die *t*-Verteilung geht auf den englischen Chemiker und Statistiker William Gosset (1876- 1937) zurück, der die von ihm entwickelte Verteilung unter dem Pseudonym "Student" veröffentlichte und so für die Namensgebung der *t*-Verteilung verantwortlich ist. Unter der Annahme zweier unabhängigen Zufallsvariablen *X*, *Y*, wobei *X* chi-quadratverteilt mit *m* Freiheitsgraden und *Y* standardnormalverteilt sei, wird die Verteilung der Zufallsvariablen *T*, mit:

$$
T = \frac{Y}{\sqrt{\frac{X}{m}}} \qquad (T \sim t(m)) \tag{2.26}
$$

als *t*-Verteilung (auch unter *Student*-Verteilung bekannt) definiert [TT13a]. Bild 2.5 stellt unter anderem die Dichtefunktionen der Student-Verteilung für unterschiedliche Freiheits-

grade dar. Sie sind alle symmetrisch zum Ursprung. Die Quantile *tp*,*m* der Verteilung lassen sich für hinreichend große Freiheitsgrade durch die Quantile der Standardnormalverteilung approximieren [TT13a].

# **2.1.3 Parameterschätzverfahren**

Für die analytische Bestimmung von unbekannten Parametern einer Verteilung gibt es viele unterschiedliche Schätzverfahren. Das Ziel besteht darin, ausgehend von einem Stichprobenergebnis, die Eigenschaften (Parameter) der Grundgesamtheit zu ermitteln. Diese Parameter werden benötigt, um den funktionalen Zusammenhang (Modell) zwischen Eingangsgrößen und Ausgangsgrößen eindeutig zu charakterisieren. Im Gegensatz zu grafischen Auswertungsmethoden, sind analytische Ansätze bei der Parameterschätzung für die jeweilige Verteilungsfunktion einer Stichprobe genauer und schneller. [MP10, Wac13]

Im Folgenden wird auf die Methode der kleinsten Fehlerquadrate und die Maximum-Likelihood-Methode näher eingegangen.

# Methode der kleinsten Fehlerquadrate

Bertsche und Lechner [BL04] sowie Handl und Kuhlenkasper [HK17] beschreiben die Vorgehensweise des Ansatzes ausführlich, weshalb an der Stelle lediglich eine kurze Darstellung der Methode erfolgt. Die Aufgabe der Methode der kleinsten Fehlerquadrate (engl. Least Square Estimation, LSE) besteht darin, die Abhängigkeit einer Variablen *Y* (Zielvariable oder Regressant) von einer Variablen *X* (Regressor) zu beschreiben. Der funktionale Zusammenhang wird durch die xy-Regressionsfunktion gegeben. Diese Funktion, die aufgrund einer Stichprobe (*x<sup>i</sup>* , *yi*),*i* = 1,...,*n* gewonnen werden kann, lässt sich allgemein in einem *xy*-Koordinatensystem als Streudiagramm darstellen (siehe dazu Bild 2.6). [MP10] (Näheres, siehe Abschnitt 2.2.4)

Im Bereich der Zuverlässigkeitstechnik, werden die aus dem Versuch gewonnenen Ausfalldaten, als Wertepaare, bestehend aus den Ausfallzeitpunkten *ti* und den zugehörigen Ausfallwahrscheinlichkeiten *F*(*ti*), generiert. Werden diese Wertepaare (*t<sup>i</sup>* ,*F*(*ti*)) in einem Diagramm eingetragen, so entsteht eine Punktewolke.

Ist eine optimale Anpassung der Punktewolke durch eine Regressionsgerade (Polynom ersten Grades)  $\hat{y} = a + b \cdot x$  als Geradengleichung realisierbar, so wird von einer linearen Regression sonst nichtlinearen Regression (engl. curvilinear) Regression (z.B. Parabeln) gesprochen [MP10].

Dabei werden die Parameter *a* und *b* der Ausgleichskurve derart bestimmt, so dass die Messdaten möglichst genau approximiert werden. Die vertikalen Abweichungen (Differenz *di* zwischen den aufgrund der Stichprobe beobachteten Merkmalen *yi* und der durch die Ausgleichsgerade geschätzten Merkmale *y*ˆ*i* werden als Residuen bezeichnet. Nach Meyna [MP10] lassen sich die Residuen nach folgender Gleichung berechnen:

$$
d_i = y_i - \hat{y}_i, \qquad i = 1, ..., n. \tag{2.27}
$$

Eine gute Anpassung der Ausgleichskurve an die Messdaten ist dann gegeben, wenn die Summe der quadratischen Abweichungen SSE (engl. sum of squared errors) minimal wird:

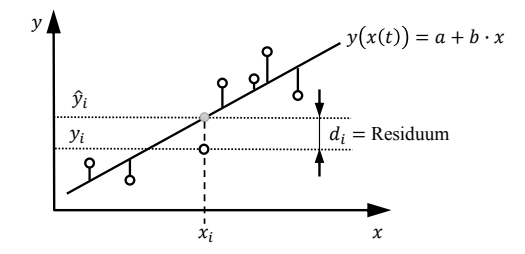

**Bild 2.6:** Exemplarische Ermittlung eines Modells mit der Methode der kleinsten Fehlerquadrate

$$
SSE(a,b) = \sum_{i=1}^{n} d_i^2 = \sum_{i=1}^{n} (y_i - \hat{y}_i)^2.
$$
 (2.28)

Einsetzen der Ausgleichskurve *y*ˆ (hier: Polynom ersten Grades) in Gleichung 2.28:

$$
SSE(a,b) = \sum_{i=1}^{n} [y_i - (a + bx_i)]^2 = \min_{a,b} SSE(a,b).
$$
 (2.29)

Zur Minimierung des Abstandes *d* werden die partiellen Ableitungen der Gleichung 2.27 nach den Parametern *a* und *b* gebildet und die beiden Gleichungen gleich Null gesetzt. Das so resultierende lineare Gleichungssystem kann nun genutzt werden, um die unbekannten Regressionskoeffizienten *a* und *b* zu bestimmen, die der Bedingung gemäß Gleichung 2.29 genügen. Es gilt [MP10]:

$$
a = \bar{y} - b \cdot \bar{x} \tag{2.30}
$$

und

$$
b = \frac{\sum_{i=1}^{n} (x_i - \bar{x}) \cdot (y_i - \bar{y})}{\sum_{i=1}^{n} (x_i - \bar{x})^2} = \frac{\sum_{i=1}^{n} x_i \cdot y_i - n \cdot \bar{x} \cdot \bar{y}}{\sum_{i=1}^{n} x_i^2 - n \cdot \bar{x}^2}.
$$
 (2.31)

#### Maximum-Likelihood-Methode

Die Maximum-Likelihood-Methode (engl. Maximum Likelihood Estimation, MLE) ist neben der Methode der kleinsten Fehlerquadrate eine bewährte statistische Methode zur Bestimmung einer Schätzfunktion für die Parametrierung einer Lebensdauerverteilung und wurde von R. A. Fischer entwickelt. [Abe08, MP10, Ver16]

Den Ausgangspunkt der Methode bilden die Realisierungen *t*1,...,*t<sup>n</sup>* einer Stichprobe einer kontinuierlichen Zufallsgröße *Tn*. Die Wahrscheinlichkeit dieser Realisierungen ist dann durch die sogenannte Likelihoodfunktion *L*, mit den unbekannten Parametern  $\theta^k = (\theta_1,...,\theta_k)$ gegeben zu [MP10]:

$$
L\left(t_1,\ldots,t_n\mid\theta^k\right) = \prod_{i=1}^n f\left(t_i\mid\theta^k\right). \tag{2.32}
$$

Dabei ist zu beachten, dass es sich bei den unbekannten Parametern  $\theta^k$  einer Wahrscheinlichkeitsdichtefunktion *f*(*t*) um einen Parametervektor handelt.

Der Kern der Methode ist es, anhand einer Stichprobe einen Schätzwert θˆ (bzw. θˆ *<sup>k</sup>* bei mehreren Schätzwerten) für θ *k* so zu finden, dass die Likelihoodfunktion *L* und damit die Wahrscheinlichkeit für das Eintreten von  $\hat{\theta}$  maximal wird [MP10]. Zur Ermittlung der Schätzwerte muss zunächst die Likelihoodfunktion gemäß Gleichung 2.32 gebildet werden.

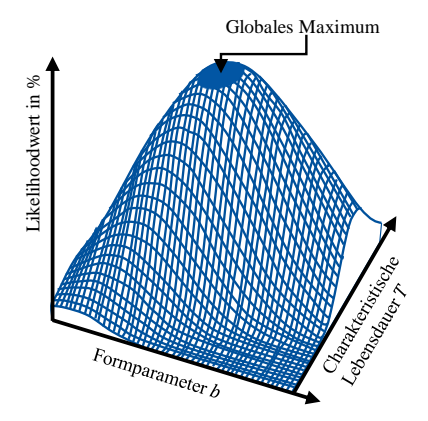

**Bild 2.7:** Exemplarische Darstellung der Likelihoodfunktion

Um die Berechnung zu vereinfachen wird die Likelihoodfunktion logarithmiert. Dadurch wird das Produkt der Dichtefunktionen zu einer Summe umgewandelt [Nel04b, MP10]:

$$
\Lambda := \ln \left[ L \left( t_1, \dots, t_n \mid \theta^k \right) \right] = \sum_{i=1}^n \ln \left[ f \left( t_i \mid \theta^k \right) \right]. \tag{2.33}
$$

Anschließend wird die Likelihood- bzw. logarithmische Likelihoodfunktion nach Gleichung 2.32 bzw. 2.33 maximiert, indem partielle Ableitungen nach jedem der unbekannten Parameter berechnet und gleich Null gesetzt werden [MP10]:

$$
\frac{\partial \ln \left[L\left(t_1, \ldots, t_n \mid \theta^k\right)\right]}{\partial \theta} = \sum_{i=1}^n \frac{\partial \ln \left[f\left(t_i \mid \theta^k\right)\right]}{\partial \theta_i} = 0, \ \forall i = 1, \ldots, k. \tag{2.34}
$$

Ist θ ein Vektor aus *k* Parametern, d.h.  $θ = θ^k$ , so ergeben sich deren Schätzwerte durch das Lösen der *k* Gleichungen gemäß der Gleichung 2.34. Die Schätzwerte lassen sich allerdings auch direkt ermitteln, indem die Likelihood- bzw. logarithmische Likelihoodfunktion iterativ maximiert wird [Yan07].

# **2.1.4 Vertrauensintervalle**

Das Ziel einer statistischen Auswertung besteht primär darin auf die Lebensdauerverteilung der Grundgesamtheit mit Hilfe der Ausfallzeitpunkte der Stichprobe zu schließen (also die "wahren" Merkmale oder Parameter der zugehörigen unbekannten Grundgesamtheit). Diese gefundene Lebensdauerverteilung ist im Mittel die Wahrscheinlichste. Damit sind allerdings auch Abweichungen möglich. [Kro04]

Ausgehend von der Stichprobenentnahme, führt dies nur zur Schätzung der wahren Parameter der Grundgesamtheit und nicht zu exakten Werten. Daher entsprechen die Parameter der Grundgesamtheit Zufallsgrößen [ME98]. An dieser Stelle wird im Allgemeinen auch von einer Punktschätzung gesprochen [TT13b]. Ob beziehungsweise wie weit der Schätzwert von dem "wahren" Parameter der Grundgesamtheit abweicht, ist jedoch offen [TT13b]. Eine sogenannte Intervallschätzung behebt diesen Mangel, indem mit Hilfe einer Stichprobe ein Intervall bestimmt wird, das den gesuchten Parameter θ mit einer hohen Wahrscheinlichkeit überdeckt. Diese Wahrscheinlichkeit wird vorab gewählt [TT13b].

Damit kann für die Schätzwerte ein Intervall mit einer oberen und unteren Intervallgrenze angegeben werden, in welchem der wahre Parameter der Grundgesamtheit mit einer bestimmten Wahrscheinlichkeit zu erwarten ist. Dieses Intervall um einen Schätzwert wird als Vertrauensintervall (engl. confidence interval) oder auch als Konfidenzintervall bezeichnet [MP10].

Generell lassen sich Vertrauensbereiche (kurz: VBe) für alle Parameter bestimmen. Sie sind immer verbunden mit einer Wahrscheinlichkeitsangabe. In der technischen Zuverlässigkeit wird meist ein VB= 90% angegeben [Wac13].

Ein 90%-Vertrauensbereich sagt dabei aus, dass eine Zufallsgröße mit einer Wahrscheinlichkeit von 90% innerhalb des Vertrauensbereichs liegt und mit einer Wahrscheinlichkeit von 10% außerhalb des Intervalls zu erwarten ist [Ver16].

Die Wahrscheinlichkeit, die in dem Zusammenhang mit einem Vertrauensbereich angegeben wird, heißt Aussagewahrscheinlichkeit *P<sup>A</sup>* und entspricht der statistischen Sicherheit [Sac99]. Das Komplement dazu stellt die sogenannte Irrtumswahrscheinlichkeit  $\alpha$  dar und ist gleichbedeutend mit der Wahrscheinlichkeit dafür, dass die Zufallsgröße außerhalb des Vertrauensintervalls liegt [MP10].

Grundsätzlich wird zwischen einem einseitigen und einem zweiseitigen VB unterschieden. Ein zweiseitiger VB liegt dann vor, wenn das Intervall des Vertrauensbereiches durch einen oberen und einen unteren Grenzwert begrenzt ist. Auf der anderen Seite wird dann von einem einseitigen (linksseitig oder rechtsseitig) VB gesprochen, wenn einer der beiden Grenzwerte der Intervallgrenze des Definitionsbereichs der Zufallsgröße entspricht. Im Allgemeinen ist die Wahrscheinlichkeit dafür, dass eine durch die Verteilungsdichte *f*(*x*) definierte Zufallsgröße *X* innerhalb eines Intervalls  $[x_u, x_o]$  liegt, gegeben zu  $P(x_u \le X \le x_o)$ . [Kro04] Im Falle eines (linksseitig) einseitigen Bereichs gilt  $P(x_u < X)$ und für einen rechtsseitigen Vertrauensbereich  $P(X \leq x_u)$  [Kro04].

## **2.1.5 Simulation von Zufallsgrößen**

Die Monte-Carlo (MC)-Methode ist ein numerisches Verfahren, bei dem ein stochastisches Modell erstellt wird, bevor die entsprechenden Zufallsvariablen simuliert werden, um ein bestehendes Problem (näherungsweise) zu lösen. Aufgrund ihrer universellen Anwendbarkeit ist die MC-Methode eine der am häufigsten verwendeten Methoden zur Modellierung von Zufallszahlen. Die Generierung von Zufallszahlen lässt sich in zwei Schritten zusammenfassen. Zunächst wird mit Hilfe eines Zufallszahlengenerators eine Zufallszahl  $X_i \in [0,1]$  generiert. Anschließend wird nach der Inversionsmethode die entsprechende Inverse *F* −1 (*Xi*) berechnet und der Zufallswert ermittelt [VDI99].

Dieses Verfahren kann aufgrund seiner Zufallsnatur ineffizient sein. Es kann sein, dass einige Punkte eng gebündelt sind, während andere Intervalle innerhalb des Raumes keine Stichproben erhalten. Latin Hypercube Sampling (LHS) zielt darauf ab, die Stichprobenpunkte gleichmäßiger über alle möglichen Werte zu verteilen. Es teilt jede Eingangsverteilung in Intervalle von gleiche Wahrscheinlichkeit und wählt eine Stichprobe aus jedem Intervall [MBC79].

# **2.2 Statistische Versuchsplanung (Design of Experiments, DoE)**

Insbesondere dann, wenn der physikalische Zusammenhang zwischen den zu testenden Größen und der Zielgröße nicht analytisch beschrieben werden kann, ist dessen Modellierung nur über den experimentellen Weg möglich [Goh99]. Während früher die Experimente durch Ausprobieren durchgeführt wurden, sind heutzutage die meisten Unternehmen auf eine systematische und effiziente Versuchsplanung und Durchführung angewiesen [WN13]. Die statistische Versuchsplanung (engl. Design of Experiments, DoE) stellt sich den oben genannten Herausforderungen und ermöglicht den funktionalen Zusammenhang zwischen den Eingangsgrößen (Faktoren) und den Ausgangsgrößen (Zielgröße) mathematisch zu beschreiben [Mon13, WH09, Pha06]. Dabei beinhaltet die DoE-Methodik nicht nur eine effiziente Planung und Durchführung von Experimenten, sondern auch die Analyse der aus dem Versuch gewonnenen Daten bis hin zur Entwicklung eines geeigneten Modells (sogenannter Transferfunktion) [Dur17,  $FRK^+13$ ]. Trotz der weit verbreiteten Anwendung von DoE sind sich viele Wissenschaftlerrinnen und Wissenschaftler nicht über die Vorteile des Ansatzes bewusst. So wird in zahlreichen praktischen Anwendungen noch immer der One Factor At Time (OFAT)-Ansatz durchgeführt, um Produkte und Prozesse zu untersuchen oder zu entwickeln. OFAT kann sich jedoch als ineffizient und unzuverlässig erweisen und unter Umständen sogar zu falschen Ergebnissen führen. Die generelle Idee von OFAT beruht darin, lediglich einen einzelnen Faktor zu variieren und die übrigen Faktoren konstant zu halten (siehe Bild 2.8). Anschließend wird der Wert der Zielgröße aufgenommen, die bessere Einstellung des untersuchten Faktors beibehalten und der nächste Faktor untersucht. Das Vorgehen ist solange zu wiederholen, bis alle Einstellungen der Faktoren festgelegt sind [Mon13, Kle16]. Zwar erfordert die Durchführung und Datenanalyse der traditionellen Vorgehensweise nach OFAT keine fortgeschrittenen statistischen Kenntnisse, hat jedoch entscheidende Nachteile gegenüber dem DoE-Ansatz. Einer der wichtigen Vorteile von DoE ist, dass es das Aufdecken von auf die Interaktion von Faktoren zurückzuführende Unterschiede in der Zielgröße (sogenannte Wechselwirkungen) ermöglicht. Bei der Verwendung des OFAT-Ansatzes können die Wechselwirkungen zwischen den Faktoren nicht abgeschätzt werden, da dafür keine Informationen vorliegen. [WN13].

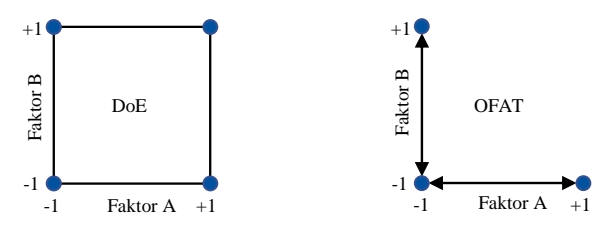

**Bild 2.8:** DoE vs. OFAT

Mit anderen Worten hängt die Erfolgsquote des OFAT-Ansatzes im Wesentlichen von folgenden drei Faktoren ab: Glück, ausgeprägter Sinn für Intuitionen und viel Erfahrung [ACG03]. Durch die klaren Vorgaben wie ein Versuch zu planen, durchzuführen und auszuwerten ist wird beim DoE eine Systematik "aufgezwungen". Gleichzeitig geht die systematische Vorgehensweise mit der Einsparung von unnötigen Versuchsdurchläufen einher. Auf die Weise werden Ressourcen eingespart und DoE erweist sich auch noch als effizientes Vorgehen in der Erprobung [WH09, Mon13].

## **2.2.1 Ausgewählte Begriffe der statistischen Versuchsplanung**

In der Praxis wird oft versucht, grundlegende Unterschiede (auch Effekte genannt) auf der Grundlage experimentell ermittelter Daten zu bewerten und den unbekannten funktionalen Zusammenhang zwischen den Eingangsgrößen (unabhängige Variablen)  $x_i$  und den Ausgangsgrößen (abhängige Variablen)  $f(x_i) = y$  mathematisch zu beschreiben (siehe Bild 2.9). Ausgangsgrößen werden oft auch als Zielgrößen bezeichnet und entsprechen quantitativen oder qualitativen Größen, die das Ergebnis eines Versuchs darstellen. Eingangsgrößen entsprechen den sogenannten Einflussgrößen. Sie wirken von außen auf das System ein und beeinflussen die Zielgrößen. Nach Kleppmann [Kle16] lassen sich die Einflussgrößen in Steuergrößen und Störgrößen klassifizieren. Während die Steuergrößen gezielt auf einen Wert eingestellt und auf diesem konstant gehalten werden können (Konstruktions- bzw. Prozessparameter), lassen sich die Störgrößen nicht manipulieren [Kle16, Mon13].

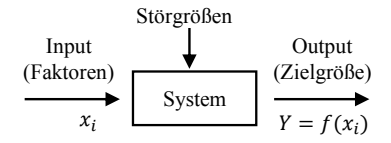

**Bild 2.9:** Systemgedanke als Black-Box

Alle Steuergrößen, die für den Versuch ausgewählt werden heißen Faktoren. Bevor nun Versuchspläne für die Versuchsdurchführung entwickelt werden, sind für jeden Faktor sogenannte Faktorstufen festzulegen. Dabei handelt es sich um Werte, auf die der jeweilige Faktor im Versuch eingestellt wird. Die Anzahl an Faktorstufen ist abhängig von der Zielsetzung des Versuchs und beträgt mindestens zwei. Genauso wie die Zielgröße können die Faktoren sowohl qualitativ als auch quantitativ sein. Im Gegensatz zu qualitativen Faktoren kann bei quantitativen Faktoren eine Interpolation der Ergebnisse prinzipiell sinnvoll sein [Kle16].

Die Kombination von Faktorstufen mehrerer Faktoren bildet eine Versuchsreihe im Versuchsplan und wird als Faktorstufenkombination (engl. treatment) bezeichnet. Dabei enthält ein Versuchsplan alle relevanten Angaben zu den durchzuführenden Versuchen. Dazu zählen die Versuchsnummer und die Bezeichnung der Faktoren inklusive der Faktorstufen. Geometrisch betrachtet, lässt sich jede Faktorstufenkombination als ein Punkt (sogenannter Versuchspunkt) in einem mehrdimensionalen Raum darstellen (siehe Abschnitt 2.2.2). Führt die Änderung eines Faktors von einer Faktorstufe auf die andere zu einem Unterschied in der Zielgröße, so ist dieser Effekt dem jeweiligen Faktor zuzuschreiben. In diesem Zusammenhang wird dieser Effekt als Haupteffekt (HE) bezeichnet. Tragen dagegen mehrere Faktoren gemeinsam zur Änderung der Zielgröße bei, so wird dieser Effekt einer Wechselwirkung (WW) zugeschrieben. Anders formuliert liegt dann zwischen zwei Faktoren eine Wechselwirkung vor, wenn der Effekt des einen Faktors davon abhängt, auf welcher Faktorstufe sich der andere Faktor befindet. Eine Wechselwirkung zwischen zwei Faktoren wird als 2-Faktor-Wechselwirkung bezeichnet und mit 2FWW abgekürzt [Kle16]. Wechselwirkungen zwischen mehr als zwei Faktoren können ebenso auftreten und werden als Mehrfachwechselwirkungen bezeichnet.

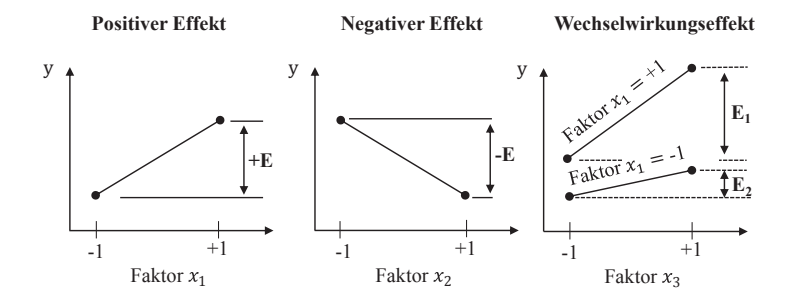

**Bild 2.10:** Visualisierung von Effekten

Wie derartige Haupt- und Wechselwirkungseffekte aussehen könnten, zeigt das Bild 2.10 exemplarisch anhand von drei Faktoren  $x_1, x_2$  und  $x_3$  auf. Wie der Grafik entnommen werden kann ist es durchaus möglich sowohl positive als auch negative Effekte (E) zu haben. Wird beispielsweise der Faktor *x*<sup>1</sup> von der niedrigsten (−1) auf die höchste (+1) Einstellstufe verändert, so bewirkt das eine positive Änderung in der Zielgröße *y* (+E). Analog dazu ist ein negativer Effekt zu verstehen. Bei der Visualisierung von Wechselwirkungseffekten muss

darauf geachtet werden, dass jeweils ein Faktor auf einer Stufe konstant gehalten und der zweite Faktor entsprechend variiert wird. Für das Beispiel aus Bild 2.10 bedeutet dies, dass der Faktor *x*<sup>3</sup> bei konstantem Niveau des Faktors *x*<sup>1</sup> variiert wird. Eine Erhöhung des Faktors *x*<sup>3</sup> verursacht eine größere Änderung in der Zielgröße wenn der Faktor *x*<sup>1</sup> auf der hohen Einstellstufe konstant gehalten wird als auf der niedrigen. Je größer die Differenz dieser "Teiländerungen" ist, umso größer ist auch der Wechselwirkungseffekt. Grafisch lässt sich die Wechselwirkung an der Parallelität der beiden Geraden messen. Je mehr die Geraden parallel zueinander verlaufen, desto geringer ist der Effekt.

## **2.2.2 Versuchspläne**

#### Vollfaktorielle Versuchspläne

Vollfaktorielle Versuchspläne zeichnen sich dadurch aus, dass im Versuch alle möglichen Kombinationen der *k* Faktoren getestet werden. Die weit verbreiteten vollfaktorielle Versuchspläne sind die so genannten 2 *k* -Versuchspläne. Die Zahl 2 steht für die Anzahl der Faktorstufen, auf denen *k* Faktoren untersucht werden. Der Versuchsaufwand bei einem vollfaktoriellen Versuchsplan lässt sich abschätzen, indem die Mindestanzahl *N* an Versuchen ermittelt wird [GJSS09, Mon13, Kle16]:

$$
N = 2^k \tag{2.35}
$$

Die Darstellung eines Versuchsplans erfolgt in der Regel in Form einer Matrix bzw. Tabelle. Die Tabelle 2.1 zeigt einen vollfaktoriellen Versuchsplan für zwei Faktoren *x*<sup>1</sup> und *x*2. Die Faktorstufen sind zwischen −1 und +1 normiert und dienen hier als Platzhalter für die minimale und maximale Einstellstufe der beiden Faktoren.

Durch Anwendung von Gleichung 2.35 besteht ein vollfaktorieller 2<sup>2</sup>-Versuchsplan somit aus vier Faktorstufenkombinationen. Diese entsprechen den vier nummerierten Zeilen der Tabelle 2.1 des Versuchsplans. Wie oben erklärt lässt sich die Spaltenbelegung für die Wechselwirkungen durch Multiplikation der Spalten für die jeweiligen Haupteffekte bestimmen. Analog dazu sind zur Analyse von drei Faktoren  $2^3 = 8$  Versuchsreihen notwendig.

**Tabelle 2.1:** Exemplarischer vollfaktorieller Versuchsplan für zwei Faktoren

| Nr. | <b>X1</b> |      | $X_2$ $X_1 \cdot X_2$ | $\mathbf{y}$ |
|-----|-----------|------|-----------------------|--------------|
| 1   | $-1$      | $-1$ | $+1$                  | $y_1$        |
| 2   | $+1$      | -1   | -1                    | $y_2$        |
| 3   | $-1$      | $+1$ | -1                    | $y_3$        |
| 4   | $+1$      | $+1$ | $+1$                  | $y_4$        |

Der Versuchsplan lässt sich bis zu drei Faktoren auch grafisch in Form eines kartesischen Koordinatensystems visualisieren. Jede Raumrichtung entspricht hierbei einem Faktor und

jeder Punkt charakterisiert eine Faktorstufenkombination, also einen Versuch (siehe Bild 2.11).

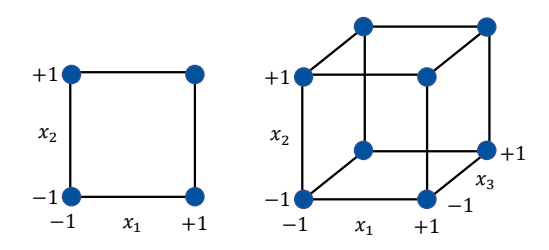

**Bild 2.11:** Visualisierung eines  $2^2$ -Versuchsplans (links) und eines  $2^3$ -Versuchsplans (rechts)

Einer der großen Vorteile von vollfaktoriellen Versuchsplänen besteht darin, dass durch die vollständige Abdeckung des Versuchsraums alle Haupteffekte und Wechselwirkungseffekte erkannt werden können. Allerdings haben diese Versuchspläne den Nachteil, dass die Mindestanzahl an Versuchen exponentiell mit der Anzahl der Faktoren wächst. So müssen beispielsweise bereits bei zehn Faktoren 2 $^{10}$  = 1024 Versuche durchgeführt werden [GJSS09]. Eine Möglichkeit den Versuchsaufwand zu reduzieren ist das gezielte Weglassen von einzelnen Versuchspunkten, die in sogenannten teilfaktoriellen Versuchsplänen resultieren. Diese Versuchspläne kommen vor allem zum Aussieben von Faktoren zum Einsatz und werden auch als Screening-Versuchspläne bezeichnet.

#### Screening-Versuchspläne

Screening-Versuchspläne bezeichnen eine weitere Gruppe von Versuchsplänen, deren Ziel es ist aus einer Fülle potentieller Faktoren diejenigen zu selektieren, die eine Auswirkung auf die Zielgröße haben. Zu den Screening-Versuchsplänen zählen die teilfaktoriellen Versuchspläne, Plackett-Burman-Versuchspläne und die Definitive Screening-Versuchspläne.

Ein teilfaktorieller Versuchsplan ergibt sich, wenn nur eine ausgewählte Menge oder "Fraktion" der Experimente eines vollfaktoriellen Versuchsplans ausgeführt wird. Die Einsparung von Experimenten bringt jedoch einen entscheidenden Nachteil mit sich: Die sogenannte Vermengung. Dies lässt sich am einfachsten anhand eines Beispiels erklären. Ausgehend von einem vollfaktoriellen Versuchsplan für drei Faktoren auf jeweils zwei Stufen (Tabelle 2.2), lassen sich insgesamt acht Versuchsreihen und sieben orthogonale Spalten identifizieren.

Die ersten drei Spalten des Versuchsplans sind durch die Haupteffekte  $x_1$ ,  $x_2$  und  $x_3$ belegt, die letzten fünf durch die Wechselwirkungen  $x_1 \cdot x_2$ ,  $x_1 \cdot x_3$ ,  $x_2 \cdot x_3$  sowie  $x_1 \cdot x_2 \cdot x_3$ und durch die Spalte für die Zielgröße *y*. Ist nun die Dreifachwechselwirkung  $x_1 \cdot x_2 \cdot x_3$ vernachlässigbar klein, so lässt sich deren Spaltenbelegung für einen weiteren Faktor *x*<sup>4</sup> nutzen (Tabelle 2.3).

Da in diesem Fall die Hälfte eines vollfaktoriellen 2<sup>4</sup>-Versuchsplans ausgewählt werden, wird dieser fraktionelle faktorielle Versuchsplan mit  $\frac{1}{2} \cdot 2^4 = 2^{4-1}$ -Versuchsplan bezeichnet [Kle16]. Durch Multiplikation der entsprechenden Spalten lässt sich nun zeigen, dass die Spaltenbelegung einiger Haupteffekte mit der Spaltenbelegung einiger Dreifachwechselwirkungseffekte übereinstimmt (siehe Tabelle 2.4).

| Nr.            |                |                               |      |      | $X_1$ $X_2$ $X_3$ $X_1 \cdot X_2$ $X_1 \cdot X_3$ $X_2 \cdot X_3$ $X_1 \cdot X_2 \cdot X_3$ y |                       |
|----------------|----------------|-------------------------------|------|------|-----------------------------------------------------------------------------------------------|-----------------------|
| $\mathbf{1}$   |                | $-1$ $-1$ $-1$ $+1$ $+1$ $+1$ |      |      | $-1$                                                                                          | <b>y</b> <sub>1</sub> |
| 2              |                | $+1$ $-1$ $-1$ $-1$ $-1$      |      | $+1$ | $+1$                                                                                          | $y_2$                 |
| $3^{\circ}$    |                | $-1$ $+1$ $-1$ $-1$           | $+1$ | $-1$ | $+1$                                                                                          | <b>y3</b>             |
| $\overline{4}$ | $+1$ $+1$ $-1$ | $+1$                          | $-1$ | $-1$ | $-1$                                                                                          | <b>y</b> <sub>4</sub> |
| 5              | $-1$ $-1$ $+1$ | $+1$                          | $-1$ | $-1$ | $+1$                                                                                          | $y_{5}$               |
| 6              | $+1$ $-1$ $+1$ | $-1$                          | $+1$ | $-1$ | $-1$                                                                                          | У6                    |
| $\tau$         | $-1$ $+1$ $+1$ | $-1$                          | $-1$ | $+1$ | $-1$                                                                                          | <b>y</b> 7            |
| 8              |                | $+1$ $+1$ $+1$ $+1$           | $+1$ | $+1$ | $+1$                                                                                          | y <sub>8</sub>        |

**Tabelle 2.2:** Exemplarischer vollfaktorieller Versuchsplan für drei Faktoren

**Tabelle 2.3:** Teilfaktorieller 2 4−1 -Versuchsplan

| Nr.          |      |         | $X_1$ $X_2$ $X_3$ $X_4$ |         | y       |
|--------------|------|---------|-------------------------|---------|---------|
| $\mathbf{1}$ | $-1$ | $-1$    | $-1$                    | $-1$    | $y_1$   |
| 2            |      | $+1 -1$ |                         | $-1 +1$ | $y_2$   |
| 3            | $-1$ | $+1$    |                         | $-1 +1$ | $y_3$   |
| 4            | $+1$ | $+1$    | $-1$                    | $-1$    | $y_4$   |
| 5            | $-1$ | $-1 +1$ |                         | $+1$    | $y_{5}$ |
| 6            | $+1$ | $-1$    | $+1$                    | $-1$    | $y_6$   |
| 7            | $-1$ | $+1$    | $+1$                    | $-1$    | $y_7$   |
| 8            | $+1$ |         | $+1$ $+1$               | $+1$    | $y_8$   |

Ebenso weisen einige Zweifachwechselwirkungen identische Spaltenbelegungen auf (z.B.  $x_1 \cdot x_2$  und  $x_3 \cdot x_4$ ). Das hat den Nachteil, dass bei der Auswertung nicht zwischen den Effekten der jeweiligen Zweiergruppen unterschieden werden kann. Die Effekte sind vermengt [SvH10, Kle16]. Wird beispielsweise der Effekt  $x_2$  berechnet, so handelt es sich beim ermittelten Effekt um die Summe aus dem Haupteffekt  $x<sub>2</sub>$  und der Dreifachwechselwirkung  $x_1 \cdot x_3 \cdot x_4$ . Eine Trennung dieser Effekte ist nicht möglich [SvH10, Kle16]. Oft wird für den Begriff "Vermengung" auch "Alias" verwendet.

Wie kritisch die Vermengungen von Effekten sind, lässt sich anhand der sogenannten Auflösung (engl. resolution) beurteilen. Sie richtet sich nach der ungünstigsten Vermengung des

| Nr.            | $x_1$ | $X_2 \cdot X_3 \cdot X_4$ $X_1 \cdot X_3 \cdot X_4$ $X_1 \cdot X_2 \cdot X_4$ $X_3 \cdot X_4$ $X_2 \cdot X_4$ $X_1 \cdot X_4$ $X_4$ | $X_2$ $X_3$ $X_1 \cdot X_2$ $X_1 \cdot X_3$ $X_2 \cdot X_3$ $X_1 \cdot X_2 \cdot X_3$ |      |      |      |      | y                     |
|----------------|-------|----------------------------------------------------------------------------------------------------|---------------------------------------------------------------------------------------|------|------|------|------|-----------------------|
| $\mathbf{1}$   | $-1$  | $-1$                                                                                                    | $-1$                                                                                  | $+1$ | $+1$ | $+1$ | $-1$ | <b>y</b> <sub>1</sub> |
| 2              | $+1$  | $-1$                                                                                                    | $-1$                                                                                  | $-1$ | $-1$ | $+1$ | $+1$ | $y_2$                 |
| 3              | $-1$  | $+1$                                                                                                    | $-1$                                                                                  | $-1$ | $+1$ | $-1$ | $+1$ | $y_3$                 |
| $\overline{4}$ | $+1$  | $+1$                                                                                                    | $-1$                                                                                  | $+1$ | $-1$ | $-1$ | $-1$ | <b>y</b> <sub>4</sub> |
| 5              | $-1$  | $-1$                                                                                                    | $+1$                                                                                  | $+1$ | $-1$ | $-1$ | $+1$ | $y_5$                 |
| 6              | $+1$  | $-1$                                                                                                    | $+1$                                                                                  | $-1$ | $+1$ | $-1$ | $-1$ | У6                    |
| 7              | $-1$  | $+1$                                                                                                    | $+1$                                                                                  | $-1$ | $-1$ | $+1$ | $-1$ | $y_7$                 |
| 8              | $+1$  | $+1$                                                                                                    | $+1$                                                                                  | $+1$ | $+1$ | $+1$ | $+1$ | y <sub>8</sub>        |

**Tabelle 2.4:** Exemplarischer teilfaktorieller Versuchsplan für vier Faktoren

Versuchsplans. Tabelle 2.5 fasst den Grad der Auflösung in vier Klassen zusammen. Die erste Klasse bilden Versuchspläne vom Auflösungsgrad III. Diese Versuchspläne sind dadurch gekennzeichnet, dass Haupteffekte mit Zweifachwechselwirkung vermengt sind. Das Risiko einer Fehlinterprätation aufgrund einer Vermengung ist bei diesen Versuchsplänen maximal. Deshalb sind Versuchspläne vom Auflösungsgrad III sehr kritisch und sollten vermieden werden. Bei Versuchsplänen vom Auflösungsgrad VI sind im Wesentlichen Haupteffekte mit in der Regel vernachlässigbaren Wechselwirkungen höherer Ordnung vermengt. Daher sind diese Versuchspläne unkritisch anzusehen (für Details, siehe z.B. [Mon13] oder [Kle16]).

#### Response-Surface-Versuchspläne zur Erfassung von nicht-linearen Effekten

Response-Surface-Versuchspläne sind auch unter Wirkungsflächenversuchspläne bekannt. Während Screening-Versuchspläne das Ziel verfolgen, aus einer Menge potentieller Faktoren diejenigen mit dem größten Einfluss auf die Zielgröße zu identifizieren, fokussieren sich die Wirkungsflächenversuchspläne auf die Entwicklung eines mathematischen Modells zur Beschreibung des Zusammenhangs zwischen den Faktoren und der Zielgröße (engl. response) [Mon13]. Ist das Modell entwickelt, so steht einer anschließenden Optimierung nichts mehr im Wege. In der Praxis werden Respeonse-Surface-Versuchspläne vor allem für die Optimierung von Prozessen und Produkten eingesetzt [Kle16].

Der wesentliche Unterschied zwischen den Response-Surface-Versuchsplänen und den klassischen faktoriellen Versuchsplänen besteht darin, dass zusätzlich nicht-lineare Terme berücksichtigt werden. Während bei faktoriellen Versuchsplänen jeder Faktor in der Regel auf zwei Stufen variiert wird und somit nur lineare Effekte modelliert werden können, erlauben die Response-Surface-Versuchspläne die Untersuchung von beispielsweise quadratischen Effekten.

Ganz allgemein wird zwischen zwei grundlegenden Typen von Wirkungsflächenversuchsplänen unterschieden: Zentral zusammengesetzte Versuchspläne und Box-Behnken-Versuchsplä-

| Auflösung | <b>Vermengung</b>                        | <b>Bewertung</b> |
|-----------|------------------------------------------|------------------|
| Ш         | HE mit 2WW                               | kritisch         |
| <b>IV</b> | HE mit 3WW<br>2WW mit 2WW                | weniger kritisch |
| V         | HE mit 4WW<br>2WW mit 3WW                | unkritisch       |
| VI        | HE mit 5WW<br>2WW mit 4WW<br>3WW mit 3WW | unkritisch       |

**Tabelle 2.5:** Auflösungstabelle eines Versuchsplans

ne. Letztere finden in dieser Arbeit keine Anwendung, da diese bedingt durch Konstruktion des Versuchsplans nicht für eine sequenzielle Versuchsplanung geeignet sind. Folglich wird auf deren Erklärung verzichtet.

Die am häufigsten in der Praxis eingesetzten Versuchspläne sind die sogenannten zentral zusammengesetzte Versuchspläne (engl. Central Composite Design, CCD). Diese können herangezogen werden, um ein vollständig quadratisches Modell anzupassen [Kle16]. Im Grunde genommen stellen zentral zusammengesetzte Versuchspläne faktorielle Versuchspläne dar, die um sogenannte Sternpunkte (engl. star points) und Zentralpunkte (engl. center points) erweitert werden (vergleiche Bild 2.12). Ausgehend von einem zweistufigen teilfaktoriellen Versuchsplan mit einem Zentralpunkt lassen sich bereits in einem Schritt die Auswirkung der Haupteffekte auf die Zielgröße quantifizieren. Zusätzlich dient der Zentralpunkt dazu, nicht-lineare Effekte aufzudecken. Im Allgemeinen wird empfohlen mindestens zwei bis drei Zentralpunkte zu realisieren [Mon13, Kle16]. Durch die höhere Anzahl an Zentralpunkten nimmt auch die Anzahl an Stützpunkten zu, die mit einer lokal höheren Genauigkeit des Modells einhergeht [WH09]. Werden zusätzlich Wechselwirkungen benötigt, so kann der generierte Versuchsplan durch Hinzufügen fehlender Versuchspunkte (rote, gestrichelte Punkte in Bild 2.12) zu einem vollfaktoriellen Versuchsplan erweitert werden [Kle16]. Sollte der Test auf nicht-linearen Effekte positiv ausfallen, so müssen zu den bisherigen Versuchen lediglich die Sternpunkte (grüne, aus dem Würfel nach außen ragenden Punkte in Bild 2.12) hinzugefügt werden. Jeder Sternpunkt hat dabei den Abstand  $|\alpha|$  vom Zentralpunkt (ZP). Die in Abbildung 2.12 beschriebene Herangehensweise bezeichnet einen

sequenziellen Vorgang bei der Versuchsplanung und wird für praktische Anwendungen aufgrund ihrer enormen Effizienz empfohlen [Kle16].

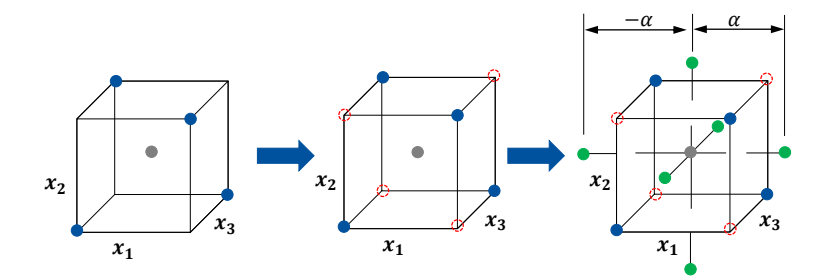

**Bild 2.12:** Konstruktion eines zentral zusammengesetzten Versuchsplans

# **2.2.3 Grundprinzipien für eine erfolgreiche statistische Versuchsplanung**

Um die Aussagekraft der Ergebnisse sicherzustellen und Verfälschungen durch sich verändernde Versuchsbedingungen zu verhindern, werden DoE-Grundprinzipien empfohlen, die im Folgenden kurz vorgestellt werden [Mon13, Kle16].

## I-Blockbildung

Die gezielte Einteilung einzelner Versuchsreihen in Gruppen (sogenannten Blöcken) wird als Blockbildung bezeichnet. Das Ziel der Blockbildung besteht darin, die Zufallsstreuung zu minimieren. Typischerweise ist die Blockbildung immer dann ratsam, wenn beispielsweise nicht alle Versuchsreihen an einem Tag durchzuführen sind. Hier bietet sich der "Wochentag" als Blockfaktor an. Die Versuche eines Tages lassen sich so zu einem Block zusammenfassen. Veränderungen, die beispielsweise auf ein Abkühlen der Produktionsmaschine, Werkzeugverschleiß oder einen Bedienerwechsel zurückzuführen sind, können so im Anschluss festgestellt und heraus gerechnet werden [Kle16]. Im Allgemeinen soll darauf geachtet werden, dass die Blöcke homogen sind, also innerhalb eines Blocks jede Faktorstufenkombination möglichst gleich oft auftreten.

#### II-Randomisierung

Um zu vermeiden, dass sich ändernde, unkontrollierbare Störgrößen die Messergebnisse einzelner Faktoren verfälschen, wird die Reihenfolge der Versuchsreihen mit Hilfe eines Zufallszahlengenerators zufällig verändert (randomisiert). Auf diese Weise werden zwar die Faktoren nach wie vor durch die Störgröße verfälscht, aber die Randomisierung sorgt dafür, dass alle Faktoren gleichmäßig verfälscht werden. [Kle16]

#### III-Ausgewogenheit

Unter Ausgewogenheit wird die Anzahl der Realisierungen jeder einzelnen Versuchsreihe verstanden. Ist der Versuchsplan so konstruiert, dass jede Faktoreinstellung gleich oft auftritt, liegt ein sogenannter ausgewogener Versuchsplan vor. Dadurch wird kein Faktor bevorzugt und die Effekte können sicher erkannt werden [Kle16].

#### IV-Orthogonalität

Die Versuchspunkte in einem 2<sup>2</sup>- bzw. 2<sup>3</sup>-Versuchsplan in Bild 2.11 spannen einen Versuchsraum auf. Dabei liegen die Versuchspunkte exakt in den Ecken des Versuchsraums und füllen diesen genau optimal aus, so dass das vierte Grundprinzip "Orthogonalität" erfüllt wird. Da jeder Versuchspunkt exakt definiert ist, lässt er sich im Versuchsraum auch vektoriell beschreiben. Mathematisch sind zwei Vektoren genau dann orthogonal, wenn deren Skalarprodukt "Null" ergibt. Damit lässt sich diese Eigenschaft relativ einfach überprüfen. Mit anderen Worten ist ein Versuchsplan genau dann orthogonal, wenn keine Kombination aus jeweils zwei Spalten miteinander korreliert. Damit sind alle Faktoren voneinander unabhängig und die unbekannten Regressionskoeffizienten lassen sich eindeutig bestimmen. Kleppmann [Kle16] zeigt auf, dass nicht jeder Versuchsplan orthogonal sein muss. Insbesondere in der Praxis ist es oft nicht möglich die exakten Faktorstufen einzuhalten. Um die Orthogonalität dennoch nicht zu verletzen schlägt Kleppmann eine Möglichkeit vor, den Abstand vom Zentralpunkt und Sternpunkten gemäß der Orthogonalitätsbedingung zu berechnen. Dieser Abstand ergibt sich dabei aus der Anzahl an Einzelversuchen im Würfelblock und aus der Anzahl an Einzelversuchen im Sternblock (siehe [Kle16]).

## **2.2.4 Modellbildung und -bewertung**

#### Effektanalyse

Bei einem Haupteffekt wird die Abhängigkeit einer Zielgröße von einem Faktor ermittelt. Zur Berechnung des Haupteffekts wird die mittlere Differenz der Zielgröße bei hoher (+) und niedrigen (-) Faktorstufeneinstellung bestimmt:

$$
E(x_i) = \bar{y}_{+} - \bar{y}_{-} = \frac{\sum_{i=1}^{n_+} y(x_i)}{n_+} - \frac{\sum_{i=1}^{n_-} y(x_i)}{n_-},
$$
\n(2.36)

mit der Anzahl der Versuche bei niedriger Faktorstufeneinstellung *n*− und der Anzahl der Versuche bei höherer Faktorstufeneinstellung *n*+. Im Falle eines Wechselwirkungseffekts wird die Abhängigkeit eines Faktors auf die Zielgröße von zusätzlich weiteren Faktoren ermittelt. Die Berechnung eines Wechselwirkungseffekts erfolgt analog zu der eines Haupteffekts gemäß Gleichung 2.36. So lässt sich beispielsweise der Effekt der Dreifachwechselwirkung  $x_i \cdot x_j \cdot x_k$  wie folgt berechnen:

$$
E(x_i \cdot x_j \cdot x_k) = \bar{y}_+ - \bar{y}_- = \frac{\sum_{i=1}^{n_+} y(x_i \cdot x_j \cdot x_k)}{n_+} - \frac{\sum_{i=1}^{n_-} y(x_i \cdot x_j \cdot x_j)}{n_-}
$$
(2.37)

Aufgrund der Symmetrie der Versuchspläne spielt die Reihenfolge der Faktoren in den Wechselwirkungstermen keine Rolle. Es gilt daher stets:  $E(x_i \cdot x_j \cdot x_k) = E(x_j \cdot x_i \cdot x_k) =$  $E(x_j \cdot x_k \cdot x_i) = E(x_i \cdot x_k \cdot x_j) = E(x_k \cdot x_i \cdot x_j) = E(x_k \cdot x_j \cdot x_i).$ 

#### Regressionsanalyse

Mit Hilfe der Regressionsanalyse soll der Zusammenhang zwischen der Zielgröße und den Faktoren durch ein mathematisches Modell abgebildet und dieses möglichst optimal an die vorhandenen Daten angepasst werden [Mon13, Kle16]. Für die Anpassung muss die mathematische Form des Zusammenhangs vorgegeben sein [Kle16]. Die unbekannten Parameter zur eindeutigen Charakterisierung dieser mathematischen Form werden dann so angepasst, dass die experimentellen Daten bestmöglich beschrieben werden [Kle16]. Die einfachste mathematische Form, um den Zusammenhang zwischen den Faktoren und der Zielgröße zu quantifizieren ist ein lineares Modell.

Für den Fall einer einzigen Zielgröße *y* und einer Einflussgröße *x*, lässt sich das zugehörige lineare Modell wie folgt formulieren:

$$
y = f(x) = \underbrace{\alpha_0}_{Konstante} + \underbrace{\alpha_1 \cdot x_1}_{lineile} + \underbrace{\varepsilon}_{Fehlerterm},
$$
\n(2.38)

hierbei sind α*i* die unbekannten Modellparameter bzw. Koeffizienten und ε der Term für den Fehler, von dem die Messwerte nur zufällig abweichen. Damit ermöglicht Gleichung 2.38 lineare Effekte zwischen der Zielgröße und der Einflussgröße zu beschreiben. In zahlreichen praktischen Anwendungen sind diese Zusammenhänge quadratisch und folglich nicht-linear. Wird zur Modellierung ein lineares Modell verwendet, wie das in Gleichung 2.38, werden die Messwerte nicht genau genug abgebildet (siehe Bild 2.13).

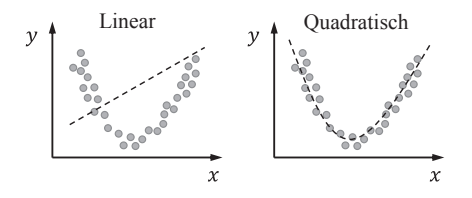

**Bild 2.13:** Anpassung eines linearen (links) und eines quadratischen (rechts) Modells

Um dem entgegenzuwirken muss es möglich sein auch nicht-lineare Effekte mathematisch zu berücksichtigen. Dazu lässt sich Gleichung 2.38 für beliebig viele Faktoren so erweitern, dass alle potentiellen Effekte und Wechselwirkungen enthalten sind. Ist beispielsweise ein vollständiges lineare Modell für drei Faktoren *x*1, *x*<sup>2</sup> und *x*<sup>3</sup> gesucht, so führt die Anwendung von Gleichung 2.38 zu:

$$
y = \underbrace{\alpha_0}_{\text{Konstante}} + \underbrace{\alpha_1 \cdot x_1 + \alpha_2 \cdot x_2 + \alpha_3 \cdot x_3}_{\text{linearer}} + \underbrace{\alpha_{12} \cdot x_1 \cdot x_2 + \alpha_{13} \cdot x_1 \cdot x_3 + \alpha_{23} \cdot x_2 \cdot x_3}_{\text{zweifaktorieller}} + \underbrace{\alpha_{123} \cdot x_1 \cdot x_2 \cdot x_3}_{\text{dreifaktorieller}} + \underbrace{\alpha_{123} \cdot x_1 \cdot x_2 \cdot x_3}_{\text{dreifaktorieller}} + \underbrace{\alpha_{11} \cdot x_1^2 + \alpha_{22} \cdot x_2^2 + \alpha_{33} \cdot x_3^2}_{\text{quadratischer}} + \underbrace{\varepsilon}_{\text{Fehlerterm}}
$$
(2.39)

Dabei sei erwähnt, dass die Faktoren mit ihren Faktorstufen *xi* in Gleichung 2.38 und 2.39 bekannte Größen darstellen, die nicht von den Koeffizienten α*i* abhängen. Durch die Substitution von  $x_4 = x_1 \cdot x_2$ ,  $x_5 = x_1 \cdot x_3$ ,  $x_6 = x_2 \cdot x_3$ ,  $x_7 = x_1 \cdot x_2 \cdot x_3$ ,  $x_8 = x_1^2$ ,  $x_9 = x_2^2$ ,  $x_{10} = x_3^2$ ,  $\alpha_4 = \alpha_{12}$ ,  $\alpha_5 = \alpha_{13}$ ,  $\alpha_6 = \alpha_{23}$ ,  $\alpha_7 = \alpha_{123}$ ,  $\alpha_8 = \alpha_{11}$ ,  $\alpha_9 = \alpha_{22}$  und  $\alpha_{10} = \alpha_{33}$ lässt sich das Modell in Gleichung 2.39 zu einem linearen Regressionsmodell vereinfachen:

$$
y = f(x_i) = \alpha_0 + \alpha_1 \cdot x_1 + \alpha_2 \cdot x_2 + \alpha_3 \cdot x_3 + \alpha_4 \cdot x_4 + \alpha_5 \cdot x_5 + \alpha_6 \cdot x_6 + \alpha_7 \cdot x_7 +
$$
  
+ 
$$
\alpha_8 \cdot x_8 + \alpha_9 \cdot x_9 + \alpha_{10} \cdot x_{10} + \varepsilon. \quad (2.40)
$$

Im Allgemeinen zählt jedes Modell, das bezüglich seiner Regressionsparameter α*i* linear ist, zur Gruppe linearer Regressionsmodelle. Völlig unabhängig davon, welche Form das Modell beschreibt [Mon13].

Ausgehend von Gleichung 2.40 kann ein lineares Regressionsmodell für *k* Faktoren allgemein wie folgt formuliert werden:

$$
y = \alpha_0 + \alpha_1 \cdot x_1 + \alpha_2 \cdot x_2 + \alpha_3 \cdot x_3 + \ldots + \alpha_k \cdot x_k \quad (2.41)
$$

und für die einzelnen Beobachtungen *yi* :

$$
y_i = \alpha_0 + \alpha_1 \cdot x_{1i} + \alpha_2 \cdot x_{2i} + \alpha_3 \cdot x_{3i} + \ldots + \alpha_k \cdot x_{ki} + \varepsilon_i. \quad (2.42)
$$

In Matrix-Schreibweise lautet Gleichung 2.42:

$$
y = \begin{pmatrix} y_1 \\ y_2 \\ y_3 \\ \vdots \\ y_i \end{pmatrix} = \underbrace{\begin{pmatrix} 1 & x_{11} & x_{21} & \dots & x_{k1} \\ 1 & x_{12} & x_{22} & \dots & x_{k2} \\ 1 & x_{13} & x_{23} & \dots & x_{k3} \\ \vdots & \vdots & \vdots & \ddots & \vdots \\ 1 & x_{1n} & x_{2n} & \dots & x_{kn} \end{pmatrix}}_{X} \cdot \underbrace{\begin{pmatrix} \alpha_0 \\ \alpha_1 \\ \alpha_2 \\ \vdots \\ \alpha_k \end{pmatrix}}_{\alpha} + \underbrace{\begin{pmatrix} \varepsilon_1 \\ \varepsilon_2 \\ \varepsilon_3 \\ \vdots \\ \varepsilon_n \end{pmatrix}}_{\varepsilon}.
$$
 (2.43)

Damit entsteht ein Gleichungssystem in der Form  $y = X \cdot \alpha + \varepsilon$ . Der Vorteil der Matrixschreibweise besteht darin, dass es die gesuchte Lösung in Form von Koeffizienten einfacher gefunden werden kann im Vergleich zur konventionellen Schreibweise. Zur Ermittlung der unbekannten Parameter kann entweder die Methode der kleinsten Fehlerquadrate oder alternativ auch Maximum-Likelihood-Methode herangezogen werden (siehe Abschnitt 2.1.3). Speziell bei linearen Modellen, entsprechen die unbekannten Modellkoeffizienten den jeweiligen Haupt- und Wechselwirkungseffekten. Aus diesem Grund können die Koeffizienten direkt aus den Effekten ermittelt werden, wie oben beschrieben. Wie in Bild 2.13 gezeigt, kann rein mathematisch ein Modell jeder beliebiger Form an jeden Datensatz angepasst werden. Umso wichtiger ist es in der Lage zu sein jedes Modell hinsichtlich der Anpassungsgüte zu bewerten.

#### Bestimmung der Modellgüte

Grundsätzlich existieren eine Menge unterschiedlicher Kennzahlen zur Beurteilung der Modellqualität. Die einfachste Kennzahl ist das sogenannte Bestimmtheitsmaß *R* <sup>2</sup> und berechnet sich zu [Ben13]:

$$
R^{2} = \frac{\text{erklärte Streuung}}{\text{Gesamtstreuung}} = 1 - \frac{\text{nicht erklärte Streuung}}{\text{Gesamtstreuung}} = \frac{\sum_{i=1}^{n} (\hat{y}_{i} - \bar{y})^{2}}{\sum_{i=1}^{n} (y_{i} - \bar{y})^{2}} = \frac{SQE}{SQT}, \quad (2.44)
$$

wobei es sich bei SQT um den Anteil des Regressionsmodells an der Gesamtstreuung (engl. sum of squares total) und bei SQE um den Anteil an der unsystematischen, zufälligen (residuenbedingten) Streuung handelt. Als Gesamtstreuung wird im Allgemeinen die Streuung der Messwerte verstanden, die sich aus der Streuung der Schätzungen und der Streuung der Residuen zusammensetzt. Die Streuung der Schätzung ist diejenige, die durch das Regressionsmodell erklärt werden kann. Der Anteil, der nicht durch das Modell zu erklären ist, entspricht der Streuung der Residuen. Zusammengefasst setzt sich die gesamte Streuung aus der erklärten und der nicht erklärten Streuung zusammen. In der Regel nimmt *R* <sup>2</sup> Werte zwischen 0 und 1 an und ist umso größer, je höher der Anteil der erklärten Streuung an der Gesamtstreuung ist [Ben13]. Alternativ lässt sich das Bestimmtheitsmaß auch durch die Substraktion des Verhältnisses der nicht erklärten Streuung zur Gesamtstreuung vom Maximalwert 1 wie folgt ermitteln:

$$
R^{2} = 1 - \frac{\sum_{i=1}^{n} (y_{i} - \hat{y}_{i})^{2}}{\sum_{i=1}^{n} (y_{i} - \bar{y})^{2}} = \frac{SQR}{SQT} = 1 - \frac{\text{nicht erklärte Streuung}}{\text{Gesamtstreuung}}.
$$
 (2.45)

Ein Nachteil des Bestimmtheitsmaßes besteht darin, dass dieses in seiner Höhe durch die Zahl der Regressoren beeinflusst wird. Dabei kann sein Wert mit der Aufnahme von "statistisch unwichtigen" Regressoren zu-, jedoch nicht abnehmen. Das kann bei der Bewertung der Modellgüte unweigerlich zu Fehlentscheidungen führen. Folglich ist ein Modell mit dem größten Wert von *R* <sup>2</sup> nicht zwangsläufig jenes, das die Streuung in den Daten am besten erklärt [Ben13].

# Das korrigierte Bestimmtheitsmaß *R* 2 korr

Das korrigierte Bestimmtheitsmaß (auch adjustiertes oder angepasstes Bestimmtheitsmaß) berechnet sich wie folgt [Ben13]:

$$
R^{2}_{\text{korr}} = 1 - \left(1 - R^{2}\right) \cdot \frac{n - 1}{n - k - 1},\tag{2.46}
$$

wobei *n* die Anzahl der Beobachtungen ist und *k* die Anzahl an unabhängigen Variablen. Das korrigierte Bestimmtheitsmaß besteht aus dem *R* 2 -Wert, der mit jeder neu hinzugekommenen unabhängigen Variable mit einem "Strafterm" belegt wird. Dadurch soll die Komplexität des Modells ausgeglichen werden. *R* 2 korr kann sinken und sowohl positive als auch negative Werte annehmen. Mit steigender Stichprobenzahl *n* nähert sich der Quotient *<sup>n</sup>*−<sup>1</sup> *n*−*k*−1 dem Wert 1, so dass sich  $R^2$ <sub>korr</sub> immer weniger von  $R^2$  unterscheidet. [Ben13]

#### Hypothesentests und Signifikanzanalyse

Die meisten Daten werden aus Experimenten gewonnen [WN13]. Diese Daten werden herangezogen, um Aussagen darüber zu machen ob sich beispielsweise neue Designänderungen zu einer höheren Leistungsfähigkeit eines Produkts geführt hat. Im Bereich der Zuverlässigkeitstechnik steht in der Regel das Ausfallverhalten des betrachteten Produkts im Fokus. So stellt sich oft die Frage, ob eine durchgeführte Maßnahme zu einer höheren Zuverlässigkeit geführt hat oder nicht. In diesem Zusammenhang wird eine Behauptung (Hypothese) aufgestellt und mit Hilfe statistischer Verfahren (Hypothesentests oder auch statistische Tests genannt) untersucht [VAKS16, KD03, Jia15, Pha16, JSYK11]. Da ein statistischer Test eine Hypothese nicht nachweisen kann, wird immer von einer sogenannten Nullhypothese  $H_0$  ( $\alpha$ es gibt keinen Effekt ") ausgegangen und das "zu zeigende" Ergebnis als Alternativhypothese  $H_1$ zur "Null" angenommen [Kle16, BCJ+09, JSYK11, PL09]. Damit gibt ein Hypothesentest lediglich Auskunft darüber, ob die Hypothese plausibel ist oder nicht. Das geschieht auf die Weise, indem eine Entscheidung getroffen wird, ob die Nullhypothese angenommen oder verworfen wird.

In der Praxis streuen die Ergebnisse aufgrund von zufälligen Einflüssen. Aus diesen Ergebnissen werden Effekte ermittelt, weswegen auch diese mit einer Streuung behaftet sind. Das führt dazu, dass die aus Versuchsergebnissen ermittelten Effekte von den wahren (unbekannten) Effekten zufällig abweichen. Um zu überprüfen, ob es sich bei einem Effekt um einen wahren Effekt handelt, kommt die Signifikanzanalyse zum Einsatz. Dabei wird untersucht, ob der ermittelte Effekt größer ist als die Zufallsstreuung. Ist das der Fall, so liegt ein sogenannter statistisch signifikanter Effekt vor [Mon13, PL09, Tel07]. Ist die Zufallsstreuung größer als der Effekt selbst, so ist dieser nicht statistisch signifikant. Als Entscheidungsgrundlage für die statistische Signifikanz wird der *p*-Wert (engl. *p*-value) herangezogen. Dieser gibt die Wahrscheinlichkeit dafür an, dass unter der Annahme der Nullhypothese der wahre Effekt mindestens so groß ist wie der Beobachtete. Jeder Hypothesentest lässt sich dabei wie folgt zusammenfassen: Zunächst wird die zu prüfende Aussage (Nullhypothese) formuliert und das Signifikanzniveau festgelegt. Anschließend erfolgen die Ermittlung des *p*-Wertes und die Durchführung der Signifikanzanalyse, indem der *p*-Wert mit dem festgelegten Signifikanzniveau verglichen wird [Mon13, AT09].

Jeder statistische Test ist mit Unsicherheiten behaftet und birgt daher das Risiko falsche Entscheidungen zu treffen. Dies führt unweigerlich zu zwei Arten von Fehlern, die während des Tests auftreten: Fehler erster und zweiter Art; siehe Bild 2.14 [PL09, AT09].

Das Signifikanzniveau α (Fehler erster Art) stellt dabei die Wahrscheinlichkeit dar, mit der die Nullhypothese fälschlicherweise abgelehnt werden kann. Wird im Gegenzug die Nullhypothese beibehalten, obwohl sie in Wirklichkeit nicht zutrifft, liegt ein Fehler zweiter Art vor (β-Risiko). Damit wird ein tatsächlich vorhandener Effekt nicht erkannt. Die *power* ergibt sich damit zu *power* =  $1 - \beta$ . Ist der *p*-Wert >> $\alpha$ , so ist der Effekt nicht statistisch signifikant und kann damit für die Modellbildung vernachlässigt werden. Ist dagegen *p*−Wert < < α, so ist die Wahrscheinlichkeit sehr klein, dass es sich bei dem beobachteten Effekt um einen zufälligen Effekt handelt. Folglich ist der Effekt statistisch hoch signifikant und muss in das Modell mitaufgenommen werden. Um den Zusammenhang zwischen dem Fehler erster Art und dem Fehler zweiter Art zu veranschaulichen, wird in Bild 2.14 die für eine Grundgesamtheit als richtig angenommene Verteilung (durchgezogene Linie) mit

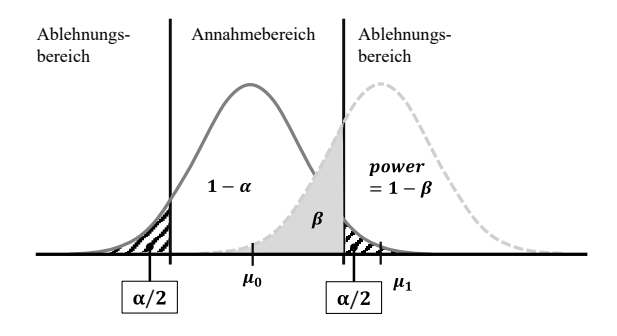

**Bild 2.14:** Fehler I/II-Art und *power*

dem Parameter  $\mu_0$  dargestellt. Die tatsächliche (unbekannte) Verteilung (gestrichelte Linie) wird durch den realen Prameter  $\mu_1$  charakterisiert. Die Nullhypothese geht von der angenommenen Verteilung aus und wird nur dann abgelehnt, wenn das Stichprobenergebnis den kritischen Wert überschreitet und innerhalb des rechten, schraffierten Bereichs (Fehler erster Art) liegt. Demgegenüber liegt der mit  $\beta$  gekennzeichnete Bereich der realen Verteilung, welcher dem Fehler zweiter Art entspricht. Je kleiner der Fehler erster Art ist, desto größer ist der Fehler zweiter Art und umgekehrt. Die beiden Fehlerarten hängen somit voneinander ab und keine der beiden Größen lässt sich minimieren, ohne dabei die jeweils andere zu vergrößern [Mon13, PL09].

#### Varianzanalyse (ANOVA) und die ANOVA-Tabelle

Eine der am weitesten verbreiteten Methode für Hypothesentests, die zur Signifikanzanalyse eingesetzt wird, ist die Varianzanalyse (engl. Analysis of Variance, ANOVA). Ziel der ANOVA besteht darin die Mittelwerte unterschiedlicher Gruppen (hier: Faktoren auf ihren jeweiligen Faktorstufen) auf signifikante Effekte zu untersuchen. Speziell bei der Modellbildung muss beurteilt werden, welcher Anteil der Gesamtstreuung in der Zielgröße durch das Modell erklärt werden kann. Dazu wird die gesamte in den Versuchsdaten vorhandene Varianz in zwei Teile zerlegt, in die Varianz zwischen den Gruppen und die Varianz innerhalb der Gruppen. Dabei wird die Varianz zwischen den Gruppen durch die Effekte der Faktoren erklärt, während die restliche Varianz (Varianz innerhalb der Gruppen) nicht den Faktoren zugeschrieben wird, sondern einem Zufallsprozess unterliegt. Diese beiden Varianzen werden verglichen und mittels *F*-Test auf Signifikanz geprüft [Dur17, SS90].

Damit ist auch klar: Sollten Effekte als statistisch signifikant deklariert werden, die in Wirklichkeit keinen Einfluss auf die Zielgröße haben, so ist die Wahrscheinlichkeit für ein "unzuverlässiges" Modell hoch.

Bild 2.15 veranschaulicht die Idee der ANOVA an einem fiktiven Beispiel von drei Gruppen.

Für jede dieser drei Gruppen wurden identische Versuche an sechs Prüflingen durchgeführt und die Zielgröße aufgenommen. Rein optisch lässt sich bereits ein deutlicher Unterschied in den Mittelwerten der drei Gruppen feststellen. Zur Überprüfung der Signifikanz dieser

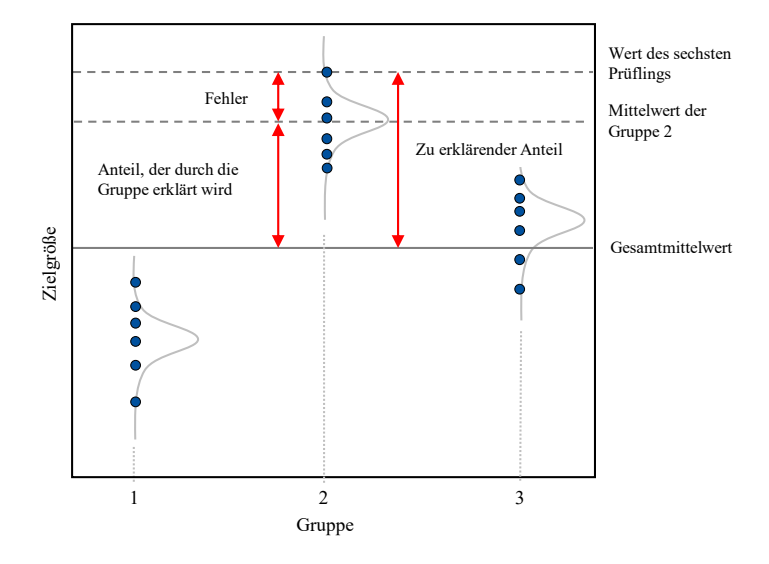

**Bild 2.15:** Visualisierung der Varianzzerlegung anhand eines fiktiven Beispiels

Unterschiede wird die gesamte Streuung in den Daten in zwei Teile zerlegt. Nur so lassen sich die Unterschiede zwischen den beobachteten Werten, wie beispielsweise dem Messwert des sechsten Prüflings aus Gruppe 2 (entspricht dem zu erklärenden Anteil) und dem Gesamtmittelwert der Stichprobe erklären. Der Gesamtmittelwert entspricht dabei dem Mittelwert über alle Stichprobenergebnisse, unabhängig davon welcher Gruppe die Ergebnisse zugeordnet sind. Die Differenz zwischen dem Gruppenmittelwert und dem Gesamtmittelwert charakterisiert den Effekt, der auf die jeweilige Gruppe zurückzuführen ist. Allerdings lässt sich in der Regel nicht die gesamte vorhandene Streuung erklären. Dieser Anteil der "Reststreuung" wird durch den Fehlerterm repräsentiert.

Mathematisch lässt sich die Gesamtvarianz über die Gesamtquadratsumme (engl. Sum of Squares) *SSgesamt* als Maß für die zu erklärende Abweichungen aller Messwerte beschreiben, indem alle individuellen Abweichungen vom Gesamtmittelwert quadriert und aufsummiert werden. Die Gesamtquadratsumme wird im Rahmen der Varianzzerlegung in zwei Teile gesplittet. Der erste Teil entspricht der Varianz, die durch die Gruppenzugehörigkeit erklärt werden kann (*SSzwischen*) und der zweite Teile entspricht dem, was nicht erklärbar ist (*SS<sub>innerhalb*). Sei  $y_i$  der *j*-te Messwert der *i*-ten Stichprobe und  $\bar{y}$  das Gesamtmittelwert,</sub> dann lässt sich die Gesamtquadratsumme wie folgt ermitteln [Mon13]:

$$
SS_{gesamt} = SS_{zwischen} + SS_{innerhalb} = \sum_{i=1}^{a} \sum_{j=1}^{n} (y_{ij} - \bar{y})^2.
$$
 (2.47)

Hierbei repräsentieren die Indizes *i* und *j* die Laufindizes der Gruppe und der einzelnen Messwerte innerhalb der Gruppe, wobei *a* für die Anzahl der Gruppen steht und *n* die Anzahl der Messwerte in der jeweiligen Gruppe charakterisiert. Für das obige Beispiel aus Bild 2.15 wären demnach  $a = 3$  und  $n = 6$ .

Die Quadratsumme zwischen den Gruppen *SSzwischen* basiert auf dem Unterschied zwischen den Gruppenmittelwerten  $\bar{y}_i$  und dem Gesamtmittelwert und ergibt sich zu [Mon13]:

$$
SS_{zwischen} = \sum_{i=1}^{a} n \cdot (\bar{y}_{i.} - \bar{y})^{2}.
$$
 (2.48)

Für de Quadratsumme innerhalb der Gruppe *SSinnerhalb* gilt:

$$
SS_{innerhalb} = \sum_{i=1}^{a} \sum_{j=1}^{n} (y_{ij} - \bar{y}_{i.})^2.
$$
 (2.49)

Gleichungen 2.47 bis 2.49 zeigen: Je mehr Streuung durch die Gruppen und damit durch das Modell erklärt werden kann, desto größer ist die Streuung zwischen den Gruppen und desto geringer variieren die Ergebnisse innerhalb der Gruppe.

Für die Signifikanzprüfung mit dem *F*-Test ist die *F*-Teststatistik erforderlich. Dazu werden aus den Quadratsummen die um die Freiheitsgrade df normierten mittleren Quadratsummen MS (engl. Mean Square) berechnet [Mon13]:

$$
MS_{gesamt} = \frac{SS_{gesamt}}{df_{gesamt}} = \frac{SS_{gesamt}}{N-1}
$$

$$
MS_{zwischen} = \frac{SS_{zwischen}}{df_{zwischen}} = \frac{SS_{zwischen}}{a-1}
$$

$$
MS_{innerhalb} = \frac{SS_{innerhalb}}{df_{innerhalb}} = \frac{SS_{innerhalb}}{N-a}.
$$
(2.50)

Dabei stellt *N* = *a* · *n* die Anzahl aller Messwerte dar. Im letzten Schritt wird nun die *F*-Teststatistik ermittelt und mit dem kritischen Wert auf einer durch die Freiheitsgrade *d fzwischen* und *d finnerhalb* charakterisierten *F*-Verteilung verglichen. Für die Teststatistik gilt:

$$
F_{empirisch} = \frac{MS_{zwischen}}{MS_{innerhalb}}.\t(2.51)
$$

Je mehr Varianz durch den Unterschied in den Gruppen erklärt werden kann, desto höher fällt der *Fempirisch*-Wert aus. Ist der empirische *F*-Wert *Fempirisch* höher als der kritische Wert, so ist der Hypothesentest als signifikant zu bewerten.

Die oben beschriebene ANOVA untersucht den Einfluss eines einzelnen Faktors auf die Zielgröße und wird daher oft auch als *einfache ANOVA* oder auch als *einfaktorielle ANOVA* bezeichnet. Im Beispiel aus Bild 2.15 entspricht die Gruppe dem untersuchten Faktor *Gruppe*, der auf drei Stufen untersucht wird. Analog dazu untersucht die *mehrfaktorielle ANOVA*, ob sich die Mittelwerte mehrerer Gruppen bzw. Faktoren unterscheiden. Auch bei der mehrfaktoriellen ANOVA steht die Varianzzerlegung im Vordergrund. Während sich bei der einfachen ANOVA die Gesamtvarianz aus der Varianz zwischen der Gruppen und der Varianz innerhalb der Gruppen zusammensetzt, wird bei der mehrfaktoriellen ANOVA die Varianz zwischen den Gruppen weiter aufgeteilt. Da mehr als ein Faktor vorliegt, erfolgt die Aufteilung in die Varianz der Haupteffekte und in die Varianz der Wechselwirkungen. Dabei wird jedem der Faktoren und jeder Wechselwirkung zwischen den Faktoren ein Anteil zugeordnet. Liegen beispielsweise zwei Faktoren *A* und *B* vor, so berechnet sich die Gesamtstreuung wie folgt:

$$
SS_{gesamt} = SS_{zwischen} + SS_{innerhalb}
$$
  
= 
$$
\underbrace{SS_A + SS_B + SS_A}{SS_{zwischen}} + SS_{innerhalb}.
$$
 (2.52)

Damit ändert sich die Gleichung für die Gesamtquadratsumme zu:

$$
SS_{gesamt} = \sum_{i=1}^{a_A} \sum_{l=1}^{a_B} \sum_{j=1}^{n} (y_{ilj} - \bar{y})^2,
$$
\n(2.53)

wobei *a<sup>A</sup>* der Anzahl der Faktorstufen des Faktors *A* entspricht und *i* die jeweilige Faktorstufe des Faktors *A* repräsentiert. Weiterhin wird Faktor *B* auf den Faktorstufen *l* variiert und weist insgesamt *aB* Faktorstufen auf. Der Parameter *n* entspricht dem Stichprobenumfang. Damit werden in Gleichung 2.53 die Abweichungen zwischen dem Messwert *yil j* der *j*-ten Untersuchungseinheit in den Faktorstufen *i* und *l* und dem Gesamtmittelwert  $\bar{y}$  berechnet, quadriert und aufsummiert. Bei mehr als zwei Faktoren ist die Formel entsprechend zu erweitern (für weitere Informationen wird hier auf [Mon13] verwiesen). Der Einfluss des Faktors *A* lässt sich wie folgt berechnen [Mon13]:

$$
SS_A = a_B \cdot n \sum_{i=1}^{a_A} (\bar{y}_i - \bar{y})^2,
$$
 (2.54)

*y*¯*i* stellt dabei den Mittelwert der Faktorstufe *i* des Faktors *A* dar. Für den Einfluss des Faktors *B* gilt [Mon13]:

$$
SS_A = a_A \cdot n \sum_{l=1}^{a_B} (\bar{y}_l - \bar{y})^2.
$$
 (2.55)

Analog zur Gleichung 2.54 entspricht  $\bar{y}_l$  dem Mittelwert der Faktorstufe l des Faktors *B*. Die Streuung, die auf den Wechselwirkungseffekt der beiden Faktoren zurückzuführen ist, ergibt sich zu [Mon13]:

$$
SS_{A\cdot B} = n \cdot \sum_{i=1}^{a_A} \sum_{l=1}^{a_B} (\bar{y}_{il} - \hat{y}_{il})^2.
$$
 (2.56)

Hierbei sind  $\bar{y}_{il}$  der Mittelwert der Faktorstufen *i* und *l* und  $\hat{y}_{il}$  der Schätzwert für den Mittelwert der beiden Faktorstufen unter der Annahme, dass keine Wechselwirkung der beiden Faktoren vorhanden ist. Dieser Schätzwert berechnet sich nach Gleichung 2.57:

$$
\hat{y}_{il} = \bar{y}_i + \bar{y}_l - \bar{y}.\tag{2.57}
$$

Die Summe der Abweichungsquadrate der individuellen Messwerte vom jeweiligen Gruppenmittelwert errechnet sich wie folgt:

$$
SS_{gesamt} = \sum_{i=1}^{a_A} \sum_{l=1}^{a_B} \sum_{j=1}^{n} (y_{ilj} - \bar{y}_{il})^2.
$$
 (2.58)

Für die Berechnung der *F*-Teststatistik werden analog zur einfaktoriellen ANOVA die mittleren Quadratsummen *MSzwischen* und *MSinnerhalb* benötigt. Dazu werden die Quadratsummen durch die entsprechenden Freiheitsgrade dividiert [Mon13]:

$$
MS_{zwischen} = \frac{SS_{zwischen}}{df_{zwischen}} = \frac{SS_{zwischen}}{a-1}
$$
  
\n
$$
MS_{innerhalb} = \frac{SS_{innerhalb}}{df_{innerhalb}} = \frac{SS_{innerhalb}}{N-a}
$$
  
\n
$$
MS_A = \frac{SS_A}{df_A} = \frac{SS_A}{a_A - 1}
$$
  
\n
$$
MS_B = \frac{SS_B}{df_B} = \frac{SS_B}{a_B - 1}
$$
  
\n
$$
MS_{A \cdot B} = \frac{SS_A \cdot B}{df_{A \cdot B}} = \frac{SS_A \cdot B}{(a_A - 1) \cdot (a_B - 1)}.
$$
  
\n(2.59)

Abschließend werden die Teststatistiken *Fx* für das Gesamtmodell, den Faktor *A*, den Faktor *B* und die Wechselwirkung *A*·*B* wie oben beschrieben berechnet und mit den kritischen Werten der *F*-Verteilung verglichen:

$$
F_{Model} = \frac{MS_{zwischen}}{MS_{innerhalb}}
$$
  
\n
$$
F_A = \frac{MS_A}{MS_{innerhalb}}
$$
  
\n
$$
F_B = \frac{MS_B}{MS_{innerhalb}}
$$
  
\n
$$
F_{A \cdot B} = \frac{MS_A}{MS_{innerhalb}}
$$
  
\n(2.60)

Je mehr Varianz durch das Modell bzw. durch die beiden Faktoren *A* und *B* oder durch die Wechselwirkung erklärt wird, desto höher fällt der jeweilige *F*-Wert aus.

Die Ergebnisse einer Varianzanalyse werden in der sogenannten *ANOVA-Tabelle* zusammengefasst. Ein Beispiel einer solchen ANOVA-Tabelle ist in Tabelle 2.6 für zwei fiktive Faktoren *A* und *B* dargestellt. Ganz allgemein teilt sich diese Tabelle in zwei Teile auf. Im oberen Teil sind in der Regel Angaben zu den wichtigsten Größen der Varianzzerlegung vorzufinden. Dazu zählen die einzelnen "Varianzquellen", wie beispielsweise die Faktoren *A*, *B*, die Wechselwirkung *A*·*B* aber auch der Fehlerterm (siehe erste Spalte der Tabelle 2.6). Gefolgt von der Spalte für die Freiheitsgrade, der Spalte zu den Fehlerquadratensummen bzw. mittleren Quadratsummen. Die letzten beiden Spalten sind für die oben erklärte *F*-Teststatistik und für den ermittelten *p*-Wert reserviert. Anhand dieser Werte wird gezeigt, ob ein statistisch signifikanter Anteil der Varianz durch den entsprechenden Faktor bzw.

durch die Wechselwirkung erklärt wird. Im Falle einer Irrtumswahrscheinlichkeit α von 5% wäre demnach der Faktor *A* statistisch signifikant, während sowohl der Faktor B als auch die Wechselwirkung *A*·*B* die Varianz in den Daten nicht erklären und damit aus dem Modell entfernt werden können.

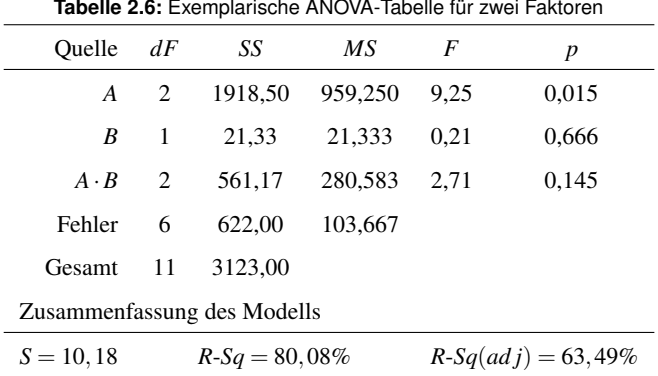

Im unteren Teil der Tabelle sind Ergebnisse für das Modell zusammengefasst. Darin zu erkennen sind statistische Kennzahlen zur Beurteilung der Anpassungsgüte des Modells. In den Ergebnissen des fiktiven Beispiels erklärt das Modell 80,08% der Streuung in der Zielgröße. *S* gibt an, dass die Standardabweichung zwischen den Datenpunkten und den angepassten Werten 10,18 beträgt.

#### Likelihood-Ratio-Test

Das Pendant zur ANOVA für nicht-normalverteilte Daten ist der Likelihood-Ratio-Test. Es ist ein allgemeingültiges Verfahren, das auf der Maximum-Likelihood-Methode basiert. Die Idee besteht dabei darin, dass ein Ausgangsmodell (auch als unrestringiertes Modell bezeichnet) mit einem so genannten restringierten Modell verglichen wird. Hierbei besteht das Ausgangsmodell aus allen möglichen Modellparametern, während beim restringierten Modell einem oder mehrerer Modellparametern des Ausgangsmodells Restriktionen auferlegt werden. Dafür wird jeweils ein Modellparameter zu "Null" gesetzt und die Test-Statistik ermittelt [ME98, Jia15, Pha16]:

$$
LR = -2\ln\left[\frac{L(\theta_{-i})}{L(\theta)}\right]
$$
 (2.61)

Hierbei ist *L*(θ−*i*) das restringierte Modell und *L*(θ) das unrestringierte Modell. Damit lautet die Nullhypothese H<sub>0</sub>:  $\theta^k{}_i = 0$ . Sollte der Faktor keinen statistisch signifikanten Einfluss haben, so wird der Zähler wenig vom Nenner abweichen und der Quotient gegen den Wert 1 streben. Ist der Parameter dagegen statistisch signifikant ( $p < \alpha$ ), kann die Nullhypothese zum Signifikanzniveau α verworfen und der Parameter θ *k i* muss als signifikant angesehen

werden. Die Teststatistik *LR* folgt dabei einer  $\chi^2$ -Verteilung. Die Überprüfung der Signifikanz erfolgt anhand des *p*-Wertes, der sich errechnet als [ME98, Jia15]:

$$
p = 1 - P\left(\chi^2_{1,\alpha} < \text{LR}\right) \tag{2.62}
$$

Durch den Vergleich der beiden Modelle soll geprüft werden, ob das unrestringierte Modell tatsächlich eine bessere Modellanpassung an die Daten liefert, als das restringierte Modell. Sollte das nicht der Fall sein, so wird das restringierte Modell dem unrestringierten vorgezogen, da es trotz vereinfachter mathematischer Form dieselbe Anpassungsgüte besitzt wie das komplexere Modell [WB10].

#### Residuenanalyse

Die meisten statistischen Verfahren, wie auch die ANOVA, setzen die Erfüllung gewisse Randbedingungen voraus. So müssen unter anderem die Residuen unabhängig von einander sein, was in der Regel durch eine Zufallsstichprobe erfüllt wird. Weiterhin wird vorausgesetzt, dass die Residuen im gesamten Wertebereich der Zielgröße eine konstante Varianz (*Homoskedastizität*) aufweisen [Wen15]. Das lässt sich am einfachsten grafisch überprüfen, indem die geschätzten Werte der abhängigen Variable in einem sogenannten Streudiagramm gegen die Residuen des Modells aufgetragen werden (sogenannte Residuenplots). Wichtig hierbei ist, dass im Diagramm keinerlei Muster erkennbar sein dürfen, damit die Homoskedastizität-Bedingung erfüllt ist. In dem Fall sollten alle Punkte im gesamten Wertebereich gleichmäßig verteilt liegen. Bild 2.16 veranschaulicht den Fall, bei dem die Homoskedastizität erfüllt ist (linkes Bild). Das Vorliegen der "Trichterform" (rechte Grafik in Bild 2.16), innerhalb derer sich die Punkte befinden weist auf eine Verletzung der Annahme einer konstanten Varianz. Hier wird von einer *Heteroskedastizität* gesprochen [Wen15]. Die Residuen streuen somit nicht zufällig, sondern in einem bestimmten Muster. Eine weitere Voraussetzung ist die

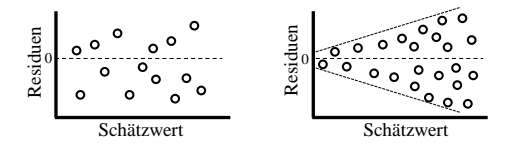

**Bild 2.16:** Residuendiagramm: Ohne Muster (links) und mit Muster (rechts)

näherungsweise Normalverteilung der Residuen. Damit unter anderem die Ergebnisse des *F*-Tests auf dem die ANOVA basiert für die Parameter korrekt interpretiert werden können, müssen die Residuen stets normalverteilt sein. Auch hier ist die grafische Überprüfung dieser Voraussetzung die einfachste Alternative. Am häufigsten wird dazu das Histogramm eingesetzt, das möglichst symmetrisch um einen Mittelpunkt sein sollte und sich im Grenzfall einer unendlichen Stichprobengröße der Normalverteilung annähern muss.

Eine weitere grafische Alternative zur Beurteilung der Normalverteilung der Residuen ist der sogenannte Normalverteilungs-Diagramm, das auch unter dem Namen Q-Q-Plot (Quantil-Quantil-Plot) bekannt ist. Oft werden diese Grafiken in einem sogenannten *vier-ineins-Diagramm* zusammengefasst. Bild 2.17 veranschaulicht ein solches Diagramm, das mit Hilfe der Software Minitab ® für die Daten aus [WH09] erstellt wurde. Die Grafik im dritten Quadranten stellt das typische Histogramm dar, der die Verteilung der Residuen visualisiert. Folgen die Daten einer Normalverteilung, so ist das Histogramm bzgl. des Mittelwertes symmetrisch. Da die Darstellung des Histogramms von der Klassenzahl abhängt, mit der die Daten gruppiert werden, macht die Verwendung des Histogramms in der Regel bei großen Stichproben wirklich Sinn. Zur Beurteilung der Normalverteilung der Residuen sollte statt dessen das *Wahrscheinlichkeitsnetz für Normalverteilung* (vgl. dazu zweiter Quadrant, Bild 2.17) verwendet werden. Folgen die Residuen ungefähr einer Geraden, so sind diese mit hoher Wahrscheinlichkeit normalverteilt. Wie dem Diagramm aber entnommen werden kann, verlaufe die Werte "S-linienförmig". Dieser Verlauf ist typisch bei Lebensdauerdaten. Der Test auf Normalverteilung kann jedoch auch klassisch mit Hilfe eines Hypothesentests, wie beispielsweise dem *Kolmogorov Smirnov Test*, rein rechnerisch geschehen.

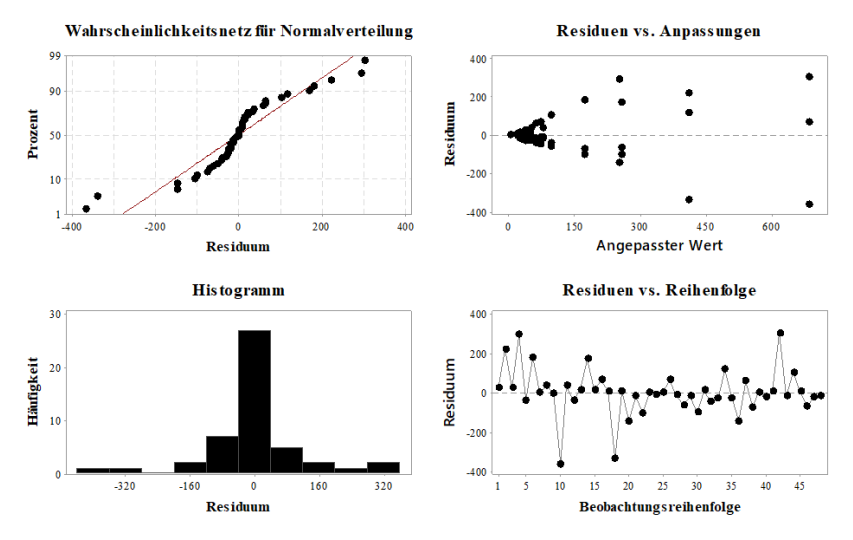

**Bild 2.17:** Vier in eins Diagramm

Im Diagramm der Residuen im Vergleich zur Reihenfolge (vierter Quadrant in Bild 2.17) wird zur Überprüfung der Annahme zufällig verteilter Residuen benötigt. Dabei sind die Residuen in chronologischer Reihenfolge aufgetragen und dürfen weder Trends noch Muster aufweisen. Erkennbare Muster deuten auf eine Korrelation der benachbarten Residuen hin und damit auf deren Abhängigkeit. Auch das Diagramm *Residuen vs. Anpassung* im ersten Quadranten der oberen Abbildung wird zur Überprüfung der zufälligen Verteilung der Residuen herangezogen. Zusätzlich wird hier auf konstante Varianz der Residuen überprüft. Idealerweise sollten die Punkte gleichmäßig verteilt um den "Nullpunkt" liegen und keinerlei Muster aufweisen.

# **3 Methodik zur Ermittlung von Lebensdauermodellen**

In diesem Kapitel soll ein neuer Ansatz für die Entwicklung von Lebensdauermodellen vorgestellt werden. Der Ausgangspunkt des dritten Kapitels ist eine kritische Auseinandersetzung mit dem Stand der Technik und Forschung. Das Ziel des Abschnitts besteht dabei darin, derzeitige Möglichkeiten zur Lebensdauermodellierung zu bewerten, Schwachstellen aufzuzeigen und damit die Notwendigkeit des neuen Ansatzes zu begründen. Darüber hinaus werden Anforderungen und Randbedingungen an die neue Methodik definiert.

# **3.1 Bewertung des Standes der Technik und Forschung**

Wie bereits in Abschnitt 1.1 erwähnt, gibt es eine Fülle an unterschiedlichen Ansätzen für die Entwicklung eines Lebensdauermodells, die sich nach Yang [Yan07] einer der drei Kategorien zuordnen lassen: Physikalisch, quasi-physikalisch und empirisch. Auch wenn die physikalischen Ansätze zwar im Wesentlichen auf den Grundgesetzen der Physik basieren, so sind diese immer an das System gebunden. Ein allgemeingültiges Modell, das den Zusammenhang zwischen dem Ausfallverhalten und der Belastung beschreibt ist derzeit nicht bekannt. Die quasi-physikalischen Ansätze, wie das Arrhenius-Modell, ist für jede Anwendung geeignet bei der die thermische Beanspruchung im Vordergrund steht. Jakob [Jak17] schlägt in seiner Dissertation zur "Nutzung von Vorkenntnissen und Raffungsmodellen für die Zuverlässigkeitsmodellierung für die Zuverlässigkeitsbestimmung" eine anwendungsorientierte Auswahl eines geeigneten Raffungsmodells, in Abhängigkeit äußerer Belastungen und eines Ausfallmechanismus, vor. Wird das Bauteil auch durch weitere Stressfaktoren (wie z.B. eine Kombination aus Temperatur, Drehzahl, Drehmoment, Fertigungs- und Designparameter) beansprucht, so sind auch hier die Grenzen des Möglichen erreicht und es muss nach einer alternativen Modellierungsmöglichkeit gesucht werden. Die einzige Alternative, Modelle für komplexe Zusammenhänge zwischen der Zuverlässigkeit (oder Lebensdauer) und der entsprechenden Einflussgrößen zu entwickeln, sind Experimente (vgl. Bild 3.1).

Eine effiziente und effektive Durchführung von Experimenten erfordert eine systematische Vorgehensweise, die mit der Methodik der statistischen Versuchsplanung gegeben ist. Dieser Ansatz ermöglicht Modelle zu entwickeln, die sich nicht auf eine bestimmte Anzahl von Stressfaktoren beschränken und abgesehen davon, auch noch Wechselwirkungen zwischen den Stressfaktoren implizieren. Folglich bietet allein der empirische Ansatz die notwendigen Voraussetzungen anwendungsspezifische Lebensdauermodelle zu entwickeln und ist aus diesem Gesichtspunkt universell anzusehen (siehe Bild 3.1).

Im Rahmen dieser Arbeit neu entwickelten Methoden

| O<br>Eingeschränkt möglich<br>Uneingeschränkt möglich             |                 |                              |                  |              |  |  |  |
|-------------------------------------------------------------------|-----------------|------------------------------|------------------|--------------|--|--|--|
| Nicht möglich/zulässig oder nur mit einem hohen Aufwand           |                 |                              |                  |              |  |  |  |
| Design of Experiments <sup>1</sup>                                | Modelle/Ansätze |                              |                  |              |  |  |  |
| Lifetime-Design of Experiments <sup>2</sup>                       | Physikalisch    | Quasi-physikalisch           | Empirisch        |              |  |  |  |
| <b>Kriterien</b>                                                  |                 | (Arrhenius, Wöhler,<br>etc.) | DoE <sup>1</sup> | $L$ -Do $E2$ |  |  |  |
| <b>Methodisches Vorgehen</b>                                      |                 |                              |                  |              |  |  |  |
| Universeller Einsatz<br>≪≏<br>Ø                                   |                 | ∩                            | ∩                |              |  |  |  |
| Efficiency<br>Effizienz & Systematik<br>z ŏ                       | ◯               |                              |                  |              |  |  |  |
| <b>Ausfallverhalten</b>                                           |                 |                              |                  |              |  |  |  |
| Komplexe<br>Ausfallmechanismen                                    |                 |                              |                  |              |  |  |  |
| Interactions<br>Berücksichtigung von<br>Q © ,<br>Wechselwirkungen |                 |                              |                  |              |  |  |  |
| Parameters<br>Berücksichtigung<br>Τ<br>mehrerer Parameter         |                 |                              |                  |              |  |  |  |
| Optimal<br>Anwendungsorientierte<br>Produktauslegung              |                 |                              |                  |              |  |  |  |
| Prognosen                                                         |                 |                              |                  |              |  |  |  |
| Normal                                                            |                 |                              |                  |              |  |  |  |
| Verteilung<br>Log-Normal                                          |                 |                              |                  |              |  |  |  |
| Weibull                                                           |                 |                              |                  |              |  |  |  |
| Ermittlung von Zuver-<br>R(t)<br>lässigkeitskenngrößen            |                 |                              |                  |              |  |  |  |
| Confidence<br>Berücksichtigung des<br>Vertrauensbereichs          |                 |                              |                  |              |  |  |  |

**Bild 3.1:** Bewertung potentieller Ansätze

Allerdings weist der klassische DoE-Ansatz in Hinblick auf die Problemstellung aus Abschnitt 1.1 Schwachstellen auf. So kann das Forschungsfeld der statistischen Versuchsplanung alleine schon im Bereich der Ingenieurwissenschaften eine beeindruckend hohe Zahl an Forschungsarbeiten aufweisen, jedoch sind diese in der Regel zu theoretisch und für die

14

praktische Anwendung oft nicht von großer Relevanz. Abgesehen von den DoE-Standard-Werken von Fisher [Fis74], Box et al. [BHH78], Montgomery [Mon13] und Wu und Hamada [WH09], in denen der Grundstein für das generelle theoretische Verständnis gelegt wird, findet sich DoE vor allem in der Anwendung wieder. So wird DoE beispielsweise in den Arbeiten von Kim et al. [KCSL08] erfolgreich zur Optimierung eines Mikrobohrprozesses eingesetzt. Dazu wird mit Hilfe von Versuchsdaten ein Modell erstellt, das den Zusammenhang zwischen dem Vorschub, der Schnittgeschwindigkeit und den Schnittkräften beim Bohren charakterisiert. Im Anschluss wird dieses Modell zum Auffinden optimaler Prozessparameter herangezogen, welche die geringsten Schnittkräfte liefern. In einer anderen Anwendung zeigen Packianather et al.  $[PCG<sup>+</sup>13]$  auf, wie durch die Anwendung von DoE ein Mikrospritzgussprozess optimiert werden kann. Durch die Untersuchung unterschiedlicher Einflüsse, wie beispielsweise der Werkzeugtemperatur, Druck, Einspritzgeschwindigkeit und der unterschiedlichen Kunststoffgranulate auf ein festgelegtes, normalverteiltes Qualitätsmerkmal konnte durch den Einsatz von DoE die Fertigungsqualität gesteigert werden. Während sich die oben vorgestellten Beispiele auf Fertigungsprozesse in der Produktion konzentrieren, findet DoE auch in der Entwicklung Anwendung. Eine dieser Anwendungen zeigen Overmeyer, Tanner und Martin [OMTC15], in der die Vorteile von DoE gegenüber dem klassischen OFAT-Ansatz am Beispiel einer optimalen Versuchsplanung von Windkanalversuchen an Militärhubschraubern erfolgreich unter Beweis gestellt werden. Trotz allem liegt der Fokus dieser Literaturbeispiele in der Anwendung der DoE-Methodik. Der Leser wird nicht explizit auf die Herausforderungen in der Praxis hingewiesen. Ohne eines konkreten methodischen Vorgehens, das den Anwender unterstützt, bleibt der DoE-Ansatz für viele zu komplex und daher kaum zugänglich.

Musterbeispiele mit dem Inhalt einer erfolgreichen Anwendung statistischer Verfahren in der Industrie werden in vielen Beiträgen vorgestellt. Was dagegen sehr selten thematisiert wird sind misslungene Experimente, bei denen die erwarteten Informationen aus einer Vielzahl von Gründen nicht ermittelt werden konnten [CPR06]. Einer, der offen mit diesem Thema umgeht ist Bjerke [Bje02]. In seiner Arbeit stellt er Schwierigkeiten bei experimentellen Studien vor und diskutiert diese, insbesondere über die Anwendung von DoE. Dies ist ein Thema, über das es schwierig ist, irgendeine Art von Informationen zu erhalten. Das liegt vor allem darin begründet, da Fehlschläge sowohl in akademischen als auch in industriellen Problemstellungen stigmatisiert werden [CPR06]. Was jedoch in diesem Zusammenhang oft vergessen wird ist, dass gerade Misserfolge einen hohen Informationsgehalt haben. Obwohl eine große Anzahl von Unternehmen mit der Anwendung von DoE nicht gut zurechtkommt, werden diese Studien ausgelassen [Mit16]. Umso wichtiger ist es einen Leitfaden zu entwickeln, in dem Stolpersteine und potentielle Lösungsmöglichkeiten für eine erfolgreiche Erprobung in der Praxis aufgezeigt werden. Eine Möglichkeit eines Leitfadens liefern Costa, Ribeiro und Pires [CPR06]. Sie stellen Richtlinien vor, welche die Planung, Durchführung und Analyse unter Einbeziehung technischer und organisatorischer Aspekte berücksichtigen. Allerdings liegt der Schwerpunkt dieser Richtlinien auf der organisatorischen Seite. Demnach werden Empfehlungen ausgesprochen, wie sich idealerweise eine DoE-Projektgruppe zusammensetzen soll und welche Kompetenzen die einzelnen Mitarbeiter mitzubringen haben. Insbesondere die zur Umsetzung von DoE relevanten Themen werden jedoch nur rudimentär behandelt. So wird zwar die Relevanz einer sinnvollen Zieldefinition mit einer

messbaren Zielgröße betont. Aber in Bezug auf die Identifikation von relevanten Einflussgrößen, über die Erstellung eines Mess- und Erprobungshandbuches sowie eine korrekte Planung und Durchführung von Voruntersuchungen bis hin zur Entwicklung eines Modells, finden sich keine relevanten Informationen für eine praktische DoE-Anwendung. Statt dessen wird lediglich auf die bereits ohne hin bekannten "DoE-Erfolgskriterien" eingegangen und immer wieder betont, wie wichtig es sei diese einzuhalten. Auch die Arbeit von Tanco, Viles, Ilzarbe und Álvarez [MELM07] bestätigt die Tatsache, dass sich bis heute immer noch viele Ingenieure mit der Anwendung von DoE schwer tun. Um dem entgegenzuwirken entwickeln Tanco et al. eine Methodik zur praktischen Anwendung von DoE. Im Kern setzt sich die Methodik aus einer Abfolge folgender sieben Schritte, die sich stark an einen PDCA-Zyklus im Qualitätsmanagement anlehnen: Definition, Messung, Voruntersuchungen, Versuch, Analyse, Verbesserung und Kontrolle. Auch die von Tanco et al. vorgeschlagenen Empfehlungen unterscheiden sich nicht wesentlich von denen aus der Arbeit von Costa et al. Diese Empfehlungen beschränken sich auf eine reine Auflistung einer Ablauffolge von Einzelschritten, die der Anwender zu tun hat. Aber auf das wichtigste "Wie" wird verzichtet.

Johnson und Steele [JS12] schlagen fünf Schritte vor, die zu einer erfolgreichen DoE-Anwendung beitragen sollen: Korrekte Problemauswahl, frühzeitige Einbeziehung der Mitarbeiter, Perspektive bewahren, effektives Design und Analyse sowie Visualisierung der Ergebnisse. Wobei unter "Perspektive bewahren" die Fähigkeit verstanden wird, das Management von dem DoE-Vorhaben trotz möglicherweise hoher Versuchskosten zu überzeugen. Zusammenfassend lässt sich feststellen, dass auch diese Vorschläge sehr auf das Management bezogen sind. So wird hier genauso wenig explizit aufgezeigt, wie beispielsweise die Einstellstufen der festgelegten Faktoren zu definieren sind. Auf potentielle Schwierigkeiten rund um den Prüfstand wird in der Arbeit ebenfalls nicht eingegangen, geschweige denn die Probleme bei der Wahl eines geeigneten Versuchsplans und bei der Entwicklung eines Modells thematisiert.

Gundlach [Gun04] stellt erstmalig einen ganzheitlichen Ansatz vor, der den DoE-Prozess von der Planung und Durchführung bis hin zur Auswertung von Experimenten unterstützt. Er entwickelt einen Anwendungsleitfaden, den sogenannten "Problemlösungzyklus statistische Versuchsplanung (ProStaV) ". Dieser Zyklus beinhaltet dabei ein "Sieben-Phasen-Modell", das den Projektstart bis hin zur Validierung beschreibt [Gun04]. Verglichen mit oben vorgestellten Arbeiten führt Gundlach den Begriff der "Systemanalyse" ein. Allerdings versteht er unter der Systemanalyse einen Prozess zur "Lagebeurteilung" bzw. "Diagnose" des vorliegenden Problems mit dem Ziel alle Zielgrößen und Einflussgrößen systematisch zu ermitteln. Doch auch hier liegt zum einen der Schwerpunkt im Projektmanagement und zum anderen ist der Leitfaden mehr auf Produktionsprozesse bedacht als auf die Auslegung von Produkten. Zudem sollte die Systemanalyse dazu benutzt werden, um das zu analysierende System zu verstehen, damit das vorliegende Problem zweckgerichtet gelöst werden kann. Weiterhin wird erwähnt, dass zur Reduktion der Unsicherheit bei der späteren Modellbildung möglichst alle relevanten Einflussgrößen ermittelt werden sollen. Eine Möglichkeit diese Größen zu finden bleibt jedoch aus. Zusätzlich bleibt noch zusagen, dass Gundlach bei der Abschätzung der Stichprobengröße auf eine Näherungsformel aus [Kle16] verweist. Diese Berechnung berücksichtigt zwar die Streuung in den Daten, ist aber nur für normalverteilte Zielgrößen

zulässig und daher nicht für alle Anwendungen in der Zuverlässigkeitstechnik einsetzbar. Empfehlenswert wäre in diesem Zusammenhang der Gebrauch der Trennschärfeanalyse.

Es bleibt festzuhalten, dass alle bisherigen Arbeiten einen umfassenden Einblick in den DoE-Prozess geben. Jedoch steht oft das Problem des Projektmanagements im Fokus und weniger die eigentliche Schritt-zu-Schritt-Umsetzung in der Praxis. Durch die detaillierte Betrachtung des gesamten Prozesses von der Planung bis hin zur Validierung erschwert es dem Anwender sich auf das Wesentliche zu konzentrieren. Es bedarf eines auf das Notwendigste reduzierte Prozesses, bei dem die statistische Versuchsplanung im Vordergrund steht. Der Anwender muss in der Lage sein innerhalb weniger Schritte, in Abhängigkeit des vorliegenden Problems, einen Versuchsplan zu entwickeln und statistisch abgesicherte Versuche durchzuführen und auszuwerten sowie die Ergebnisse korrekt zuinterpretieren.

Neben den praktischen Aspekten um den DoE-Leitfaden (Kapitel 4) hat die statistische Versuchsplanung eine entscheidende Schwachstelle: Der Ansatz ist im aktuellen Zustand nicht für die Lebensdauererprobung geeignet. Im Allgemeinen erfordert die Anwendung von DoE normalverteilte Residuen, was jedoch im Falle von Lebensdauertests in der Regel nicht gegeben ist. Ohne eine entsprechende Anpassung des Ansatzes ist auch mit dem empirischen Ansatz des DoE nicht möglich Lebensdauermodelle zu entwickeln und damit Ausfallprognosen abzugeben. Dieses Problem löst der im Rahmen dieser Arbeit neu entwickelte *Lifetime-DoE, L-DoE*-Ansatz auf den in Kapitel 5 näher eingegangen wird. Mit Hilfe von L-DoE lassen sich Modelle entwickeln ohne, dass die Merkmalswerte einer Zielgröße einer bestimmten Verteilung folgen müssen. Während DoE nur die Normalverteilung abdeckt, erlaubt der L-DoE-Ansatz die Entwicklung von Lebensdauermodellen für logarithmisch normalverteilte als auch für weibullverteilte Zielgrößen. Die Implementierung weiterer Verteilungen sind jedoch ebenso möglich. Damit verbunden ist die Entwicklung von Lebensdauermodellen weder mit klassischer DoE-Methodik noch mit physikalischen Modellen nicht oder nur mit einem entsprechendem Aufwand realisierbar. Im Gegensatz dazu stehen beim neuen L-DoE-Ansatz geeignete Basismodelle zur Verfügung, die den gesamten Verlauf der Zuverlässigkeit über der Zeit abbilden können. Damit lassen sich beliebige Quantile, wie beispielsweise die *B*10-Lebensdauer ermitteln, die insbesondere für einen Zuverlässigkeitsnachweis oft gefordert werden. Aber auch für quasi-physikalische Ansätze steht die Entwicklung eines Lebensdauermodells kein Problem dar. Jedoch berücksichtigt dieses Modell, wie oben beschrieben, in der Regel nur eine begrenzte Anzahl an unterschiedlichen Stressfaktoren. Weiterhin lassen sich mit Ausnahme der physikalischen Ansätze die Ergebnisse statistisch absichern und damit zuverlässige Prognosen ermöglichen.

Bild 3.1 fasst die Ergebnisse der Bewertung grafisch zusammen. In Anbetracht der Bewertungsergebnisse anhand der Kriterien aus Bild 3.1 genügen lediglich die beiden empirischen Ansätze *DoE* und *L-DoE* den Ansprüchen das Problem aus Abschnitt 1.1 zu lösen. Aus diesem Grund werden diese Ansätze weiter separat analysiert (siehe dazu Bild 3.2). Die Analyse beschränkt sich dabei auf drei für jede Erprobung essentielle Kriterien, die auf die Testplanung, -durchführung und -auswerten zurückgehen: Die Teststrategie, die Trennschärfeanalyse und die Extrapolation. Dabei ist gerade die Frage nach der Teststrategie in der Praxis von besonderer Bedeutung, weil dadurch enorm viele Ressourcen eingespart werden können. Zu den wichtigsten zählen die *Zensierung, End of Life-Tests* und *Tests unter erhöhter Last*. Während bei End of Life-Tests klassischer Weise alle Prüflinge bis zum Ausfall getestet werden, bietet die Zensierung Möglichkeiten Prüflinge einzusparen. Das lässt sich bewerkstelligen, indem beispielsweise nur solange getestet wird, bis eine vor dem Test festgelegte Anzahl an Ausfällen erreicht ist (für Details zur Zensierung, siehe beispielsweise [BL04]). Die Anwendung dieser Teststrategien ist in Hinblick auf die Lebensdauer nur mit dem neuen L-DoE-Ansatz möglich. Abgesehen davon ist DoE so konzipiert, dass die *Grundprinzipien* (vgl. Abschnitt 2.2.3) die Zensierung gar nicht erst zulassen.

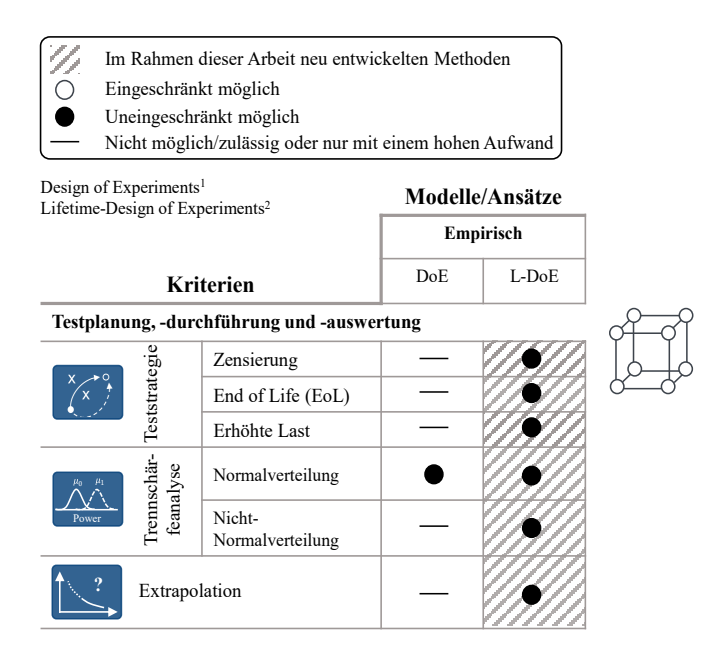

**Bild 3.2:** Bewertung potentieller Ansätze (Fortsetzung)

Ferner ist auch die *Trennschärfeanalyse* von allgemeinem Interesse, weil sie den Grundstein für eine effiziente Erprobung legt. Mit Hilfe der Trennschärfeanalyse lässt sich der Versuchsaufwand bereits vor der eigentlichen Versuchsdurchführung abschätzen (siehe dazu auch Abschnitt 5.5). Während DoE sich bei der Trennschärfeanalyse auf der Normalverteilung beschränkt, erlaubt die L-DoE-Methodik Trennschärfeanalysen für jede beliebige Verteilung. Dank der softwaretechnischen Umsetzung, lassen sich Informationen aus Vorgängerprodukten oder sonstiges Expertenwissen nutzen, um die Lebensdauer- und Zuverlässigkeit von Produkten zu simulieren.

Weiterhin ist noch die Extrapolation zu nennen. Da im klassischen DoE alle entwickelten Modelle nur innerhalb des im Versuch untersuchten Bereichs ihre Gültigkeit besitzen, sind Extrapolationen grundsätzlich untersagt. L-DoE hingegen wurde so weiterentwickelt, dass unter gewissen Voraussetzungen auf Lastniveaus extrapoliert werden kann ohne, dass Versuchsdaten vorliegen (siehe dazu Kapitel 8).
Schließlich bleibt noch zu ergänzen, dass die neue Methodik Möglichkeiten bereitstellt auch ohne Expertenwissen die potentiellen Stressfaktoren auf ein Minimum zu reduzieren und dadurch den Versuchsaufwand noch mehr zu verringern. Die softwaretechnische Umsetzung der L-DoE-Methodik bietet dem Anwender zusätzliche Flexibilität in der Produktentwicklung. Die Berechnung optimaler Modellparameter ermöglicht Designoptimierungen vorzunehmen. Damit wird mit dem neuen L-DoE-Ansatz erstmalig der Grundstein für eine generelle Entwicklung von Lebensdauermodellen gelegt, die eine anwendungsorientierte Produktauslegung erlaubt.

Die Entwicklung von anwendungsspezifischen Lebensdauermodellen bedarf jedoch weitere Bausteine. Diese sollen es bewerkstelligen Ausfalldaten unter realen Betriebsbedingungen (Felddaten) in die Lebensdauermodelle zu integrieren, die mit Hilfe des neuen L-DoE-Ansatzes entwickelt wurden. Dadurch können Lebensdauermodelle angepasst und damit Ausfallprognosen kontinuierlich verbessert werden. Dafür wird im folgenden Abschnitt ein ganzheitlicher Ansatz zur Ermittlung von Lebensdauermodellen vorgestellt, bei dem die neu entwickelte L-DoE-Methodik einen essentiellen Baustein darstellt. Die Methodik geht dabei im Wesentlichen auf die Ergebnisse von Kremer et al. [KBS18a] zurück.

## **3.2 Entwicklung der Methodik**

Die Entstehung des neuen Ansatzes zur Entwicklung von Lebensdauermodellen hängt maßgeblich von den bei der Problemstellung aufgezeigten Randbedingungen ab sowie von den daraus abgeleiteten sieben Forschungsfragen. Unter Berücksichtigung der definierten Randbedingungen, ist das Ziel dieser Methodik anwendungsunabhängige Zuverlässigkeitsprognosen zu ermöglichen. Das setzt jedoch ein geeignetes Lebensdauermodell voraus, mit dem der Zusammenhang zwischen der Belastung und einem Lebensdauermerkmal mathematisch abgebildet wird. Damit sind für die Entwicklung eines zuverlässigen Lebensdauermodells zwei Informationen erforderlich: Eine geeignete Lebensdauerkenngröße und alle relevanten Belastungen, welche die Lebensdauer eines technischen Systems beeinflussen. Für die Ermittlung von potentiellen Belastungsgrößen muss das System hinsichtlich des Ausfallverhaltens untersucht und bewertet werden. Im Fokus steht dabei nicht nur die Definition eines geeigneten Lebensdauermerkmals sondern auch die Identifikation aller lebensdauerbeeinflussenden Belastungsgrößen, einschließlich deren Wechselwirkungen. Um ein umfassendes Systemverständnis zu erlangen, bietet sich die Systemanalyse an. Mit diesem Ansatz lassen sich selbst hoch komplexe Systeme systematisch analysieren und so die für eine Lebensdauermodellierung essentiellen Einflussgrößen identifizieren.

Liegt ein versiertes Systemverständnis vor und sind alle für die Lebensdauermodellierung relevanten Einflussgrößen identifiziert, kann das Ausfallverhalten mit Hilfe von physikalisch basierten oder mit Hilfe von empirischen Modellen abgebildet werden [Yan07]. Bei physikalisch basierten Modellen beschränkt sich die Belastung auf äußere Umgebungsbedingungen. Mit diesen Modellen lassen sich typische Einsatzfälle, wie beispielsweise die Umgebungstemperatur, Feuchtigkeit und Vibrationen gut abbilden. Die Lebensdauer eines Produkts wird jedoch von vielen anderen Faktoren beeinflusst, nicht zuletzt von Designparametern. Um auch derartige Faktoren in einem Lebensdauermodell abzubilden, ist ein empirischer Lösungsweg erforderlich. Experimente sind unter Umständen mit einem enormen Zeit- und

Kostenaufwand verbunden, und müssen effizient geplant sein. Der DoE-Ansatz bietet hierbei die einzige Alternative.

Mit Hilfe von DoE können zwar die Versuche effizient geplant werden, die statistische Analyse der Versuchsergebnisse ist jedoch aufgrund nicht-normalverteilter Residuen nicht möglich. Das bedarf eine Weiterentwicklung von DoE. Mit Hilfe geeigneter Verfahren müssen die Effekte jedes einzelnen Faktors ermittelt und statistisch analysiert werden. Dadurch lässt sich die Größe der vorher identifizierten potentiellen Einflussfaktoren auf die Lebensdauer auf ein Minimum reduzieren. Mit den statistisch signifikanten Faktoren wird das Lebensdauermodell generiert, wobei zur Schätzung der unbekannten Modellparameter Ausfalldaten aus den vorher durchgeführten Versuchen benötigt werden.

Um die Genauigkeit des daraus resultierenden Lebensdauermodells zu erhöhen, sind Informationen aus dem Feld unerlässlich. Durch die Integration von Feldbelastungen und die dazugehörigen Ausfalldaten in die Modellierung, können die Modellparameter aktualisiert und so die Prognosegenauigkeit des Lebensdauermodells gesteigert werden.

Nach der Modellentwicklung ist eine Bewertung der Unsicherheit des entwickelten Lebensdauermodells unverzichtbar. Das entwickelte Lebensdauermodell beruht in der Regel auf Stichprobenergebnissen. Folglich sind die damit verbundenen Ausfallprognosen nicht für die gesamte Population gültig. Zur Übertragung der Stichprobenergebnisse auf die Grundgesamtheit, wird die Angabe eines Konfidenzintervalls benötigt.

Mit dem entwickelten Prognosemodell lassen sich nun für das untersuchte Produkt Aussagen darüber machen, in welchem Zeitraum ein Ausfall zu erwarten ist. Da es sich bei der Lebensdauer um eine Zufallsgröße handelt, die mit einer gewissen Unsicherheit einhergeht und die Entwicklung eines Lebensdauermodells überwiegend auf Stichprobenergebnissen aus dem Versuch basiert, wird der prognostizierte Wert immer von dem tatsächlichen Wert abweichen. Eine stetige Verbesserung des Lebensdauermodells erfordert eine Information darüber, wie gut die prognostizierte Lebensdauer mit der in der Realität erreichten Lebensdauer übereinstimmt. Folglich ist es empfehlenswert, den vorhergesagten Lebensdauerwert mit dem tatsächlichen zu vergleichen und auf die Weise die Prognosegüte des Lebensdauermodells zu ermitteln.

Aus den vorangegangenen Überlegungen lassen sich für die neue Methodik folgende sieben Schritte identifizieren (siehe Bild 3.3):  $\cap$  Systemanalyse,  $\circ$  Testing,  $\circ$  Versuchsbasiertes Prognosemodell, (4), Unsicherheitsanalyse-Modellparameter, (5) Operatives Prognosemodell,  $\circ$  Unsicherheitsanalyse-Prognosemodell und  $\circ$  Prognosegüte.

Die Methodik beginnt im ersten Schritt mit der Systemanalyse ( $\Gamma$ ) Systemanalyse), in der ein generelles Systemverständnis aufgebaut werden soll (Bild 3.3). Dieser Schritt beinhaltet sowohl die Definition des Systems inklusive der Systemgrenzen als auch die kundenspezifische Anforderungen (Requirementsmanagement). In Hinblick auf die Lebensdauermodellierung ist die Kenntnis von lebensdauerbeeinflussenden Einflussgrößen für das Systemverständnis von großer Bedeutung. Im Allgemeinen lässt sich die Suche nach potentiellen Einflussgrößen ebenfalls methodisch unterstützen. So können in einem ersten Schritt mögliche Einflussgrößen in Brainstormingrunden zusammengetragen und in einem späteren Schritt vorausgewählt werden. Alternativ lassen sich Wechselwirkungsnetze entwickeln, um auch die Wechselwirkungen zwischen den Einflussgrößen zu verstehen (siehe Abschnitt 7.4). Aber auch weitere Informationen, wie beispielsweise Simulationsergebnisse aus den Finiten Elementen Methoden (FEM) oder aus Mehrkörpersimulationen, Vorwissen aus Vorversuchen oder anderweitig gewonnenen Erkenntnisse bilden das Fundament für die zweite Phase der Methodik.

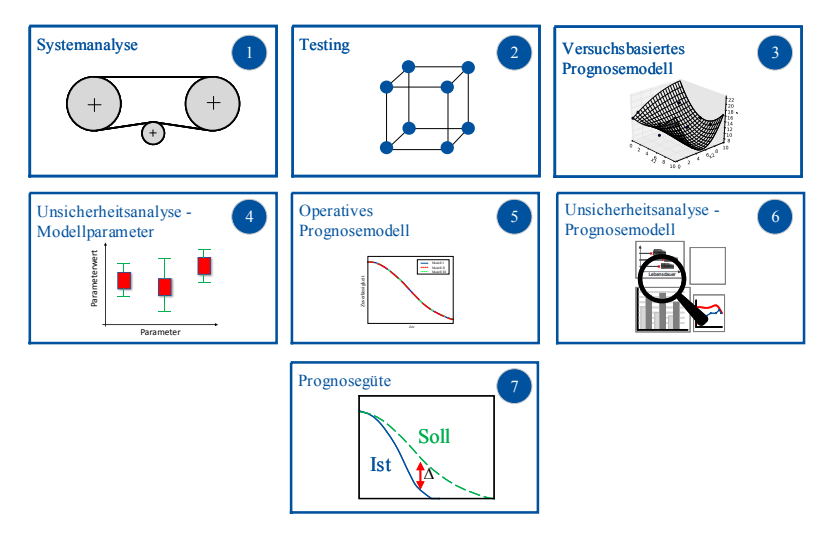

**Bild 3.3:** Methodik zur Entwicklung von Lebensdauermodellen: Übersicht

Aufbauend auf den Erkenntnissen aus Schritt 1 werden im zweiten Schritt ( <sup>2</sup> Testing) auf Basis der vorliegenden Einflussfaktoren die ersten Versuche geplant. Den Ausgangspunkt bildet dabei die Reduktion der zuvor gesammelten potentiellen Einflussgrößen auf eine vertretbare Anzahl, so dass bereits in einem ersten Schritt die relevantesten Einflussgrößen verbleiben. Für die Vorselektion dieser Einflussgrößen kann beispielsweise der Paarweiser Vergleich verwendet werden. Alternativ empfiehlt es sich die Wechselwirkungen zwischen der potentiellen Einflussgrößen über eine Entscheidungsmatrix (engl. Design Structure Matrix, DSM) zu analysieren. In Abschnitt 7.4 wird am Beispiel eines Zahnriemengetriebes gezeigt, wie Wechselwirkungsnetze konstruiert und mit Hilfe von Entscheidungsmatrizen analysiert werden können [KBS18b]. Daraus lassen sich die relevantesten Einflussgrößen identifizieren, die in Vorversuchen bestätigt werden müssen. Die vorselektierten Einflussgrößen dienen im Anschluss dazu ein Screening Versuchsplan zu entwickeln, um die verbleibenden Faktoren weiter hinsichtlich deren Wirkung auf die Lebensdauer und Zuverlässigkeit zu untersuchen. Hierbei sollte stets das Ziel verfolgt werden das Modell so einfach wie möglich und so komplex wie nötig zu halten. Aus diesem Grund ist es empfehlenswert die Anzahl an Faktoren auf bis zu fünf bis maximal sechs zu reduzieren, die den maximalen Einfluss auf das Ausfallverhalten des untersuchten Systems haben. Diese Faktoren werden anschließend im Schritt <sup>3</sup> genutzt, um mit Hilfe von geeigneten Versuchsplänen Versuchsdaten für die Modellbildung zu erzeugen. Um in der Praxis eine erfolgreiche Planung und Durchführung von Experimenten mit DoE zu bewerkstelligen, wird in Kapitel 4 ein Leitfaden vorgestellt. Ist

bereits zu Beginn von Schritt  $(2)$  eine entsprechende Reduktion signifikanter Einflussfaktoren möglich, so können direkt Versuchspläne für die Modellbildung entwickelt werden. Das Resultat von Schritt (2) sind relevanteste Einflussgrößen, deren Einfluss auf das Ausfallverhalten eindeutig quantifizierbar ist.

Basierend auf den selektierten Faktoren aus Schritt (2) erfolgt die Entwicklung eines versuchsbasierten Prognosemodells in Schritt <sup>3</sup> (Versuchsbasiertes Prognosemodell). Dazu werden neue Lebensdauerdaten mit Hilfe von Versuchsplänen für nichtlineare Zusammenhänge erzeugt und gemeinsam mit einem aus Voruntersuchungen generierten initialen Lebensdauermodell zum versuchsbasierten Prognosemodell verknüpft. Dieser Schritt bedarf einer Weiterentwicklung des klassischen DoE-Ansatzes, auf den in Kapitel 5 näher eingegangen wird. Im Anschluss werden die unbekannten Modellparameter nach dem MLE-Ansatz geschätzt. Liegen weitere Ausfalldaten unter realen Bedingungen (Felddaten) des Kunden vor, so ist eine Aktualisierung des versuchsbasierten Prognosemodells möglich. Das Ergebnis von Schritt (3) ist ein parametrisiertes Prognosemodell.

In Schritt (4) (Unsicherheitsanalyse Modellparameter) erfolgt die Quantifizierung der Unsicherheit von Modellparameter durch die Angabe eines Vertrauensbereichs. Dieser Schritt liegt vor allem darin begründet, dass die Vertrauensbereiche der Parameter erste Analysen in Bezug auf die Datenqualität erlauben. Darüber hinaus werden sie zur Entwicklung von Konfidenzintervallen für L-DoE-Modellen (Schritt <sup>6</sup> ) benötigt.

Im Anschluss lassen sich in Schritt <sup>5</sup> bekannte Feldinformationen, wie beispielsweise Feldausfälle und die dazugehörigen Ausfallmechanismen und Belastungen in das entwickelte versuchsbasierte Prognosemodell implementieren. Das bedarf einer grundlegenden Analyse der Daten auf Anomalien, wie zum Beispiel Verteilung der vorliegenden Ausfalldaten, Ausreißer, etc. und sonstige Auffälligkeiten, wie bestimme Diskrepanzen in Sensordaten. Die Datenanalyse nimmt dabei eine ganz besondere Stellung ein, da fehlerhaften Daten die Parameterschätzung massiv beeinflussen und damit Ausfallprognosen technischer Systeme verfälschen. Das Resultat von Schritt <sup>5</sup> ist ein finales Prognosemodell, das die Betriebsbedingungen im Feld berücksichtigt.

Da das finale Prognosemodell auf Basis von Stichprobenergebnissen entwickelt wird, ist das Modell in dem bis dahin vorliegenden Zustand nur für die entsprechenden Stichproben gültig. Im Allgemein ist es jedoch wünschenswert auf Basis von Stichprobenergebnissen Aussagen für die Grundgesamtheit zu machen. Folglich ist das finale Prognosemodell ebenfalls mit Unsicherheiten behaftet, die quantifiziert werden müssen (Schritt (6)). Das geschieht mit Hilfe von Vertrauensintervallen. Da für die Ermittlung von Vertrauensintervallen für L-DoE-Modelle keine Ansätze vorhanden sind, werden neue Ansätze entwickelt und in die Methodik integriert (siehe dazu Kapitel 6).

Der finale Schritt besteht darin, die Qualität der Prognose zu bewerten (Schritt  $(\tau)$ ). Dazu wird die absolute Abweichung von prognostizierten Ausfallzeiten und den neuen beobachten Ausfallzeiten bestimmt. Diese Abweichung kann für die Adaptierung des ursprünglichen L-DoE-Modells herangezogen werden. Dieser Schritt ist jedoch aufgrund fehlender Felddaten nicht mehr Bestandteil dieser Arbeit. Bild 3.4 greift die in Bild 3.3 vorgestellten Bauteine der Methodik nochmal auf und stellt diese vollständigkeitshalber in einer Grafik detaillierter dar.

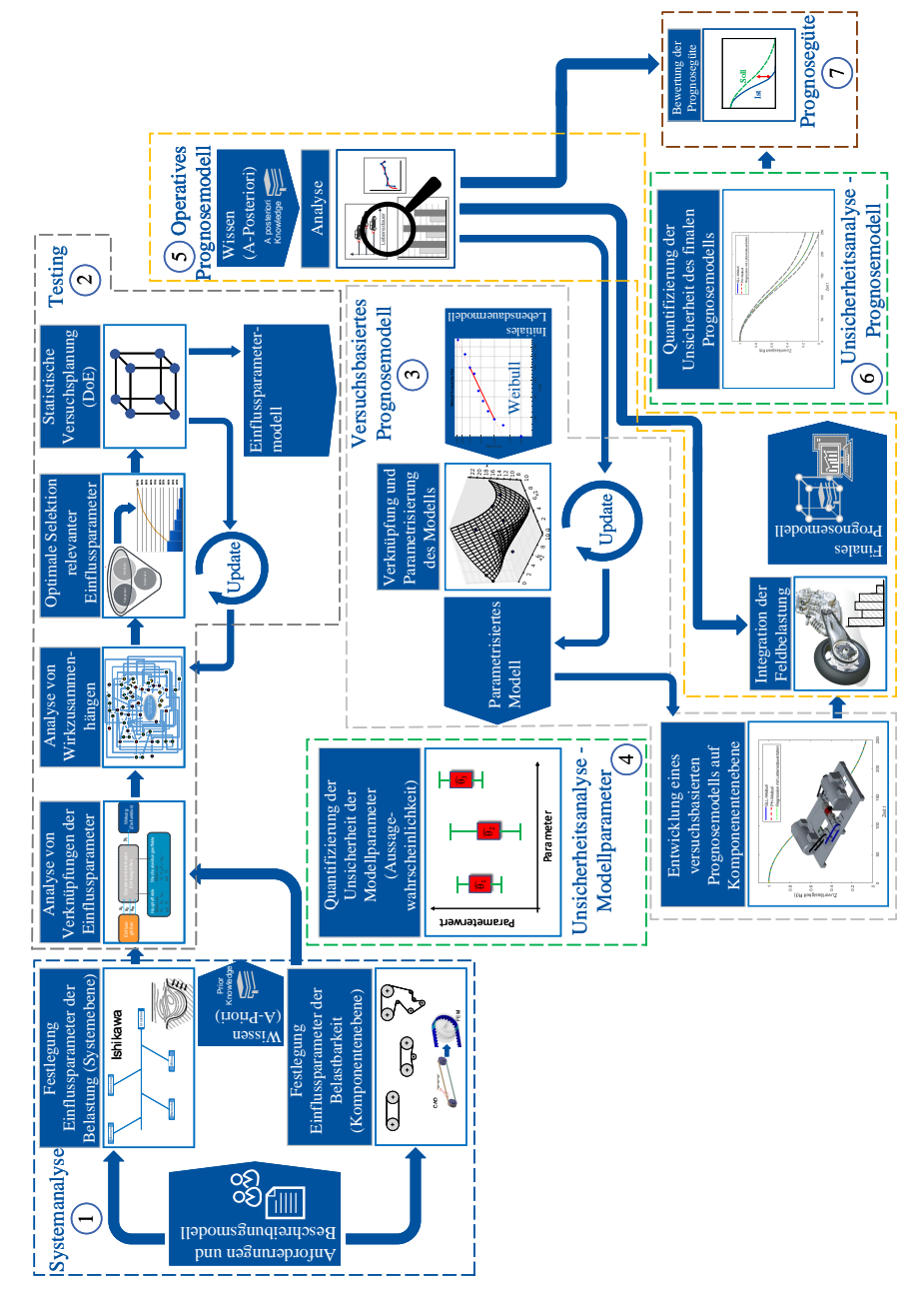

**Bild 3.4:** Methodik zur Entwicklung von Lebensdauermodellen: Im Detail

# **3.3 Randbedingungen und Gültigkeitsbereich**

Die oben vorgestellte Methodik verknüpft die methodische Vorgehensweise der statistischen Versuchsplanung und die der Lebensdauererprobung in einem ganzheitlichen Ansatz. Dadurch lassen sich Lebensdauertests systematisch und effizient planen, durchführen und eine beliebige Anzahl an lebensdauerbeeinflussenden Größen untersuchen. Die entsprechenden Einflüsse lassen sich quantifizieren und Lebensdauermodelle entwickeln. Das ganze Vorgehen ist dabei allgemeingültig und unabhängig von dem vorliegenden technischen System. Dennoch gibt es gewisse Einschränkungen auf die im Folgenden genauer eingegangen wird.

Zum einen setzt die Methodik Informationen bzgl. des zu untersuchenden Systems voraus, was unter anderem für die Vorselektion von potentiellen Einflussgrößen erforderlich ist. Dazu gehört insbesondere das Wissen über die Belastungen und über das Ausfallverhalten des Systems im Feld. Idealerweise steht dafür ein Expertenteam zur Verfügung, andernfalls muss dieser Kenntnisstand beispielsweise durch Voruntersuchungen erarbeitet werden. Nach jeder Vorauswahl sollten Bestätigungsversuche durchgeführt werden. Nur so lässt sich die Signifikanz der ausgewählten Faktoren quantitativ bestätigen. Ein viel wichtiger Punkt ist jedoch, dass diese Methodik nur für Komponenten oder kompakte Subsysteme, deren Ausfallmechanismen bekannt und verstanden sind, empfehlenswert ist. Diese Empfehlung lässt sich damit begründen, dass bei komplexen Systemen mit mehreren Ausfallmechanismen im Falle eines Systemausfalls keine sinnvollen statistische Analysen möglich sind. Damit verbunden, ist bei der Anwendung der Methodik stets darauf zu achten, dass alle Ausfälle vergleichbar sind. Das impliziert ähnliche Ausfallmechanismen der Prüflinge. Folglich ist die Anwendung des neuen Ansatzes auf konkurrierende oder gar alternative Ausfallmechanismen nicht ohne eine geeignete Adaption des Vorgehens möglich.

## **3.4 Zusammenfassende Bewertung**

Es wird immer vermehrt der Nachweis der Systemzuverlässigkeit von Anlagenkomponenten oder Komplettanlagen verlangt [KS18]. Die fehlende Kenntnis eines Lebensdauermodells erschwert jedoch sämtliche Aussagen bezüglich des Ausfallverhaltens von technischen Systemen und damit Aussagen zur Lebensdauer. Das wiederum hat zur Folge, dass keine sinnvollen Zuverlässigkeitsanforderungen definiert werden können und ein Zuverlässigkeitsnachweis bleibt aus. Zwar existiert bereits ein Repertoire an Ansätzen zur Modellierung der Lebensdauer, jedoch sind diese in Hinblick auf die Applikation gewissen Anforderungen ausgesetzt und somit nicht allgemeingültig. In zahlreichen praktischen Anwendungen wird das Ausfallverhalten und damit die Lebensdauer von vielen Größen beeinflusst. Dazu zählen neben den Umgebungsbedingungen wie beispielsweise Temperatur, Feuchtigkeit, Schmutz und Vibration auch Faktoren aus der Produktion und nicht zuletzt auch geometrische Faktoren des Produkts eine entscheidende Rolle. Die Berücksichtigung von einer nahezu unbegrenzten Anzahl an Stressoren in einem Modell erlaubt nur die statistische Versuchsplanung. Doch auch deren Anwendung bedarf die Erfüllung bestimmter Voraussetzungen. Eine der grundlegenden ist die Normalverteilung der Residuen. Sind die Prädiktoren normalverteilt, so sind es auch immer die Residuen und die Voraussetzung ist erfüllt. Werden in Lebensdauertests Ausfälle generiert, so folgen die Ausfalldaten in der Regel keiner Normalverteilung. Damit

sind auch die Residuen nicht mehr normalverteilt, so dass diese Voraussetzung bei vielen Methoden im Rahmen der statistischen Versuchsplanung verletzt wird. Um dennoch DoE für die Lebensdauererprobung anwenden zu können, wird der Ansatz zum Lebensdauer-DoE weiter entwickelt.

Während die klassische statistische Versuchsplanung auf der Normalverteilung beruht, erfordert die weiter entwickelte Variante keine spezielle Verteilung der Residuen und wird aus dem Gesichtspunkt heraus allgemeingültig betrachtet.

Um die stichprobenbedingte Unsicherheit statistisch abzusichern, werden Möglichkeiten bereitgestellt, die es erlauben Vertrauensintervalle nach unterschiedlichen Ansätzen zu ermitteln.

Die Weiterentwicklung von DoE setzt jedoch die Auflösung der Schwachstellen des klassischen DoE voraus. Diese Schwachstellen beziehen sich auf praktische Aspekte und werden im nächsten Kapitel (Kapitel 4) behandelt.

Die neue L-DoE-Methodik bildet ein sehr wichtiges Kernelement der in den Abschnitten 3.2 und 3.3 vorgestellten Methodik zur Ermittlung von Lebensdauermodellen mit DoE. Dabei ist zu beachten, dass die Methodik nur für Komponenten ihre Gültigkeit besitzt. Hinzu kommt, dass nur Modelle mit vergleichbaren Ausfallmechanismen sinnvoll entwickelt werden können. Produkte mit mehreren Ausfallmechanismen lassen sich mit dem Ansatz nicht behandeln. Jedoch ist der Ansatz so entwickelt, dass eine entsprechende Anpassung der Methodik grundsätzlich möglich ist.

# **4 DoE für normalverteilte Daten**

Im folgenden Kapitel wird ein Praxisleitfaden für DoE entwickelt. Den Ausgangspunkt bilden die DoE-Steps in Abschnitt 4.1. Damit wird der Erprobungsprozess in der statistischen Versuchsplanung charakterisiert und die Grundbausteine für eine erfolgreiche Anwendung der DoE-Methodik bereitgestellt. Die DoE-Steps bilden die Basis zur Entwicklung eines Leitfadens für die Praxis, der in Abschnitt 4.2 vorgestellt wird.

## **4.1 DoE-Steps**

Der hier vorgeschlagene Erprobungsprozess setzt sich aus den vier Schritten zusammen: <sup>1</sup> Analyse, <sup>2</sup> Screening, <sup>3</sup> Modellierung und <sup>4</sup> Optimierung (vgl. Bild 4.1). Bei der Analyse (Schritt  $\langle \cdot \rangle$ ) steht die Systemanalyse im Vordergrund. Hierbei soll nicht nur das Problem klar und eindeutig festgelegt, sondern auch das damit verbundene Ziel definiert werden. Weiterhin sind Festlegung von Faktoren und Faktorstufen sowie die Charakterisierung des Versuchsplans Bestandteil des Analyse-Schritts. Im Anschluss sind entsprechende Screening-Experimente zu planen und durchzuführen (Schritt <sup>2</sup> ). Die Versuchsergebnisse sind auszuwerten und entsprechend zu interpretieren, damit Daten für die Modellierung generiert werden können. Auf Basis der Erkenntnisse aus Screening-Experimenten müssen weitere Versuchsdaten generiert werden, um ein zuverlässiges Modell zu entwickeln. Dazu werden weitere Versuche geplant, durchgeführt und die Ergebnisse analog zum vorhergehenden Schritt analysiert. Sobald ein Modell zur Verfügung steht, lässt sich im letzten Schritt (Schritt (4)) eine Optimierung vornehmen. Hierbei können beispielsweise die Modellparameter gefunden werden, welche die untersuchte Zielgröße minimieren bzw. maximieren.

Zu beachten gilt jedoch, dass der hier vorgestellte Erprobungsprozess den Idealfall beschreibt, bei dem alle vier Schritte durchlaufen werden. In der Praxis ist oft nur ein Teil des Prozesses von Interesse. Daher soll im folgenden Abschnitt ein Leitfaden aufgebaut werden, mit dem basierend auf den vorgestellten DoE-Steps jedes DoE-Problem in der Praxis gelöst werden kann. Es wird dabei auf die wichtigsten Stolpersteine verwiesen, um eine erfolgreiche Durchführung eines DoE-Projekts sicherzustellen.

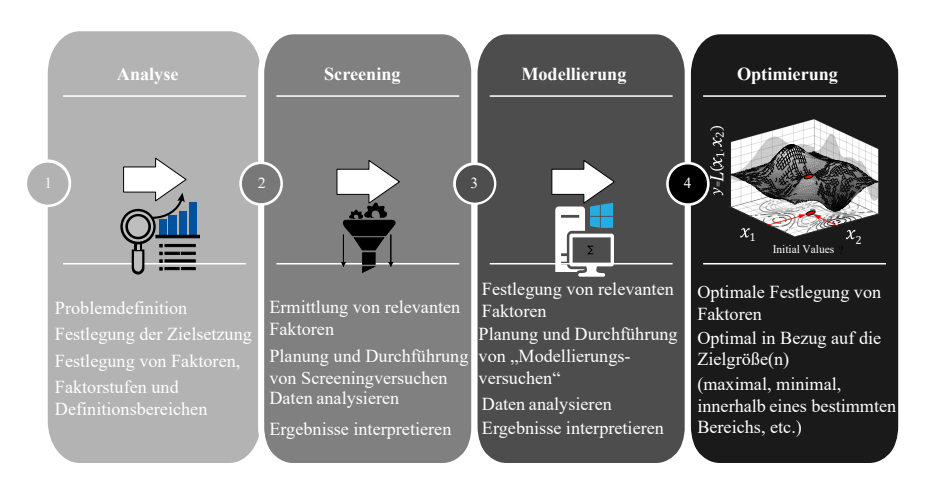

**Bild 4.1:** DoE-Steps

## **4.2 Entwicklung eines Leitfadens**

Den Ausgangspunkt stellt die grundsätzliche Frage nach der Problem- und Zielsetzung dar. Hier geht es darum zu entscheiden, ob statistisch signifikanteste Einflussfaktoren identifiziert werden sollen, ein Modell entwickelt oder gar eine Optimierung vorgenommen werden soll. Dabei kann eine Optimierung nur dann erfolgen, wenn ein zuverlässiges Modell vorliegt. Ebenso setzt das Modell die Kenntnis relevanter Einflussfaktoren voraus. Viel entscheidender ist jedoch das Systemverständnis. In diesem Zusammenhang müssen Informationen darüber vorliegen, welche potentielle Einflussgrößen die Zielgröße beeinflussen. Dazu ist die Zielgröße (siehe Bild 4.2) entsprechend festzulegen. Sollte beispielsweise das Ziel darin bestehen ein Modell zu entwickeln, das den Zusammenhang zwischen der Lebensdauer von Wälzlagern und den drei Einflussgrößen *Temperatur der Wärmebehandlung des Innenrings, Verhältnis zwischen Kugeldurchmesser und Außenringlaufbahnradius* und *Material der Dichtscheibe* beschreibt. So kann die Zielgröße in der Einheit *Anzahl an Lastwechsel* oder alternativ in *Anzahl an Stunden* vorliegen. Wichtig dabei ist, dass es sich bei der Zielgröße um eine quantitativ messbare Größe handeln muss. Qualitätsangaben wie *i.O.* und *n.i.O.* für *in Ordnung* und *nicht in Ordnung* sind für die Modellierung ungeeignet und sollten daher nicht verwendet werden.

Ist das System ausreichend verstanden, wird es unproblematisch sein die Zusammenhänge zwischen den einzelnen Faktoren und der Zielgröße zu erklären. Sollte allerdings das Wissen nur rudimentär vorliegen, so empfiehlt es sich immer mit der Analyse des Systems zu beginnen (siehe Abschnitt 3.2). Ausschlaggebend für die weiteren Schritte ist neben der messbaren Zielgröße auch die Festlegung potentieller Einflussgrößen, von denen die Zielgröße beeinflusst wird. Aber auch die Störgrößen sollten bekannt und kontrollierbar sein. In Abschnitt 3.2 werden Möglichkeiten vorgeschlagen, die beim Auffinden aller potentieller Einflussgrößen unterstützen. Sind keine Störgrößen bekannt, müssen diese festgelegt

werden. Wie bereits schon erwähnt sind gerade die Störgrößen immer problemspezifisch zu betrachten. Am Beispiel des Wälzlagersystems können beispielsweise die Montage und Umgebungsbedingungen wie Temperatur als Störgrößen betrachtet werden. In anderen Anwendungen kann es aber genau so gut sein, dass die Fertigungs- und Montagebedingungen im Fokus der Untersuchungen stehen und damit keine Störgrößen darstellen.

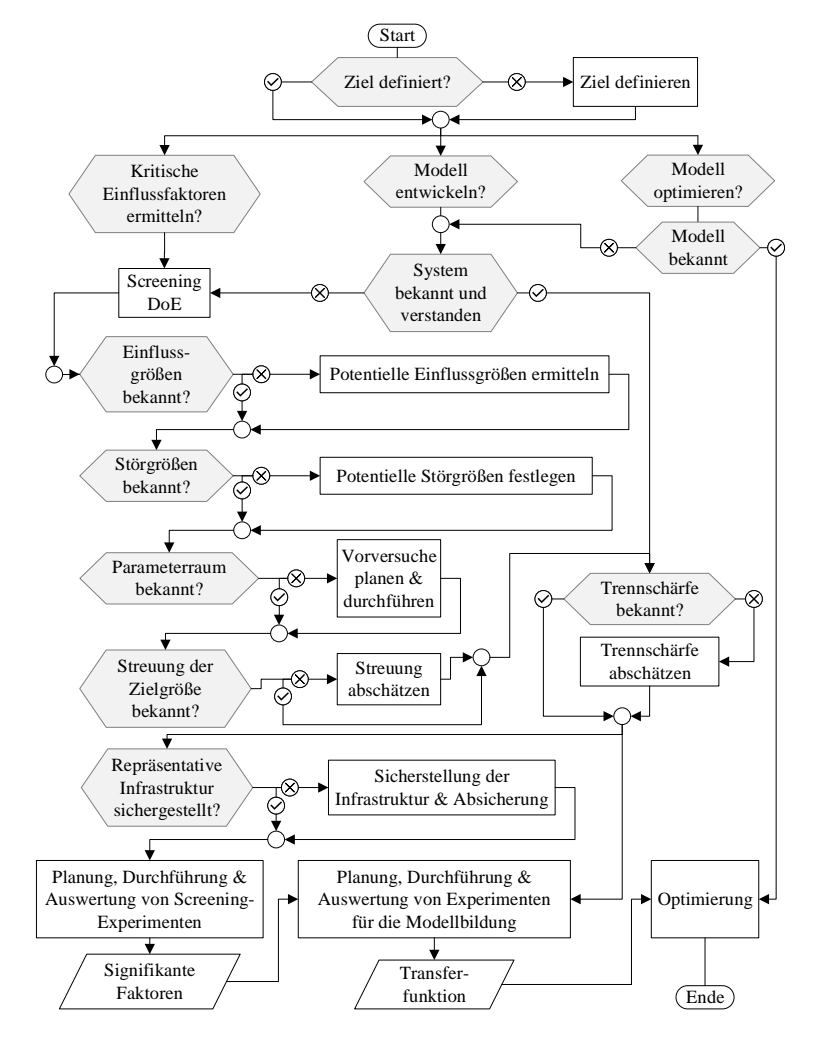

**Bild 4.2:** DoE-Leitlinie

Mit den festgelegten Einfluss- und Störgrößen wird der Versuchsraum charakterisiert. Dazu muss für jeden der potentiellen Einflussfaktoren der Parameterraum identifiziert, indem die Faktorstufen festgelegt werden. Wie in Abschnitt 2.2 erwähnt gilt dabei zu beachten, dass der Versuchsraum stets so groß wie möglich aufzuspannen ist. Dadurch wird sichergestellt, dass relevante Effekte erkannt werden. Vor der Festlegung der Faktorstufen ist jedoch zu klären, ob alle Faktorstufenkombinationen realisierbar sind. Andernfalls wird in Kauf genommen, dass einige Versuche durchgeführt werden, bevor festgestellt wird, dass einige von diesen nicht realisierbar sind. Für die Festlegung eignet sich hier zum Beispiel die aktuellen Produktkataloge, da dort in der Regel die Einsatzgrenzen bereits durch die Auslegung festgelegt sind. Ausgehend von diesen Grenzen kann daraufhin der Versuchsraum sukzessive erweitert werden. Im Normalfall werden die Versuchsraumgrenzen lediglich durch den Prüfstand limitiert.

Bei der Festlegung der Faktorstufen kann im Zweifelsfall mit *kritischen* Einstellungen, welche die äußersten Grenzen des potentiellen Versuchsraums charakterisieren, begonnen werden. Für den Fall von zwei Faktoren entsprechen die kritischen Einstellstufen genau den Eckpunkten eines quadratischen Versuchsraums. Sind diese Versuche am Prüfstand realisierbar, so werden die Realisierung der restlichen Versuche innerhalb des Versuchsraums ebenfalls keine Probleme bereiten. Speziell in der Lebensdauererprobung kommt jedoch ein weiter Aspekt zum Tragen: Der Ausfallmechanismus. So muss bei der Festlegung des Versuchsraums unbedingt darauf geachtet werden, dass sich der Ausfallmechanismus nicht ändert. Andernfalls ist eine anschließende Modellentwicklung nicht valide. Sollte sich also innerhalb des festgelegten Versuchsraums das Fehlerbild ändern, so muss dieser Änderungszustand eindeutig identifiziert und der Versuchsraum aufgeteilt werden. Damit ergeben sich zwangsläufig je nach Anzahl der Ausfallmechanismen mehrere Versuchsräume, die separat untersucht werden müssen.

Im nächsten Schritt ist die Streuung der Zielgröße durch Angabe eines Streuungsparameters abzuschätzen. In Form der Normalverteilung muss dafür die Varianz ermittelt werden. Bei weibullverteilten Zielgrößen, wie der Lebensdauer, lässt sich die Streuung in den Daten durch die Angabe eines Formparameters der Weibullverteilung angeben (siehe dazu Abschnitt 2.1.2). Das Anwenden der entsprechenden Verteilung setzt jedoch die Kenntnis der zugrundeliegenden Verteilung der Daten voraus. Dazu empfiehlt es sich zunächst für eine beliebige Faktorstufenkombination zehn Prüflinge unter identischen Bedingungen zu testen. Die daraus erzeugten Daten lassen sich im Anschluss einer Verteilungsidentifikation unterziehen, in der mit Hilfe von Hypothesentests die am besten geeignete Verteilung gesucht wird. Dieses Verfahren ist standardmäßig in nahezu allen Statistikprogrammen implementiert. Ist die Streuung abgeschätzt, muss als nächstes festgelegt werden wie oft jeder einzelne Versuch repliziert werden muss. Die Anzahl an Replikationen bestimmt letztendlich auch die gesamte Anzahl an benötigten Versuchen und damit die Prüflinge. Gängige statistische Verfahren bieten dazu für normalverteilte Zielgrößen und einige ausgewählte Versuchspläne die Möglichkeit den Versuchsaufwand über die Ermittlung der Trennschärfe abzuschätzen. Für nicht-normalverteilte Zielgrößen kann der in Abschnitt 5.5 auf der Monte-Carlo-Simulation basierende Ansatz verwendet werden. Einen "idealen" Grenzwert für die Trennschärfe, die mindestens erreicht werden sollte gibt es nicht. Generell gilt: Je größer die Trennschärfe, desto höher ist auch die Wahrscheinlichkeit wahre Effekte zu erkennen. Eigene Untersuchun-

gen haben jedoch gezeigt, dass ein Wert von mindestens 80% einen akzeptablen Richtwert darstellt [AW14].

Im Anschluss an die Trennschärfeanalyse muss für den Fall, dass kritische Einflussfaktoren ermittelt werden sollten die Messinfrastruktur sichergestellt werden. Damit ist gemeint, dass alle für die Erprobung erforderlichen Systeme funktionsbereit vorliegen. Das Wesentliche dabei ist der Prüfstand selbst. Dieser bildet zwar die Realität nur bis zu einem gewissen Grad ab, jedoch sollten sich die Testbedingungen nicht wesentlich von den realen Betriebsbedingungen unterscheiden. Das gilt vor allem für die Lebensdauererprobung. Werden beispielsweise die Wälzlager aus dem obigen Beispiel einer konstanten Temperatur bei der Wärmebehandlung unterzogen, darf die zu untersuchende Temperatur im Versuch nicht signifikant schwanken. Im Gegenteil, diese muss ebenso konstant sein und darf nicht im laufenden Versuch abfallen oder gar zunehmen. Andernfalls ändert sich dadurch das Gefüge und der Effekt auf die Lebensdauer wird verfälscht. Für die Überprüfung der Qualität der Infrastruktur in der Erprobung ist die Messmittelanalyse ein probates Mittel. Die Messmittelanalyse steht nicht im Fokus der Arbeit, weshalb an dieser Stelle auf weiterführende Literatur verwiesen werden muss. Andernfalls würde es den Rahmen bei Weitem sprengen. Für interessierende Leser sind aber die folgenden Quellen geeignet: [Mon13, WW13]. Um die Funktionsfähigkeit der gesamten Prüf- und Messtechnik sicherzustellen wird in diesem Zusammenhang die Entwicklung eines Mess- und Erprobungshandbuches empfohlen. Inhalt dieses Dokuments sollten neben Informationen über die Bedienung des Prüfstandes und der Messmittel auch Angaben zur Bereitstellung einer repräsentativen Stichprobe sein.

Im Anschluss können die Versuche zur Identifikation statistisch signifikanter Faktoren geplant und durchgeführt werden (Screening). Da in praktischen Anwendungen von Software Gebrauch gemacht wird, muss bei der Planung nicht viel beachtet werden. In der Regel sind die generierten Versuchspläne orthogonal und ausgewogen, so dass die wichtigsten Erfolgskriterien (siehe dazu Abschnitt 2.2) beachtet werden. Allerdings ist es denkbar, Werte für die Faktorstufen vorgeschlagen zu bekommen, die in Form einer irrationalen Zahl vorliegen. Am Beispiel der Umgebungstemperatur und der Drehzahl kann beispielsweise  $(\sqrt{2} \cdot 95^\circ \text{C}; \sqrt{2} \cdot 1450 \frac{1}{\text{min}})$  eine mögliche Faktorstufenkombination sein. Mathematisch gesehen entspricht dies einem Vektor mit den Koordinaten  $(134, 3502884 °C; 2050, 609665 \frac{1}{\text{min}})$ . Viele praktische Anwendungen erlauben es nicht die Faktorstufen am Prüfstand exakt den Vorgaben der Software einzustellen. Eigene Untersuchungen haben jedoch gezeigt, dass in der Regel völlig ausreichend ist diese Werte entsprechend ab- bzw. aufzurunden. Dieses Auf- und Abrunden sollte jedoch so erfolgen, dass der Versuchsraum stets maximal ist. Für den exemplarischen Versuchspunkt wäre es demnach legitim diesen wie folgt abzuändern:  $(134,4^{\circ}C; 2050,6\frac{1}{min}).$ 

Außerdem sollten alle Störgrößen über alle Versuche hinweg konstant gehalten werden. Dadurch werden die berechneten Effekte verfälscht, aber diese Verfälschung ist in jedem Versuch gleichermaßen vorhanden und lässt sich nachträglich identifizieren. Bei der Wahl eines geeigneten Versuchsplans gilt für die Screening- und für die Modellierungsphase gleichermaßen: Möglichst Versuche mit der Auflösungstufe IV verwenden, wobei der Zentralpunkt mehrmals repliziert werden sollte. Versuchspläne der Auflösungsstufe III sind generell zu vermeiden (siehe auch Tabelle 2.5). Der Zentralpunkt spielt dabei sowohl bei Screening

als auch bei der Modellierung eine Schlüsselrolle (vgl. Abschnitt 2.2). Beim Screenning dient der Zentralpunkt dazu Abweichungen von linearen Effekten zu identifizieren. Sollten nicht-lineare Effekte vorliegen, lässt sich der ursprüngliche Screening-Versuchsplan für die Modellbildung nutzen. Dazu wird der entsprechende Versuchsplan um die fehlenden Versuchspunkte, wie beispielsweise Sternpunkte und gegebenenfalls Eckpunkte des Versuchsplans erweitert. So können die Ergebnisse aus bereits durchgeführten Experimenten wiederverwendet werden. Im Falle der Modellierung sind die Zentralpunkte für die zuverlässige Modellierung der nicht-linearen Effekte erforderlich. Generell sollte unabhängig von der Phase im DoE-Prozess die Wahl des Versuchsplans eine enorme Aufmerksamkeit geschenkt werden. So ergeben sich beispielsweise für *k* = 5 bei der Planung und Durchführung von Versuchen zur Identifikation statistisch signifikanter Faktoren mehrere mögliche Szenarien. Zum einen lässt sich diese Aufgabe bewältigen indem der Plackett-Burman-Versuchsplan entwickelt wird. Für die Versuchsdurchführung wäre eine Stichprobe von 12 Prüflingen erforderlich, wobei je nach Streuung der Zielgröße die 12 Versuche zusätzlich repliziert werden müssen. Zum anderen lässt sich für das Screening auch ein zweistufiger 1/2-fraktioneller Versuchsplan mit 16 Versuchsdurchläufen auswählen. Auch hier ist die Gesamtzahl an Versuchen durch die Replikation der Experimente möglicherweise höher. Im direkten Vergleich dieser beiden Teststrategien lässt sich ein gravierender Unterschied feststellen: Während der Plackett-Burman-Versuchsplan mit einer Auflösungsstufe III ein hoch vermengter Versuchsplan ist, weist der 1/2-fraktionelle Versuchsplan eine Auflösung von V auf. Damit ist beim letzten Versuchsplan mit keinen relevanten Vermengungen zu rechnen. Mit anderen Worten führt die Wahl eines geeigneten Versuchsplans möglicherweise minimal mehr Versuchsdurchläufe mit sich, umgeht aber im Gegenzug das Problem einer falschen Interpretation der Effekte infolge der Vermengung. Ganz allgemein gesprochen kann der hoch vermengte Plackett-Burman-Versuchsplan in der Praxis bei extremen Zeitmangel eine Alternative zu anderen Versuchsplänen darstellen. Die Wahl eines Versuchsplans ist immer von zugrunde liegenden Randbedingungen abhängig und lässt sich nicht verallgemeinern. Gerade dann wenn mehrere Prüfstände für die Erprobung zur Verfügung stehen, die möglicherweise zusätzlich von mehreren Personen betrieben werden, müssen den in Abschnitt 2.1 beschriebene Erfolgskriterien eine besondere Beachtung geschenkt werden. Auch wenn jeder Prüfstand nach derselben Fertigungszeichnung hergestellt wurde, ist mit einer Abweichung in der Leistungsfähigkeit der Prüfstände zu rechnen. Wie bereits erwähnt kann an dieser Stelle der *Prüfstand* als Blockfaktor festgelegt werden. Damit lassen sich Screening-Versuche wie gewohnt planen, mit dem Unterschied den Blockfaktor als einen zusätzlichen Faktor zu berücksichtigen. Bei der Auswertung lässt sich damit feststellen, ob möglicherweise Probleme in den Prüfständen vorliegen. Analog lässt sich die Vorgehensweise auf das Bedienpersonal übertragen. Allerdings ist diese Teststrategie nicht empfehlenswert. Sollte sich nämlich ein vorliegender signifikanter Unterschied in Ergebnissen tatsächlich alleine auf die Prüfstände zurückführen lassen, dann sind die generierten Versuchsergebnisse unbrauchbar. Damit muss die Ursache für die Signifikanz in den Versuchsergebnissen identifiziert, beseitigt, die Versuchsergebnisse erneut generiert und analysiert werden. Folglich ist es immer ratsam eine zuverlässige Versuchsinfrastruktur sicherzustellen, bevor Daten für die Screening- oder Modellierungsphase erzeugt werden.

Unter Einhaltung der oben beschriebenen Empfehlungen können mit Hilfe geeigneter Softwa-

re, Screening-Versuche geplant, durchgeführt und ausgewertet werden. Bei der Auswertung ist lediglich darauf zu achten, dass die Irrtumswahrscheinlichkeit  $\alpha$  bereits vor der Analyse der Effekte festgelegt wird. Auch diese Größe lässt sich nicht verallgemeinern und ist immer problemspezifisch festzulegen. Weiterhin sollten alle Faktoren, deren statistische Signifikanz nicht eindeutig ist immer weiter analysiert werden. Liefert die Effektanalyse beispielsweise für den Faktor *Material der Dichtscheibe* im oberen Wälzlagerbeispiel einen *p*-Wert von 0,06 bei einem Signifikanzniveau  $\alpha = 0.05$ , so würde es sich nach der Theorie aus Abschnitt 2.2 um einen nicht-signifikanten Effekt handeln. Die Erfahrung zeigt jedoch, dass es sich bei einem vermeintlich unwichtigen Faktor in Wirklichkeit um einen statistisch signifikanten Faktor handeln kann. Dies kann gerade im Falle zu kleiner Stichproben oder bei ungenau abgeschätzter Streuung der Zielgröße vorkommen. Nach dem die signifikantesten Faktoren identifiziert wurden, lässt sich analog zum Screening ein Versuchsplan für die Modellbildung planen. Hierbei ist eine maximale Anzahl an signifikantesten Faktoren von fünf für die meisten praktischen Anwendungen sehr empfehlenswert. Eine höhere Anzahl an Faktoren, die in einem Modell berücksichtigt werden sollen erhöht den Freiheitsgrad des Modells ohne dabei eine nennenswert bessere Anpassungsgüte vorzuweisen. Außerdem steigt mit jedem zusätzlichen Modellterm die erforderliche Datenmenge, um das Modell zuverlässig zu parametrisieren. Für die Planung eines Versuchsplans für die Modellbildung wird jedoch vorausgesetzt, dass mit der bekannten Streuung erneut die Trennschärfenalayse durchgeführt wird. Dieser Schritt ist erforderlich, da die Trennschärfeanalyse vom gewählten Versuchsplan abhängt. Danach lässt sich die Anzahl an Replikationen festlegen. Die Erfahrung zeigt, dass die stückweise Entwicklung eines CCD-Versuchsplans nach dem sequenziellen Ansatz (vgl. Bild 2.12) am besten geeignet ist. Auch hierbei sollte der Zentralpunkt mindestens zwei mal repliziert werden. Je öfter der Zentralpunkt repliziert wird, desto höher ist auch die Modellauflösung in diesem Bereich.

Ein weiterer wichtiger Punkt betrifft die Modellbildung selbst. So ist stets darauf zu achten, dass das Modell hierarchisch aufgebaut wird. Ausgehend von einem vollständigen Modell, in dem alle Modellterme eingebunden sind der Reihe nach alle unwichtigen Terme zu entfernen. Dabei ist zu berücksichtigen, dass übergeordnete Effekte immer Bestandteil des Modells sein müssen. Das gilt auch dann, wenn diese Effekte selbst zwar nicht statistisch signifikant sind, wenn gleich die Wechselwirkungseffekte positiv auf den Signifikanztest ansprechen. Ist beispielsweise die Wechselwirkung *A*·*B* signifikant und der Haupteffekt *B* nicht, so werden dennoch beide Effekte in das Modell implementiert. Bei der sequenziellen Reduktion des Modells ist darauf zu achten, dass sich die Gütekriterien wie beispielsweise *R* <sup>2</sup> kontinuierlich verbessern. Folglich liegt dann ein finales Modell zu Grunde, wenn das Entfernen eines Modellterms keine Verbesserung der Anpassungsgüte mehr mit sich führt. Tritt dagegen eine Modellverschlechterung ein, so ist das ein Zeichen dafür, dass ein signifikanter Term vernachlässigt wurde. Auch für die Modellbildung steht Softwareunterstützung zur Verfügung, weshalb an dieser Stelle auf eine ausführliche Auswertung verzichtet wird. Im Wesentlichen folgt die Rechnung aber der Theorie aus Abschnitt 2.2. Speziell für die Lebensdauererprobung wird in diesem Zusammenhang auf das L-DoE-Tool in Kapitel 5 verwiesen. Nach der Fertigstellung des Modells, das auch als Transferfunktion bezeichnet wird, ist immer ein Bestätigungsversuch durchzuführen, um das Modell zu validieren.

Den letzten Schritt bildet die Optimierungsphase. Gemeint ist hier das Auffinden der Modellparameter, damit die Zielgröße optimal ist. Im Falle der Lebensdauererprobung wäre es beispielsweise denkbar die Modellparameter so einzustellen, dass die Zuverlässigkeit und damit die Lebensdauer maximal wird.

Bild 4.2 fasst die oben beschriebene Vorgehensweise in der statistischen Versuchsplanung grafisch in Form eines Flussdiagramms zusammen. Dabei wird der Anwender in Abhängigkeit der Zielsetzung durch den DoE-Prozess begleitet und bei der praktischen Umsetzung unterstützt.

# **5 DoE für Lebensdauerdaten (L-DoE)**

Die statistische Versuchsplanung ermöglicht es den funktionalen Zusammenhang zwischen den Faktoren und den Zielgrößen mathematisch zu beschreiben. Dazu werden zunächst entsprechende Experimente geplant und durchgeführt. Die so ermittelten Daten dienen im Anschluss dazu, den Einfluss der Faktoren (Haupteffekte) und deren Wechselwirkungen auf die Zielgröße mit Hilfe der Varianzanalyse (ANOVA) zu analysieren [Mon13, Yat64, SS90]. Die relevantesten Effekte werden schließlich für die Modellbildung herangezogen. Allerdings setzt die ANOVA, wie die meisten statistischen Methoden, normalverteilte Residuen voraus [SS90, ASSE00, Kim14, KP18, CT19]. Im Falle von Lebensdauertests sind die Lebensdauer als Zielgröße und damit auch die Residuen jedoch in der Regel nicht mehr normalverteilt [Kec91, ME98, BL04, OK12]. Folglich darf DoE für Lebensdauertests nicht mehr angewandt werden. Um das Problem der Anwendung von DoE für nicht-normalverteilte Daten zu lösen, wird im Rahmen dieses Kapitels eine neue Methodik vorgestellt. Im Wesentlichen wird der DoE-Ansatz zum Lifetime-DoE-Ansatz (L-DoE-Ansatz) weiterentwickelt. Eine entsprechende Anpassung und Erweiterung der Signifikanzanalyse sowie der bestehenden Modelle schaffen die Voraussetzung für eine korrekte Lebensdauermodellierung. Die für L-DoE vorgeschlagenen Modelle werden vorgestellt und exemplarisch gegenübergestellt. Einen weiteren Schwerpunkt des Kapitels bildet die Vorstellung einer neuen Methode für die Trennschärfeanalyse, mit der das Risiko bei der Effektschätzung auch für die Lebensdauererprobung mit DoE bewertet werden kann. Zur Veranschaulichung des neuen Ansatzes wird eine Simulationsstudie durchgeführt und erste Analysen vorgenommen. Den Abschluss des Kapitels bildet die softwaretechnische Umsetzung der L-DoE-Methodik.

# **5.1 Entwicklung der neuen L-DoE-Methodik**

Die vorgeschlagene Methodik besteht aus zwei Hauptteilen: Der Lebensdauermodellierung mit Hilfe der statistischen Versuchsplanung und der Festlegung von Konfidenzintervallen für das Lebensdauermodell (Kapitel 6).

Die Methodik basiert auf den folgenden sechs Schritten [KB19b]: ① Planung und Durchführung von Experimenten, <sup>2</sup> Lebensdauerdatenaufbereitung, <sup>3</sup> Lebensdauermodellierung, <sup>4</sup> Parameterisierung, <sup>5</sup> Signifikanzanalyse und <sup>6</sup> Berechnung und Simulation von Vertrauensintervallen.

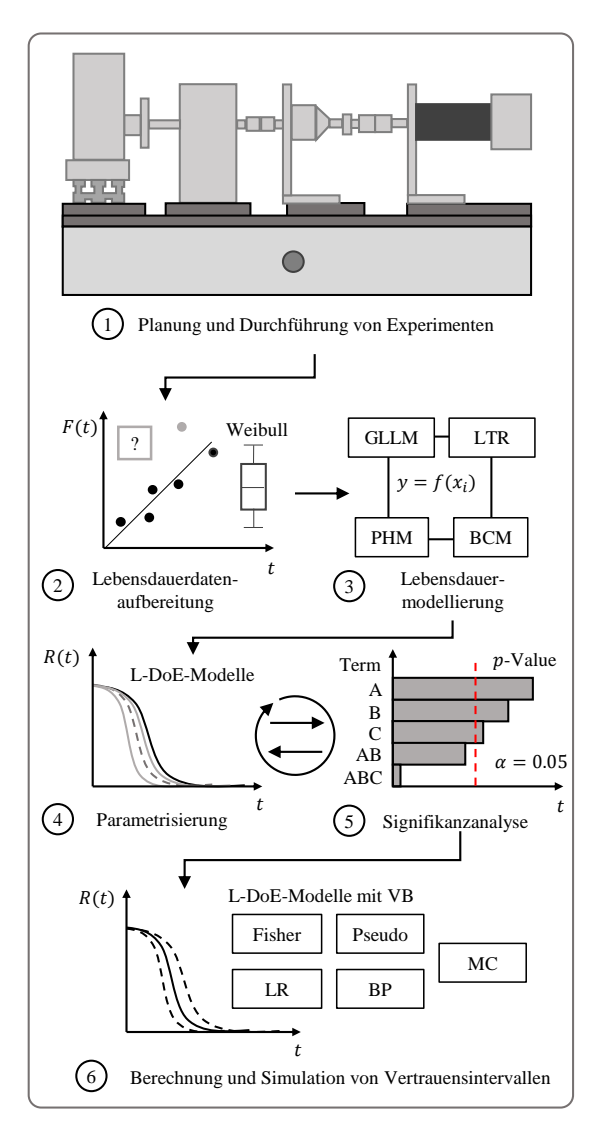

**Bild 5.1:** L-DoE-Methodik

Nach der Klärung der Zielsetzung und der Festlegung eines quantitativen Ziels werden die Versuche nach den Prinzipien von DoE geplant (Schritt  $(1)$ , siehe Abbildung 5.1). Dazu werden zunächst alle relevanten Faktoren einschließlich ihrer Faktorstufen ermittelt. Sind die Faktorstufen festgelegt, wird auch der Versuchsraum definiert. Im Gegensatz zu klassischen Phisics of Failures-Modellen (PoF-Modelle, siehe [Nel04a]) sind die Modelle des DoE nur innerhalb des Versuchsraums gültig. Extrapolationen sind daher strenggenommen nicht zulässig [KB19b].

Um sicherzustellen, dass alle Faktorstufenkombinationen auch auf dem Prüfstand umgesetzt werden können, müssen Vorversuche geplant und durchgeführt werden. Es wird empfohlen, die Eckpunkte des Versuchsraums zu nutzen und die Versuche mindestens zweimal zu wiederholen. Durch die Prüfung der Eckpunkte kann festgestellt werden, ob sich der Versagensmechanismus ändert oder nicht. Die Replikation der Versuche erlaubt die Abschätzung der Streuung der Ausfallzeiten. Diese Streuungen können wiederum zur Abschätzung des Versuchsaufwands mit Hilfe der Trennschärfeanalyse genutzt werden.

Zur Auswahl der relevantesten Einflussfaktoren können nach den Vorversuchen sogenannte Screeningversuche geplant und durchgeführt werden. Diese Faktoren werden dann verwendet, um aus den generierten Lebensdauerdaten weiterer Tests ein Lebensdauer-DoE-Modell zu generieren. Nach der Aufzeichnung der Testdaten müssen diese auf Anomalien (z.B. Test auf Ausreißer, unterschiedliche Chargen, Trends, etc.) untersucht werden (Schritt (2) [KB19b].

In den darauffolgenden Schritten wird ein Basis-Lebensdauermodell (siehe Abschnitt 5.2) ausgewählt und anhand der Testdaten (Schritte (3) und (4)) parametrisiert [KB19b]. Für die Modellierung selbst ist es nicht nur relevant zu wissen, welche Faktoren die Zielgröße signifikant beeinflussen sondern auch, welche Haupteffekte und Wechselwirkungen im Modell berücksichtigt werden müssen. Um zu testen, ob ein Effekt signifikant ist oder nicht, wird die Signifikanzanalyse (Schritt (5) [GM07] durchgeführt. Da die Lebensdauerdaten jedoch nicht normalverteilt sind, gibt es zwei Möglichkeiten das Problem zu umgehen. Eine Möglichkeit besteht darin, die Lebensdauerdaten nach dem BC-Ansatz (siehe Abschnitt 5.2) zu transformieren und damit annähernd normalverteilt zu machen [KB19b]. Nach der Transformation kann die ANOVA angewendet werden. Eine weitere Möglichkeit ist die Verwendung des Likelihood-Ratio-Tests [GM07].

Im sechsten und letzten Schritt (Schritt (6)) wird für das entwickelte Zuverlässigkeitsmodell ein Vertrauensbereich ermittelt [KB19b]. Dadurch lassen sich die generierten Stichprobenergebnisse auf die Grundgesamtheit übertragen. Zur Ermittlung des Konfidenzintervalls werden dabei fünft unterschiedliche Ansätze entwickelt, die in Kapitel 6 vorgestellt werden.

# **5.2 Lebensdauermodelle für die statistische Versuchsplanung**

Die Vorhersage der Lebensdauer mit dem neu entwickelten L-DoE-Ansatz aus Abschnitt 5.1 erfordert Modelle, die das Ausfallverhalten mathematisch beschreiben. Im Folgenden werden Möglichkeiten aufskizziert, DoE für nicht-normalverteilte Daten zu verwenden. Dabei werden vier Ansätze zur Vorhersage der Zuverlässigkeit und Lebensdauer mit Konfidenzintervallen vorgeschlagen. Da die Wahl eines geeigneten Lebensdauermodells von der Anwendung abhängt, ist die Kenntnis der Eignung dieser L-DoE-Modelle unerlässlich. Daher werden die Ansätze anhand einer Studie exemplarisch untersucht und miteinander verglichen.

Neben dem Box-Cox (BC)-Ansatz nach Box et al. [BC64], dem Generalized Linear Logarithmic (GLL)-Ansatz nach Yang [Yan07] und dem Proportional Hazard (PH)-Ansatz nach Modarres et al. [MAJ17] wird auch der Lifetime Regression (LTR)-Ansatz nach Meeker und Escobar [ME98] untersucht. Diese Ansätze haben ihren Ursprung vor allem in der Medizin und werden in den Ingenieurwissenschaften zur statistischen Untersuchung von Lebensdauerdaten eingesetzt [LJBS07, BSDJ13, LPA14].

Damit sollen die vorgeschlagenen Ansätze vorgestellt und im Anschluss Empfehlungen abgegeben werden, welche dieser Ansätze für die Lebensdauermodellierung mit L-DoE geeignet sind. An die Modellbeschreibung schließt sich eine Simulationsstudie an, welche die Hauptpotenziale der Ansätze aufzeigt. Parameter einer Weibullverteilung werden für die Analyse spezifiziert und zur Erzeugung von Lebensdauerdaten in einer Monte-Carlo-Simulation verwendet. Es folgt eine Modellanpassung an die erzeugten Daten, gemäß den vier Ansätzen und die Schätzung der Modellparameter mit MLE. Mit den geschätzten Parametern wird eine Zuverlässigkeitsfunktion entwickelt. Um die Unsicherheit der Schätzung zu bewerten, wird für jede Zuverlässigkeitsfunktion ein Monte-Carlo-Vertrauensintervall bestimmt. Ein Vergleich der geschätzten Parameter (charakteristische Lebensdauern und Formparameter) mit den angegebenen Parametern gibt Aufschluss über die Eignung der vier Ansätze für die L-DoE-Modellierung.

### **5.2.1 Box-Cox-Modell (BCM)**

Beim sogenannten Box-Cox (BC)-Ansatz werden die nicht normalverteilten Daten *y* mit dem Transformationsparameter  $\lambda$  nach folgender Regel transformiert [BC64, Sak92]:

$$
y^{\lambda} = \begin{cases} \ln(y), & \lambda = 0\\ \frac{y^{\lambda} - 1}{\lambda}, & \lambda \neq 0 \end{cases}
$$
 (5.1)

*y* λ sind transformierte Datenpunkte. Auf diese Weise werden die ursprünglich nicht-normalverteilten Daten durch Minimierung der normierten Residuen an eine Normalverteilung angenähert. Die transformierten Daten können dann wie normalverteilte Daten mittels Regressionsanalyse ausgewertet werden. In der Regel kann die Regressionsgleichung als Linearkombination der Einflussfaktoren *x j* mit Regressionskoeffizienten α*j* [WH09, Mon13, LPA14] wie folgt formuliert werden:

$$
y = \alpha_0 + \sum_{j=1}^{k} \alpha_j \cdot x_j + \varepsilon.
$$
 (5.2)

Die Modellparameter lassen sich mit der Methode der kleinsten Fehlerquadrate (Least Squares Estimation, LSE) oder mit dem MLE-Ansatz schätzen [BL04]. Im Anschluss müssen die ausgewerteten Daten rücktransformiert werden.

Am Einfachsten lässt sich der BC-Ansatz anhand des Wahrscheinlichkeitsnetzes für Normalverteilung veranschaulichen (vgl. dazu Abschnitt 2.2.4).

Die obere Grafik in Bild 5.2 zeigt eine fiktive Auswertung von nicht-normalverteilten Daten in einem abstrahierten "Wahrscheinlichkeitsnetz für Normalverteilung". Die Residuen folgen offensichtlich nicht der Normalverteilung.

Mit Hilfe des BC-Ansatzes werden nun die einzelnen Datenpunkte durch eine geeignete Wahl des Transformationsfaktors  $\lambda$  in Richtung der idealisierten Gerade "verschoben" und so der Normalverteilung angenähert (siehe Bild 5.2). Die untere Grafik in Bild 5.2 zeigt das Endergebnis einer BC-Transformation. Dieses Beispiel verdeutlicht, dass sich die Daten nach der Anwendung des Ansatzes besser an die Normalverteilung annähern. Jedoch ist diese "Verbesserung" nur bedingt möglich, wie die untere Grafik in Bild 5.2 veranschaulicht. Zudem hat der Ansatz einen entscheidenden Nachteil, auf den später im Laufe des Abschnittes eingegangen wird. Durch den "Zwang" an die Normalverteilung ist der Ansatz mit einem "Brechstangenansatz" gleichzusetzen.

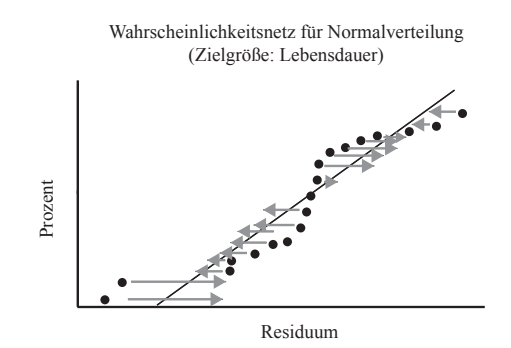

Wahrscheinlichkeitsnetz für Normalverteilung (Zielgröße: Box-Cox-Transformation der Lebensdauer)

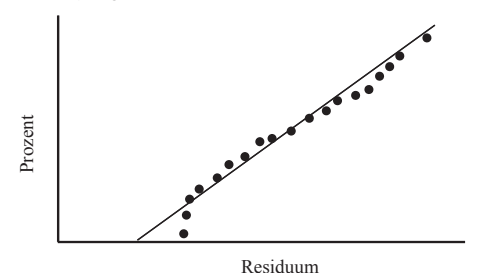

**Bild 5.2:** Box-Cox-Modell

#### **5.2.2 Generalized-Logarithmic-Linear-Modell (GLLM)**

Das verallgemeinerte logarithmische-lineare Modell (engl. Generalized Logarithmic Linear Model, GLLM) kann als lineare Funktion (Gleichung 5.2) beschrieben werden und ist durch die Beziehung zwischen den Eingangsvariablen *x j* und der Lebensdauer der interessierenden Einheit als (transformierte) lineare Funktion dieser Eingangsvariablen definiert. Für eine zweiparametrische Weibullverteilung ergibt sich das Regressionsmodell in Gleichung 5.3 durch Kombination von  $y = \ln(T)$ , Gleichung 5.2 und der Dichtefunktion der zweiparametrischen Weibullverteilung zu [KB19b]:

$$
f(t,X) = b \cdot t^{b-1} \cdot \exp\left(-b\left(\alpha_0 + \sum_{j=1}^k \alpha_j \cdot x_j\right)\right) \cdot \exp\left(-t^b \cdot \exp\left(-b\left(\alpha_0 + \sum_{j=1}^k \alpha_j \cdot x_j\right)\right)\right). \quad (5.3)
$$

Die logarithmische Wahrscheinlichkeitsfunktion für das GLL-Weibull-Modell für vollständige Daten ergibt sich nach Gleichung 5.4:

$$
\Lambda = \sum \ln f(t, X) = \sum \ln \left( b \cdot t^{b-1} \cdot \exp \left( -b \left( \alpha_0 + \sum_{j=1}^k \alpha_j \cdot x_j \right) \right) \right)
$$

$$
+ \ln \left( \exp \left( -t^b \cdot \exp \left( -b \left( \alpha_0 + \sum_{j=1}^k \alpha_j \cdot x_j \right) \right) \right) \right).
$$
(5.4)

Dabei ist *b* der Formparameter und *T* die charakteristische Lebensdauer einer zweiparametrischen Weibullverteilung.

Für das GLL-Modell sind weitere Transformationen der einzelnen Einflussgrößen möglich, wie z.B. Power-, Logarithmus- oder Exponential-Transformation (siehe Abschnitt 5.6). Damit können beispielsweise bekannte mechanische, thermische oder elektrische Einflüsse auf die Lebensdauer direkt berücksichtigt werden [KB19b]. Auf diese Weise lassen sich statistische Modelle mit den bereits vorgestellten physikalisch basierten Ansätzen, wie beispielsweise das Arrhenius- oder das Wöhlermodell, zu kombinierten Modellen verknüpfen. Das wiederum ermöglicht Extrapolationen vorzunehmen, die im DoE normalerweise unzulässigen sind. Dadurch können geraffte Lebensdauerexperimente durchgeführt werden, indem beispielsweise die Belastung erhöht wird. Höhere Belastungen induzieren in der Regel auch höhere Beanspruchungen im Bauteil, was mit einem früheren Ausfall verbunden ist. Ein intensives Testen auf Feldniveau ist damit überflüssig, was wiederum ein enormes Einsparungspotential der Ressourcen in der Erprobung impliziert.

#### **5.2.3 Proportional-Hazard-Modell (PHM)**

Eine weitere Möglichkeit, mit Lebensdauerdaten im Kontext des DoE umzugehen, ist die Verwendung des Proportional Hazard (PH)-Modells zur Beschreibung des Zusammenhangs

zwischen den unabhängigen und den abhängigen Variablen durch die Ausfallrate  $\lambda$  [GSA14, MAJ17, KDB20]:

$$
\lambda(t, X) = \lambda_0(t) \cdot g(X, A) = \lambda_0(t) \cdot \exp\left(\sum_{j=1}^{k} \alpha_j \cdot x_j\right),\tag{5.5}
$$

 $λ<sub>0</sub>$  ist die Baseline-Hazardrate.

Für die zweiparametrische Weibullverteilung ist die Ausfallrate [KDB20]:

$$
\lambda(t, X) = \frac{b}{T} \cdot \left(\frac{b}{T}\right)^{b-1} \cdot \exp\left(\sum_{j=1}^{k} \alpha_j \cdot x_j\right). \tag{5.6}
$$

Durch die Einführung von  $x_0 = 1$  als weiteren konstanten Faktor, kann die charakteristische Lebensdauer *T* in den Exponenten einbezogen werden. Die entsprechende Umrechnung folgt aus  $\alpha_0 = -b \cdot \ln(T)$  [MAJ17]. Damit ergibt sich die Zuverlässigkeitsfunktion zu [KDB20]:

$$
R(t, X) = \exp\left(-t^b \cdot \exp\left(\sum_{j=0}^k \alpha_j \cdot x_j\right)\right).
$$
 (5.7)

Basierend auf Gleichung 5.7 kann die Dichtefunktion wie folgt bestimmt werden [KDB20]:

$$
f(t,X) = b \cdot t^{b-1} \cdot \exp\left(\sum_{j=0}^{k} \alpha_j \cdot x_j - t^b \cdot \exp\left(\sum_{j=0}^{k} \alpha_j \cdot x_j\right)\right).
$$
 (5.8)

Die logarithmische Wahrscheinlichkeitsfunktion für vollständige Daten lässt sich dann mit Gleichung 5.9 berechnen [KDB20]:

$$
\Lambda = \sum_{j=1}^{n} \ln \left[ b \cdot t^{b-1} \cdot \exp \left( \sum_{j=0}^{k} \alpha_j \cdot x_j - t^b \cdot \exp \left( \sum_{j=0}^{k} \alpha_j \cdot x_j \right) \right) \right].
$$
 (5.9)

#### **5.2.4 Lifetime-Regression-Modell (LRM)**

Für normalverteilte Residuen kann normalerweise ein normalverteilter Fehler mit einer konstanten Varianz im Regressionsmodell angenommen werden. Im Falle von Lebensdauerdaten folgen die Residuen nicht mehr einer Normalverteilung. Der Fehler ist auch nicht normalverteilt. Der Lifetime Regression (LTR)-Ansatz setzt an dieser Stelle an, indem der ursprüngliche normalverteilte Fehlerterm durch die Verteilung der Lebensdauerdaten korrigiert wird (siehe Bild 5.3). Zu diesem Zweck wird der Zusammenhang zwischen der Gruppe der Log-Lokation-Skalen-Verteilungen und klassischen linearen Regressionsmodellen ausgenutzt [ME98, KDB20].

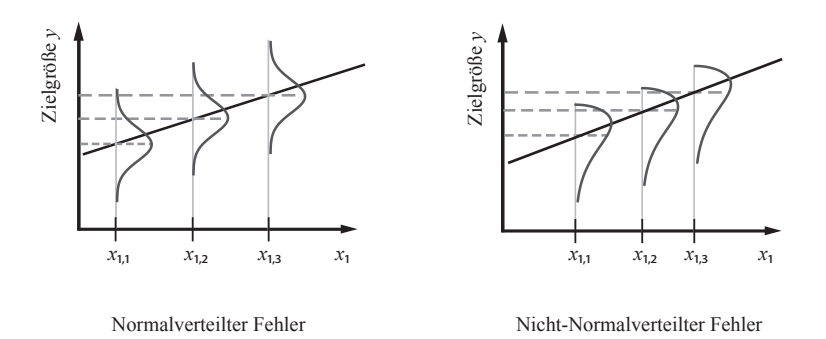

**Bild 5.3:** Lifetime-Regression-Modell

Im Allgemeinen kann für eine Log-Lokation-Skala-Verteilung das folgende Regressionsmodell verwendet werden [ME98, KDB20]:

$$
Pr(T \le t) = F(t; \mu, \sigma) = F(t; \alpha_0, \alpha_1, ..., \alpha_k, \sigma) = \Phi\left(\frac{\ln(t) - \mu}{\sigma}\right).
$$
 (5.10)

Wobei  $\sigma$  der Formparameter ist und der Lageparameter  $\mu$  durch  $\mu = \alpha_0 + \sum_{j=1}^{k} \alpha_j \cdot x_j$ gekennzeichnet ist. Die Verteilungsfunktion Φ wird verwendet, um die Form der zugrundeliegenden Verteilung der Daten zu charakterisieren. Zum Beispiel wird im Falle von logarithmisch-normalverteilten Daten Φ = Φ*nor* und für die Weibullverteilung Φ = Φ*sev* gewählt. Wobei Φ*sev* der kleinsten Extremwertverteilung entspricht. [ME98, KDB20]

Die Quantilfunktion, d.h. die inverse Verteilungsfunktion, ergibt sich für das *p*-Quantil:

$$
\Phi^{-1}(p) = \frac{\ln(t_p) - \mu}{\sigma} \tag{5.11}
$$

Die Umformung von Gleichung 5.11 nach ln(*t*) und die Substitution von µ aus Gleichung 5.10 führt zum Regressionsmodell nach Meeker und Escobar [ME98]:

$$
\ln(t_p) = y_p = \alpha_0 + \sum_{j=1}^{k} \alpha_j \cdot x_j + \sigma \cdot \Phi^{-1}(p).
$$
 (5.12)

Gleichung 5.12 stellt die Quantilsfunktion der Weibullverteilung mit einer alternativen Parametrisierung  $\mu = \ln(T)$  und  $\sigma = 1/b$  dar. Damit ergibt sich für eine zweiparametrische Weibullverteilung die Dichtefunktion [KDB20]:

$$
f(t; \mu, \sigma) = \frac{1}{\sigma \cdot t} \cdot \Phi_{\text{sev}} \left[ \frac{\ln(t) - \mu}{\sigma} \right]
$$
  
= 
$$
\frac{1}{\sigma \cdot t} \cdot \exp \left[ \frac{\ln(t) - \mu}{\sigma} - \exp \left( \frac{\ln(t) - \mu}{\sigma} \right) \right].
$$
 (5.13)

Durch Substitution von  $\mu = \ln(T)$  und  $\sigma = 1/b$  in Gleichung 5.13 ergibt sich wieder die bekannte Dichtefunktion einer zweiparametrischen Weibullverteilung:

$$
f(t; \mu, \sigma) = \frac{1}{\sigma \cdot t} \cdot \Phi_{\text{sev}} \left[ \frac{\ln(t) - \mu}{\sigma} \right]
$$
  
=  $\frac{1}{\sigma \cdot t} \cdot \exp \left[ \frac{\ln(t) - \mu}{\sigma} - \exp \left( \frac{\ln(t) - \mu}{\sigma} \right) \right]$   
=  $\frac{b}{t} \exp \left[ b \cdot (\ln(t) - (\ln T)) - \exp \left( b \cdot \left( \ln \left( \frac{t}{T} \right) \right) \right) \right]$   
=  $\frac{b}{t} \exp \left[ b \cdot \left( \ln \left( \frac{t}{T} \right) \right) \right] \cdot \exp \left[ -\exp \left( b \cdot \ln \left( \frac{t}{T} \right) \right) \right].$  (5.14)

Die logarithmische Likelihoodfunktion hängt von  $\sigma$  und  $\mu$  ab und kann mit Gleichung 5.15 bestimmt werden [KDB20]:

$$
\Lambda = \sum \left[ \ln \left( \frac{1}{\sigma \cdot t} \right) + \frac{\ln(t) - \mu}{\sigma} - \exp \left( \frac{\ln(t) - \mu}{\sigma} \right) \right].
$$
 (5.15)

#### **5.2.5 Bewertung der Lebensdauermodelle**

Um die Ansätze für die Entwicklung von Regressionsmodellen für nicht-normalverteilte Daten zu vergleichen, wird eine Simulationsstudie durchgeführt. Die Simulation besteht aus fünf Schritten [KDB20]: (1) Parameterspezifikation und Versuchsplanung, (2) Erzeugung von Lebensdauerdaten, <sup>3</sup> Parameterschätzung, <sup>4</sup> Signifikanzanalyse und <sup>5</sup> Bestimmung der Zuverlässigkeit einschließlich des Konfidenzintervalls.

Im ersten Schritt (Schritt (1)) wird unter Berücksichtigung standardisierter Faktorstufen ein vollfaktorieller Versuchsplan für zwei Faktoren  $x_1$  und  $x_2$  generiert. Zu jeder Faktorstufenkombination erfolgt im Anschluss die Zuordnung einer Zielgröße. Es wird angenommen, dass nur die Haupteffekte statistisch signifikant sind. Als Zielgröße wird dabei die charakteristische Lebensdauer *T* einer zweiparametrischen Weibullverteilung gewählt, damit die vorgegebenen Effekte erkannt werden können. Weiterhin wird von einem Verschleißverhalten ausgegangen, was den gewählten Formparameter *b* = 3 erklärt. Zur Abschätzung der Streuung in den Stichproben, wird jeder Versuch *n* = 10 Mal repliziert (siehe Tabelle 5.1). Diese Information wird später dazu benutzt, um einen 95%-Vertrauensbereich (95%-VB) zu ermitteln. [KDB20]

In Schritt (2) werden mit den vorgegebenen Parametern über eine MC-Simulation weibullverteilte Daten simuliert. Es wird hierbei ein gleichbleibendes Ausfallverhalten aller Prüflinge vorausgesetzt, was sich in einem gleichen Formparameter für alle Faktorstufenkombinationen äußert. Auf die Erzeugung von weibullverteilten Daten folgt die Parameterschätzung in Schritt  $\Im$  und die anschließende Signifikanzanalyse (Schritt  $\Im$ ) mit dem Likelihood-Ratio-Test (Details siehe [KB19b]). Mit der Signifikanzanalyse werden alle signifikanten Effekte identifiziert und für die Modellbildung verwendet (Schritt 5). Der letzte Schritt der Simulationsstudie besteht aus der Entwicklung der Zuverlässigkeitsfunktion unter Angabe eines 95%-VB. [KDB20]

| Faktoren und Faktorstufen Zielgröße |           |       |
|-------------------------------------|-----------|-------|
| $x_1$                               | $x_2$     | $y_i$ |
|                                     |           | 10    |
| $\ddot{}$                           |           | 12    |
|                                     | $\ddot{}$ | 12    |
| $\ddot{}$                           | $\ddot{}$ | 14,4  |

**Tabelle 5.1:** Parameter für die Simulationsstudie zur Bewertung von Lebensdauermodellen

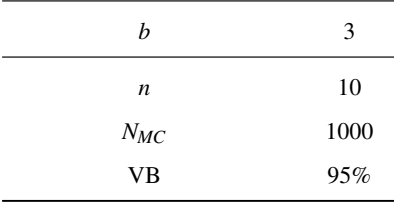

Alternativ wäre es auch möglich, anstelle der Zuverlässigkeitsfunktion einzelne Zuverlässigkeitskennwerte wie beispielsweise die *B*1-Lebensdauer oder die *B*10-Lebensdauer zu bestimmen. Dies hat jedoch den Nachteil, beim Vergleich unterschiedlicher Modelle schnell zum falschen Entschluss zukommen. Dieser Fall kann eintreten, wenn die zu vergleichenden Zuverlässigkeitsfunktionen in bestimmten Bereichen (z.B. bei der *B*10-Lebensdauer) zusammenfallen. Auch wenn außerhalb der *B*10-Lebensdauer signifikante Unterschiede bestehen, kann der Eindruck entstehen, dass aufgrund der punktuellen Übereinstimmung die untersuchten Modellierungsansätze identische Anpassungsgüte liefern.

Die Bilder 5.4 bis 5.8 veranschaulichen die Ergebnisse der Simulationsstudie [KDB20]. Es ist deutlich ersichtlich, dass die GLL-, PH- und LTR-Ansätze zu vergleichbaren Ergebnissen führen.

Beim Vergleich des GLL-Ansatzes mit den PH- und LTR-Ansätzen fällt auf, dass die Zuverlässigkeitsfunktion für vorgegebene Parameter (rote durchgezogene Kurve) mit der Zuverlässigkeitsfunktion (schwarze durchgezogene Linie) der drei Ansätze nahezu übereinstimmt. Dies bedeutet, dass die vorgegebenen Effekte korrekt als statistisch signifikant identifiziert werden. Interessant ist auch, dass selbst das 95%-MC-Konfidenzintervall vergleichbar ist (siehe Bilder 5.4 bis 5.6).

Die Vergleichbarkeit der drei Ansätze lässt sich auch bestätigen, wenn einzelne Zuverlässigkeitskennwerte miteinander verglichen werden. In diesem Zusammenhang werden zusätzlich zu den charakteristischen Lebensdauern *T* auch die *B*10- Lebensdauern analysiert (siehe

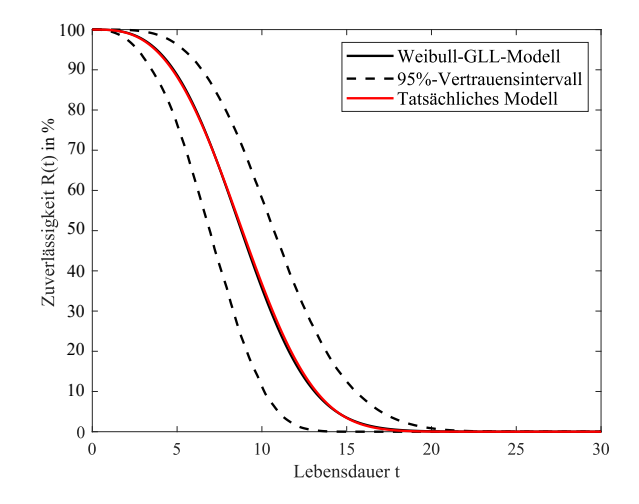

**Bild 5.4:** Zuverlässigkeit für das GLL-Weibull-Modell mit 95%-VB

Tabelle 5.2). Es ist deutlich zu erkennen, dass die geschätzten Zuverlässigkeitskennwerte vergleichbar sind. Zwar sind die Ergebnisse nicht identisch, aber die Abweichungen sind vernachlässigbar klein.

Um die Unterschiede zwischen den oberen drei Ansätzen zu verdeutlichen, kann die absolute Abweichung ∆*Ri*(*t*) zwischen den geschätzten Zuverlässigkeiten *Ri*(*t*) ermittelt werden. Dieser Unterschied zwischen den geschätzten Zuverlässigkeitsfunktionen der drei vorgestellten Modelle ist in Bild 5.7 dargestellt. Im linken Teil der Grafik sind die Abweichungen über den gesamten Zeitbereich abgebildet. Der rechte Teil des Bildes stellt dabei eine im Zeitintervall zwischen *t* = 0 und *t* = 18 vergrößerte Darstellung der absoluten Abweichungen dar. Hierbei ist zu erkennen, dass ∆*Ri*(*t*) einen Wert von ≤ ±0,01 aufweist. Eine derartige geringe Abweichung ist in der Praxis tolerierbar.

| Modell | $B_{10}$       | T             |
|--------|----------------|---------------|
|        | $95\%$ -VB     | $95\%$ -VB    |
| ВC     | [1, 71; 9, 34] | [7,61; 12,11] |
| GLL    | [3,48; 6,49]   | [7,85; 11,90] |
| PН     | [3,48; 6,49]   | [7,86; 11,90] |
| LTR.   | [3,62; 6,48]   | [8,03; 12,08] |

**Tabelle 5.2:** *B*<sup>10</sup> und *T* mit 95%-VB für unterschiedliche Lebensdauermodelle

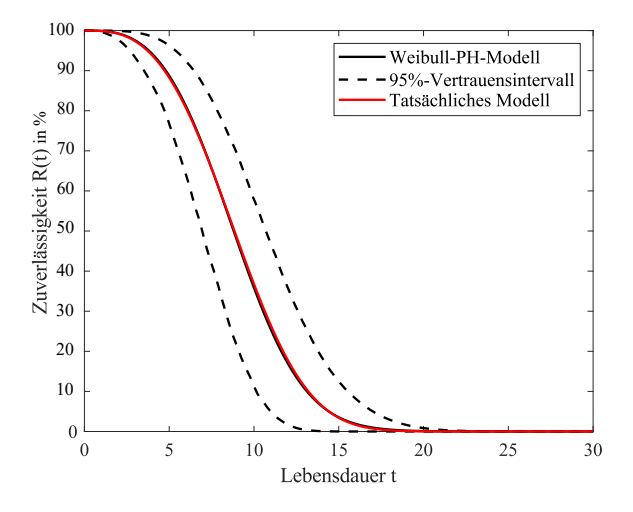

**Bild 5.5:** Zuverlässigkeit für das PH-Weibull-Modell mit 95%-VB

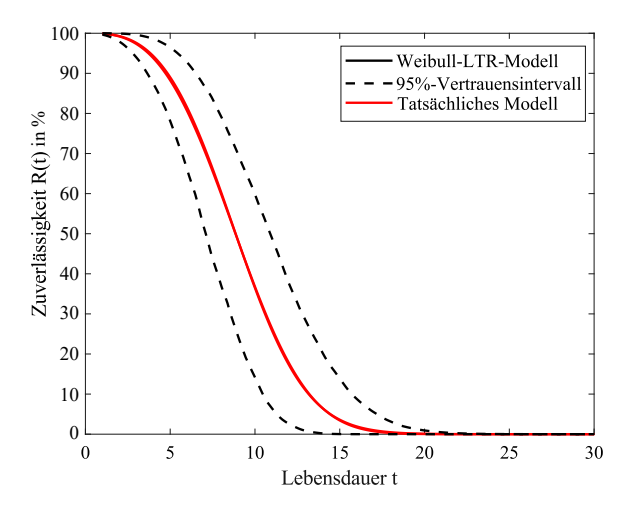

**Bild 5.6:** Zuverlässigkeit für das LTR-Weibull-Modell mit 95%-VB

Das Ergebnis ist jedoch ein anderes, wenn die Simulationsergebnisse für den Box-Cox-Ansatz betrachtet werden. Hier lassen sich signifikante Unterschiede zu den drei vorhergehenden Ansätzen feststellen. Die Zuverlässigkeitsfunktion des BC-Modells unterscheidet sich von der realen Zuverlässigkeitsfunktion, die sich für die vorgegebenen Parameter ergibt (siehe Bild 5.8).

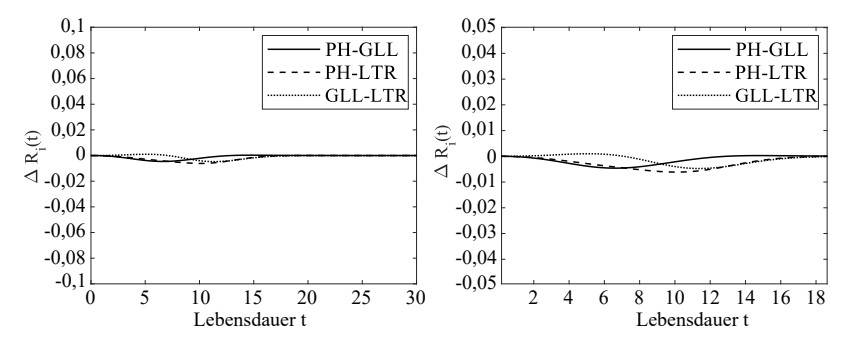

**Bild 5.7:** Unterschied zwischen dem GLL-, LTR- und dem PH-Modell

Mit Ausnahme der gemeinsamen Schnittpunkte, in denen beide Zuverlässigkeitsverläufe identische Werte annehmen, sind vor allem im Bereich der unteren Quantile (z.B. bei  $R(t) = 20\%$ ) signifikante Unterschiede zu beobachten. Für praktische Anwendungen ist dies jedoch meist von untergeordneter Bedeutung, da die Hälfte der Einheiten bereits bei Zuverlässigkeitswerten unter 50% (d.h. bei Ausfallwahrscheinlichkeit *F*(*t*) ≥ 50%) ausgefallen ist. Es ist jedoch zu beachten, dass bis zu einer Zuverlässigkeit von ca. *R*(*t*) = 50% der Box-Cox-Ansatz die Zuverlässigkeit stets überschätzt. Eine Überschätzung der Zuverlässigkeit muss immer kritisch beurteilt werden, da die Ausfälle in der Praxis tatsächlich früher eintreten würden als vorhergesagt. Dieser Effekt ist im unteren Bereich der Zuverlässigkeitsfunktion zu beobachten. Andererseits wird bei Zuverlässigkeiten zwischen *R*(*t*) = 50% und *R*(*t*) = 10% die Überlebenswahrscheinlichkeit unterschätzt und damit das Produkt schlechter gemacht, als es tatsächlich ist. Mit anderen Worten: Zuverlässigkeitsvorhersagen in diesem Bereich sind konservativ. Auffällig ist auch das große, asymmetrische Konfidenzintervall (siehe Bild 5.8). Diese Unsicherheit spiegelt sich vor allem in den Bereichen der kleinen und großen Quantilen wider. Hauptgrund dafür ist, dass die Effekte durch die Transformation des Box-Cox-Ansatzes "verwischt" werden. Dieser "Verwischungseffekt" bedingt eine inkorrekte Effektschätzung, die sich unmittelbar in Form einer hohen Unsicherheit des Lebensdauermodells auswirkt. [KDB20]

Auch in diesem Fall lässt sich der absolute Unterschied zwischen den Lebensdauermodellen bewerten. Während das GLL-, LTR- und das PH-Modell vergleichbar sind, liefert der BC-Ansatz deutliche Abweichungen. Diese lässt sich beispielsweise exemplarisch für den PH-BC-Vergleich darstellen (siehe Bild 5.9). Auch hier ist im linken Teil der Grafik die absolute Abweichung zwischen den Zuverlässigkeitsfunktionen im gesamten Zeitbereich dargestellt. Im rechten Teil der Grafik ist die entsprechende Vergrößerung zu sehen. Zu erkennen

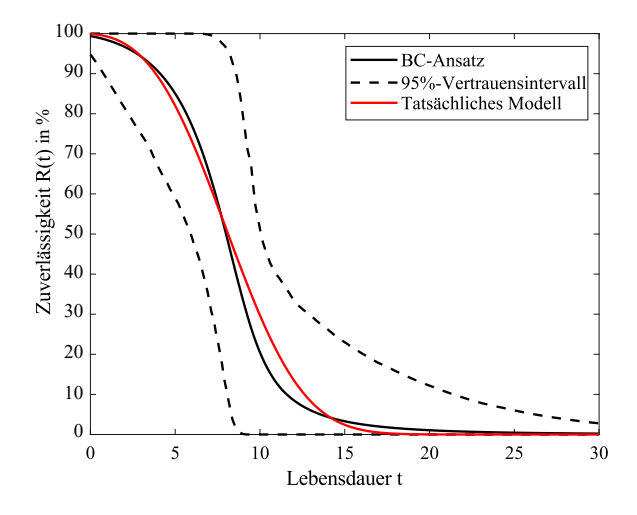

**Bild 5.8:** Zuverlässigkeit für das BC-Modell mit 95%-VB

ist dabei, dass im Falle des BC-Modells sich die Abweichung verglichen mit dem PH-Modell zwischen −0,04 und +0,08 erstreckt. Damit wird vor allem im Bereich unterer Quantile die Zuverlässigkeit überschätzt, was in der Praxis mit einer zu optimistischen Zuverlässigkeitsprognose gleichbedeutend ist.

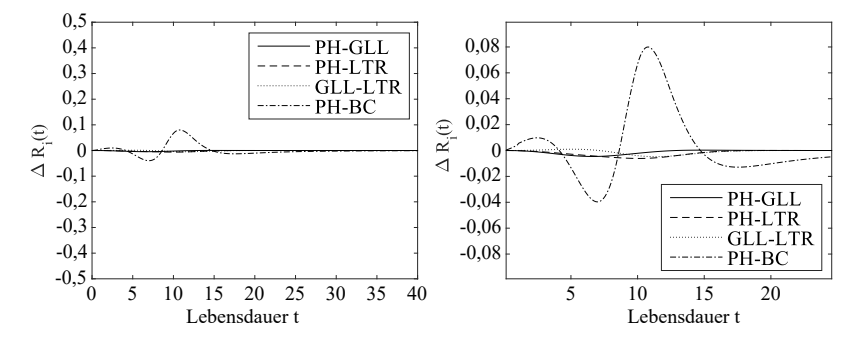

**Bild 5.9:** Unterschied zwischen dem GLL-, LTR-, PH- und dem BC-Modell

Der Schwerpunkt der Untersuchung lag auf der Fähigkeit der Modellierungsansätze, gegebene Effekte korrekt abzuschätzen. Die GLL-, PH- und LTR-Ansätze zeigen dabei vergleichbare Ergebnisse. Die nach den drei Ansätzen ermittelten Zuverlässigkeitsfunktionen weichen nur geringfügig von denen mit vorgegebenen Parametern ab. Auch das Monte-Carlo-Konfidenzintervall ist für alle drei Modelle vergleichbar. Im Gegensatz dazu weist der

BC-Ansatz große Diskrepanzen auf, wobei die gegebenen Effekte aufgrund des Unschärfeeffekts nicht korrekt geschätzt werden können. Zusätzlich zu einer größeren Abweichung der Zuverlässigkeitsfunktion von der vorgegebenen Zuverlässigkeitskurve führt dies wiederum zu einem breiten, asymmetrischen Konfidenzintervall. Die Ergebnisse der oben vorgestellten Simulationsstudie zeigen die Unterschiede zwischen den vier Modellen deutlich auf. Insbesondere der Box-Cox-Ansatz kann in der Praxis zu ungenauen Lebensdauervorhersagen führen und soll nach Möglichkeit vermieden werden. Für künftige Arbeiten wäre es daher interessant zu untersuchen, wie sich die Modelle auch in komplexen Versuchsanordnungen (z.B. Central Composite Design, CCD) verhalten. Basierend auf den Ergebnissen der Simulationsstudie neigt der Box-Cox-Ansatz dazu, die Effekte zu unterschätzen oder zu überschätzen. Folglich ist bei komplexeren Versuchsanordnungen mit einer Zunahme des Effekts zu rechnen. Dies ist insbesondere dann der Fall, wenn neben den Haupteffekten auch Wechselwirkungen berücksichtigt werden sollen.

# **5.3 Parametrisierung von Lebensdauermodellen mit MLE**

Jede Lebensdauerprognose ist nur so gut wie das Lebensdauermodell, auf welchem diese basiert. Um die Realität so nah wie möglich zu reflektieren, müssen diese Modelle durch empirische Daten unterstützt werden. Das generelle Ziel von Lebensdauermodellen besteht darin, den Zusammenhang zwischen der Lebensdauer und der Stressoren mathematisch zu beschreiben. Zur Modellparametrisierung hat sich der MLE-Ansatz durchgesetzt (siehe auch Abschnitt 2.1.3) [Won77]. Dieser bietet gegenüber klassischen Regressionsmethoden, wie beispielsweise der Methode der kleinsten Fehlerquadrate, die Möglichkeit zensierte Daten zu berücksichtigen.

Im Wesentlichen basiert die Parameterschätzung mit MLE auf der Maximierung der Likelihoodfunktion, mit dem Ziel ein globales Optimum in Form eines unbekannten Parametervektors zu finden. In der Praxis wird die Parametrisierung der Modelle durch zahlreiche Faktoren erschwert. Gängige Methoden, wie beispielsweise der Ansatz nach Newton-Raphson, erfordern immer die Kenntnis von Initialwerten der unbekannten Schätzparameter [Won77, PLA18]. Im Allgemeinen, sind die Parameterräume allerdings nicht bekannt. Insbesondere bei komplexen Zusammenhängen mit mehreren lokalen Optima besteht ein Risiko suboptimale Modellparameter zu finden [Myu03]. Dies kann vor allem dann auftreten, wenn der Initialvektor zu nah an einem lokalen Maximum der Likelihoodfunktion gewählt wird (siehe Bild 5.10). Dieses Problem wird mit zunehmendem Modellfreiheitsgrad komplexer.

Gleichzeitig sind multidimensionale Modelle keine Seltenheit mehr, die ohne Kenntnis der Parameterräume nicht mit MLE parametrisiert werden können. Darüber hinaus kann eine Auswahl ungünstiger Anfangswerte dazu führen, dass der Algorithmus entweder nicht oder nur zu einem lokalen Optimum konvergiert. Wobei die Konvergenz vor allem von der Komplexität des Modells abhängt. Eine lokale Konvergenz würde zu einer gewissen Ungenauigkeit des Prognosemodells und damit zu ungenauen Lebensdauerprognosen führen. Weitere Aspekte, die nicht vernachlässigt werden sollten, sind die Zeit für die Schätzung von Modellparametern und die universelle Anwendbarkeit auf alle Lebensdauermodelle. [KDB20]

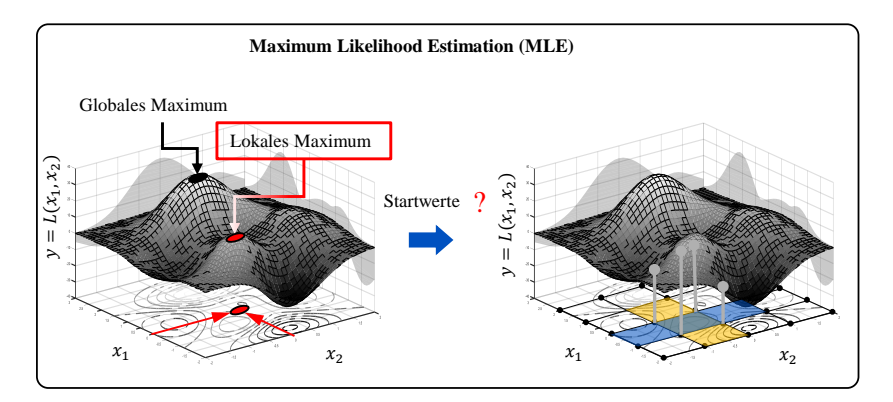

**Bild 5.10:** Motivation für die Parameterschätzung mit MLE

In den meisten Fällen erfordert die Berechnung von unbekannten Modellparametern den Einsatz numerischer Methoden [Nel04b, Yan07]. Grundsätzlich existiert eine Fülle an numerischen Optimierungsverfahren. Nelson [Nel04b] gibt eine kurze Übersicht dieser Methoden, die zur Optimierung der Likelihoodfunktion für Parameterschätzung mit MLE verwendet werden können. Der Kernpunkt aller Verfahren ist meist trivial und basiert auf einem geometrischen oder physikalischen Prinzip. Die Applikation ist jedoch kompliziert und mit einem hohen Rechenaufwand verbunden [Gek10].

Generell wird in Abhängigkeit des vorliegenden Optimierungsproblems zwischen linearen und nichtlinearen Optimierungsverfahren differenziert. Während lineare Optimierungsprobleme eine lineare Fitnessfunktion besitzen, können nichtlineare Optimierungsprobleme Fitnessfunktionen beliebiger Komplexität aufweisen [UU12]. Ganz allgemein basiert die Parameterschätzung auf der Lösung von nichtlinearen Gleichungssystemen (siehe dazu Gleichung 2.34), die in der Regel nicht ohne Weiteres algebraisch gelöst werden können [Nel04a]. Aus diesem Grund werden im Folgenden lediglich die Methoden zur nichtlinearen Optimierung in die Arbeit mit einbezogen. Auf eine ausführliche Beschreibung der linearen Optimierungsprobleme wird verzichtet.

Nocedal und Wright [NW06], sowie Rustagi [Rus14] geben eine sehr umfassende Zusammenstellung von Optimierungsmethoden. Diese Standardwerke gehen über die hier vorgestellten Inhalte hinaus und sind daher auch für die Vertiefung der Kenntnisse hinsichtlich der Optimierungsprobleme empfehlenswert. Vor der Vorstellung der für diese Arbeit relevanten nichtlinearen Optimierungsmethoden werden zunächst einige, in diesem Zusammenhang wichtige, Begriffe eingeführt.

Gegeben sei die zu optimierende Zielfunktion, die auch Fitnessfunktion genannt wird *f* : *X* →  $\mathbb{R}^n$ , mit *n* ∈ (N) und *X* ⊂  $\mathbb{R}^n$ . Der Begriff der **Optimierung** beinhaltet dabei sowohl die Minimierung als auch die Maximierung der Fitnessfunktion, je nach Problemstellung. Ist die Funktion zu minimieren, so wird im Rahmen dieser Arbeit die folgende Notation verwendet [UU12]:

$$
\min f(x) \text{ mit } x \in X. \tag{5.16}
$$

Im Falle der Maximierung einer Funktion wird folgender Ausdruck benutzt:

$$
\max \tilde{f}(x) \text{ mit } x \in X \tag{5.17}
$$

Gleichung 5.17 ist offensichtlich äquivalent zum Minimierungsproblem mit der Fitnessfunktion *f* = − ˜*f* und lässt sich daher auch zu diesem umwandeln. Durch die entsprechende Transformation der Fitnessfunktion können somit Minimierungsprobleme wie Maximierungsprobleme gleichsinnig behandelt werden [UU12].

Weiterhin wird eine Lösung des Optimierungsproblems als lokales bzw. globales Optimum bezeichnet, wenn folgende Bedingungen erfüllt sind:

Nach Papula [Pap15] und Furlan [Fur12] besitzt eine Funktion  $f(x)$ , mit  $x \in \mathbb{R}^n \forall n \in \mathbb{N}$  an der Stelle  $\tilde{x} \in \mathbb{R}^n$  ein lokales (oder relatives) Minimum bzw. ein **lokales** (oder relatives) Maximum, wenn in einer gewissen Umgebung von  $\bar{x}$  stets:

$$
f(x) \ge f(\bar{x}) \text{ bzw. } f(x) \le f(\bar{x}) \tag{5.18}
$$

gilt.

Sind die Ungleichungen aus 5.18 nicht nur innerhalb einer gewissen Umgebung von  $\bar{x}$ , sondern auch an jeder Stelle des Definitionsbereiches von *f* erfüllt, so liegen globale Optima vor [Pap15]. Im Folgenden werden drei für diese Arbeit relevante Methoden detaillierter vorgestellt: Das Newton-Verfahren, das Grid-Search-Verfahren und der Pattern-Search-Ansatz. Die Wahl der Newton-Methode liegt darin begründet, dass sie zu den am meist beliebtesten und etablierten Methoden zählt, insbesondere in Hinblick auf die Parameterschätzung [Nel04b]. Als Konkurrenzverfahren wird auf die Rastersuche-Methode (engl. Grid-Search) zurückgegriffen, da sie das Finden eines globalen Optimums garantiert. Pattern-Search bietet dagegen vor allem den Vorteil, Optimierungsprobleme mit nicht differenzierbaren Zielfunktionen zu lösen. Im Folgenden wird auf diese Verfahren näher eingegangen.

#### **5.3.1 Newton-Raphson-Verfahren**

Das Newton-Verfahren (auch Newton-Raphson-Verfahren genannt) zählt zu den am meisten eingesetzten Methoden zur numerischen Lösung nichtlinearer Gleichungssysteme. Die grundlegende Idee der Methode besteht darin, die gegebene differenzierbare Funktion *f* : R → R in der Nähe der gesuchten Nullstelle durch eine Tangente anzunähern. Die so gefundene Nullstelle wird dann als neue Approximation der Nullstelle der Funktion für den darauffolgenden Iterationsschritt genutzt [Kno17].

Den Ausgangspunkt bildet dabei eine in der Nähe der gesuchten Nullstelle liegende Stelle *x*0. Wie bei vielen numerischen Verfahren für nichtlineare Probleme zählt auch bei Newton die "Linearisierung" zum Grundprinzip. Dahinter verbirgt sich der Gedanke, die zu untersuchende Funktion durch eine lineare Funktion (plus eine additive Konstante) zu ersetzen. Diese lineare Ersatzfunktion entspricht somit einer Geraden. Dadurch wird erhofft, dass die Lösung der Ersatzfunktion der wahren Lösung der ursprünglichen Funktion möglichst nahe kommt. [Kno17]

Mathematisch bedeutet die Linearisierung folgendes:

$$
f(x) \simeq f(x_0) + f'(x_0) \cdot (x - x_0)
$$
\n(5.19)

Gleichung 5.19 sagt aus, dass die Funktion *f* durch die Geradengleichung auf der rechten Seite angenähert wird. Diese Gerade entspricht einer Tangente an den Graphen der Funktion im Punkt (*x*0, *f*(*x*0)). Die Genauigkeit des Ergebnisses und die Konvergenzgeschwindigkeit hängen dabei sehr stark vom Anfangswert *x*<sup>0</sup> ab. Die Abweichung der Funktionen *f* ihrer Tangente ist umso größer, je schlechter die Wahl des Initialisierungspunktes ist. Also, je weiter  $x_0$  von *x* liegt [Kno17].

Nach Knorrenschild [Kno17] können die Nullstellen der Funktion *f* iterativ wie folgt berechnet werden:

$$
x_{n+1} = x_n - \frac{f(x_n)}{f'(x_n)}, n \in \mathbb{N}.
$$
 (5.20)

Das Newton-Verfahren ist ein sehr schnelles Verfahren. Dieses besitzt jedoch den Nachteil, dass in jedem Schritt die Ableitung der Funktion *f* ausgerechnet werden muss. Wird also eine Nullstelle einer Funktion gesucht, deren Ableitung unbekannt ist, so lässt sich das Newton-Verfahren nicht anwenden. [Kno17]

Darüber hinaus, konvergiert das Newton-Verfahren mindestens mit zweiter Ordnung nur dann, wenn für die erste Ableitung *f* 0 (*xn*) der Funktion *f* für die aktuelle Nullstelle *xn* ungleich Null ist (d.h.  $f'(x_n \neq 0)$ ). Analog zum eindimensionalen Newton-Verfahren, lassen sich die obigen Gleichungen auf einen mehrdimensionalen Raum erweitern. Sei  $f : \mathbb{R}^n \to \mathbb{R}^n$ gegeben. In Gleichung 5.20 für die Linearisierung der Funktion *f*, muss die Ableitung  $f'(x)$ ersetzt werden durch sogenannte Jacobi-Matrix *D f*(*x*) von *f* an der Stelle *x* (*n*) [Kno17]. Die Jakobi-Matrix besteht aus partiellen Ableitungen der Funktion *f* und besitzt im Allgemeinen die Gestalt [Kno17]:

$$
Df(x) := \begin{pmatrix} \frac{\partial f_1}{\partial x_1}(x) & \frac{\partial f_1}{\partial x_2}(x) & \frac{\partial f_1}{\partial x_n}(x) \\ \frac{\partial f_2}{\partial x_1}(x) & \frac{\partial f_2}{\partial x_2}(x) & \frac{\partial f_2}{\partial x_n}(x) \\ \vdots & \vdots & \vdots \\ \frac{\partial f_n}{\partial x_1}(x) & \frac{\partial f_n}{\partial x_2}(x) & \frac{\partial f_n}{\partial x_n}(x) \end{pmatrix}
$$
(5.21)

Gleichung 5.21 kann nun dazu benutzt werden, um *f* an der Stelle *x* (*n*) zu linearisieren [Kno17]:

$$
f(x) \simeq f(x^{(n)}) + Df(x^{(n)}) \cdot (x - x^{(n)}). \tag{5.22}
$$

Auch im mehrdimensionalen Fall ist die Idee, dass der Vektor *x* eine genauere Approximation für die exakte Nullstelle von *f* ist, als *x* (*n*) . Demnach lautet die Iterationsvorschrift [Kno17]:

$$
x^{(n+1)} = x^{(n)} - \left(Df\left(x^{(n)}\right)\right)^{-1} \cdot f\left(x^{(n)}\right). \tag{5.23}
$$

Das Newton-Verfahren für Systeme konvergiert dann, wenn die Jakobi-Matrix *D f*(*x*) regulär und *f* dreimal stetig differenzierbar ist [Kno17].

### **5.3.2 Grid-Search-Methode**

Das Konkurrenzverfahren zur vorhergehenden Newton-Methode, bildet die zu den heuristischen Methoden zu gehörige Rastersuche-Methode (engl. Grid-Search, GS). Sie beruht auf einer systematischen Abtastung des Parameterraums anhand von Funktionsauswertungen [Wil02]. Dabei wird über den Lösungsraum ein Gitter gelegt und die Zielfunktion an jedem der Gitterpunkte ausgewertet. So ergibt sich eine Matrix, welche die Funktionswerte in Abhängigkeit der entsprechenden Gitterpositionen enthält. Diese Matrixeinträge können nun miteinander verglichen werden, um das lokale bzw. globale Optimum zu finden [Rao09].

Seien die untere und obere Intervallgrenzen der *i*-ten Variablen mit *ui* und *oi* gegeben. Das Intervall (*u<sup>i</sup>* ,*oi*) lässt sich dann in *p<sup>i</sup>* − 1 gleich große Teile zerlegen. Dabei kennzeichnen  $x_i^{(1)}, x_i^{(2)}, \ldots, x_i^{(pi)}$  die Gitterpunkte entlang der *x<sub>i</sub>*-Achse, mit  $i = 1, \ldots, n$ . Das führt zu insgesamt ∏ *n i*=1 *pi* Gitterpunkten im Lösungsraum. [Rao09]

Für einen zweidimensionalen Raum mit *p<sup>i</sup>* = 4 Gitterpunkten, kann sich beispielsweise das in der Abbildung 5.11 dargestellte Gitter ergeben [Rao09].

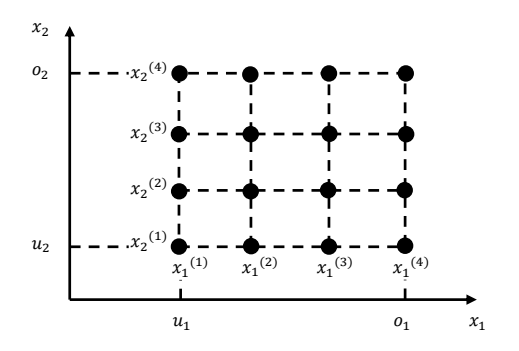

**Bild 5.11:** Gitter mit vier Gitterpunkten in Anlehnung an [Rao09]

## **5.3.3 Pattern-Search-Methode**

Die Methode der Mustersuche (engl. Pattern-Search (PS) auch bekannt als "direct search" ist eine weitere Methode zur Lösung von Optimierungsproblemen. Die charakteristischen Aspekte des PS sind die "explorativen Bewegungen", bei denen der Parameterraum mit Hilfe eines Gitters erkundet wird. Im Gegensatz zu traditionellen Methoden, die Informationen über den Gradienten benötigen, sucht der Pattern Search-Ansatz nach einer Reihe von Punkten um den aktuellen Punkt herum, deren Funktionswerte kleiner als seine eigenen sind. Der Hauptvorteil dieser Methode besteht darin, dass auch Probleme mit nicht differenzierbaren Zielfunktionen gelöst werden können [KLT03].

#### **5.3.4 Zusammenfassende Bewertung**

Die oben vorgestellten Methoden sind prinzipiell zur Parameterschätzung von multidimensionalen Lebensdauermodellen mit MLE geeignet. Entscheidend dabei ist die Wahl der Startwerte für die Maximierung der Likelihoodfunktion. Oft werden diese Startwerte geschätzt oder sogar der Nullvektor als Initialvektor für die Startwerte gewählt. Während sich die Schwierigkeit bei der Schätzung der Initialwerte für die unbekannten Modellparameter für gängige Lebensdauerverteilungen in Grenzen hält, kann leicht gezeigt werden, dass die Annahme eines Nullvektors als Initiallösung in den meisten Fällen zu keinem zufriedenstellenden Ergebnis führt. Insbesondere bei komplexen Lebensdauermodellen mit mehreren Modellparametern sollten die Startwerte sinnvoll gewählt werden. Andernfalls besteht die Gefahr nicht das globale Maximum der Likelihoodfunktion zu ermitteln. Das wiederum hat ungenauere Modellschätzung und damit ungenauere Zuverlässigkeitsprognosen zur Folge. Außerdem basiert gerade das Newton-Verfahren auf der Differenzierbarkeit der zu optimierenden Funktion. Das erschwert die Parameterschätzung gerade bei diskreten Lebensdauermodellen, die mit Hilfe der Monte-Carlo-Simulation entwickelt werden könnten. Diesen Nachteil weisen die beiden Ansätze Grid-Search und Pattern-Search nicht auf. Sie haben allerdings andere Defizite. So ist beispielsweise bei der Grid-Search-Methode die Genauigkeit und die Zeit für die Parameterschätzung von der Diskretisierung des festgelegten Parameterraums abhängig. In dieser Arbeit werden die Grid-Search-Methode und der Pattern-Search-Ansatz weiterentwickelt und die Anwendbarkeit auf die Parameterschätzung multidimensionaler Lebensdauermodelle näher untersucht.

# **5.4 Neue Ansätze zur Parametrisierung von Lebensdauermodellen**

Der MLE-Ansatz hat sich für die Lebensdauermodellierung etabliert und basiert auf der Maximierung der Likelihoodfunktion (*LF*), was in der Regel einen komplizierten Optimierungsalgorithmus erfordert. Die gängigsten Algorithmen beruhen meist auf der Vorkenntnis der Initialwerte, um die Modellparameter zu schätzen. Im Allgemeinen sind diese Initialwerte nicht gegeben und eine adäquate Schätzung dieser Werte ist nicht möglich. Im Folgenden werden fünf verschiedene Ansätze (Grid-Search-Pattern-Search, Latin-Hypercube-Steepest-Ascent/-Pattern-Search und Monte-Carlo-Steepest-Ascent/-Pattern-Search) zur Parameterschätzung entwickelt, die nicht auf die Kenntnis der Ausgangswerte angewiesen sind. Um diese Ansätze besser zu verstehen, wird eine Simulationsstudie für zwei Lebensdauermodelle unterschiedlicher Komplexität durchgeführt.

#### Grundlegendes Konzept

Alle Ansätze aus den folgenden drei Schritten aufgebaut [KB19a]: Der Definitions- (Schritt <sup>1</sup> ), der Initialisierungs- (Schritt <sup>2</sup> ) und der Optimierungsphase (Schritt <sup>3</sup> ). In der Definitionsphase wird der Parameterraum grob aufgespannt. Anschließend erfolgt in der Initialisierungsphase die Wahl von Stützstellen. Das Ziel besteht darin, eine initiale Belegung der gesuchten Modellparameter zu finden. Dafür ist die Übertragungsfunktion an den vorgegebenen Stützstellen auszuwerten. Durch einen Vergleich der Funktionswerte lassen sich so die globalen Maxima der zu parametrisierenden Likelihoodfunktion finden. Die zum globalen
Optimum gehörende Parameterkombination liefert die bereits erwähnten Initialparameter. Die so ermittelten Initialwerte gehen schließlich in die Ermittlung der finalen Modellparameter in der Optimierungsphase ein. Dabei unterscheiden sich die hier vorgestellten Ansätze lediglich in den beiden letzten Phasen [KB19a].

### Wahl der Startwerte

Für die praktische Parameterbestimmung von multidimensionalen Lebensdauermodellen sind vor allem zwei Punkte von enormer Bedeutung: Zum einen müssen die Modellparameter möglichst exakt geschätzt werden und zum anderen sollte die für den Parametrisierungsprozess benötigte Rechenzeit nicht vernachlässigt werden. Vor allem der letzte Punkt ist in der praktischen Anwendung von enormer Bedeutung, da vor allem in der Entwicklung immer weniger Zeit und Geld zur Verfügung steht und folglich langfristig nicht durch eine höhere Rechenleistung zu kompensieren ist. Da die meisten Ansätze allerdings zu komplex sind, wäre es wünschenswert, wenn sich die Komplexität der neuen Ansätze in Grenzen hält. Um die Simulationszeit zu reduzieren, wird im Rahmen dieser Arbeit ein stochastisches Optimierungsverfahren vorgeschlagen. Dabei existieren generell unterschiedliche Methoden. Die zwei bekanntesten Vertreter sind die Monte-Carlo- und Latin-Hypercube-Ansätze (vergleiche Kapitel 2).

## **5.4.1 Grid-Search-Pattern-Search-Ansatz (GSPS)**

Der erste Ansatz kombiniert die Grid-Search-Methode mit dem Optimierunsansatz Pattern-Search. In einem ersten Schritt wird ein Parameterraum für die unbekannten Parameter definiert und anschließend (mit Hilfe eines mehrdimensionalen Gitters) diskretisiert. Im Anschluss dienen die Gitterpunkte dazu, die Likelihoodfunktion auszuwerten. Das führt zu den Funktionswerten *yMC* (siehe Bild 5.12). Jeder einzelner Schritt der MCS beinhaltet dabei die Erzeugung von Zufallszahlen für die Auswahl der Gitterpunkte innerhalb des vordefinierten Parameterraumes und die darauffolgende Bestimmung von Funktionswerten  $y_{MC} = f(x_n)$ . Das Ergebnis der zweiten Phase ist eine Matrix bestehend aus Likelihoodwerten. In einem letzten Schritt wird nach derjenigen Parameterkombination als Initial-Parametervektor gesucht, dessen zugehöriger Likelihoodwert maximal ist. Im letzten Schritt der Parametrisierung wird die ursprüngliche Likelihoodfunktion mit Hilfe des Pattern-Search-Algorithmus maximiert. Als Startwerte dienen die im Initialisierungsschritt ermittelten Parameter. [KB19a]

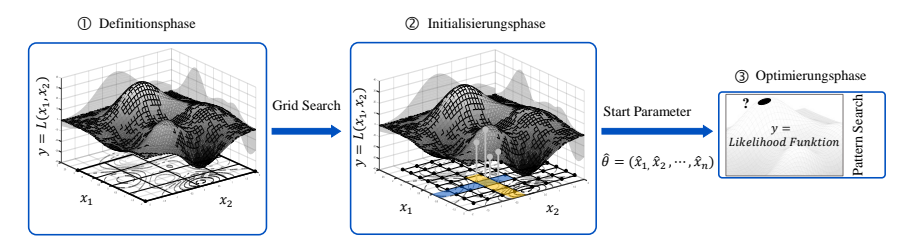

**Bild 5.12:** Grid-Search-Pattern-Search-Ansatz

## **5.4.2 Latin-Hypercube-Steepest-Ascent (LHSA)- und Latin-Hypercube-Pattern-Search (LHPS)-Ansatz**

Der zweite Ansatz (LHSA) unterscheidet sich von der vorherigen Methode in der Initialisierungsphase. Nach der Definition des Parameterraumes in der Definitionsphase wird der unbekannte initiale Parametervektor mit Hilfe der Latin Hypercube (LH)-Methode bestimmt. Die Stützpunkte werden innerhalb des vorgegebenen Parameterraums nach dem LHS-Algorithmus zufällig ausgewählt, wodurch eine wesentlich gleichmäßigere Abdeckung des Parameterraums gewährleistet wird. Nach der Auswertung der Likelihoodfunktion an den ermittelten Stützstellen wird die daraus resultierende Funktionswertenmatrix dazu benutzt, um die Likelihoodfunktion in einem ersten Schritt zu maximieren. Dazu wird lediglich die Parameterkombination mit dem größten Likelihoodwert gesucht. Der so ermittelte Parametervektor dient schließlich als Eingangswertenvektor für die finale Adaption der Modellparameter in der Optimierungsphase nach dem Steepest Ascent (SA)-Algorithmus (siehe Bild 5.13). [KB19a]

Die letzte Methode bildet LHPS (Bild 5.13). Auch hier basiert die Ermittlung von Eingangsparametern im Wesentlichen auf der Festlegung von Stützpunkten mit Hilfe des LH-Algorithmus. Der einzige Unterschied zum LHSA-Ansatz ist der Optimierungsalgorithmus. Während für den LHSA-Ansatz die SA-Methode verwendet wird, kommt für die LHPS-Methode die Pattern-Search-Methode zum Einsatz. [KB19a]

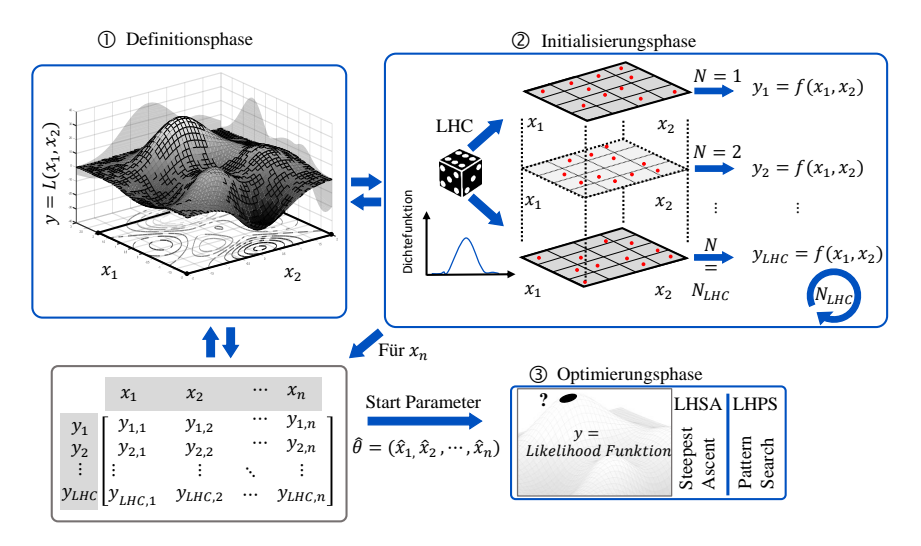

**Bild 5.13:** Latin-Hypercube-Steepest-Ascent (LHSA) und Latin-Hypercube-Pattern-Search (LHPS) Methoden

## **5.4.3 Monte-Carlo-Pattern-Search (MCPS)-Ansatz und Monte-Carlo-Steepest-Ascent (MCSA)-Ansatz**

Die MC-Methode wird zur effizienten Bestimmung der Ausgangswerte eingesetzt. Im ersten Schritt wird ein Parameterraum für die unbekannten Parameter definiert, danach werden mittels einer Monte-Carlo-Simulation (MCS) Stützpunkte ausgewählt. Diese Punkte werden anschließend zur Bewertung der Likelihoodfunktion verwendet, die zu Funktionswerten führt. In jedem Schritt der MCS werden neue Stützpunkte für den Parameterraum gewählt, wodurch sich ein äquivalenter Funktionswert  $y_{MC} = f(x_n)$  ergibt (Bild 5.14). Das Ergebnis des zweiten Schrittes ist eine Matrix mit Likelihoodwerten. Nach einem letzten Schritt wird der Parametervektor mit dem maximalen Likelihoodwert als Startvektor für die Parameterschätzung bestimmt. Der letzte Schritt der Parametrisierung wird durch die Anwendung der PS- und SA-Algorithmen auf die ursprüngliche Likelihoodfunktion ergänzt. Die im Initialisierungsschritt ermittelten Anfangsparameter dienen dabei als Startwerte. [KB19a]

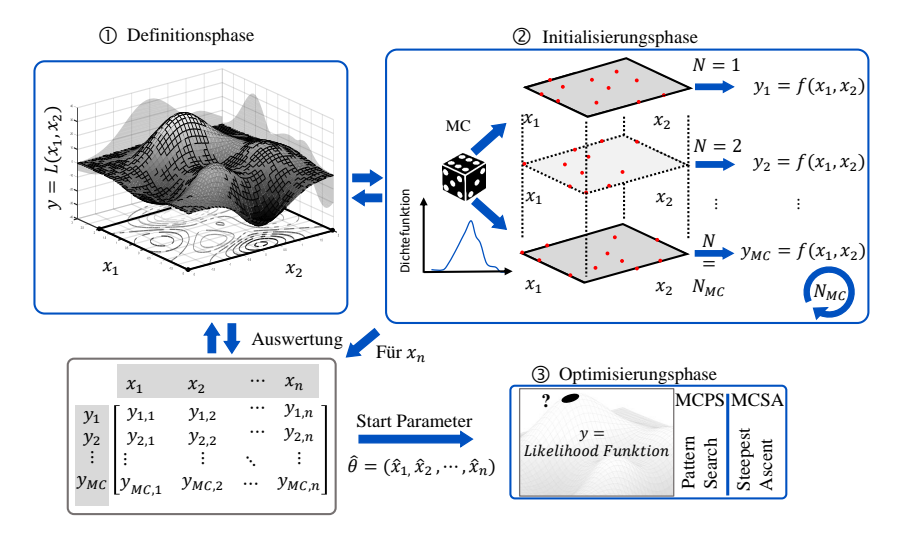

**Bild 5.14:** Monte-Carlo-Pattern-Search (MCPS) und Monte-Carlo-Steepest-Ascent (MCSA) Methoden

### **5.4.4 Simulationsstudie**

In diesem Abschnitt wird eine Simulationsstudie vorgestellt, welche die Parameterschätzung von zwei verschiedenen Lebensdauermodellen mit den oben vorgestellten Ansätzen veranschaulicht. Das Arrhenius-Exponentialmodell wird als erstes Lebensdauermodell ausgewählt. Sowohl die Modellparameter als auch die Stressoren werden spezifiziert. Für die Studie wird ein Belastungsprofil in Form von drei konstanten, thermischen Belastungen angenommen. Durch die Verwendung der MC-Simulation werden synthetische Lebensdauerdaten generiert. Diese Daten werden dann zur Parametrisierung des Arrhenius-Exponential (AE)-Modells und zum Vergleich der geschätzten Modellparameter mit den tatsächlichen Parametern verwendet. [KB19a]

Das Arrhenius-Modell beschreibt die Reaktionsgeschwindigkeit chemischer Prozesse in Abhängigkeit der Temperatur *T* und wird häufig verwendet, wenn die Lebensdauer von der Temperatur abhängig ist [Nel04b]. Das Modell lässt sich mathematisch mit der folgender Formel beschreiben [ME98]:

$$
R(T) = A \cdot \exp\left(-\frac{E_A}{k \cdot T}\right). \tag{5.24}
$$

*A* ist hierbei ein Modellparameter, *E<sup>A</sup>* die Aktivierungsenergie und *k* die Bolzmann-Konstante. Die Ausfallzeit ist umgekehrt proportional zur Reaktionsgeschwindigkeit *R*. Folglich kann Gleichung 5.24 wie folgt umgeschrieben werden [Nel04a]:

$$
L(x) = C \cdot \exp\left(\frac{B}{x}\right), \text{mit } B = -\frac{E_A}{k}.
$$
 (5.25)

Dabei sind *x* die Belastung und sowohl *C* als auch *B* unbekannte Modellparameter.

Die Lebensdauer von Halbleitern, Festkörperbauelementen und anderen elektronischen Komponenten wird oft durch eine Expontentialverteilung beschrieben. Die Dichtefunktion des Arrhenius-Exponentialmodells lautet wie folgt:

$$
f(t) = \lambda \cdot \exp(-\lambda \cdot t). \tag{5.26}
$$

λ in Gleichung 5.26 entspricht der Ausfallrate und kann durch die mittlere Lebensdauer θ ersetzt werden:

$$
\lambda = \frac{1}{\theta}.\tag{5.27}
$$

Die Substitution der Gleichung 5.27 in 5.26 liefert:

$$
f(t) = \frac{1}{\theta} \cdot \exp\left(-\frac{1}{\theta} \cdot t\right).
$$
 (5.28)

Die mittlere Lebensdauer der Exponentialverteilung wird nun durch die Gleichung 5.25 ersetzt, um die Beziehung zwischen der Lebensdauer und der aktuellen Belastung in Gleichung 5.28 zu beschreiben. Es gilt [Nel04a]:

$$
\theta = L(V) = C \cdot \exp\left(\frac{B}{V}\right) \tag{5.29}
$$

$$
f(t,V) = \frac{1}{C \cdot \exp\left(\frac{B}{V}\right)} \cdot \exp\left(-\frac{1}{C \cdot \exp\left(\frac{B}{V}\right)} \cdot t\right). \tag{5.30}
$$

Im zweiten Teil der Simulationsstudie wird ein komplexeres Modell mit neun Parametern gewählt: das GLL-Weibull-Modell (siehe Abschnitt 5.2.2 und Tabelle 5.3). Nach der Festlegung von Modellparametern und einem Versuchsplan wird im Rahmen einer MCS ein

| Modell      | Anzahl an | Parameter                        | Anzahl an      |  |  |
|-------------|-----------|----------------------------------|----------------|--|--|
|             | Parameter |                                  | MC-Iterationen |  |  |
| Arrhenius-  | 2         | B.C                              |                |  |  |
| Exponential |           |                                  | 1000           |  |  |
| GLL-Weibull | 9         | b,                               |                |  |  |
|             |           | $\alpha_i, i \in \mathbb{0} - 7$ |                |  |  |

**Tabelle 5.3:** Modellparameter zur Analyse von neuen Parameterschätzverfahren mit MLE

Datensatz generiert. Auf der Grundlage des Datensatzes werden die Modellparameter mit Hilfe der fünf entwickelten MLE-Ansätze geschätzt und mit den ursprünglichen Modellparametern verglichen. Es wird ein vollfaktorieller Versuchsplan gewählt. Darüber hinaus wird angenommen, dass alle Haupteffekte und alle Wechselwirkungseffekte dritter Ordnung statistisch signifikant sind. [KB19a]

Die Genauigkeit der Methode und die für die Schätzung benötigte Simulationszeit wird ebenfalls aufgezeichnet, um die einzelnen MLE-Ansätze vergleichen zu können. Für die Simulationsstudie werden folgende Parameter angenommen [KB19a]: *B* = 1650, *C* = 72,5 (für das Arrhenius-Exponentialmodell) und der Formparameter  $b = 2, 5, \alpha_0 = 4, \alpha_1 = 0, 1,$  $\alpha_2 = 0.1$ ,  $\alpha_3 = 0.1$ ,  $\alpha_4 = 0.05$ ,  $\alpha_5 = 0.05$ ,  $\alpha_6 = 0.05$ ,  $\alpha_7 = 0.025$  (für das GLL-Weibull-Modell).

Die Ergebnisse zeigen, dass im Fall des AE-Modells der PS-Ansatz die geringste mittlere relative Abweichung  $\Delta = -1.5\%$  bzw. 5,6% ergibt, sowohl für die Parameter *B* als auch für *C* (Tabelle 5.4, [KB19a]).

Gleichzeitig ist die mittlere Zeit für die Parameterschätzung mit etwa 0,2 s sehr kurz. Nur GSPS erfordert eine kürzere Simulationszeit von fast 0,1 s unter identischen Bedingungen. Die Modellparameter werden jedoch ungenau geschätzt, was hauptsächlich auf die Diskretisierung des Parameterraums bei der Bestimmung der Ausgangswerte zurückzuführen ist. Die maximale Abweichung von den gegebenen Modellparametern liefert der GSPS-Ansatz. Trotz einer einheitlicheren Parameterraumabdeckung fällt weiterhin auf, dass die LHPS-Methode nahezu identische Ergebnisse wie der MCPS-Ansatz liefert. Eine weitere Erkenntnis ergibt sich, wenn die Likelihoodwerte (*LF*) für die geschätzten Modellparameter nach jedem Simulationsschritt verglichen werden. Der Ansatz mit dem größten *LF*-Wert ergibt ein globales Optimum (im Vergleich zwischen den Ansätzen). So kann nach 1000 MC-Simulationen die Anzahl aller "globalen Maxima" #*GM* bestimmt werden, die ebenfalls als Vergleichsmaß verwendet werden kann. Interessant ist, dass die PS-Methode trotz einer geringen Abweichung zwischen den gegebenen Modellparametern und den tatsächlich geschätzten, ein globales Maximum nicht finden kann. LHPS, GSPS und MCSA sind die einzigen Ansätze, die eine global optimale Lösung finden. In Anbetracht der für die Parameterschätzung benötigten Zeit scheint GSPS eine vielversprechende Methode zur Parametrisierung von PoF-Modellen zu sein. Allerdings sind GSPS und LHPS deutlich weniger stabil als der allgemeine PS-

|                           | ັ         |             |             |             |             |                |
|---------------------------|-----------|-------------|-------------|-------------|-------------|----------------|
| Arrhenius-Exponential     | <b>PS</b> | <b>LHPS</b> | <b>LHSA</b> | <b>GSPS</b> | <b>MCPS</b> | <b>MCSA</b>    |
| $\bar{\Delta}$ von B in % | $-1,511$  | $-8,843$    | $-7,086$    | $-8,933$    | $-8,840$    | $-7,083$       |
| $\triangle$ von C in $\%$ | 5,634     | 42,983      | 32,785      | 43,524      | 42,962      | 32,783         |
| $t$ in $s$                | 0,198     | 0,327       | 0,562       | 0,125       | 0,228       | 0,437          |
| # GM                      | $\Omega$  | 282         | $\Omega$    | 277         | $\theta$    | 441            |
| GLL-Weibull               |           |             |             |             |             |                |
| $\bar{\Delta}$ von b in % | 38,041    | 38,041      | 37,892      | 38,041      | 38,040      | 37,891         |
| $\bar{\Delta}$ von T in % | $-1,592$  | $-1,592$    | $-1,603$    | $-1,592$    | $-1,592$    | $-1,603$       |
| $t$ in $s$                | 0,529     | 1,243       | 2,649       | 23,730      | 0,734       | 1,838          |
| # GM                      | 385       | 323         | $\Omega$    | $\Omega$    | 292         | $\overline{0}$ |

**Tabelle 5.4:** Simulationsergebnisse für das AE-Modell und GLL-Weibull-Modell

Ansatz. Es gibt Bereiche, in denen hohe Abweichungen von den ursprünglichen Parametern beobachtet werden können. Diese Anomalien sind in Bild 5.15 in Form von Piks (und hohen Streuungen bei den relativen Abweichungen) zu sehen und lassen sich durch numerische Diskontinuitäten in der Optimierungsphase der Parameterschätzung erklären. [KB19a] Insgesamt wird der Modellparameter *B* überschätzt, während *C* unterschätzt wird (siehe positive und negative Vorzeichen). Unter der Annahme eines globalen Maximums würde dieses Verhalten zu einer sehr optimistischen Parameterschätzung führen. An dieser Stelle sind weitere Untersuchungen notwendig.

Bei der Parametrisierung des GLL-Weibull-Modells lieferten die untersuchten Methoden entgegen der Erwartungen nahezu identische Ergebnisse hinsichtlich der relativen Abweichungen der geschätzten Parameter. Untersucht werden der Formparameter und die charakteristische Lebensdauer der Weibull-Verteilung für die Faktorstufenkombination  $(+1, +1, +1)$ . Es ist zu erkennen, dass der Formparameter immer unterschätzt wird. Mit Ausnahme einer vernachlässigbar kleinen Abweichung führen alle fünf Ansätze zu gleichen Ergebnissen. Trotz der wesentlich effizienteren Parameterraumabdeckung durch LHS gibt es keine Unterschiede zwischen LHSA und MCSA. Bei der geschätzten charakteristischen Lebensdauer wurde der Parameter in der Regel überschätzt, wobei die Abweichung von 1,6% vernachlässigbar gering ist. Was die Simulationszeit betrifft, ist der PS-Algorithmus sehr effizient. Hier werden 0,53 s für die Parametrierung benötigt. Die längste Zeit (23,73 s) wird von GSPS benötigt, was sich durch die relativ feine Diskretisierung erklären lässt. Darüber hinaus werden bei der Verwendung der PS-, LHPS- und MCPS-Ansätze auch tatsächlich globale Optima bestimmt, so dass diese Ansätze besser zu funktionieren scheinen, insbesondere bei mehrdimensionalen Lebensdauermodellen. Ein weiterer Vorteil ist, dass keiner der Ansätze Sprünge im Verlauf der relativen Abweichungen aufweist.

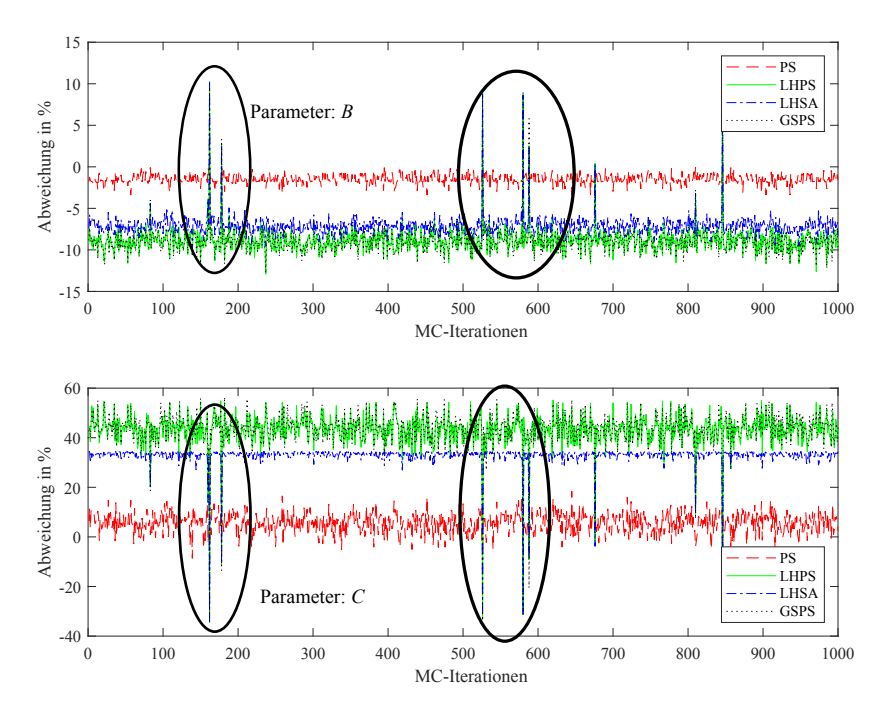

**Bild 5.15:** Abweichung zwischen realen und geschätzten Parameter *B* und *C* für das Arrhenius-Exponential-Modell

### **5.4.5 Zusammenfassende Bewertung**

Bei der Parametrisierung von Lebensdauermodellen mit MLE besteht im Allgemeinen die Herausforderung in der Wahl der Startwerte für die Maximierung der Likelihoodfunktion. Wenn diese nicht sinnvoll abgeschätzt werden können und die Lebensdauermodelle komplex sind, liefern die üblichen Optimierungsmethoden entweder keine oder nur sehr ungenaue Ergebnisse. Mit den oben entwickelten Ansätzen werden Möglichkeiten aufgezeigt, wie die Modellparameter in einem dreistufigen Verfahren geschätzt werden können ohne auf die Kenntnisse der Startwerte angewiesen zu sein. Der wesentliche Teil der neuen Methoden zur Parameterschätzung liegt in der Auswahl der Initialwerte in der zweiten Phase, die in der dritten Phase zur Optimierung der Likelihoodfunktion dienen. Die Ergebnisse zeigen, dass die geeignete Wahl der Parameterschätzmethoden stark vom Lebensdauermodell abhängt. Für beide untersuchten Modelle liefern die PS- und LHPS-Ansätze akzeptable Ergebnisse hinsichtlich der Simulationszeit. Allerdings ist nur der MCSA-Ansatz in der Lage, globale Optima im AE-Modell zu finden. Beim GLL-Modell können aufgrund der sehr ähnlichen Ergebnisse zwischen den Methoden nur der PS- oder der LHPS-Ansatz berücksichtigt werden. Der Vorteil liegt hier vor allem in der effizienten Bestimmung der global optimalen

Parameter. Eine Möglichkeit zur weiteren Optimierung der Ansätze könnte darin bestehen, in jedem Berechnungsschritt sukzessive einen groben, initialen Parameterraum zu verfeinern. Dies würde nicht nur den Zeitaufwand, sondern auch die Genauigkeit der Startparameter reduzieren. Darüber hinaus sind weitere Parameterstudien erforderlich, um den Einfluss der Modellkomplexität auf die Parameterschätzung zu analysieren. Da im weiteren Verlauf der Arbeit keine PoF-Modelle zum Einsatz kommen und lediglich stochastische Modelle, wie beispielsweise das GLL-Weibull-Modell im Fokus stehen, wird der LHPS-Ansatz für die Parameterschätzung verwendet.

# **5.5 Entwicklung einer Methode zur Trennschärfeanalyse**

Die Trennschärfe liefert Informationen über die Wahrscheinlichkeit, mit der ein wahrer Effekt erwartet werden kann. Im Allgemeinen ist bei DoE zu beachten, dass der Stichprobenumfang und damit die Anzahl an Replikationen der Versuchsdurchläufe die Trennschärfe maßgeblich beeinflusst. Um abzusichern, dass ein bestimmter Effekt statistisch erkannt werden kann, sollten bereits vor der Versuchsdurchführung Berechnungen zum erforderlichen Stichprobenumfang durchgeführt werden. Im folgenden Abschnitt wird ein neuer Ansatz entwickelt, mit dem sich der Versuchsaufwand nun auch für die Lebensdauererprobung im Rahmen der statistischen Versuchsplanung abschätzen lässt (Abschnitt 5.5.1). Anschließend wird in Abschnitten 5.5.2 bis 5.5.4 eine Simulationsstudie durchgeführt und erste Erkenntnisse für die Lebensdauererprobung mit DoE gewonnen.

## **5.5.1 Neuer Ansatz zur Risikobewertung für nicht-normalverteilte Daten**

Es ist im Allgemeinen bekannt, dass die Wahrscheinlichkeit einen Effekt zu erkennen mit zunehmender Stichprobengröße wächst [AW06, Ost19]. Das bedeutet aber nicht, dass zwingend immens große Stichproben erforderlich sind, um aussagekräftige Ergebnisse im Experiment zu erhalten. Andererseits kann bei einer hinreichend großen Stichprobenstreuung eine ungenügend hohe Anzahl durchgeführter Experimente in unpräziser Modellbildung resultieren. Das wiederum schlägt sich zwangsläufig in einer ungenauen Ausfallprognose nieder. Um dieses Problem beim L-DoE zu lösen, kommt eine Monte-Carlo-Simulation zum Einsatz (siehe Bild 5.16). Dazu werden zunächst das L-DoE-Modell (beispielsweise PH-Weibull-Modell) inkl. Modellparameter, die Stichprobengröße und das Signifikanzniveau vorgegeben. Die Vorgabe der Modellparameter impliziert die Kenntnis der signifikanten Haupteffekte und Wechselwirkungen. Mit den Modellparametern werden anschließend in einer Monte-Carlo-Simulation weibullverteilte Zufallsstichproben generiert. Für jede der *NMC*-MC-Stichproben werden die Modellparameter erneut geschätzt und die Signifikanzanalyse durchgeführt. Im Anschluss werden die signifikanten Terme mit den vorgegeben verglichen. Das Ergebnis einer MC-Schleife ist dann die Anzahl an korrekt als signifikant erkannten Terme. Nach Abschluss der MC-Simulation lässt sich so für jeden Faktor das Verhältnis aus der Anzahl signifikanter Effekte zur Anzahl an MC-Durchläufen als Maß für die *power* ermitteln. Die Prozedur, die in Bild 5.16 visualisiert ist, wird in MATLAB® umgesetzt.

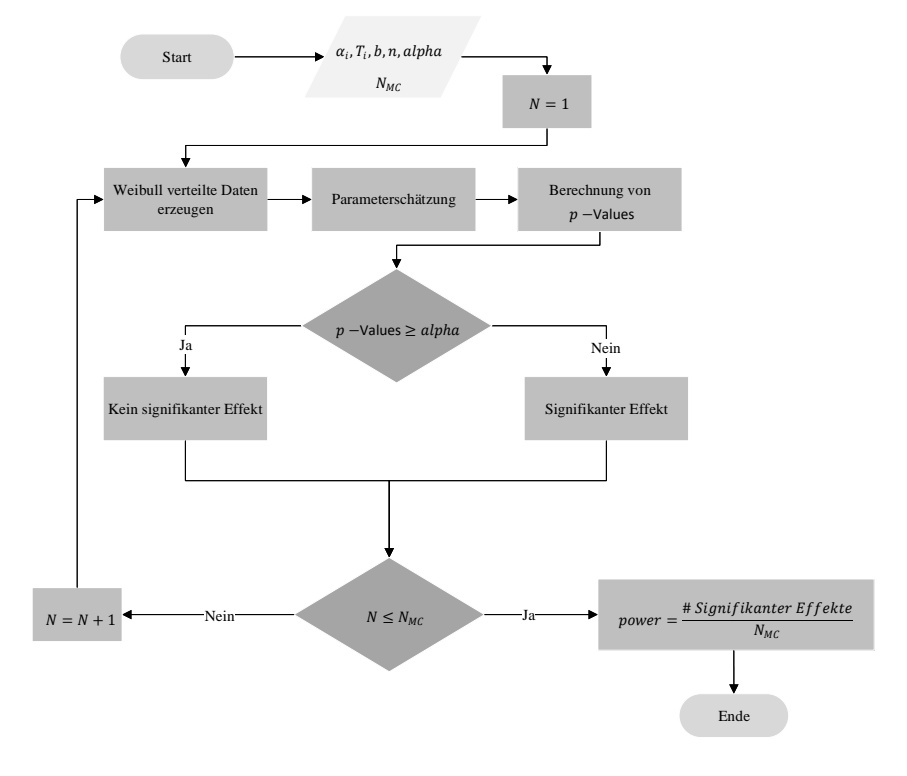

**Bild 5.16:** Trennschärfeanalyse: Neuer Ansatz

### **5.5.2 Simulationsstudie**

Im Folgenden wird der vorgeschlagene Ansatz angewandt, um eine Simulationsstudie durchzuführen. Die Studie setzt sich aus sechs Schritten zusammen. Dazu werden unter Vorgabe eines L-DoE-Modells zwei Faktoren  $x_1$  und  $x_2$  in einem vollfaktoriellen Versuchsplan analysiert (Schritt  $\left(\frac{1}{1}\right)$ ). Es wird angenommen, dass nur die Haupteffekte statistisch hoch signifikant sind. Als L-DoE-Modell wird das PH-Weibull-Modell gewählt. Alternativ lässt sich auch das GLL-Weibull-Modell wählen da, wie in Abschnitt 5.2.5 gezeigt, große Ähnlichkeiten zwischen den beiden Modellen bestehen. Anschließend werden die Parameter festgelegt, die in der Simulationsstudie zu untersuchen sind (siehe Tabelle 5.5). Im Rahmen dieser Arbeit werden der Formparameter *b* der zweiparametrischen Weibullverteilung, die Anzahl *n* an Replikationen für jede Faktorstufenkombination und der Abstand der charakteristischen Lebensdauern *T* für jede Faktorstufenkombination untersucht. Dieser Abstand kennzeichnet die Entfernung der Ausfallwahrscheinlichkeitsfunktionen der jeweiligen Faktorstufenkombinationen, ausgewertet an der Stelle, an der die Ausfallwahrscheinlichkeit *F*(*t*) = 63,2%

beträgt. Im Weiteren wird dieser Abstand als das *T*-Verhältnis bezeichnet. Auf diese Weise wird sichergestellt, dass die vorgegebenen Effekte auch tatsächlich erkannt werden können. In einem zweiten Schritt (Schritt (2)) werden auf Basis vorgegebener Modellparametern mit Hilfe der Monte-Carlo-Simulation Lebensdauerdaten generiert.

|                            |                | Faktorstufen |                          | Charakteristische Lebensdauer T |      |            |    |      |                |
|----------------------------|----------------|--------------|--------------------------|---------------------------------|------|------------|----|------|----------------|
| Syst. Nr.                  | $x_1$          | $x_2$        | $x_{12}$                 | 1,1                             | 1,2  | $1,5 \t 2$ |    | 10   | $T-Verhältnis$ |
| 1                          |                |              | $+$                      | 10                              | 10   | 10         | 10 | 10   |                |
| $\overline{2}$             | $+$            |              | $\overline{\phantom{a}}$ | 11                              | 12   | 15         | 20 | 100  |                |
| 3                          |                | $^{+}$       | $\qquad \qquad -$        | 11                              | 12   | 15         | 20 | 100  |                |
| 4                          | $+$            | $\ddot{}$    | $+$                      | 12,1                            | 14,4 | 22,5       | 40 | 1000 |                |
|                            |                |              |                          |                                 |      |            |    |      |                |
| b                          | $\overline{2}$ | 2.5          | $\overline{\mathbf{3}}$  | 3,5                             | 4    | 4,5        | 5  | 5.5  |                |
| $\boldsymbol{n}$           | 3              | 10           | 20                       | 50                              |      |            |    |      |                |
| Signifikanzniveau $\alpha$ |                |              |                          | 0,05                            |      |            |    |      |                |

**Tabelle 5.5:** Parameter für die Simulationsstudie zur Trennschärfeanalyse

Mit den erzeugten Lebensdauerdaten wird das vorgegebene PH-Weibull-Modell mit MLE parametrisiert (Schritt (3)). Nach der Parameterschätzung folgt im vierten Schritt (Schritt (4)) die Signifikanzanalyse. Hier werden mit dem Likelihood-Ratio-Test die signifikanten Effekte identifiziert. Hierbei wird das Signifikanzniveau  $\alpha$  = 0,05 festgelegt. Im Anschluss erfolgt ein Abgleich zwischen den signifikanten Effekten, um festzustellen wie gut die vorgegebenen Effekte korrekt erkannt wurden (Schritt (5)). Der letzte Schritt (Schritt (6)) bildet die Ermittlung der *power* (siehe Bild 5.16). Alle übrigen Parameter werden während der Simulation konstant gehalten. Für die Simulation wird in MATLAB® ein Simulationstool entwickelt, das die Parameter in Tabelle 5.5 untersucht und die Ergebnisse grafisch veranschaulicht.

## **5.5.3 Simulationsergebnisse**

Die Bilder 5.17 bis 5.26 zeigen die Simulationsergebnisse für die in Tabelle 5.5 zusammengefassten Parameter. Die Untersuchungsergebnisse verdeutlichen, dass es bei einer Replikation von *n* = 3 (Bild 5.17) sehr schwierig ist, eine Trennschärfe von 90% zu erhalten. So ist bei einem Formparameter von *b* = 2,5 erst ab einem *T* −*Verhältnis* von ca. sechs mit Trennschärfen von größer 90% zu rechnen. Ein *T* −*Verhältnis* = 6 bedeutet aber, dass der Abstand der charakteristischen Lebensdauern von Betriebspunkt zu Betriebspunkt den Faktor sechs annimmt, was in der Praxis eher selten der Fall ist. Über den Verlauf des Formparameters

betrachtet, nimmt die Trennschärfe durch die sinkende Streuung der Daten kontinuierlich zu. Trotz allem sind drei Replikationen nicht ausreichend, um in der Praxis zuverlässig Effekte zu erkennen. Dieser Effekt ist dabei stark vom *T* −*Verhältnis* abhängig. In diesem Fall reicht sogar ein hoher Formparameter nicht aus, um die Unsicherheit bei der Effektschätzung durch das zu geringe *T* −*Verhältnis* zu kompensieren. Andererseits wird auch eine Vergrößerung des Formparameters und des *T* −*Verhältnisses* zu keinen nennenswerten Verbesserungen führen, da ein Restrisiko vorhanden ist wahre Effekte nicht zu erkennen. Eine Trennschärfe von 90% und größer wird somit entweder bei einem Formparameter von *b* ≈ 4 und einem *T* −*Verhältnis* ≈ 0,8 erreicht. Außerdem kann der Grafik entnommen werden, dass bei einem *T* −*Verhältnis* ≈ 2 bereits ein Formparameter *b* = 2,9 für eine Trennschärfe von 90% ausreichend ist. Im Allgemeinen lässt sich festhalten, dass sich die Trennschärfe theoretisch mit zunehmendem Formparameter und *T* −*Verhältnis* kontinuierlich verbessert, bis eine Trennschärfe von 100% erreicht ist.

Dieses Phänomen lässt sich dadurch erklären, dass durch den steigenden Formparameter eine sinkende Streuung in den Daten zu verzeichnen ist und gemeinsam mit einem zunehmenden *T* −*Verhältnis* die wahren Effekte besser erkannt werden.

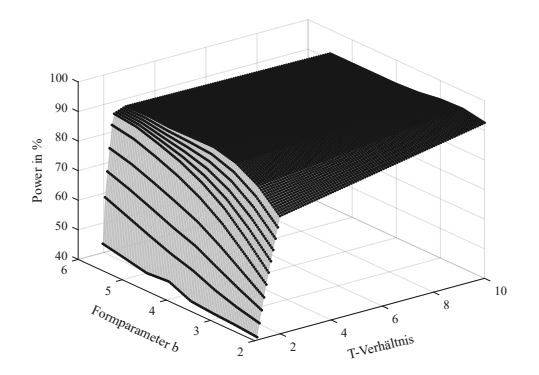

**Bild 5.17:** Simulationsergebnisse für *n* = 3

Die Zunahme der Trennschärfe mit steigendem *T* −*Verhältnis* lässt sich durch die Projektion des Zusammenhangs zwischen *Power*, *Formparameter* und *T* −*Verhältnis* in die *Power* − *Formparameter*- oder in die *Power* −*T* −*Verhältnis*−Ebene verdeutlichen (vgl. Bild 5.18).

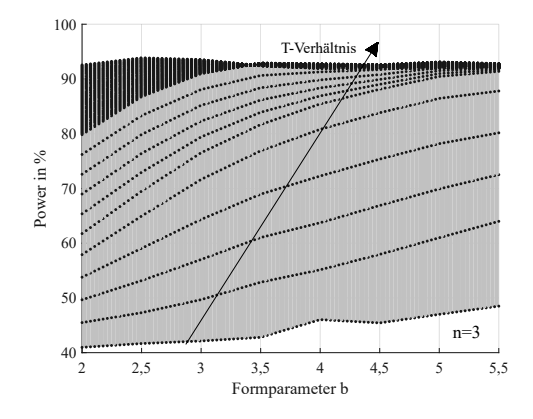

**Bild 5.18:** *power* in Abhängigkeit von *b* für *n* = 3

Bild 5.18 zeigt exemplarisch die Verläufe der Trennschärfe in Abhängigkeit des Formparameters und des *T* −*Verhältnises* für einen Stichprobenumfang von *n* = 3. Dabei nimmt die *power* mit steigendem Formparameter *b* permanent zu, was an der positiven Steigung der gepunkteten Linien für den *power*-Verlauf erkennbar ist. Wie oben erklärt, lässt sich dieser Effekt auf die Streuung in den Ausfalldaten zurückführen. Denn eine Zunahme des Formparameters impliziert einen Rückgang der Streuung in den Daten und damit höhere Wahrscheinlichkeiten wahre Effekte zu erkennen. Allerdings ist die *power*-Zunahme über den Verlauf des *T* −*Verhältnises* nicht immer gleich. Der Betrag dieser Zunahme wird mit steigendem *T* −*Verhältnis* geringer und äußert sich schließlich in einem Bereich, in dem sich die Trennschärfe nicht mehr signifikant ändert. Dieser Bereich ist in Bild 5.18 durch eine dunkle Färbung bei Formparametern zwischen 3,5 und 5,5 und hohen *T* −*Verhältnisen* gekennzeichnet. Das vordere Segment bei Formparametern zwischen *b* = 2 und *b* = 3,5 geht allein auf die Darstellung durch die Projektion zurück (vgl. Bild 5.17). Analog dazu lässt sich auch die *power* über den Formparameter in Abhängigkeit der Stichprobengröße darstellen (siehe Bild B.2 im Anhang).

Alternativ zu bisherigen Analysen (gemäß Bildern 5.22 bis 5.26) lässt sich das *T* −*Verhältnis* konstant halten und die Trennschärfe in Abhängigkeit der Stichprobengröße untersuchen (siehe auch Bilder B.1 und B.2 im Anhang). Der Vorteil hierbei ist, dass der Zusammenhang zwischen dem Formparameter, der Stichprobengröße und der Trennschärfe unmittelbar erkennbar ist. Bild 5.22 zeigt, dass bei einem *T* −*Verhältnis* von 1,1 durch die Überlagerung der Effekte sogar eine Stichprobe von *n* = 50 nicht ausreicht, um den Ergebnissen zu trauen. So ist erst ab einem Formparameter von  $b = 4$  mit Trennschärfen von mindestens 80% zu rechnen. Für den erfahrungsgemäß in der Praxis häufig vorkommenden Fall, dass die Anzahl an Replikationen von  $n = 3$  gewählt wird, ist eine maximale Trennschärfe von 48% möglich. Damit würde fast jeder zweite wahre Effekt nicht erkannt werden, was in einer ungenauen Modellbildung resultiert.

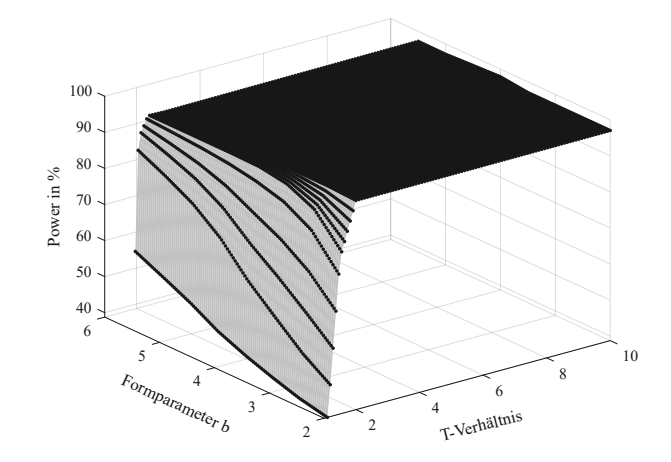

**Bild 5.19:** Simulationsergebnisse für *n* = 10

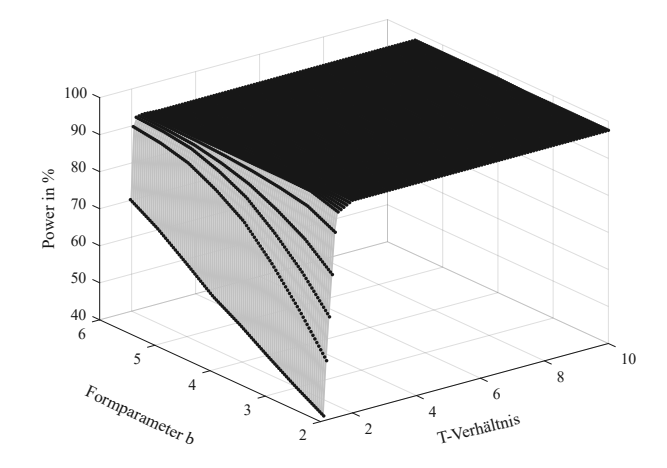

**Bild 5.20:** Simulationsergebnisse für *n* = 20

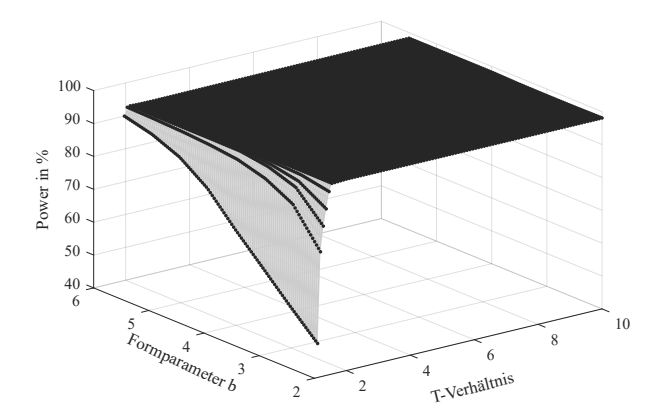

**Bild 5.21:** Simulationsergebnisse für *n* = 50

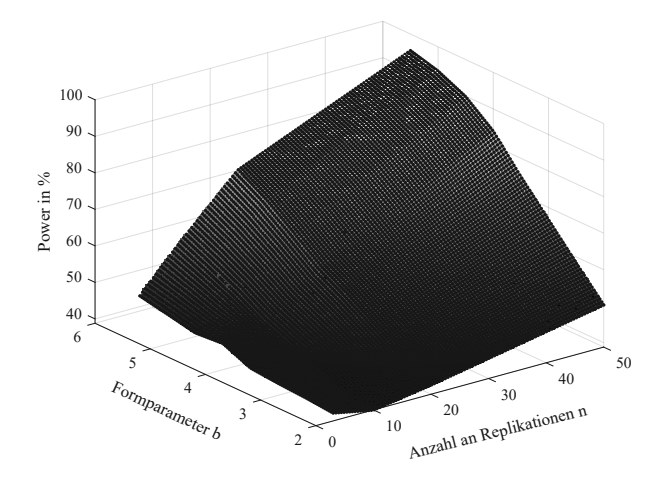

**Bild 5.22:** Simulationsergebnisse für *T* = 1,1

Wird das *T* −*Verhältnis* um ca. 8% erhöht, so nimmt auch die erreichbare Trennschärfe zu (Bild 5.23).

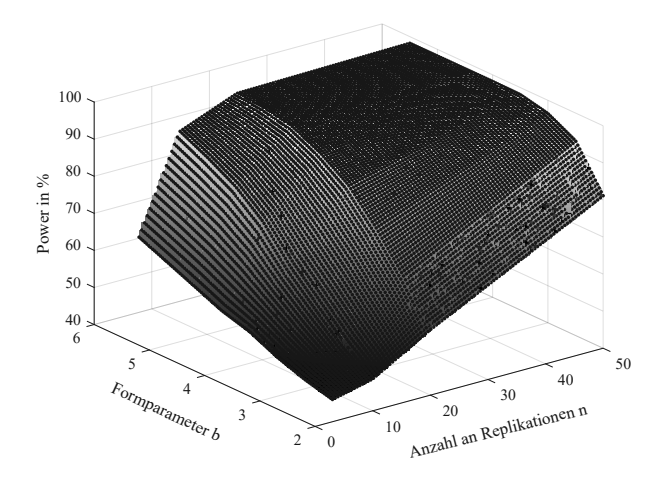

**Bild 5.23:** Simulationsergebnisse für *T* = 1,2

Diese Zunahme ist umso größer, je größer der Formparameter und die Stichprobengröße sind. Demnach kann so der Fehler zweiter Art stark reduziert werden, infolge dessen das Risiko fälschlicherweise Effekte als wahre Effekte zu deklarieren immens absinkt. Im Idealfall kann so eine Trennschärfe von ca. 98% erreicht werden. Jedoch liegt der Idealfall bei einer Stichprobengröße von 50 und sehr hohen Formparametern vor. Da in praktischen Anwendungen in der Regel mit deutlich kleineren Stichproben zu rechnen ist, spielt dieser Zustand für die Praxis eher eine untergeordnete Rolle. Wünschenswert wäre eine Trennschärfe von mindestens 80% bei zugleich kleinen Stichproben und Formparametern. Die Wahrscheinlichkeit dafür dieses Ziel zu erreichen wächst dabei mit zunehmendem *T* −*Verhältnis*. So zeigt die Studie, dass ab einem *T* −*Verhältnis* von 1,5 und einem Formparameter von *b* ≥ 3 auch drei Replikationen ausreichen könnten, um eine Trennschärfe von ca. 80% zu erzielen (siehe Bild 5.24). Interessant ist auch, dass ab einem *T* −*Verhältnis* = 1,5 insbesondere im Bereich kleinerer Replikationen eine deutliche Verbesserung verzeichnet werden kann. Hier besteht eine Chance von 80% wahre Effekte zu erkennen, sofern der Formparameter *b* ≥ 3,5 ist. Bei größeren Stichproben (*n* = 50) sind jedoch keine signifikant höheren Trennschärfen festzustellen, verglichen mit kleineren *T* −*Verhältnisen*. Weiterhin lässt sich festhalten, dass in dem Fall mit Ausnahme von Formparametern zwischen  $b = 2$  und  $b = 3$  selbst bei einer Stichprobengröße von *n* = 3 mit Trennschärfen zwischen 80% und 91% zu rechnen ist. Im Vergleich zum *T* −*Verhältnis* von 1,5 sind bei einem *T* −*Verhältnis* von zwei mit keinen kritischen Ergebnissen bzgl. der Effektschätzung zu rechnen.

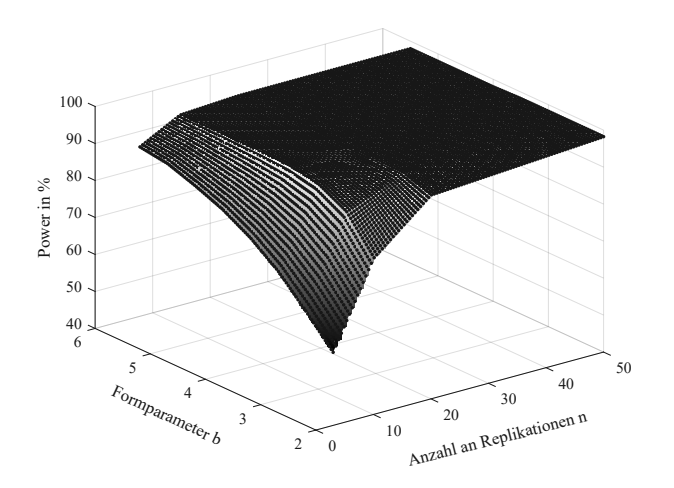

**Bild 5.24:** Simulationsergebnisse für *T* = 1,5

Während bei kleineren Verhältnissen vereinzelt noch Trennschärfen unter 70% möglich sind, ist es ab einem *T* −*Verhältnis* von zwei sehr unwahrscheinlich wahre Effekte nicht als solche zu identifizieren. Dabei sind durchaus Trennschärfen zwischen 80% und 98% möglich (siehe Bild 5.25 und B.1 bzw. B.2 ).

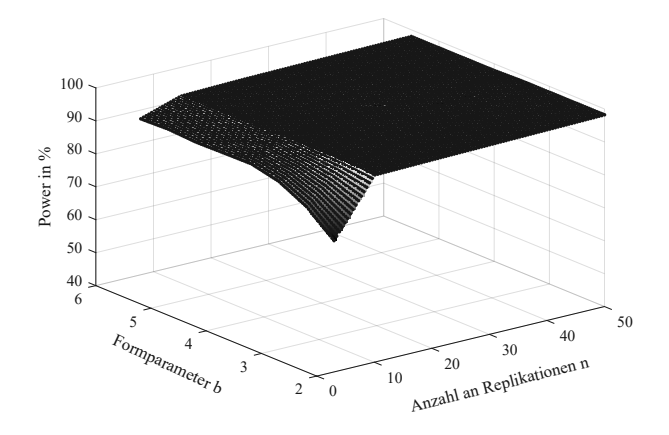

**Bild 5.25:** Simulationsergebnisse für *T* = 2

Für den in der Praxis durchaus gängigen Fall bei dem der Formparameter einen Wert von ca.  $b = 3.5$  annimmt (siehe z.B. [BL04]), ist es vollkommen ausreichend die Versuche dreimal

zu replizieren. Eine Trennschärfe von über 90% ist hierbei gar nicht abwegig. Allerdings ist auch hier eine maximale Trennschärfe von 98% zu erwarten.

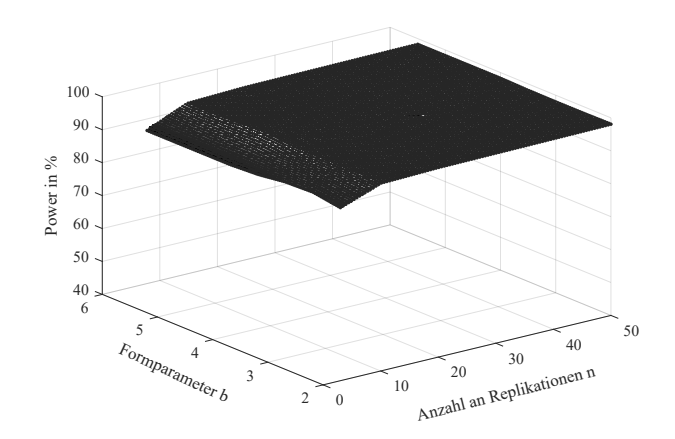

**Bild 5.26:** Simulationsergebnisse für *T* = 10

Dieser "Verbesserungseffekt" ist so stark, dass ab einem *T* −*Verhältnis* von zehn für die Trennschärfe weder der Formparameter noch die Anzahl an Replikationen relevant sind (Bild 5.26). Hierbei lassen sich selbst bei relativ hohen Streuungen der Lebensdauerdaten Trennschärfen von mindestens 92% erreichen. Jedoch bleibt nach wie vor eine signifikante Erhöhung der Trennschärfe bei hohen Replikationszahlen (beispielsweise *n* = 50) aus. Das könnte zum einen an der Ungenauigkeit der Parameterschätzung liegen und zum anderen auch an dem α-Fehler.

#### **5.5.4 Zusammenfassende Bewertung**

Lebensdauer-DoE verfolgt das Ziel den Einfluss von Faktoren auf die Lebensdauer zu untersuchen und diesen über eine Transferfunktion mathematisch zu beschreiben. In Wirklichkeit ist jeder Faktor mit einer gewissen Unsicherheit behaftet und kann als Zufallsvariable betrachtet werden. Es ist daher möglich, dass sich durch die Änderung eines Faktors auch die Lebensdauer ändert. Somit kann diesem Parameter statistisch ein Effekt zugeordnet werden. Aufgrund der Unsicherheit des Parameters ist es ebenso möglich, dass die scheinbare Änderung der Lebensdauer nicht auf die Änderung des Faktors zurückzuführen ist, sondern eine andere Ursache hat. Statistisch gesehen liefern zwei unabhängige Testreihen im Falle einer Streuung immer einen anderen Mittelwert oder Median. Dies gilt auch, wenn keine systematischen Änderungen vorgenommen werden. In diesem Zusammenhang wird von einem Zufallseffekt gesprochen. Folglich ist es immer wichtig, zwischen zufälligen und wahren Effekten zu unterscheiden. Daher ist jede Entscheidung, ob eine Änderung

eines Faktors auch eine Änderung des Zielparameters ist, immer mit dem Risiko verbunden, falsche Entscheidungen zu treffen. Zur Bewertung dieses Risikos sind statistische Verfahren (Hypothesentests) erforderlich, bei denen ein statistisches Maß (sogenannte Trennschärfe oder *power*) ermittelt wird. Die *power* liefert Informationen über die Wahrscheinlichkeit, mit der ein wahrer Effekt vermutet werden kann.

Im Allgemeinen wird eine Trennschärfe von 80% und mehr angestrebt [AW14, AW15] und hängt insbesondere von der Varianz der Daten und dem gewünschten Effekt ab, der in einem Test erkannt werden soll. In dieser Arbeit wird ein Monte-Carlo basierter Ansatz vorgestellt, mit dem eine Abschätzung der Trennschärfe erstmalig für DoE auch für nicht-normalverteilte Daten möglich ist. Schließlich wird der Ansatz anhand einer Simulationsstudie verifiziert, bei der das PH-Weibull-Modell exemplarisch zum Einsatz kommt. Hierbei bestätigt die Studie die Vermutung, dass sich die Trennschärfe mit zunehmendem *T* −*Verhältnis*, Formparameter *b* und mit steigender Stichprobenanzahl kontinuierlich verbessert. Dadurch sind Trennschärfen von bis zu 92% möglich. So lässt sich das Risiko zufällige Effekte als wahre Effekte zu deklarieren auf acht Prozent reduzieren und damit die Modellbildung deutlich verbessern.

Eine weitere nennenswerte Erkenntnis ist, dass zuverlässige Ausfallprognosen mit lediglich drei Prüflingen nur unter bestimmten Bedingungen möglich sind. Dies wird erst bei einer sehr geringen Streuung der Daten (hohen Formparametern) bzw. großen *T* −*Verhältnissen* bewerkstelligt. Hier ist die Wahrscheinlichkeit den gewünschten Effekt zu erkennen sehr hoch. Im Idealfall (*T* −*Verhältnis* = 6 und *b* = 2,5) sind hier Trennschärfen von über 90% denkbar. Aufgrund des hohen *T* −*Verhältnisses* ist diese Konstellation jedoch für praktische Anwendungen eher unrealistisch. Für die Praxis interessant wird es aber bei einem *T* −*Verhältnis* = 2. In diesem Fall ist es durchaus möglich auch mit lediglich drei Replikationen Trennschärfen von 90% zu erzielen.

Nichts desto trotz wären weitere Untersuchungen wünschenswert. In diesem Zusammenhang ist vor allem der Einfluss der unterschiedlichen Versuchspläne auf die Trennschärfe von höchstem wissenschaftlichen Interesse. An der Stelle sind insbesondere teilfaktorielle Versuchspläne wie z.B. der Plackett-Burman-Versuchsplan äußerst interessant, bei dem die Anzahl an Versuchen für die Effektermittlung stark reduziert ist. Zu erwarten wäre hier eine deutliche Steigerung der notwendigen Stichprobengröße, um denselben Effekt zu erkennen wie bei einem vollfaktoriellen Versuchsplan.

## **5.6 Extrapolation beim Lebensdauer-DoE**

Wie bereits oben beschrieben sind gerade im DoE die entwickelten Modelle nur innerhalb gewisser Grenzen zulässig. Gerade für die Praxis würde das aber lange Versuchszeiten bedeuten, weil für die Entwicklung eines für das Feld validen Modells der Versuchsplan auch die Feldbedingungen abdecken muss. Das würde aber insbesondere in der Lebensdauererprobung die Anwendbarkeit der L-DoE-Methodik stark einschränken. Daher muss ein Ansatz entwickelt werden, der es erlaubt Werte abzuschätzen in Bereichen, in denen keinerlei Daten vorliegen. In diesem Zusammenhang wird von einer Extrapolation gesprochen. Wie weit die Lebensdauer- und Zuverlässigkeitsergebnisse aus dem unbekannten Bereich hinaus extrapoliert werden können, ist stark vom Modell abhängig. Untersuchungen haben gezeigt, dass

die prognostizierten Werte um so ungenauer werden, je weiter sich der Extrapolationspunkt außerhalb des Versuchsraums befindet. Damit decken sich die ersten Erkenntnisse mit den Erfahrungen von beispielsweise Nelson [Nel04a], der ähnliche Untersuchungen bereits mit dem Wöhlermodell unternommen hat.

Im Rahmen dieser Arbeit wird die "Extrapolationsproblematik" im L-DoE durch das Ausnutzen bekannter physikalisch basierter Zusammenhänge der PoF-Modelle gelöst und in das oben vorgestellte Tool implementiert. Der vorgeschlagene Ansatz setzt bei der Versuchsplanung (Schritt  $\Gamma$ ) und der anschließenden Versuchsdurchführung (Schritt  $\Omega$ ) an (vgl. Bild 5.27). Hier werden die notwendigen Versuchspläne für die Modellbildung generiert und die entsprechenden Versuche im gerafften Zustand durchgeführt. Damit handelt es sich hierbei um eine beschleunigte Lebensdauererprobung, bei der die eigentliche Raffung durch eine Belastungserhöhung realisiert wird.

Daraufhin erfolgt die Modellentwicklung (Schritt (3) nach dem L-DoE-Ansatz, indem das

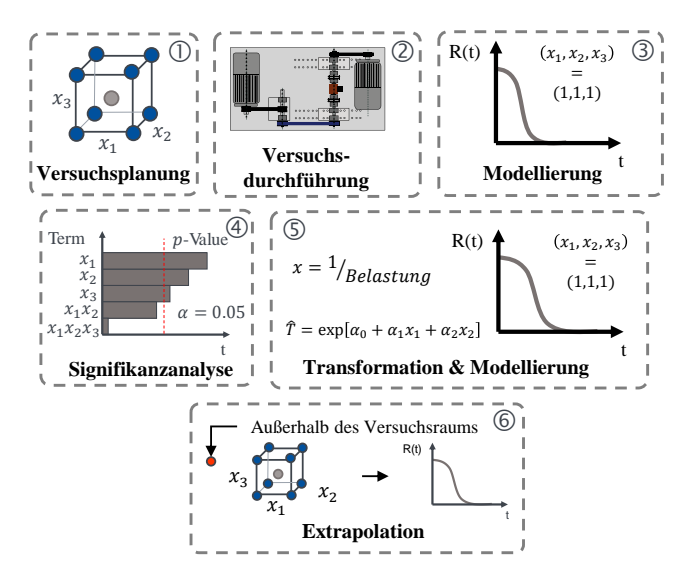

**Bild 5.27:** Methodik zur Extrapolation beim L-DoE

GLL-Basismodell gewählt und parametrisiert wird. Nach der anschließenden Signifikanzanalyse (Schritt (4)) werden die statistisch signifikanten Terme in die Modellierung einbezogen und das Modell hierarchisch aufgebaut. Das Ergebnis ist ein auf normierten Faktorstufen basierende Lebensdauermodell, das den Zusammenhang zwischen den signifikanten Faktoren und der Zuverlässigkeit als Zielgröße beschreibt.

Um die Ergebnisse aus der beschleunigten Lebensdauererprobung auf das Kundenniveau im Feld zu übertragen, wird der Einsatz der PoF-Modellen zu Nutze gemacht. Dazu müssen in dem finalen GLL-Modell alle statistisch signifikanten Stressoren geeignet transformiert werden (Schritt (5)). Damit wird ein vermeintlich bekannter Zusammenhang zwischen der Belastung und der Lebensdauer vorgegeben, mit dem Extrapolationen zulässig sind. Einen

bekannten Vertreter für eine Transformation bildet beispielsweise der Arrhenius-Term. Wie bereits in der Arbeit beschrieben, lässt sich im Falle einer thermischen Beanspruchung der Zusammenhang zwischen der Lebensdauer und der Temperatur durch das Arrhenius-Modell charakterisieren. Dieser Zusammenhang wird nun ausgenutzt, um die Belastung entsprechend dem Arrhenius-Gesetz zu transformieren. Ist also die Temperatur Bestandteil des Modells, so muss der entsprechende Faktor in der Form Temperatur<sub>neu</sub> = 1/Temperatur<sub>alt</sub> transformiert werden. Für eine erfolgreiche Anwendung des thermischen Zusammenhangs, ist die Temperatur immer in Kelvin und nicht in °C einzutragen. Im Falle einer mechanischen Belastung hat sich die Transformation Mechanische Belastung<sub>neu</sub> = ln (Mechanische Belastung<sub>alt</sub>) bewährt (vgl. Bild 5.27).

Im Anschluss müssen die Effekte und damit die Modellparameter erneut geschätzt werden (Schritt <sup>5</sup> ). Das Ergebnis ist ein durch die Transformation angepasstes Modell, mit dem nun im letzten Schritt (Schritt (6) die Zuverlässigkeit für eine theoretisch beliebige Faktorstufe geschätzt werden kann. Wichtig zu beachten ist hierbei, dass im Anschluss an die Zuverlässigkeitsprognose unter Feldbedingungen immer eine Validierung vorzunehmen ist.

## **5.7 Entwicklung einer Lebensdauer-DoE-Software**

Für die in vorhergehenden Abschnitten vorgestellten L-DoE-Modellierung und Trennschärfeanalyse wird in MATLAB® die *L-DoE-Software* entwickelt. Diese besteht aus den drei unabhängigen Programmen: "Datenanalyse", "Versuchsplanung und -auswertung"und "Simulation". Während im "Datenanalyseprogramm" die Möglichkeiten bereit gestellt werden erste Analysen, wie beispielsweise Verteilungsidentifikation durchzuführen, findet im "Versuchsplanungs- und -auswertungsprogramm" die eigentliche Lebensdauermodellentwicklung statt. Hier werden die Versuchspläne entwickelt und auf die Anwendung angepasst sowie die Lebensdauerdaten ausgewertet. Mit Hilfe des Programms "Simulation" lassen sich Trennschärfeanalysen durchführen und der Versuchsaufwand abschätzen. Im Rahmen dieser Arbeit ist vor allem aber die Versuchsplanung und -auswertung relevant. Damit lässt sich für eine vorgegebene Anzahl an Faktoren, Zentralpunkten und Replikationen ein beliebiger Versuchsplan auswählen. Für die gewählten Eingangsparameter wird damit ein passender Versuchsplan generiert und abgespeichert. Ist bereits ein Versuchsplan vorhanden, so besteht auch die Möglichkeit diesen zu laden und direkt auszuwerten.

Für die Datenauswertung stehen für einen vollständigen Datensatz die vier unterschiedliche Lebensdauermodelle aus Abschnitt 5.2 zur Verfügung. Die Parameterschätzung bei der Lebensdauermodellierung erfolgt nach dem Maximum-Likelihood-Ansatz. Die einzige Ausnahme bildet der Box-Cox-Ansatz. Hierzu wird die Methode der kleinsten Fehlerquadrate eingesetzt, um die unbekannten Modellparameter zu schätzen (vgl. dazu Abschnitt 2.2.4). Die Trennschärfeanalyse kann entweder für die zweiparametrische Weibull- oder für die logarithmische Normalverteilung erfolgen. Zusätzlich dazu hat der Anwender die Möglichkeit sich für eine Teststrategie zu entscheiden, indem ein vollständiger oder zensierter Test simuliert wird. Wobei hier der für die Praxis am häufigsten verwendete Typ I-Zensierungstyp im Fokus ist. Für die Ermittlung eines beliebigen, zweiseitigen Vertrauensintervalls liegen vier unterschiedliche Ansätze vor: Fisher-Vertrauensintervall, Pseudo-Vertrauensintervall, Boostrap-Vertrauensintervall und das Monte-Carlo-Vertrauensintervall (vgl. Abschnitt 6).

# **6 Inregration von Vertrauensbereichen in die L-DoE-Modellierung**

Im Fokus des vorhergehenden Kapitels steht die neue L-DoE-Methodik, mit der Lebensdauermodelle im Rahmen der statistischen Versuchsplanung entwickelt werden. Die entwickelten Modelle beruhen jedoch auf Stichprobenergebnissen aus der Lebensdauererprobung und haben daher auch nur eine bedingte Aussagekraft für die Grundgesamtheit. Die Übertragung dieser Stichprobenergebnisse auf die gesamte Population bedarf die Angabe eines Vertrauensintervalls. Dazu werden im vorliegenden Kapitel Möglichkeiten aufgezeigt, wie Vertrauensbereiche für L-DoE-Modelle entwickelt werden können. Der erste Teil des Kapitels (Abschnitt 6.1) gibt eine Übersicht über die wichtigsten Ansätze. Die geeignetsten dieser Ansätze werden im Rahmen dieser Arbeit aufgegriffen und weiterentwickelt (Abschnitt 6.2). Den Abschluss des Kapitels bildet eine Bewertung der Methoden zur Ermittlung von Vertrauensintervallen für L-DoE-Modelle anhand einer Simulationsstudie (Abschnitt 6.3) und eine kurze Zusammenfassung (Abschnitt 6.4).

# **6.1 Klassifizierung von Methoden zur Ermittlung von Vertrauensintervallen**

Bild 6.1 stellt die Methoden, gemäß der Gliederung nach Yang sowie nach Meeker und Escobar [ME98, Yan07, KB18], zusammenfassend in einer Übersicht dar. Hierbei wird zwischen analytischen, approximierenden und simulativen Methoden differenziert. Analytische und approximierende Methoden liefern exakte oder gut angenäherte Ergebnisse für die gesuchten Vertrauensbereiche. Einer der Vertreter der approximierenden Methoden ist der Ansatz nach Fisher. Die Simulationsmethoden basieren auf Computersimulationen. Sie erfordern eine sehr zeitintensive Berechnung und liefern in der Regel akzeptable Ergebnisse. Zu den bekanntesten Vertretern zählt vor allem der Bootstrapping-Ansatz, bei dem im Allgemeinen zwischen einem parametrischen und nicht-parametrischen Verfahren unterschieden wird [Efr93, ME98].

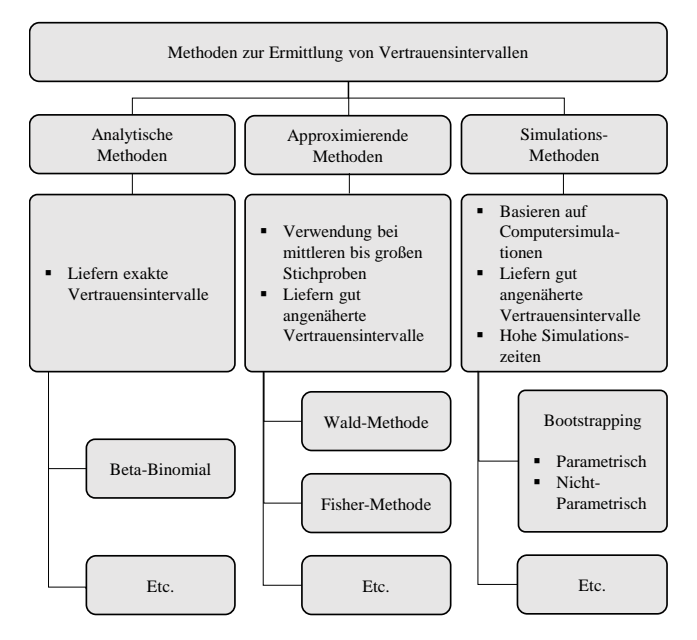

**Bild 6.1:** Methodenübersicht zur Ermittlung von Vertrauensintervallen

# **6.2 Methoden zur Ermittlung von Vertrauensintervallen für L-DoE-Modelle**

Um für die mit der neuen L-DoE-Methodik entwickelten Lebensdauermodelle einen Vertrauensbereich angeben zu können, muss die Ermittlung der Vertrauensbereiche in die Berechnung dieser Modelle integriert werden. Dazu werden Möglichkeiten aufgezeigt, indem etablierte Methoden zur Ermittlung eines Vertrauensintervalls angepasst und weiterentwickelt werden [KBS19]. Im Fokus stehen dabei die Ermittlung des Vertrauensintervalls nach Fisher (Abschnitt 6.2.1), der neu entwickelte Pseudo-Vertarauensintervall (Abschnitt 6.2.2), das Boostrap-Vertrauensintervall (Abschnitt 6.2.3) und schließlich das Monte-Carlo-Vertrauensintervall (Abschnitt 6.2.4).

### **6.2.1 Fisher-Vertrauensintervall**

Die Methode nach Fisher, zur Berechnung von Vertrauensintervallen, zählt zu dem am häufigsten eingesetzten Verfahren bei der Auswertung von Lebensdauerdaten und wird in den meisten, gängigen Zuverlässigkeitsprogrammen angeboten [Yan07, Abe08]. Im Wesentlichen basiert die Methode auf der Formulierung einer sogenannten Fisher-Informationsmatrix *I*. Diese Matrix setzt sich aus den negativen partiellen Ableitungen zweiter Ordnung der

logarithmischen Likelihoodfunktion Λ [Nel04a] nach den einzelnen Modellparametern θ*<sup>k</sup>* [ME98, Yan07, AJM17] zusammen:

$$
I = \begin{bmatrix} -\frac{\partial^2 \Lambda}{\partial \theta_1^2} & -\frac{\partial^2 \Lambda}{\partial \theta_1 \partial \theta_2} & \cdots & -\frac{\partial^2 \Lambda}{\partial \theta_1 \partial \theta_k} \\ -\frac{\partial^2 \Lambda}{\partial \theta_2 \partial \theta_1} & -\frac{\partial^2 \Lambda}{\partial \theta_2^2} & \cdots & -\frac{\partial^2 \Lambda}{\partial \theta_2 \partial \theta_k} \\ \vdots & \vdots & \ddots & \vdots \\ -\frac{\partial^2 \Lambda}{\partial \theta_k \partial \theta_1} & -\frac{\partial^2 \Lambda}{\partial_k \partial \theta_2} & \cdots & -\frac{\partial^2 \Lambda}{\partial \theta_k^2} \end{bmatrix}
$$
(6.1)

Aus der Fisher-Informationsmatrix kann durch Auswertung der inversen Fisher-Informationsmatrix  $\hat{I}^{-1}$  in Gleichung 6.2 an der Stelle der geschätzten Parameter  $\hat{\theta}_i$  die Varianz-Kovarianz-Matrix  $\Sigma$  bestimmt werden [Yan07]. Diese enthält die Varianzen  $\hat{V}$ ar(·) der einzelnen Modellparameter als diagonale Einträge zur Beschreibung der Streuung und die Kovarianzen  $\hat{C}ov(\cdot)$  als Maß für den Zusammenhang zwischen den Modellparametern.

$$
\hat{\mathbf{\Sigma}} = \begin{bmatrix} \hat{V}ar(\hat{\theta}_1) & \dots & \hat{C}ov(\hat{\theta}_1, \hat{\theta}_k) \\ \vdots & \ddots & \vdots \\ \hat{C}ov(\hat{\theta}_k, \hat{\theta}_1) & \dots & \hat{V}ar(\hat{\theta}_k) \end{bmatrix} = \hat{I}^{-1}
$$
(6.2)

Dann kann, basierend auf der Irrtumswahrscheinlichkeit das gewünschte Vertrauensintervall mit den unteren und oberen Vertrauensgrenzen  $\theta_{i,L}$  und  $\theta_{i,L}$  berechnet werden [Yan07]:

$$
\left[\theta_{i,L},\theta_{i,U}\right]=\hat{\theta}_i\pm z_{1-\alpha/2}\cdot\sqrt{\hat{V}ar\left(\hat{\theta}_i\right)}
$$
(6.3)

Häufig werden Konfidenzintervalle für die Zuverlässigkeit *R*(*t*) oder für andere Kenngrößen  $g = g(\theta_1, \theta_2, ..., \theta_k)$  in Abhängigkeit der Modellparameter  $\theta_1, \theta_2, ..., \theta_k$  gesucht. Zur Berechnung des Fisher-Vertrauensbereichs für eine zwei-parametrische Weibullverteilung muss vorab ein weiterer Schätzparameter ˆ*w* eingeführt werden [Yan07, KB19b]:

$$
\hat{w} = \hat{b} \cdot \ln\left(\frac{t}{\hat{T}}\right). \tag{6.4}
$$

Die Varianz von  $\hat{w}$  kann wie folgt berechnet werden [Yan07]:

$$
\hat{V}ar(\hat{w}) = \left(\frac{\hat{b}}{\hat{T}}\right)^2 \cdot \hat{V}ar(\hat{T}) + \left(\frac{\hat{w}}{\hat{b}}\right)^2 \cdot \hat{V}ar(\hat{b}) - \frac{2 \cdot \hat{w}}{\hat{T}} \cdot \hat{C}ov(\hat{T}, \hat{b}). \tag{6.5}
$$

Daraus ergeben sich die Vertrauensgrenzen des gewünschten Vertrauensintervalls:

$$
[w_L, w_U] = \hat{w} \pm z_{1-\alpha/2} \cdot \sqrt{\hat{V}ar(\hat{w})}.
$$
 (6.6)

Aus diesen Parametergrenzen für  $\hat{w}$  werden anschließend über die kleinste Extremewertverteilung Vertrauensgrenzen für die Ausfallwahrschneinlichkeit *F*(*t*) berechnet, über die entsprechend die Zuverlässigkeit *R*(*t*) als Komplement ermittelt werden kann [KB19b]:

$$
[F_L, F_U] = [G(w_L), G(w_U)] \tag{6.7}
$$

und

$$
G(w) = 1 - \exp[-\exp(w)].
$$
 (6.8)

Für die Übertragung auf ein GLL-Weibull-Modell muss auch die Abhängigkeit von *T*ˆ und  $\hat{\alpha}_k$  berücksichtigt werden. Dies kann erreicht werden, indem  $\hat{T}$  aus Gleichung 6.4 und 6.5 selbst in Abhängigkeit von mehreren Modellparametern  $\alpha_k$  betrachtet wird [GM07]:

$$
\hat{T} = \exp\left[\hat{\alpha}_0 + \hat{\alpha}_1 x_1 + \hat{\alpha}_2 x_2 + \ldots + \hat{\alpha}_k x_k\right].
$$
\n(6.9)

Die Varianz von *T*ˆ wird dann nach der allgemeinen Regel für Funktionen von Parametern berechnet zu:

$$
\hat{V}ar(\hat{T}) \approx \sum_{i=1}^{k} \left(\frac{\partial T}{\partial \alpha_{i}}\right)^{2} \hat{V}ar(\hat{\alpha}_{i}) + \sum_{i=1}^{k} \sum_{\substack{j=1 \ j\neq j}}^{k} \left(\frac{\partial T}{\partial \alpha_{i}}\right) \left(\frac{\partial T}{\partial \alpha_{j}}\right) \hat{C}ov(\hat{\alpha}_{i}, \hat{\alpha}_{j}). \tag{6.10}
$$

### **6.2.2 Pseudo-Vertrauensintervall**

Bei der Berechnung des Pseudo-Vertrauensintervalls [KB19b] wird die Streuung der einzelnen Modellparameter zur Schätzung der Gesamtstreuung für das L-DoE-Modell verwendet. Die einzelnen Streuungen werden analog zu den Gleichungen (6.4) bis (6.6) des Fisher-Vertrauensintervalls (vgl. Abschnitt 6.2.1) berechnet und dann im Lebensdauermodell aus Abschnitt 5.2 ersetzt. Die entwickelte Methode zur Berechnung von Pseudo-Vertrauensbereich ist in Bild 6.2 visualisiert.

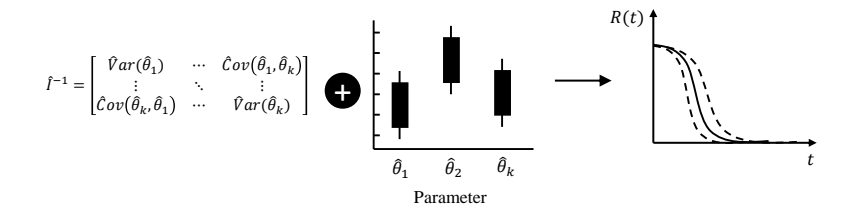

**Bild 6.2:** Pseudo-Vertrauensintervall

### **6.2.3 Nicht-Parametrischer-Bootstrap-Perzentil-Vertrauensintervall**

Das Bootstrapping zählt zu den sogenannten Resampling-Verfahren und ist eine computergestützte Methode, die insbesondere in der statistischen Datenanalyse eingesetzt wird. Der Ansatz kommt vor allem dann zum Einsatz, wenn Datensätze vorliegen, deren Verteilungseigenschaften unbekannt oder schwer zu bestimmen sind. Generell wird zwischen einem parametrischen und einem nicht-parametrischen Bootstrap [ME98, Efr93, MZB17] unterschieden. Im Rahmen dieser Arbeit steht der nicht-parametrische Bootstrap (BT) im Fokus [KB18, KB19b]. Das liegt vor allem in der Flexibilität des Ansatzes begründet, da keine Informationen über die zugrunde liegende Verteilung der Daten benötigt werden. Die nichtparametrische Bootstrap-Methode basiert auf der Erzeugung von *B* Bootstrap-Stichproben aus einer vorliegenden Originalstichprobe. Aus der Originalstichprobe werden Elemente *ti* durch das *B*-malige Ziehen mit Zurücklegen gezogen und so *B*-Boostrap-Stichproben *tB* <sup>∗</sup> generiert. Die Bootstrap-Samples werden zur Schätzung der unbekannten Parameter des L-DoE-Modells verwendet. Das Ergebnis ist eine Kurvenschar, die aus *B*- Zuverlässigkeitsfunktionen besteht. Um das gewünschte Konfidenzintervall zu berechnen, wird das Kurvenfeld statistisch ausgewertet. Für die Ermittlung eines 100 ·  $(1 - \alpha)$ %-Bootstrap-Perzentil-Vertrauensintervalls werden die  $B \cdot (\alpha/2)$  und  $B \cdot (1 - \alpha/2)$ -Werte der empirischen Bootstrap-Verteilung als Endpunkte verwendet (siehe Bild 6.3). [KB19b]

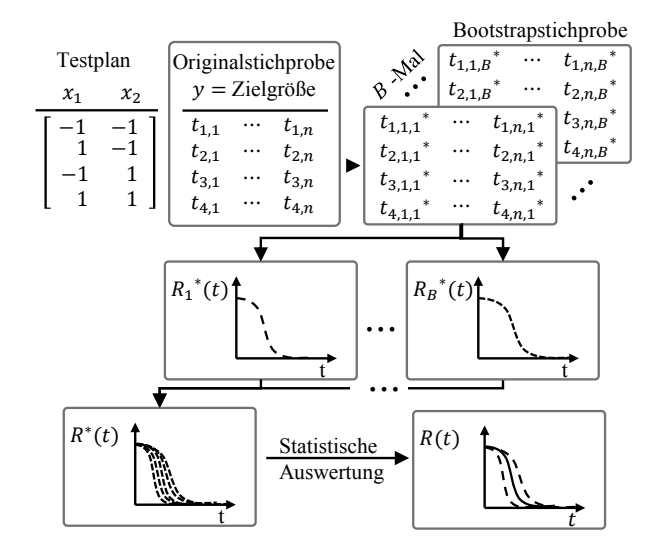

**Bild 6.3:** Bootstrap-Vertrauensintervall

### **6.2.4 Monte-Carlo-Vertrauensintervall**

Das MC-Vertrauensintervall basiert auf der Monte-Carlo-Methode. Zunächst werden die Testdaten zur Schätzung der unbekannten Parameter des L-DoE-Modells verwendet. Darauf aufbauend erfolgt die Generierung von Ausfalldaten nach der Monte-Carlo-Methode. [Zio13]

Die Modellparameter werden mit den generierten Stichproben erneut geschätzt. Daraus ergibt sich eine Kurvenschar von L-DoE-Modellen, die statistisch ausgewertet eine untere und obere Konfidenzgrenze des gewünschten Konfidenzintervalls liefern (siehe Bild 6.4). [KB19b]

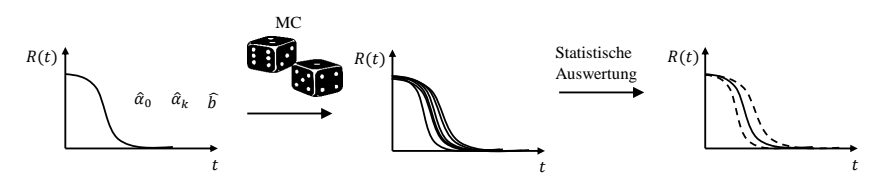

**Bild 6.4:** Monte-Carlo-Vertrauensintervall

## **6.3 Simulationsstudie am Beispiel des GLL-Modells**

In diesem Abschnitt wird am Beispiel des GLL-Weibull-Modells und einem zweistufigen vollfaktoriellen Versuchsplan gezeigt, wie die Methoden aus Abschnitten 6.2.1 bis 6.2.4 funktionieren. Die Simulationsstudie zeigt, wie die vorgeschlagenen Ansätze verwendet werden können, um die Zuverlässigkeit auf der Grundlage eines optimalen Versuchsplans zu erhöhen und das Zuverlässigkeitsmodell unter Verwendung eines Konfidenzintervalls statistisch abzusichern. Für die Simulationsstudie wird das GLL-Weibull-Modell als L-DoE-Modell mit folgenden Parametern angenommen [KB19b]:  $\alpha_0 = 2, 6$ ;  $\alpha_1 = 1, 1$ ;  $\alpha_2 = 0, 6$ ; Formparameter  $b = 2$ . Folglich ist das L-DoE-Modell wie folgt gegeben:

$$
\hat{R}(t,X) = \exp\left[-\left(\frac{t}{\hat{T}}\right)^2\right],\tag{6.11}
$$

mit der geschätzten charakteristischen Lebensdauer:

$$
\hat{T} = \exp[2, 6+1, 1 \cdot x_1 + 0, 6 \cdot x_2]. \tag{6.12}
$$

Mit diesen Parametern werden mit Hilfe der MC-Simulation Ausfalldaten generiert. Darüber hinaus wird die Versuchsplanung- und -auswertung für das Beispiel wie folgt charakterisiert:

- Versuchsplan: Vollfaktorieller Versuchsplan auf zwei Stufen
- Vollständiger Datensatz
- Faktoren: *x*<sub>1</sub> (untere Faktorstufe: -1; obere Faktorstufe: +1); *x*<sub>2</sub> (untere Faktorstufe: -1; obere Faktorstufe: +1)
- Stichprobengröße: 10 für jede Faktorstufenkombination (entspricht 10 Replikationen)
- Irrtumwswahrscheinlichkeit  $\alpha$ : 10%
- Vertrauensbereich:  $95\%$  (zweiseitig)
- Anzahl an Bootstrap Iterationen:  $B = 700$
- Anzahl an Monte-Carlo-Simulationen:  $N_{MC} = 700$

Um die Zuverlässigkeit für eine bestimmte Kombination von Faktorstufen zu ermitteln, wird zunächst das GLL-Weibull-Modell aufgebaut und mit MLE parametrisiert. Anschließend werden die Effekte auf ihre Signifikanz untersucht und die signifikanten Effekte in das L-DoE-Modell integriert, um die Zuverlässigkeitsfunktion zu bestimmen. Abschließend wird analog der oben vorgestellten Ansätze ein zweiseitiges 95%-Vertrauensintervall ermittelt.

Bild 6.5 zeigt die Ergebnisse für die berechnete Zuverlässigkeitsfunktion mit einem zugehörigen 95%-Vertrauensintervall, das nach den vier Ansätzen berechnet wird: Fisher, Pseudo, Bootstrap und MC. Um die verschiedenen Ansätze zu vergleichen, können die Breiten der ermittelten Konfidenzintervalle als Differenz zwischen der oberen und unteren Konfidenzgrenze berechnet werden. Die Breiten der Vertrauensintervalle für die Zuverlässigkeiten  $R(t) = 5\%$ ; 10% und 50%] werden mit den oben genannten Methoden ermittelt und verglichen (siehe Tabelle 6.1).

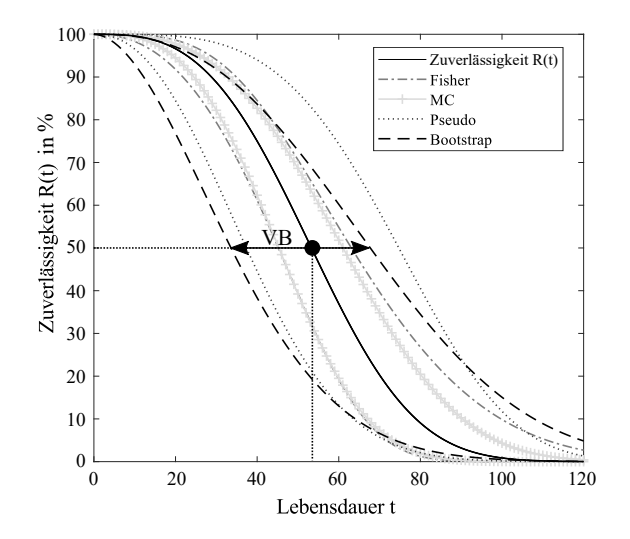

**Bild 6.5:** Simulationsergebnisse

Generell lässt sich feststellen, dass alle vier Methoden unterschiedliche Konfidenzintervalle liefern. Der Pseudo-Ansatz ist sehr konservativ, gefolgt von Bootstrap, Fisher und MC. Die Wahl der jeweiligen Methode hängt stark vom Zuverlässigkeitsziel ab und muss in weiteren Arbeiten näher untersucht werden.

| R(t) | <b>VB-Breite</b> |    |        |                   |  |  |  |  |
|------|------------------|----|--------|-------------------|--|--|--|--|
|      | Fisher           | МC | Pseudo | <b>B</b> ootstrap |  |  |  |  |
| 95%  | 13               |    | 26,2   | 17                |  |  |  |  |
| 90%  | 13               | 8  | 29,6   | 22                |  |  |  |  |
| 50%  | 18               | 16 | 37,4   | 34                |  |  |  |  |

**Tabelle 6.1:** Breite der Vertrauensintervalle für Fisher, MC, Pseudo und BT

# **6.4 Zusammenfassende Bewertung**

In dieser Arbeit werden allgemeingültigen Methoden vorgestellt, die es ermöglicht, statistisch abgesicherte Lebensdauervorhersagen mit L-DoE abzugeben. Die Angabe eines Konfidenzintervalls ist unerlässlich, um die statistische Validität der Modelle zu gewährleisten. Ohne die Angabe eines Konfidenzintervalls für die geschätzte Zuverlässigkeit, ist keine Aussage für die Grundgesamtheit möglich, da die Ermittlung des jeweiligen Zuverlässigkeitswertes lediglich auf Stichprobenergebnissen beruht. Zur Ermittlung eines Vertrauensintervalls bei der Lebensdauermodellierung mit DoE werden die vier Ansätze vorgestellt: Fisher, Pseudo, BT und MC. Neben der Adaption der Fisher- und Bootstrap-Methoden und deren Integration in die Berechnung der L-DoE-Modelle, werden zwei Methoden im Kontext des Lebensdauer-DoE neu entwickelt: Das Monte-Carlo-Vertrauensintervall und das Pseudo-Vertrauensintervall.

In einer Simulationsstudie wird am Beispiel des GLL-Weibull-Modells aufgezeigt, wie sich die vorgestellten Ansätze bei der Ermittlung eines Vertrauensintervalls für eine Zuverlässigkeitsfunktion unterscheiden. Während der Monte-Carlo-Ansatz in einem sehr schmalen Vertrauensintervall resultiert, weißt die Pseudo-Methode die breitesten Vertrauensintervalle auf. Für praktische Anwendungen ist der MC-Ansatz aufgrund des zu optimistischen Vertrauensintervalls nicht ohne Weiteres zu empfehlen. Unter Umständen würden sich mit zunehmender Anzahl an MC-Replikationen deutlich konservativere Vertrauensintervalle ergeben. Dem bedarf jedoch weitere Untersuchungen. Aber auch der Pseudo-Ansatz ist aufgrund des zu pessimistischen Vertrauensintervalls nicht praktikabel. Alleine der Fisherund der Boostrap-Ansatz liefern verglichen zu den anderen beiden Verfahren realistischere Ergebnisse, trotz der geringen Anzahl an Boostrap-Replikationen. Allerdings sind auch in diesem Zusammenhang weitere Untersuchungen erforderlich.

In zukünftigen Arbeiten sollen die Berechnung und Simulation von Konfidenzintervallen näher untersucht werden. In diesem Zusammenhang müssen die Einflüsse auf die Konfidenzintervalle ermittelt und quantifiziert werden.

# **7 Exemplarische Anwendung anhand eines Zahnriemengetriebes**

In den Kapiteln 3 bis 6 wird eine Methodik zur anwendungsspezifischen Prognose des Ausfallverhaltens technischer Systeme vorgestellt. Der Kerngedanke dieser Methodik ist, Lebensdauermodelle für beliebige Systeme zu entwickeln ohne dabei auf bestimmte Anwendungsfälle limitiert zu sein. Ermöglicht wird es dadurch, dass bei der Modellierung alle erdenklichen Stressfaktoren berücksichtigt werden können. Dabei ist es völlig irrelevant, ob es sich bei den Stressfaktoren um äußere Umgebungsbedingen, wie zum Beispiel Umgebungstemperatur oder Verschmutzung, um Fertigungsparameter oder um geometrische Designparameter des Produkts handelt. Damit wird erstmalig ein universeller Ansatz zur Lebensdauermodellierung technischer Produkte vorgestellt, der zur anwendungsspezifischen Auslegung herangezogen werden kann. Abgesehen von der Methodik wird aufgezeigt, wie auf Basis von Stichprobenergebnissen aus dem Versuch, Lebensdauermodelle allgemein entwickelt und auf die gesamte Population übertragen werden können. In dem vorliegenden Kapitel wird anhand einer beispielhaften Anwendung demonstriert, wie sich ein Lebensdauermodell für ein Zahnriemengetriebe entwickeln lässt.

# **7.1 Rahmenbedingungen**

Mit Ausnahme ein paar weniger Anwendungen wie beispielsweise Hubantriebe mit einer Last und einem Gegengewicht oder OMEGA-Antriebe, besteht jedes Zahnriemenantriebssystem aus mindestens zwei Riemenscheiben und dem Zahnriemen selbst. Die Übertragung von Umfangskräften erfolgt in der Regel formschlüssig, wobei die Riemenzähne in die Lücken zwischen den Zähnen der Zahnscheiben eingreifen. Die freien Zahnriemenabschnitte zwischen zwei Riemenscheiben werden als Trume bezeichnet (siehe Bild 7.1). Je nach Belastung, wird von einem ziehenden Trum (Lasttrum) und einem gezogenen Trum (Leertrum) gesprochen [Ver01]. Zusätzlich kann ein Riemenspanner eingesetzt werden, um eine konstante Riemenspannung zu gewährleisten. In der Regel besteht jeder Zahnriemen aus einem Basismaterial, in dem die Zugstränge vollständig eingebettet sind (Bild 7.1). Eine optimale Verbindung zwischen den Zugsträngen und dem Grundwerkstoff wird durch eine chemische Substanz, einem sogenannten "Haftvermittler", gewährleistet. Zur Erhöhung der Stabilität und zur zusätzlichen Reduzierung des Verschleißes werden Zahnriemen mit einer Gewebeschicht versehen. Um ein Ablaufen des Zahnriemens auf der Zahnriemenscheibe zu

verhindern, ist diese mit einer einseitig oder beidseitig angebrachten Bordscheibe ausgestattet (siehe Bild 7.1). Auch die Profilgeometrie der Verzahnung spielt eine zentrale Rolle bei der optimalen Kraftübertragung. Im Allgemeinen lassen sich die Profile in trapezförmige Profile, Profile mit einer Kreisbogenform (HTD), Profile mit einer parabolischen Flanke (S, STD, GT) oder speziell geformte Profilen (OMEGA usw.) klassifizieren [Ver01, Nag08, Per09].

In diesem Anwendungsbeispiel wird ein sogenanntes Zweischeibensystem verwendet, das durch zwei Zahnriemenscheiben und dem eigentlichen Maschinenelement zur Kraftübertragung, dem Zahnriemen charakterisiert ist (siehe Bild 7.1). Hierbei wird ein Polychloroprene-Zahnriemen mit Glaskordzugsträngen und einem Hochleistungsprofil in einer Teilung von 5 mm gewählt. Weiterhin wird die Riemenlänge auf 700 mm festgelegt und die Zahnriemenbreite auf 9 mm angesetzt, wobei die Größe der Zahnriemenscheibe für die Lebensdauerbetrachtung variabel bleiben soll. Beide Zahnscheiben haben dabei die gleiche Größe und sind beidseitig mit Bordscheiben ausgestattet. Aufgrund des relativ kleinen Achsabstandes wird hierbei keine zusätzliche Spannrolle benötigt. Damit ist das Zahnriemenlayout eindeutig festgelegt.

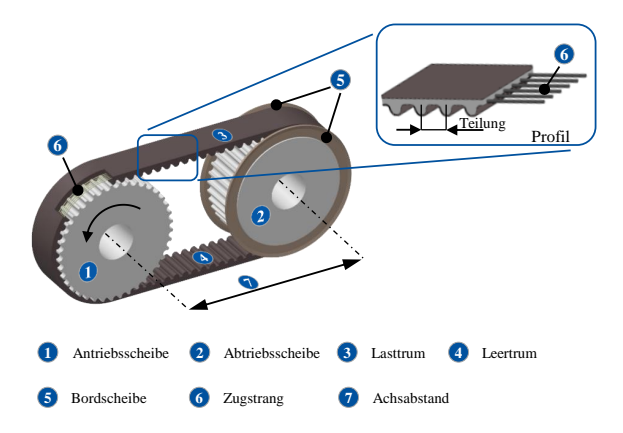

**Bild 7.1:** Zweischeibenzahnriemengetriebe

Weiterhin muss in diesem Zusammenhang erwähnt werden, dass für die statistische Absicherung des finalen Lebensdauermodells für das oben vorgestellte Beispielzahnriemengetriebe der Ansatz nach Fisher (siehe Abschnitt 6.1) verwendet wird. Zudem werden die Daten für die Modellbildung aus der eigentlichen Lebensdauererprobung durch Vorversuche abgesichert. Dadurch wird sichergestellt, dass stets gleiche Ausfallmechanismen vorliegen und Anomalien in den Daten zuverlässig aufgedeckt werden. Aus diesem Grund ist eine explizite Abschätzung der Unsicherheit der Modellparameter nicht erforderlich. Schließlich soll für das Anwendungsbeispiel auf die Integration von Felddaten verzichtet werden, da aufgrund der derzeitigen Überdimensionierung von Zahnriemengetrieben keinerlei Ausfälle im Feld vorliegen. Darüber hinaus sollen für die Generierung von Daten zur Entwicklung eines Lebensdauermodells in der *Testing*-Phase maximal 80 EoL-Tests erlaubt sein. Zudem ist eine Lebensdauerprognose für den Betriebspunkt (30◦*C* | 1468 U/min | 364 N) und einer

Zähnezahl von 40 für die Zahnriemenscheibe abzugeben. Abschließend wird eine Lebensdauerprognose für den Betriebspunkt (30◦*C* | 1468 U/min | 195 N) für das Feld gefordert, gleichwohl aufgrund fehlender Felddaten eine Validierung der Ergebnisse nicht möglich ist.

# **7.2 Systemanalyse**

Die Entwicklung eines Lebensdauermodells nach der Methodik aus Kapitel 3 beginnt damit, dass zunächst ein ausreichendes Systemverständnis geschaffen wird. Um das Ausfallverhalten des Zahnriemengetriebesystems zu verstehen, wird eine Systemanalyse durchgeführt. Zur Vereinfachung wird das reale Zweischeibensystem abstrahiert und in Form einer Black-Box visualisiert (siehe Bild 7.2). Um alle Größen, die das Ausfallverhalten beeinflussen zu erfassen, wird die Systemgrenze entsprechend definiert. Für das Anwendungsbeispiel befinden sich der Zahnriemen und die beiden Zahnriemenscheiben innerhalb des Systems. Sollten weitere Systemkomponenten, wie beispielsweise Umlenkrollen betrachtet werden, so ist die Systemgrenze entsprechend zu erweitern. Sowohl der Antrieb, als auch der Abtrieb werden der Umgebung zugeordnet und für das Zahnriemengetriebesystem nicht weiter betrachtet. [KBS18b]

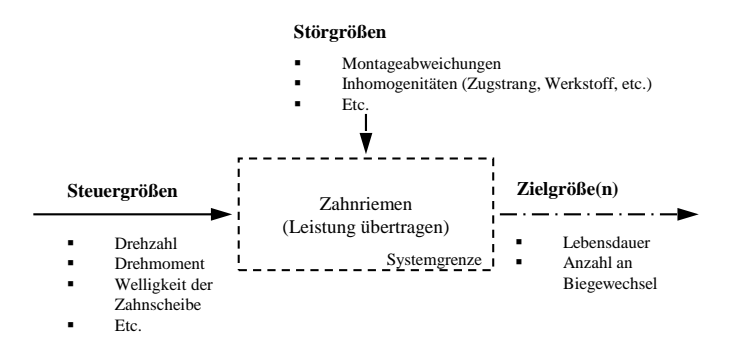

**Bild 7.2:** Black-Box: Zahnriemen

Nach der Abgrenzung des Systems wird die Zielgröße definiert. Da das primäre Ziel in der Entwicklung eines Lebensdauermodells besteht, muss ein geeignetes Lebensdauermerkmal gefunden werden. Für das Anwendungsbeispiel sind aufgrund der Beanspruchungen eines Zahnriemens die Lebensdauer in *h* oder alternativ auch die Anzahl an Biegewechsel als Lebensdauermerkmal prädestiniert. Wichtig hierbei ist, dass es sich bei der Zielgröße stets um eine quantitativ messbare Kenngröße handelt. Andernfalls sind sinnvolle Ausfallprognosen nicht möglich. Mit Hilfe der Zielgröße lässt sich das Ausfallverhalten von Zahnriemengetrieben unter vorher festgelegten Bedingungen analysieren und bewerten. Im nächsten Schritt sind alle lebensdauerbeeinflussenden Stressoren zusammenzutragen und entsprechend in *Steuergrößen* und *Störgrößen* zu klassieren. Beim Zahnriemengetriebesystem zählen dazu unter anderem die Drehzahl, das Drehmoment oder ein bestimmtes Qualitätsmerkmal aus der Fertigung, wie die Welligkeit der Zahnriemenscheibe (Bild 7.2) [KBS18b]. Einflussgrößen, wie beispielsweise Montageabweichungen werden in diesem Beispiel nicht vorgegeben und daher als Störgrößen behandelt.

Zahlreiche experimentelle und simulative Untersuchungen haben den Zahnriemen als schwächstes Glied im vorliegenden Zahnriemengetriebe identifiziert [Urb03, Nag08]. Folglich ist für die weitere Betrachtung hinsichtlich des Ausfallverhaltens des Zahnriemengetriebes lediglich das Ausfallverhalten des Zahnriemens relevant. Um jeden Ausfallmechanismus eindeutig identifizieren zu können, muss untersucht werden welche Zahnriemenausfälle mit den entsprechenden Ursachen grundsätzlich möglich sind. Da das Ausfallverhalten von Zahnriemengetrieben nicht genormt ist, wird an dieser Stelle auf die von Kremer et al. [KBS18b] eingeführte Definition verwiesen. Dabei lässt sich ein Zahnriemenausfall mit einem Funktionsverlust gleich setzen. Da die Funktion eines Zahnriemens in der Übertragung von Kräften und Drehmomenten besteht, wird im Falle einer unerwünschten Kraft- bzw. Drehmomentübertragung von einem Zahnriemenausfall gesprochen [KBS18b].

Am häufigsten in der Praxis wiederkehrende Ausfallmechanismen sind Rissbildung am Zahnfuß und Zahnabscherung [Nag08, KBS18b]. Bei der Rissbildung kommt es insbesondere bei nicht aufeinander abgestimmten Verzahnungsgeometrien zwischen der Zahnriemenscheibe und des Zahnriemens zu einer Rissinitiierung am Zahnfuß. Dieser Riss wächst weiter und breitet sich schließlich bis zum Zahnabbruch aus. Im Falle von Belastungsüberhöhungen im Zahneingriff, werden die Zähne aufgrund zu hoher Belastungen im Zahngrund abgeschert. Bei Zahnriemen aus Polychlorpropene tritt dieser Fall insbesondere dann auf, wenn die Gewebeschicht im Fußbereich des Riemens im Laufe der Zeit zerstört wird. Das ist beispielsweise aufgrund von zu kleinen Radien am Zahnkopf der Zahnriemenscheibe möglich. Bilder 7.3 und 7.4 zeigen eine Mikroskopaufnahme eines intakten und eines defekten Zahnriemens, bei dem ein Zahn abgeschert ist in der Seitenansicht [KBS20].

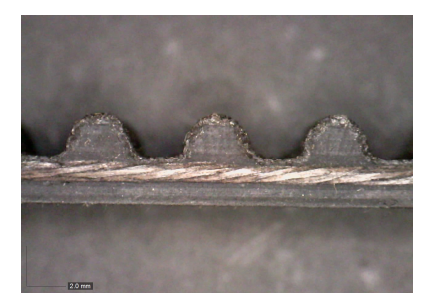

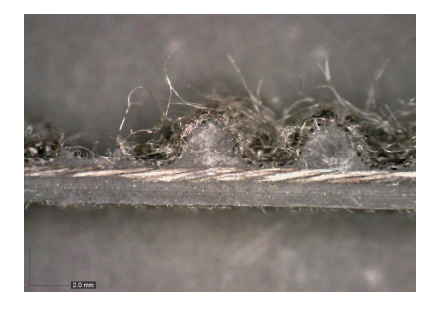

**Bild 7.3:** Intakter Zahnriemen **Bild 7.4:** Ausgefallener Zahnriemen aufgrund von Zahnabscherung

Voruntersuchungen haben gezeigt, dass für das exemplarische Zahnriemenlayout lediglich die Zahnabscherung relevant ist [KBS20]. Zu jedem dieser Ausfallmechanismen müssen die entsprechenden Einflussgrößen bekannt sein. Zwar ist es für den Zahnriemenausfall selbst irrelevant, wie dieser ausfällt, für das Systemverständnis, für die Modellierung und für die anschließende Prognose der Lebensdauer und Zuverlässigkeit ist die Kenntnis der Einflussfaktoren unabdingbar. Zur Ermittlung relevantester Stressoren, die einen Einfluss auf die Lebensdauer des Zahnriemengetriebes haben, wird auf den von Kremer et al. [KBS18b] vorgeschlagenen Ansatz zurückgegriffen. Dazu werden alle potentiellen Einflussgrößen gesammelt und deren Effekte und Wechselwirkungen in einem Wechselwirkungsnetz abgebildet. Dadurch werden nicht nur der Beitrag eines jeden einzelnen Stressors zur Lebensdauerbeeinflussung visualisiert, sondern auch aufgezeigt, wie sich die Stressoren gegenseitig beeinflussen. Bild 7.5 zeigt eine Übersicht potentieller Einflussgrößen, die im nächsten Schritt mit Hilfe eines Wechselwirkungsnetzes vorselektiert werden (Bild 7.6). Die Notwendigkeit dieser Vorselektion liegt insbesondere darin begründet, da eine Selektion der relevanten Einflussgrößen beispielsweise mit Hilfe von Experimenten unwirtschaftlich wäre.

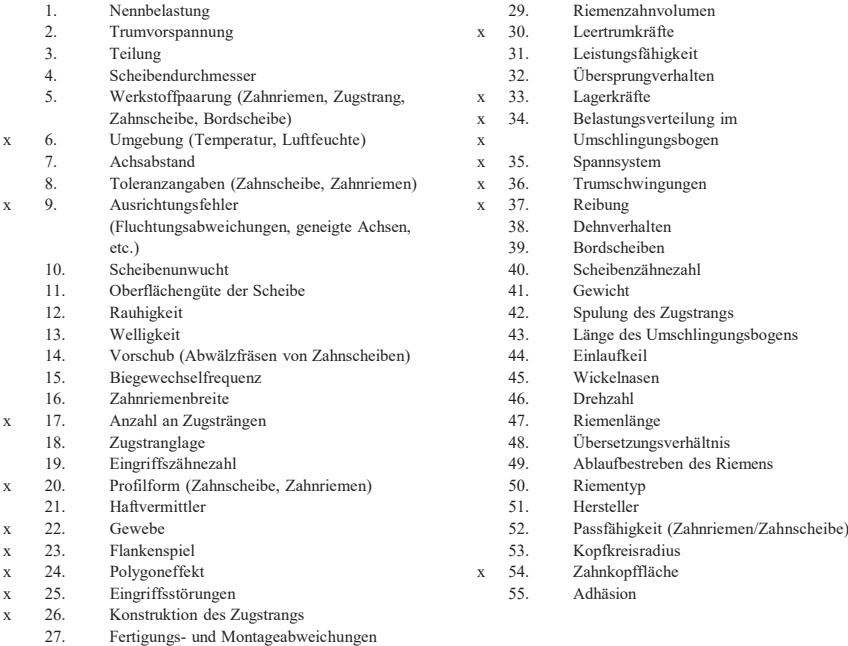

28. Alterung

x Mögliche Störgrößen

**Bild 7.5:** Einflussgrößen

Zur Visualisierung einer Wechselwirkung zwischen zwei Faktoren, wird ein Pfeil in Richtung des beeinflussenden Faktors gezogen. Der Pfeil wird auch als Kante bezeichnet. Die Richtung dieser Kante ist eindeutig definiert und es wird in diesem Zusammenhang auch von einer gerichteten Kante gesprochen. Die Einflussgrößen selbst werden durch kleine Kreise grafisch dargestellt, den sogenannten Knoten. Um die Übersichtlichkeit zu erhöhen, werden die

Einflussfaktoren zusätzlich in sechs Klassen thematisch aufgeteilt: *Fertigung und Montage*, *Konstruktion*, *Belastung/Beanspruchung*, *Umgebung*, *Werkstoff* und *Sonstiges*. Das Ergebnis ist ein Wechselwirkungsnetz. [KBS18b]

Zur Identifikation der relevanten Einflussgrößen wird eine sogenannte Entscheidungsmatrix (engl. Design Structure Matrix, DSM) gebildet. Die Entwicklung der DSM erfolgt auf die Weise, indem anhand des Wechselwirkungsnetzes für jeden Einflussfaktor die Anzahl der eingehenden und ausgehenden Kanten gezählt wird. Dazu werden die Einflussfaktoren gegeneinander in einer Matrix aufgetragen. Falls ein Faktor einen anderen beeinflusst, wird in der entsprechenden Zelle der Matrix der Wert "1" eingetragen. Analog dazu bedeuten die "0"- Einträge, dass der entsprechende Faktor keinen weiteren Faktor beeinflusst (vergleiche dazu Bild 7.7). [KBS18b]

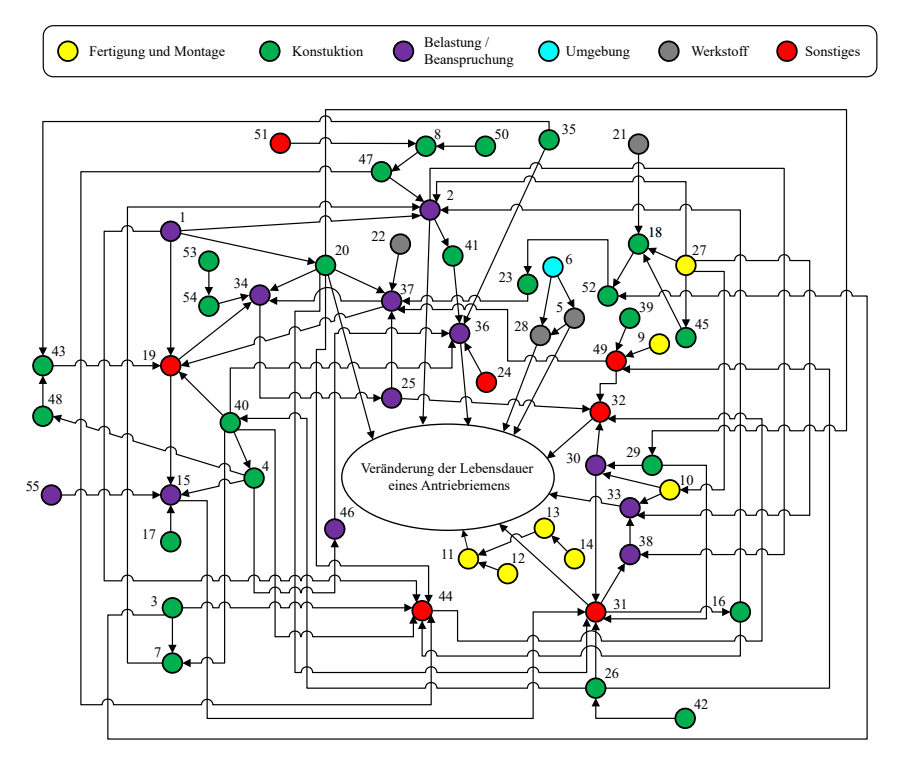

**Bild 7.6:** Wechselwirkungsnetz

Anschließend lassen sich für jeden der Faktoren die Einträge aufsummieren. Der Faktor mit der höchsten Zahl an beeinflussenden Faktoren ist der relevanteste. Die Auswertung der DSM lässt sich grafisch veranschaulichen, indem beispielsweise für jeden der aufgeführten Faktoren die oben beschriebene Summe der Verknüpfungen in Form eines Balkendiagramms dargestellt wird (Bild 7.8). Auf die Weise lässt sich eine erste Priorisierung identifizieren, wobei die (rot) eingerahmten Balken in Bild 7.8 die relevantesten Faktoren darstellen [KBS18b]. Diese Rangfolge der relevanten Faktoren kann mit dem internen Expertenwissen kombiniert und die Priorität der potentiellen Einflussfaktoren verfeinert werden. Das Ergebnis für das Anwendungsbeispiel ist eine erste grobe Abschätzung der wichtigsten Einflussgrößen, die im Wesentlichen für den Ausfall eines Zahnriemengetriebes verantwortlich sind und für das Verständnis des Ausfallverhaltens auf jeden Fall in Betracht gezogen werden sollten (Bild 7.9).

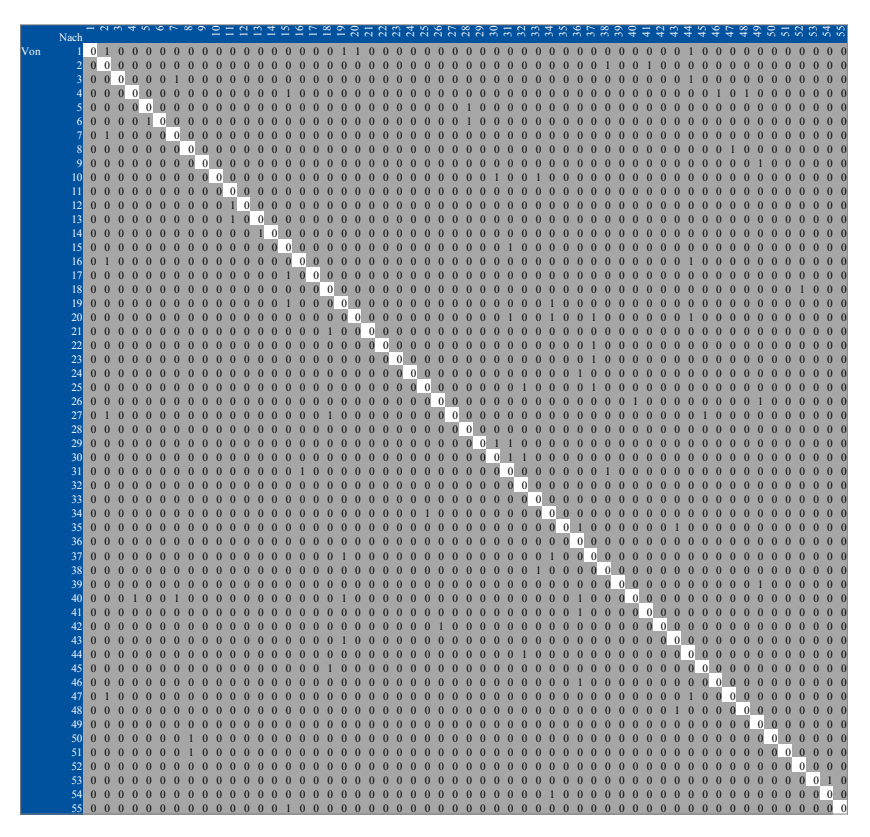

**Bild 7.7:** DSM für das exemplarische Zahnriemengetriebe

Nach dem eine erste grobe Abschätzung hinsichtlich der Relevanz der Einflussfaktoren auf das Ausfallverhalten des Beispielzahnriemengetriebes erfolgt ist, muss diese "Vorauswahl" verifiziert werden. Dazu ist es ratsam Vorversuche durchzuführen, um den Einfluss dieser Faktoren zu bestätigen.

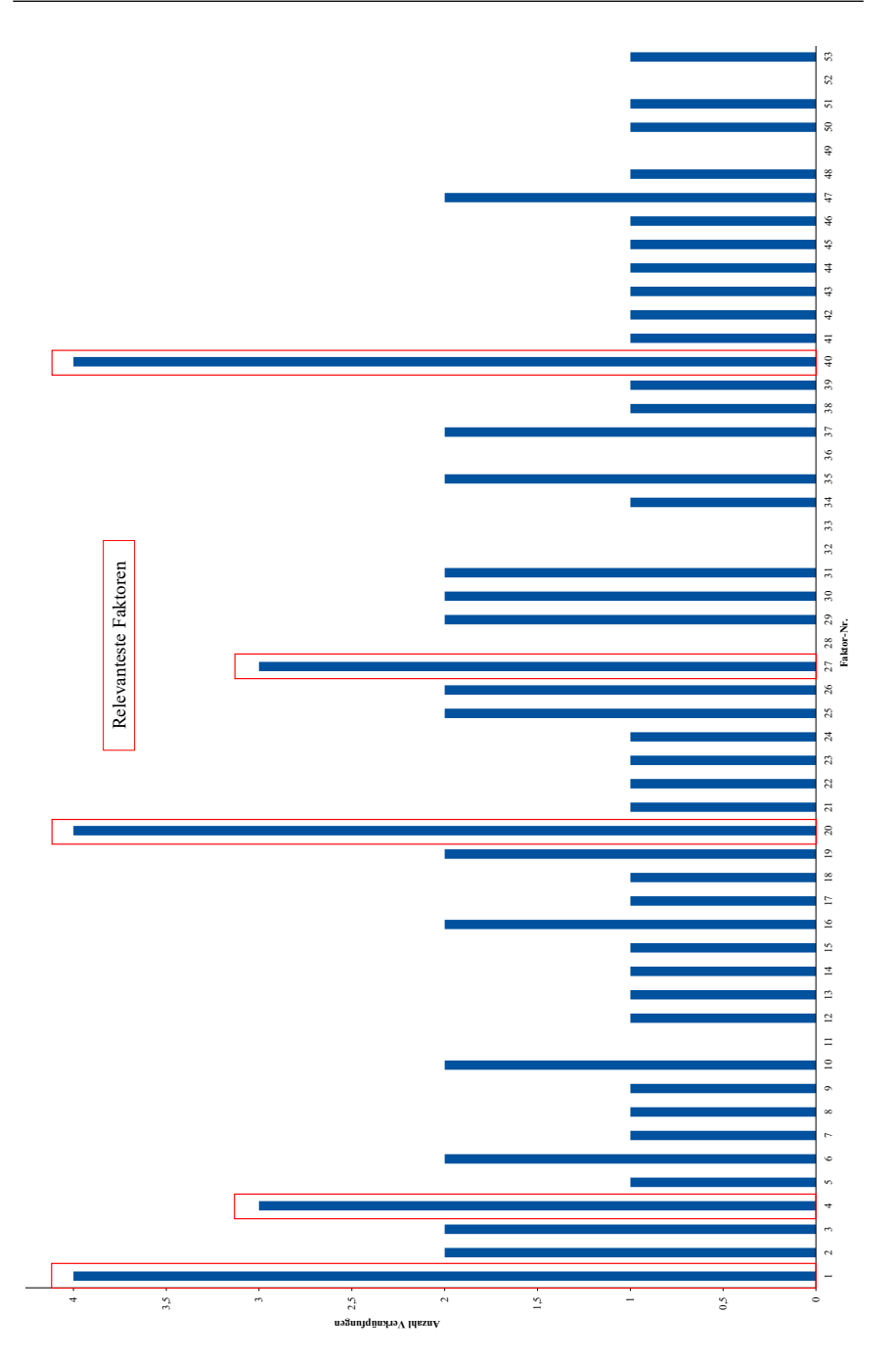

**Bild 7.8:** Auswertung der DSM für das Beispielzahnriemengetriebe
Von denen in Bild 7.9 dargestellten Einflussgrößen werden für das Anwendungsbeispiel vor allem die Fertigungs- und Montageabweichungen als Störgröße betrachtet.

| $\left( \right)$ | Nennbelastung                     |          |  |
|------------------|-----------------------------------|----------|--|
| (20)             | Profilform                        |          |  |
| 4)               | Scheibendurchmesser               |          |  |
| 27)              | Fertigungs- und Montageabweichung |          |  |
| 46)              | Drehzahl                          |          |  |
| 47)              | Riemenlänge                       |          |  |
| 13)              | Vorschub/Welligkeit               | Relevanz |  |
| 6)               | Temperatur                        |          |  |
| 28)              | Alterung                          |          |  |
| 36)              | Trumschwingungen                  |          |  |
| 32)              | Übersprungverhalten               |          |  |
| 33)              | Lagerkräfte                       |          |  |

**Bild 7.9:** Relevanz potentieller Einflussfaktoren

Für das Anwendungsbeispiel wird dabei stets eine gleichbleibende Qualität in der Fertigung und bei der Montage angenommen. Dieser Schritt ist dahingehend legitim, da in der Regel alle Zahnriemensysteme mit einer Montageanleitung ausgeliefert werden. Darüber hinaus steht meist auch geschultes Personal zur Verfügung, so dass unerwartete Montagefehler vernachlässigt werden können. Auch bei der Fertigung der Zahnriemen und der Zahnriemenscheiben wird in diesem Zusammenhang von einem fähigen Prozess ausgegangen. Nichts desto trotz werden diese beiden Kriterien für alle künftigen Versuche an dem Beispielsystem überwacht. Dazu werden sowohl die Fertigungstoleranzen überprüft, als auch jedes Zahnriemensystem am Prüfstand entsprechend der internen Montagerichtlinie verbaut. Weiterhin werden Lagerkräfte an den beiden Zahnscheiben sowie das Übersprungverhalten des Zahnriemens nicht näher betrachtet. Aufgrund der relativ geringen Zahnriemenlänge können die Trumschwingungen ebenfalls vernachlässigt werden. Dabei sei erwähnt, dass unter der Nennbelastung das zu übertragbare Drehmoment verstanden wird. Das vom Zahnriemen übertragbare Drehmoment in Kombination mit der Drehzahl bilden die Leistung, die ein Zahnriemen übertragen muss. Dieser Wert findet sich in der Regel in jedem Zahnriemenkatalog und wird im Folgenden als *Belastungsfaktor* verstanden. Es ist allgemein bekannt, dass das Drehmoment unter anderem von dem Durchmesser bzw. der Zähnezahl der Zahnriemenscheibe sowie der Zahnriementeilung abhängt. Damit gilt die Beziehung: *Drehmoment* = *f*(*Z*ä*hnezahl*,*Zahnriementeilung*). Für das Anwendungsbeispiel bleibt die Zahnriementeilung zwar während der gesamten Untersuchung konstant, nicht aber die Zähnezahl der Zahnriemenscheibe. Wie im Abschnitt 2.2 beschrieben, müssen die untersuchten Faktoren unabhängig voneinander sein. Aus diesem Grund kann das Drehmoment als Belastungsfaktor nicht gleichzeitig mit der Zähnezahl untersucht werden. Allerdings lässt sich diese Abhängigkeit dadurch vermeiden, indem das Drehmoment als Funktion der Umfangskraft *FU* und dem Durchmesser der Zahnriemenscheibe, der wiederum von der Zähnezahl der Zahnriemenscheibe abhängt, charakterisiert wird. Folglich wird für das Anwendungsbeispiel die Umfangskraft als Belastungsfaktor gewählt. Da bereits aus zahlreichen früheren Arbeiten der Einfluss der Belastung auf die Lebensdauer von Zahnriemen bekannt ist, wird dieser Faktor im Folgenden nicht weiter untersucht. Allerdings wurden exemplarisch Vorversuche

durchgeführt, die den Einfluss ebenfalls bestätigen konnten. Zudem soll das Modell zunächst für eine bestimmte Profilform entwickelt werden, weshalb auch dieser Faktor konstant bleibt. Schließlich wird sowohl die Zahnriementeilung, als auch die Zahnriemenlänge nicht variiert. Damit verbleiben lediglich der *Zahnscheibenvorschub* bzw. die *Welligkeit der Zahnscheibe*, die *Umgebungstemperatur* und die *Alterung* von Zahnriemen als potentielle lebensdauerbeeinflussende Größen. Für diese übriggebliebenen Einflussgrößen werden separate Versuche geplant und durchgeführt. Da das primäre Ziel dieser Voruntersuchungen darin besteht, die Signifikanz der ausgewählten Einflussgrößen in einem Versuch zu bestätigen soll im Folgenden lediglich auf die für praktische Auslegung von Zahnriemenantrieben wichtigsten Ergebnisse eingegangen werden. Die detaillierten Beschreibung der einzelnen Versuche inklusive der Ergebnisse dieser Voruntersuchungen finden sich unter anderem in folgenden Arbeiten wieder: [KBS18a, KBS18b, KB19c, KBS19, KBS20].

#### **7.3 Testing**

Für die Lebensdauererprobung des Zahnriemengetriebes wird ein Dauerlaufprüfstand entwickelt (vgl. Bild 7.10) [KBS20]. Das Konzept des Prüfstandes basiert auf dem eines Stirnrad-Verspannungsprüfstandes und besteht im Wesentlichen aus fünf Baugruppen: <sup>1</sup> Antriebsmotor,  $\Omega$  Abtriebsmotor,  $\Omega$  Gestell,  $\Omega$  Frequenzumrichter und  $\Omega$  der Temperaturkammer (siehe Bild 7.10). Während bei einem Stirnrad-Verspannungsgetriebeprüfstand das Belastungsmoment durch die mechanische Verspannung eines federnden Elements (meist einer Torsionsfeder) aufgebracht und daher auch oft als mechanischer Verspannungsprüfstand bezeichnet wird, erfolgt die Erzeugung des Belastungsmomentes bei einem elektrischen Verspannungsprüfstand über eine E-Maschine [Deu00]. Die Verspannungseinheit besteht damit aus zwei elektrischen Maschinen (einer Antriebs- und einer Abtriebsmaschine), die auf einem Gestell gelagert sind. Dabei dient die Antriebsmaschine dazu, den Testriemen anzutreiben.

Die Abtriebsmaschine wird generatorisch als Bremsmaschine betrieben. Die gewonnene Energie wird dabei wieder an die Frequenzumrichter zurückgespeist, so dass ein effizienter Prüfstandsbetrieb bewerkstelligt werden kann. Das am Abtrieb erzeugte Belastungsdrehmoment wird über eine Drehmomentmesswelle erfasst, die sich unmittelbar hinter dem Testriemen befindet. Das aufzubringende Drehmoment ist über eine Software stufenlos regelbar. Weiterhin sind Temperatursensoren zum Aufzeichnen der Temperatur der Lager und der Zahnriemen integriert (nicht in der Grafik enthalten). Mit der am Prüfstand angebrachten Thermokammer, kann die Umgebungstemperatur vom Testriemen simuliert und so dessen thermisches Verhalten charakterisiert werden. Im Fokus der oben erwähnten Voruntersuchungen steht der direkte Einfluss der untersuchten Einflussgrößen auf die Lebensdauer des Zahnriemengetriebes. Eine der zentralen Rollen spielt dabei die zulässige Einsatztemperatur des Zahnriemens. Ein weiterer nicht zu vernachlässigender Faktor ist das Fertigungsverfahren und folglich auch die Fertigungsqualität der Zahnriemenscheiben und damit zusammenhängend auch die Qualität des Zahnriemengetriebes. Die für die Untersuchungen gewählten Faktoren werden innerhalb vorher festgelegter Einstellstufen variiert. Die Festlegung von Einstellstufen erfolgt dabei auf die Weise, dass sich der Ausfallmechanismus der Zahnriemen nicht ändert. [KBS20]

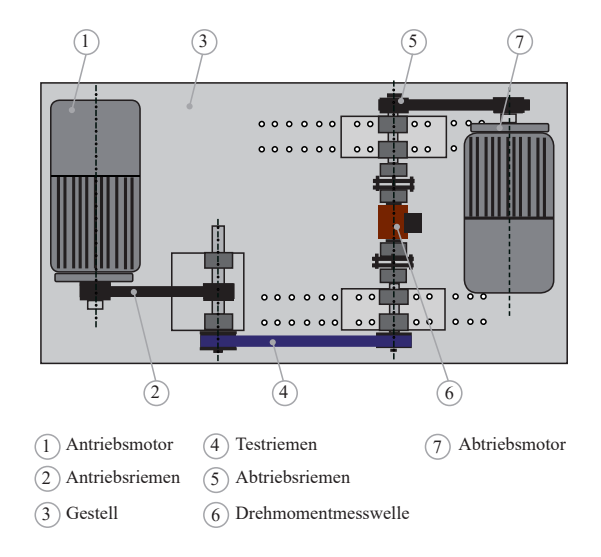

**Bild 7.10:** Elektrischer Verspannungsprüfstand

Die getesteten Prüflinge werden solange einer konstanten Belastung unterzogen bis alle Zahnriemen infolge Zahnabscherung versagen. Als Prüfobjekt werden Polychloroprenezahnriemen mit Glaskorden mit einem Hochleistungsprofil der Teilung 5 mm gewählt, deren Geometrie durch eine Riemenlänge von 700 mm, einer Anzahl von Riemenzähnen der Zahnscheibe von 24 und einer Riemenbreite von 9 mm eindeutig charakterisiert ist. Alle untersuchten Zahnriemen werden auf einem elektrischen Verspannungsprüfstand (siehe Abschnitt 7.4) im Dauerlauf bei einer Drehzahl von 1450 U/min und einem Drehmoment von 6,92 Nm (Betriebspunkt) getestet [KBS20]. Der Gegenstand der Untersuchungen ist lediglich der Einfluss von Umgebungstemperatur und des Zahnscheibenvorschubes auf die Lebensdauer von Zahnriemen. Folglich wird der Betriebspunkt über alle Untersuchungen hinweg vorerst konstant gehalten. Die beiden Faktoren werden unabhängig voneinander durchleuchtet, da nur die direkten Einflüsse auf das Ausfallverhalten (Haupteffekte) von Interesse sind. Zur Untersuchung des Einflusses des Zahnscheibenvorschubes auf die Lebensdauer von Zahnriemen werden zwei Einstellstufen gewählt. In der Praxis üblich ist ein Vorschub von 1 mm. Als zweiter Wert wird ein Vorschub von 2,5 mm gewählt. Das liegt zum einen darin begründet, dass der Versuchsraum möglichst groß aufgespannt werden soll. Zum anderen ließ sich mit bestehenden Werkzeugmaschinen kein größerer Vorschub realisieren. In der Regel resultiert eine geringe Belastung in einer längeren Lebensdauer des Produkts. Außerdem ist die Streuung der Lebensdauerdaten bei einer niedrigen Belastung größer als bei einer hohen [Yan07]. Mit dieser Kenntnis lassen sich Tests effizient planen, indem die Stichprobengröße je Lastniveau (auch als Lasthorizont bezeichnet) entsprechend angepasst wird. Die Stichprobengröße wird oft gleichmäßig auf die unterschiedlichen Lasthorizonte aufgeteilt.

| Zahnscheibenvorschub in mm | Lebensdauer in h       |
|----------------------------|------------------------|
|                            | 93: 87: 68: 94: 80: 91 |
| 2.5                        | 74: 64: 81: 81: 90: 90 |

**Tabelle 7.1:** Ausfalldaten für die Untersuchung des Zahnscheibenvorschubes

Für die Untersuchung des Effekts des Zahnscheibenvorschubes werden für die Vorschübe 1 mm und 2,5 mm jeweils sechs Zahnriemen bis zum Ausfall getestet. Die Ergebnisse können Tabelle 7.1 entnommen werden. [KBS20]

Voruntersuchungen haben gezeigt, dass für den untersuchten Bereich von einer annähernd gleichen Streuung der Daten ausgegangen werden kann (was sich auch anhand von Bild 7.1 bestätigen lässt). Die Analyse der Ausfalldaten liefert eine weitere sehr interessante Erkenntnis (vgl. Bild 7.11): Der Zahnscheibenvorschub scheint keinen Einfluss auf die Lebensdauer von Zahnriemen zu haben. Zwar deutet der negative Korrelationskoeffizient von −0,29 darauf, dass mit zunehmendem Vorschub die Lebensdauer minimal abnimmt. Aber die Korrelation ist zu gering, als dass hier von einem signifikanten Effekt gesprochen werden kann. [KBS20]

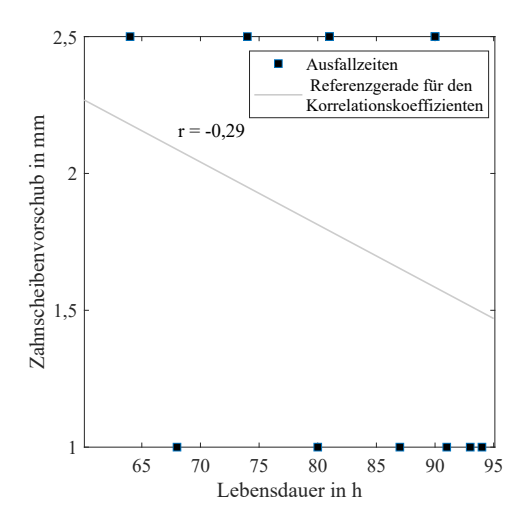

**Bild 7.11:** Korrelation zwischen dem Zahnscheibenvorschub und der Lebensdauer

Der Einsatz von Zahnriemen ist unter anderem durch die Temperatur begrenzt. Daher liegt die Vermutung nahe, dass eine höhere Umgebungstemperatur ein schnelleres Versagen des Zahnriemens zu Folge hat. Um eine höhere Auflösung des Zusammenhangs zwischen der Temperatur und der Lebensdauer zu erhalten, wird der Einfluss der Umgebungstemperatur auf vier Stufen analysiert: bei 20°C, 50°C, 75°C und bei 95°C. Wird die Temperatur von 20°C als Feldbelastung angenommen, so lässt sich der Test als beschleunigter Versuch auf drei Testniveaus verstehen. Aufgrund der höheren Streuung bei 20°C werden hier auch die meisten Prüflinge getestet. Die übrigen Zahnriemen werden gleichmäßig auf die drei Temperaturniveaus verteilt. Auch hier werden alle Zahnriemen bis zum Versagen getestet und die Zeit in h bis zum Ausfall dokumentiert (vergleiche Tabelle 7.2).

| Temperatur in $\mathrm{C}$ | Lebensdauer in h                        |  |  |  |
|----------------------------|-----------------------------------------|--|--|--|
| 20                         | 80; 90; 100; 94; 93; 87; 68; 94; 80; 91 |  |  |  |
| 50                         | 46; 38; 54; 54; 42                      |  |  |  |
| 75                         | 33: 27: 35: 28: 29                      |  |  |  |
| 95                         | 16: 17: 20: 16: 18                      |  |  |  |

**Tabelle 7.2:** Ausfalldaten für die Untersuchung der Umgebungstemperatur

Wie zu erwarten war, fallen Zahnriemen mit steigender Temperatur früher aus (siehe Bild 7.12).

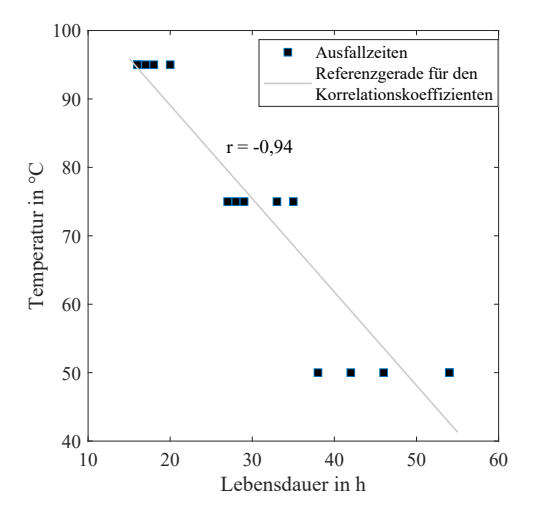

**Bild 7.12:** Korrelation zwischen der Umgebungstemperatur und der Lebensdauer

Im Gegensatz zum Zahnscheibenvorschub lässt sich zwischen Umgebungstemperatur und der Lebensdauer von getesteten Zahnriemen ein eindeutiger Zusammenhang identifizieren. Dieser Zusammenhang wird durch den Korrelationskoeffizienten von −0,94 (= −94%) beschrieben. Damit wird die Vermutung bestätigt, dass mit steigender Temperatur die Lebensdauer sinkt.

Neben dem Zahnscheibenvorschub und der Umgebungstemperatur muss auch noch das Alterungsverhalten von Zahnriemen untersucht werden. In praktischen Anwendungen werden Zahnriemen unabhängig von Herstellungsverfahren durch die Verwendung von Formkernen zunächst in sogenannten Wickel hergestellt. Diese Wickel werden anschließend durch Zuschneiden in die benötigte Breite aufgeteilt [Nag08, Per09]. Für die Auslegung eines Zahnriemengetriebes spielt dabei die Zeitspanne zwischen der Herstellung des Wickels und dem Einsatz des Zahnriemens in Maschinen und Anlagen eine entscheidende Rolle. Diese Zeitspanne wird im Folgenden als Alterung bezeichnet. Innerhalb dieser Zeit finden Materialveränderungen statt, die das Ausfallverhalten von Zahnriemen beeinflussen können. Es ist allgemein bekannt, dass Kunststoffe ihre flexiblen Eigenschaften über die Zeit verlieren und verspröden. Dieser Prozess kann durch Betriebsbedingungen wie beispielsweise erhöhte Umgebungstemperatur, Schmutz und Feuchtigkeit verschärft werden und so zu einer Reduzierung der Lebensdauer des Zahnriemens führen. Zur Überprüfung des Einflusses der Zahnriemenalterung auf die Lebensdauer von Zahnriemenantrieben, werden für vier Zahnriemenwickel mit dem Hochleistungszahnriemen aus Polychloroprene in der Teilung 5 mm von unterschiedlichem Herstelldatum erneut EoL-Tests geplant und durchgeführt. Jede Testreihe wird siebenmal repliziert, um ein aussagekräftiges Modell zu entwickeln. [KBS20]

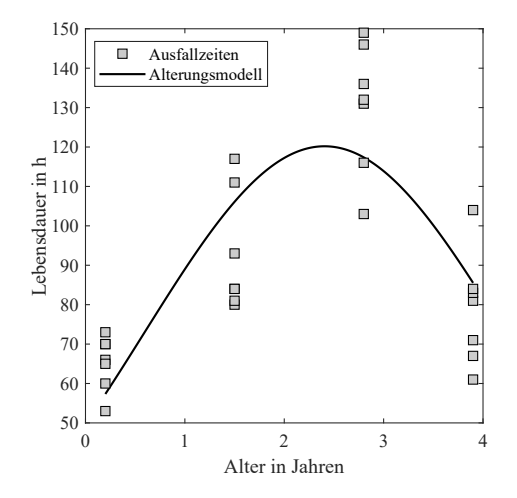

**Bild 7.13:** Zusammenhang zwischen der Alterung und der Lebensdauer eines Zahnriemens

Aufgrund der Eigenschaften des Zahnriemens liegt die Vermutung nahe, dass die Testriemen ähnlich wie die Polymere mit zunehmendem Alter früher ausfallen. Wie die Versuchsergebnisse zeigen, nimmt die Lebensdauer entgegen aller Erwartungen mit zunehmendem Alter

zunächst zu. Dieser Trend hält solange an, bis ein Optimum bei ca. 2,25 Jahre erreicht ist (siehe Bild 7.13). [KB19c]

Für die Zunahme der Lebensdauer mit zunehmendem Alter könnten Verfestigungsvorgänge in der Polymermatrix des Zahnriemens verantwortlich sein. Nach Erreichen eines bestimmten Alters setzt die Versprödung ein und das Lebensdauerende verschiebt sich zu den niedrigeren Werten hin je älter der Riemen ist. Zwar ist das aufgeführte Modell nur für den Riementyp und nur für den untersuchten Bereich gültig, aber die Ergebnisse zeigen für das Beispielgetriebe einen eindeutigen Zusammenhang zwischen der Zahnriemenalterung und der Lebensdauer des Zahnriemens.

Damit konnte gezeigt werden, dass von den oben untersuchten Faktoren lediglich die Umgebungstemperatur und die Zahnriemenalterung die Lebensdauer von Zahnriemenantrieben beeinflusst. Der Zahnscheibenvorschub hat zwar einen geringen Einfluss auf das Ausfallverhalten, ist jedoch vernachlässigbar klein und wird daher nicht näher betrachtet. Für die Praxis bedeutet dies, dass die Zahnscheiben mit einem deutlich höheren Vorschub gefräst werden können. Das hat einen enormen wirtschaftlichen Vorteil zur Folge ohne, dass mit signifikant kürzeren Lebensdauern von Zahnriemenantrieben gerechnet werden muss. Obwohl die Alterung offensichtlich sehr stark das Ausfallverhalten von Zahnriemen beeinflusst, wird dieser Faktor im Folgenden nicht für die Modellentwicklung herangezogen.

Diese Entscheidung liegt darin begründet, da dafür eine große Menge unterschiedlich gealterter Zahnriemenwickel erforderlich wären. Zusätzlich würde es die Versuchszeit um eine unbestimmte Zeit steigern und das Verständnis der generellen Vorgehensweise, das hier primär vermittelt werden soll, deutlich erschweren. Damit stehen die Faktoren für die Entwicklung eines Lebensdauermodells für das exemplarische Zahnriemengetriebe fest: *Umgebungstemperatur in °C*, *Zähnezahl (ZZ) der Zahnriemenscheibe*, *Drehzahl n in U/min* und die *Umfangskraft FU in N*.

### **7.4 Versuchsbasiertes Prognosemodell**

Nach der Festlegung der vier Faktoren kann theoretisch der Versuchsplan für die Modellbildung festgelegt werden. Wie in Abschnitt 2.2 beschrieben sind neben den Faktoren auch noch die Faktorstufen zu charakterisieren. Dabei ist stets darauf zu achten, den Versuchsplan möglichst breit aufzuspannen (vgl. dazu Kapitel 4). Zur Festlegung der potentiellen Grenzwerte für den Versuchsplan wird der Kundenkatalog der Fa. Walther Flender GmbH zur Hilfe genommen. Hier finden sich Angaben zu den standardmäßig zur Verfügung stehenden Zahnriemenscheiben in Abhängigkeit der theoretisch möglichen Leistung, die der entsprechende Zahnriemen bei einer bestimmten Drehzahl übertragen kann. Diese Werte werden als Einstellstufen für die Faktoren ZZ, *n* und *FU* festgelegt (siehe Tabelle 7.3). Aus Voruntersuchungen ist bereits bekannt wie sich der Beispiel-Zahnriemen in einem Temperaturbereich von 20°C bis 95°C verhält. Da bisherige thermische Untersuchungen des Zahnriemens ohne Berücksichtigung weiterer Faktoren durchgeführt wurden, müssen die Grenzwerte der Stressfaktoren mit Vorsicht gewählt werden. Durch das gleichzeitige Wirken mehrerer Stressfaktoren, die das Ausfallverhalten des Zahnriemenantriebs negativ beeinflussen, wird das gesamte Zahnriemengetriebe immensen Kräften ausgesetzt. Dadurch besteht

|     | Faktoren |    |                                    |     |  |
|-----|----------|----|------------------------------------|-----|--|
|     |          |    | T in °C ZZ $n$ in U/min $F_U$ in N |     |  |
| Min | 20       | 20 | 20                                 | 295 |  |
| Max | 83       | 40 | 1750                               | 716 |  |

**Tabelle 7.3:** Einstellstufen für gewählte Faktoren für das Anwendungsbeispiel

die Gefahr, dass sich der Ausfallmechanismus ändert und das Lebensdauermodell seine Gültigkeit verliert. Aus diesem Grund wird die Umgebungstemperatur auf einen Maximalwert von 95°C festgelegt.

In einem weiteren Schritt muss nun sichergestellt werden, dass die extremen Betriebspunkte auch am Prüfstand realisiert werden können, ohne dass sich dabei der Ausfallmechanismus ändert. Auf eine explizite Vorstellung dieser Untersuchungen wird an dieser Stelle verzichtet. In diesem Beispiel sind alle Versuchspunkte realisierbar. Auch die Befundung der ausgefallen Zahnriemen konnte eindeutig dasselbe Ausfallbild identifizieren.

Für die Erstellung des Versuchsplans muss abschließend die Anzahl der Replikationen festgelegt werden. Für praktische Anwendungen empfiehlt es sich jedoch, die Streuung über den Formparameter der Weibullverteilung und die charakteristischen Lebensdauern für die im Fokus der Analyse stehenden Betriebspunkte grob abzuschätzen. Mit Hilfe dieser Schätzwerte lässt sich für eine festgelegte Anzahl an Replikationen die Trennschärfe ermitteln, die zu erwarten ist. Dadurch kann die gesamte Erprobung effizient geplant werden. Aufgrund der Anforderung im Anwendungsbeispiel von maximal 80 EoL-Versuchen für die Modellentwicklung steht die Anzahl an Versuchen fest. Deshalb wird auf die Abschätzung der Trennschärfe verzichtet und statt dessen ein zentral zusammengesetzter Versuchsplan mit zwei Zentralpunkten entwickelt, wobei jede Testreihe drei Mal repliziert wird (siehe Tabelle A.1). Damit wird der in der Praxis am häufigsten auftretende Fall von drei Replikationen realisiert. Als Basis dient dazu ein vollfaktorieller Versuchsplan für vier Faktoren. Dies ist dahingehend erforderlich, da bisher lediglich Haupteffekte untersucht wurden. Weil Wechselwirkungen in der Praxis üblich sind und auch in dem vorliegenden Anwendungsbeispiel nicht ausgeschlossen werden können, wird ein vollfaktorieller Versuchsplan von Nöten sein. Unter Berücksichtigung eines ausgewogenen Versuchsplans lässt sich so ein 4CCD-Versuchsplan bestehend aus insgesamt 78 Lebensdauerexperimenten erstellen. Die geplanten Versuche werden an dem oben vorgestellten elektrischen Verspannungsprüfstand durchgeführt, bis alle Lebensdauerdaten vorliegen. Dabei wird empfohlen, den Leitfaden aus Abschnitt 4.2 zu beachten.

Die Lebensdauermodellierung erfolgt durch die Anwendung der in Kapitel 5 vorgestellten L-DoE-Modelle, wobei aufgrund der Ergebnisse der Simulationsstudie aus Abschnitt 5.2.5 das GLL-Weibull-Modell Gegenstand der Betrachtung ist.

Ausgehend von einem vollständigen GLL-Weibull-Modell, das alle Modellterme enthält, wird die Signifikanzanalyse durchgeführt. Dadurch werden alle Modellterme für eine Irrtumswahrscheinlichkeit  $\alpha$  von 5% auf ihre Signifikanz hin überprüft und mit den statistisch signifikantesten Termen das GLL-Weibull-Modell entwickelt. Tabelle A.2 (siehe Anhang) fasst die Ergebnisse des Signifikanztests zusammen. Die Datenanalyse zeigt, dass alle vier untersuchten Faktoren mit einem *p*-Wert von Null hoch signifikant sind. Dieses Ergebnis deckt sich auch mit dem aus eigenen Voruntersuchungen. Die Lebensdauer des Zahnriemens wird durch die Umgebungstemperatur maßgebend beeinflusst. Eine Erhöhung der Temperatur führt zwangsläufig zu einer reduzierten Lebensdauer des Systems. Analog dazu werden im Zahnriemen durch eine Erhöhung der Drehzahl und des Drehmoments bzw. der Umfangskraft höhere Spannungen induziert, wodurch der Zahnriemen früher ausfällt. Aber auch der Einfluss der Zahnscheibengröße hat sich bestätigt. Dabei ist besonders hervorzuheben, dass im Gengensatz zu den anderen drei Faktoren nicht ein größerer Wert des Faktors zu einer Lebensdauerreduktion führt, sondern ein geringerer. Es ist leicht zu erkennen, dass die Anzahl der Zahnscheibenzähne mit der Größe der Zahnscheibe einhergeht. Wobei die Größe der Zahnriemenscheibe durch den Durchmesser charakterisiert ist. Eine kleinere Zahnscheibe weist damit einen kleineren Durchmesser und weniger Zähne auf, verglichen mit einer größeren Zahnscheibe. Bei Zahnscheiben mit kleineren Durchmessern sind Zahnriemen einer höheren Biegewechselbelastung ausgesetzt, was das frühere Ausfallverhalten begünstigt. Mit Ausnahme der *ZZ*-*n*-*FU* -Wechselwirkung, ist keine weitere 3FWW statistisch signifikant. Weiterhin werden folgende vier 2FWW für die Modellbildung herangezogen: *T* · *n*, *T* ·*F<sup>U</sup>* , *ZZ* ·*F<sup>U</sup>* und *n* ·*F<sup>U</sup>* . Die Analyse der nicht-linearen Effekte zeigt, dass die Temperatur, die Drehzahl und die Zähnezahl quadratische Effekte aufweisen. Mit der Kenntnis der statistisch signifikanten Effekte wird das GLL-Weibull-Modell aufgebaut und im Anschluss an die Versuchsdaten (siehe Anhang, Tabelle A.1) angepasst. Die Modellparametrisierung liefert für jeden Effekt und für jede Wechselwirkung, die im Modell berücksichtigt werden, jeweils einen Modellparameter (siehe Tabelle A.3 im Anhang). Das führt zum folgenden Lebensdauermodell für das Beispielzahnriemengetriebe:

$$
R(t) = \exp\left(-\left(t/\exp(4, 2-1, 3 \cdot n-6, 1 \cdot 10^{-1} \cdot T-4, 3 \cdot F_U + 2, 6 \cdot ZZ - 3, 4 \cdot 10^{-1} \cdot T\cdot F_U + 6, 7 \cdot 10^{-1} \cdot F_U \cdot ZZ + 2, 5 \cdot 10^{-1} \cdot n^2 - 9, 7 \cdot 10^{-1} \cdot T^2 - 6, 5 \cdot 10^{-1} \cdot T^2\cdot \text{EU} \cdot \text{EU} \cdot \text{EU
$$

Der Formparameter *b* = 2,8 charakterisiert einen typischen Verschleiß- und Ermüdungsausfall. Dieses Ergebnis deckt sich auch mit dem aus der Befundung ausgefallener Zahnriemen. Wie bereits erklärt, können aufgrund des "Zufallcharakters" der Stichprobenergebnisse bei der Lebensdauererprobung lediglich Schätzwerte für die Modellparameter angegeben werden. Genauer gesagt handelt es sich bei den Schätzwerten um Medianwerte, für die Stichprobenergebnisse zugrunde liegen und daher auch nicht die Grundgesamtheit repräsentieren. Um auf Basis dieser Stichprobenergebnisse Lebensdauer- und Zuverlässigkeitsaussagen für die Population zu machen, wird zum Median-Lebensdauermodell ein Vertrauensintervall bestimmt. Für das Anwendungsbeispiel wird ein 95%-Fisher-Vertrauensintervall berechnet. Bild 7.14 veranschaulicht das Lebensdauermodell für das exemplarische Zahnriemengetriebe für den Betriebspunkt BP = (30◦*C* | 1468 U/min | 364 N) und einer Zähnezahl von 40 für die Zahnriemenscheibe. Damit kann beispielsweise eine Lebensdauer im Median von 700 h mit einer Zuverlässigkeit *R*(*t*) = 90% erreicht werden. Allerdings ist zu beachten, dass die Lebensdauer aufgrund der stichprobenbedingten Unsicherheit zwischen 471,3 h und 991,1 h streut.

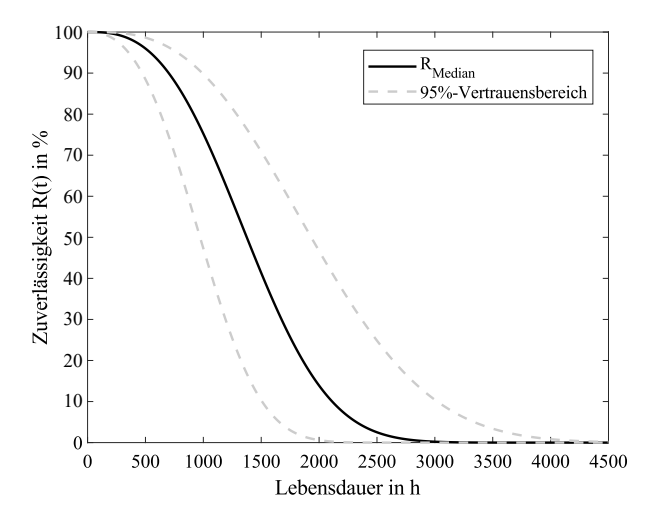

**Bild 7.14:** Zuverlässigkeit *R*(*t*) inkl. 95%-Vertrauensintervall für das exemplarische Zahnriemengetriebe

Diese Stichprobenunsicherheit wird über die betrachtete Lebensdauer hinweg immer höher. Folglich sinkt damit auch die Wahrscheinlichkeit für lange Lebensdauern der getesteten Zahnriemen. So liegt beispielsweise die Wahrscheinlichkeit für das Erreichen einer Lebensdauer von 2000 h unter identischen Funktions- und Umgebungsbedingungen bei ca. 15%. In Anbetracht der Verteilung der vorliegenden Ausfalldaten ist das Ergebnis plausibel, da innerhalb des untersuchten Versuchsraumes überwiegend kleinere Ausfalldaten erreicht werden. Eine entsprechende Erhöhung der Versuchszahl würde dem entgegenwirken, ist jedoch für viele praktische Anwendungen oft nicht rentabel.

Im letzten Schritt soll nun für den Betriebspunkt BPFeld = (30◦*C* | 1468 U/min | 195 N) eine Lebensdauerprognose abgegeben werden. Die Zähnezahl der Zahnriemenscheibe bleibt dabei unverändert. Es ist unschwer zu erkennen, dass der Betriebspunkt außerhalb des untersuchten Versuchsraumes liegt. Für derartige Lebensdauerprognosen lässt sich der im Abschnitt 5.6 vorgestellte Ansatz anwenden. Dazu wird in der finalen Likelihoodfunktion für den Faktor *F<sup>U</sup>* die Transformation ln(*F<sup>U</sup>* ) vorgenommen. Anschließend werden die Modellparameter neu geschätzt und die Lebensdauer *t*Feld für das Feld geschätzt. Die Zuverlässigkeit *R*(*t*) bleibt dabei bei 90%. Die Berechnung liefert eine Lebensdauer von 121200 h, was im Falle eines Dauerbetriebs von 175200 h im Jahr einer Lebensdauer von 20 Jahren entspricht.

# **8 Zusammenfassung und Ausblick**

Die Zuverlässigkeitstechnik gehört mittlerweile nicht mehr zu den Wissenschaftsdisziplinen, bei den die Materie nicht über den rein theoretischen Hintergrund hinausgeht. Im Gegenteil, die Wissenschaft um die *Zuverlässigkeit* und *Ausfallwahrscheinlichkeit* hat sich auch in der industriellen Praxis etabliert. Zahlreiche Statistiken belegen die Relevanz der Zuverlässigkeit. Nicht nur beim Kauf eines neuen technischen Produkts steht die Zuverlässigkeit an oberster Stelle, sondern auch in der Produkt- und Prozessentwicklung. Nicht zuletzt die hohe Anzahl an Negativbeispielen der beiden vergangenen Dekaden unterstreichen die Notwendigkeit eines gut durchdachten und strukturierten Qualitätsprozesses, bei dem die Zuverlässigkeit eine besondere Rolle einnimmt. Die Anhäufung an Rückrufaktionen zeigen was passieren kann, wenn der Zuverlässigkeit nicht ausreichend genug Beachtung geschenkt wird. Immer öfter wird der Nachweis der Systemzuverlässigkeit technischer Systeme verlangt, so dass sich die Zuverlässigkeit selbst bei der Auslegung von Produkten Verwendung findet. Aus diesem Grund hat beispielsweise die Softwarefirma KISSsoft für die Auslegung kompletter Getrieben und Antriebssträngen zusätzlich die Möglichkeit realisiert, Zuverlässigkeitsbewertungen für einige Maschinenelemente vorzunehmen. Diese Angaben beruhen auf Literaturquellen, so dass in diesem Zusammenhang nicht von einer anwendungsspezifischen Zuverlässigkeitsberechnung gesprochen werden kann. Im besten Fall wird dadurch eine grobe Abschätzung der Lebensdauer und Zuverlässigkeit der Systeme erlaubt. Trotz allem verdeutlicht das Beispiel, dass selbst Softwareunternehmen mit dem Geschäftsmodell "ein Rahmenwerk zur Auslegung von Maschinenelementen bereitzustellen", das Thema Zuverlässigkeit für sich erkannt haben. Eine anwendungsspezifische Beschreibung der Zuverlässigkeit ist jedoch auf ein Modell angewiesen, das den Zusammenhang zwischen der Lebensdauer und der Belastung für das zu betrachtende Produkt charakterisiert. Insbesondere die Anwendung impliziert, dass das Modell in der Lage sein muss, alle relevanten Stresssoren zu berücksichtigen. Dazu gehören neben den klassischen Material- und Geometrieparameter des Produkts auch Umgebungsbedingungen wie beispielsweise die Temperatur, Feuchtigkeit und Verschmutzung. Ein weiterer Aspekt, der hier zum Tragen kommt, ist die Komplexität der Produkte für die eine Zuverlässigkeitsaussage gemacht werden soll. Durch die zunehmende Automatisierung und die steigenden Kundenanforderungen sind immer mehr Funktionen auf einem immer kleiner werdenden Funktionsraum zu realisieren. Viele solche Systeme erfordern neuartige Lösungen, bei denen in der Praxis Phänomene auftreten, die mit den Gesetzen der Physik nur schwer erklärbar sind. Derartig komplexe Systeme sind ebenso auf die Angabe eines Zuverlässigkeitskennwertes angewiesen. Auf der anderen Seite zwingt der

zunehmende Wettbewerbsdruck schonend mit den Ressourcen umzugehen. Umso wichtiger ist es bei der Zuverlässigkeitsmodellierung und -prognose auf die Effizienz zu achten, wobei stets statistisch abgesicherte Ergebnisse gefordert werden. Ohne Berücksichtigung dieser Randbedingungen ist die Zuverlässigkeitsbewertung zu ungenau, was bei einer anwendungsorientierten Produktauslegung zu Feldproblemen und damit höheren Garantie- und Kulanzkosten führen wird.

Daraus leiten sich im Wesentlich sieben Forschungsfragen ab, die im Rahmen dieser Arbeit im Fokus stehen. Erstens stellt sich die Frage nach einer Leitlinie für die praktische Anwendung der statistischen Versuchsplanung (DoE). Der Anspruch dieser Leitlinie muss es sein, dem Anwender als eine Art Kochrezept zu dienen. Alle für ein erfolgreiches DoE-Projekt essentiellen Informationen sollten Inhalt der Leitlinie sein. Dazu zählen auch Hinweise auf Stolpersteine in der Praxis.

Zweitens muss ein Ansatz entwickelt werden, der eine objektive Vorauswahl der potentiellen Einflussgrößen im DoE erlaubt. Diese Notwendigkeit ist damit zu begründen, dass in vielen praktischen Anwendungen eine Unmenge unterschiedlicher Einflussgrößen die Zielgröße beeinflussen. Eine Anzahl von 100 oder gar mehr Einflussfaktoren ist in der Praxis keine Seltenheit. Aus Effizienzgründen müssen diese Einflussgrößen bereits vor der eigentlichen Erprobung auf eine sinnvolle Anzahl reduziert werden, ohne dabei explizit auf Expertenwissen angewiesen zu sein. Der Einsatz von beispielsweise Methoden wie dem Paarweisen Vergleich sind vom Wissensstand des Expertenteams abhängig und birgt die Gefahr unzuverlässige Ergebnisse bei der Bewertung relevanter Einflussfaktoren zu erhalten. Das wiederum hat die unmittelbare Auswirkung auf die Lebensdauermodellierung.

Der dritte Forschungsaspekt hat die grundlegende Weiterentwicklung der kompletten DoE-Methodik zum Inhalt. Begründet durch den Nachteil ihrer Gültigkeit nur für normalverteilte Residuen der Zielgröße, ist die statistische Versuchsplanung nicht für die Lebensdauererprobung geeignet. Jedoch ist DoE vom Ansatz her die einzige Möglichkeit anwendungsspezifische Lebensdauermodelle zu entwickeln. Die Weiterentwicklung von DoE erfordert eine grundsätzliche Adaption sowie geeignete Modelle für die Lebensdauererprobung.

Damit hängt auch die vierte Forschungsfrage zusammen, die sich mit der Entwicklung einer allgemeingültigen Methode zur Abschätzung der Trennschärfe auseinandersetzt. Nur so lässt sich der Versuchsaufwand in Abhängigkeit eines gewünschten Unterschieds in der Zielgröße, der infolge einer Änderung eines oder mehrerer Faktoren erkannt werden kann sowie in Abhängigkeit des gewählten Versuchsplans ermitteln. Um den Aufwand bei der Erprobung zu reduzieren ist an dieser Stelle ist ebenso eine geeignete Teststrategie zu finden, was zugleich der Gegenstand der fünften Forschungsfrage darstellt.

Ein weiterer Forschungsbedarf besteht in der Anwendung von DoE entwickelten Modellen außerhalb des erprobten Bereichs. DoE ist so konzipiert, dass die Modelle nur innerhalb des Versuchsraumes zuverlässige Aussagen liefern. Gerade in der Lebensdauererprobung hätte das enorme Versuchszeiten zur Folge, da der Versuchsraum bereits die Feldbelastung abdecken müsste. Demnach ist ein Ansatz erforderlich, der insbesondere für Lebensdauerdaten eine Extrapolation auf das Feldniveau zulässt. Die siebte und letzte Forschungsfrage hat die statistische Absicherung der mit DoE entwickelten Lebensdauermodelle zum Inhalt. Da die gesamte Erprobung in der Regel auf Stichprobenergebnissen beruht, muss sichergestellt werden, dass die Stichprobenergebnisse auf die Grundgesamtheit übertragbar sind. Andernfalls sind die entwickelten Modelle nur für die untersuchten Prüflinge gültig.

Diese Forschungslücken werden durch eine neue allgemeingültige Methodik geschlossen. Den Kern dieser Methodik bildet der neue Lebensdauer-DoE-Ansatz (L-DoE), der auf einer generellen Weiterentwicklung der DoE-Methodik basiert. Durch eine Adaption der Ansätze sowie die Bereitstellung geeigneter Basismodelle ist die Entwicklung von anwendungsspezifischen Lebensdauermodellen für beliebige Systeme möglich. Ausgehend von der Systemanalyse können Experimente effizient geplant und durchgeführt werden. Die so ermittelten Daten dienen schließlich dazu, um die unbekannten Modellparameter der Basismodelle zu schätzen. Außerdem lassen sich Felddaten wie beispielsweise die Ausfälle und die dazugehörigen Belastungen in die Berechnung eines Lebensdauermodells im Betrieb implementieren. Für das entwickelte Lebensdauermodell kann ein Vertrauensintervall angegeben und damit eine Aussage für die Grundgesamtheit gemacht werden.

Im Weiteren wird eine DoE-Leitlinie entwickelt, um die praktische Anwendbarkeit in der Anwendung sicherzustellen. Die DoE-Steps bilden dabei das grundlegende Fundament, mit denen der DoE-Prozess charakterisiert wird. Gemeinsam mit den vorgestellten Erfolgskriterien und den Stolpersteinen wird ein Rahmenwerk zu Grunde gelegt, das eine erfolgreiche DoE-Anwendung garantiert.

Ferner wird ein methodisches Vorgehen vorgeschlagen, um die potentiellen Einflussfaktoren vorzuselektieren. Hierbei wird empfohlen auf Basis von Ergebnissen aus Voruntersuchungen oder anderweitigen zuverlässigen Quellen ein Wechselwirkungsnetz aufzubauen und im Anschluss mit Hilfe einer Design-Structure-Matrix (DSM) auszuwerten.

Für die Lebensdauermodellierung mit DoE wird aufgezeigt, das bei der Modellierung mit dem Box-Cox-Ansatz mit unzuverlässigen Ausfallprognosen gerechnet werden kann. Der Grund dafür liegt in der "Verwischung" der Effekte durch die Transformation der Zielgröße. Diesen Nachteil haben die GLL-, PH- und LTR-Ansätze nicht und zeigen ähnliche Modellgüte in bisherigen Untersuchungen.

Die Parametrisierung der komplexen Lebensdauermodelle erfolgt mit dem MLE-Ansatz, der im Wesentlichen auf der Maximierung der Likelihoodfunktion basiert. Bekannte Optimierungsmethoden sind jedoch auf die Vorgabe von Startwerten angewiesen, was in der Praxis nicht bewerkstelligt werden kann. Daher werden im Rahmen dieser Arbeit neue Ansätze zur Parameterschätzung mit MLE entwickelt und analysiert. Hierbei haben sich vor allem der PS-, LHPS- und der MCPS-Ansatz hervorgetan, wobei die Performance der Ansätze stark von der Anzahl der Modellparameter abhängt.

Einen wichtigen Teil dieser Arbeit bildet auch der auf einer MC-Simulation basierende neue Ansatz zur Trennschärfeanalyse. Der Ansatz wird vorgestellt und anhand einer Simulationsstudie verifiziert. Erste Untersuchungen bestätigen dabei die Tatsache, dass mit steigender Stichprobenzahl und Formparameter einer Weibullverteilung die Trennschärfe zunimmt. Jedoch ist derzeit völlig unbekannt wie sich die Trennschärfe bei komplexen Versuchsplänen verhält, so dass in dieser Stelle weitere Untersuchungen erforderlich sind. Auch die Auswirkung der Zensierung als eines der wichtigsten Teststrategien, um den Versuchsaufwand zu reduzieren sollte im Fokus der Untersuchungen stehen.

Schließlich werden Methoden zur Ermittlung eines Vertrauensintervalls für das Lebensdauermodell angepasst und weiterentwickelt. Neben dem Fisher-Vertrauensintervall werden die Pseudo-Methode sowie der Boostrap- und MC-Vertauensintervall bereitgestellt. Alle Ansätze liefern unterschiedliche Ergebnisse, eine Empfehlung für die Praxis gibt es bisher nicht.

Für den neuen L-DoE-Ansatz wird eine MATLAB®-basierte Software entwickelt. Bestandteil des Programms bildet insbesondere der Prozess Entwicklung von Lebensdauermodellen unter Angabe der Vertrauensintervallen und die Trennschärfeanalyse.

Abschließend wird die Anwendbarkeit der neuen Methodik zur Entwicklung von Lebensdauermodellen am Beispiel eines Zweischeiben-Zahnriemengetriebes erfolgreich unter Beweis gestellt. Gleichzeitig wird erstmalig mit der entwickelten Methodik eine Möglichkeit aufgezeigt die Lebensdauer und Zuverlässigkeit von Zahnriemenantrieben abzuschätzen und die Ergebnisse für eine anwendungsspezifische Auslegung zu nutzen.

Obwohl die oben beschriebenen Forschungslücken mit der vorliegenden Arbeit geschlossen werden können, zeichnen sich neue Forschungsfragen ab. Neben der weiteren Untersuchungen in der Trennschärfeanalysen, stellt sich vor allem die Frage nach der "präzisen" Methode zur Ermittlung von Vertrauensintervallen. Der wahrscheinlich relevanteste Aspekt für praktische Anwendungen geht auf den Prüfstand selbst zurück. Jeder Sensor, sei es zur Messung der Temperatur, zur Drehzahlerfassung oder anderen physikalischen Messgrößen sind Unsicherheiten ausgesetzt und daher auch in unterschiedlichen Qualitätsklassen auf dem Markt verfügbar. Diese Qualitätsklassen der Messmittel sind in der Regel in Regelwerken für die Messtechnik genormt. Abhängig davon kann es unter Umständen signifikante Unterschiede sowohl in der Qualität des Signals als auch im Preis des Sensors geben. Unabhängig von der Qualität des Sensors werden die Messsignale immer eine Restunsicherheit besitzen. Da die Sensoren oft in Verbindung mit Ausfallprognosen stehen, ist eine Abschätzung dieser Unsicherheit unabdingbar. Aus diesem Grund muss in künftigen Arbeiten eine Möglichkeit gefunden werden, die Auswirkung dieser Unsicherheit für alle verwendeten Sensoren auf die Entwicklung eines Lebensdauermodells zu ermitteln. Dadurch können Ausfallprognosen noch exakter abgegeben werden. Zudem hat das Ganze auch einen wirtschaftlichen Vorteil, da dadurch die Frage nach der Investition neuer Messtechnik beantwortet werden kann.

## **Literaturverzeichnis**

- [Abe08] ABERNETHY, Robert B.: *The new Weibull handbook: Reliability & statistical analysis for predicting life, safety, risk, support costs, failures, and forecasting warranty claims, substantiation and accelerated testing, using Weibull, Log normal, Crow-AMSAA, Probit, and Kaplan-Meier models*. 5. Aufl., North Palm Beach, Fl., R.B. Abernethy, 2008. ISBN 9780965306232 (Zitiert auf den Seiten 15, 22 und 110)
- [ACG03] ANTONY, Jiju; CHOU, Tzu-Yao; GHOSH, Sid: Training for design of experiments. In: *Work Study* 52 (2003), Nr. 7, S. 341–346. Verfügbar unter: DOI:10.1108/00438020310502642. (Zitiert auf Seite 26)
- [AJM17] A. MOKHLIS, Nahed; J. IBRAHIM, Emad ; M. GHARIEB, Dina: Interval Estimation of Stress-Strength Reliability for a General Exponential Form Distribution with Different Unknown Parameters. In: *International Journal of Statistics and Probability* 6 (2017), Nr. 6, S. 60. Verfügbar unter: DOI:10.5539/ijsp.v6n6p60. (Zitiert auf Seite 111)
- [ASSE00] ARMSTRONG, R. A.; SLADE; S. V.; EPERJESI, F.: An introduction to analysis of variance (ANOVA) with special reference to data from clinical experiments in optometry. In: *Ophthalmic and Physiological Optics* 20 (2000), Nr. 3, S. 235–241. Verfügbar unter: DOI:10.1016/S0275–5408(99)00064–2. (Zitiert auf Seite 69)
- [AT09] ALLUA, Shane,; THOMPSON, Cheryl B.: Hypothesis testing. In: *Air medical journal* 28 (2009), Nr. 3, S. 108–10, 153. Verfügbar unter: DOI:10.1016/j.amj.2009.03.002. (Zitiert auf Seite 38)
- [AW06] ANDERSON, M. J.; WHITCOMB, P. J.: *Interpreting Power in Mixture DOE-Simplified*. [https://cdn.statease.com/media/public/](https://cdn.statease.com/media/public/documents/Power_in_mixtures_-simplified_FINAL.pdf) [documents/Power\\_in\\_mixtures\\_-simplified\\_FINAL.pdf](https://cdn.statease.com/media/public/documents/Power_in_mixtures_-simplified_FINAL.pdf). Zuletzt geprüft: 21.09.2020. (Zitiert auf Seite 96)
- [AW14] ANDERSON, M. J.; WHITCOMB, P. J.: Employing Power to "Right-Size" Design of Experiments. In: *ITEA Journal of Test and Evaluation* (2014), S. 1–7. (Zitiert auf den Seiten 65 und 106)
- [AW15] ANDERSON, Mark; WHITCOMB, Patrick: *DOE Simplified, 3rd Edition*. 3. Aufl., Productivity Press, 2015. (Zitiert auf Seite 106)
- [BC64] BOX, G. E. P.; COX, D. R.: An Analysis of Transformations. In: *Journal of the Royal Statistical Society. Series B (Methodological)* 26 (1964), Nr. 2, 211–252. (Zitiert auf Seite 72)
- [BCJ+09] BANERJEE, Amitav; CHITNIS, U. B.; JADHAV, S. L.; BHAWALKAR, J. S.; CHAUDHURY, S.: Hypothesis testing, type I and type II errors. In: *Industrial psychiatry journal* 18 (2009), Nr. 2, S. 127–131. Verfügbar unter: DOI:10.4103/0972–6748.62274. (Zitiert auf Seite 38)
- [Ben13] BENESCH, Thomas: *Schlüsselkonzepte zur Statistik: Die wichtigsten Methoden, Verteilungen, Tests anschaulich erklärt*. 1. Aufl., Heidelberg, Spektrum Akademischer Verlag, 2013. ISBN 9783827427717. (Zitiert auf Seite 37)
- [BHH78] BOX, George E. P.; HUNTER, William G.; HUNTER, John S.: *Statistics for experimenters: An introduction to design, data analysis, and model building*. New York : Wiley, 1978. ISBN 0471093157. (Zitiert auf Seite 49)
- [Bje02] BJERKE, Frøydis: Statistical thinking in practice: Handling variability in experimental situations. In: *Total Quality Management* 13 (2002), Nr. 7, S. 1001–1014. Verfügbar unter: DOI:10.1080/0954412022000017076. (Zitiert auf Seite 49)
- [BL04] BERTSCHE, Bernd; LECHNER, Gisbert: *Zuverlässigkeit im Fahrzeug- und Maschinenbau: Ermittlung von Bauteil- und System-Zuverlässigkeiten*. 3., überarbeitete und erweiterte Auflage. Berlin, Heidelberg, Springer-Verlag Berlin Heidelberg New York, 2004 (VDI-Buch). ISBN 9783540208716. (Zitiert auf den Seiten 11, 12, 13, 14, 15, 21, 52, 69, 72 und 104)
- [BSDJ13] BOBROWSKI, Sebastian; SCHINKÖTHE, Wolfgang; DÖRING, Maik; JENSEN, Uwe: Zuverlässigkeitsprognose mit Cox-Proportional-Hazards-Modell am Beispiel mechatronischer Antriebe. In:*Stuttgarter Symposium für Produktentwicklung (SSP)*. Stuttgart, 2013. ISBN 9783839605738. (Zitiert auf Seite 72)
- [Cle15] CLEFF, Thomas: *Deskriptive Statistik und Explorative Datenanalyse: Eine computergestützte Einführung mit Excel, SPSS und STATA*. Wiesbaden, Gabler Verlag, 2015. ISBN 9783834947475. (Zitiert auf Seite 13)
- [CPR06] COSTA, Nuno R.; PIRES, António R.; RIBEIRO, Celma O.: Guidelines to help practitioners of design of experiments. In: *The TQM Magazine* 18 (2006), Nr. 4, S. 386–399. Verfügbar unter: DOI:10.1108/09544780610671057. (Zitiert auf Seite 49)
- [CT19] CAMPELO, Felipe; TAKAHASHI, Fernanda: Sample size estimation for power and accuracy in the experimental comparison of algorithms. In: *Journal of Heuristics* 25 (2019), Nr. 2, S. 305–338. Verfügbar unter: DOI:10.1007/s10732– 018–9396–7. (Zitiert auf Seite 69)
- [Deu00] DEUTSCHES INSTITUT FÜR NORMUNG: *Gears-FZG test procedures-Part 1: FZG test method A/8, 3/90 for relative scuffing load-carrying capacity of oils*. Berlin, 2000. (Zitiert auf Seite 126)
- [Dur17] DURAKOVIC, Benjamin: Design of Experiments Application, Concepts, Examples: State of the Art. In: *Periodicals of Engineering and Natural Sciences*

*(PEN)* 5 (2017), Nr. 3. Verfügbar unter: DOI:10.21533/pen.v5i3.145. (Zitiert auf den Seiten 25 und 39)

- [Efr93] EFRON, Bradley: Bootstrap Methods: Another Look at the Jackknife. In: KOTZ, Samuel (Hrsg.): *Breakthroughs in statistics* (1993), Nr. 62. New York, Berlin, Springer. Verfügbar unter: DOI:10.1007/978–1–4612–4380–9\_41. ISBN 978– 0–387–94039–7, S. 569–593. (Zitiert auf den Seiten 109 und 113)
- [EH14] EBERLIN, Stefan; HOCK, Barbara: *Zuverlässigkeit und Verfügbarkeit technischer Systeme: Eine Einführung in die Praxis*. Wiesbaden, Springer Vieweg, 2014. ISBN 9783658035730. (Zitiert auf Seite 14)
- [Els12] ELSAYED, Elsayed A.: *Wiley Series in Systems Engineering and Management*. Bd. v.88: *Reliability Engineering*. 2. Aufl., Hoboken, John Wiley & Sons, 2012. ISBN 9781118137192. (Zitiert auf Seite 4)
- [Fis74] FISHER, RONALD, AYLMER: *The design of experiments*. 7. Aufl., New York, Hafner, 1974. ISBN 978–0028446905. (Zitiert auf Seite 49)
- [Foc18] FOCUS ONLINE ; FOCUS (Hrsg.): *"Apollo 1": Vor 50 Jahren ereignete sich die erste Nasa-Tragödie*. [https://www.focus.de/wissen/weltraum/](https://www.focus.de/wissen/weltraum/universum-apollo-1-vor-50-jahren-ereignete-sich-die-erste-\nasa-tragoedie_id_6554898.html) [universum-apollo-1-vor-50-jahren-ereignete-sich-die-erste-\](https://www.focus.de/wissen/weltraum/universum-apollo-1-vor-50-jahren-ereignete-sich-die-erste-\nasa-tragoedie_id_6554898.html) [nasa-tragoedie\\_id\\_6554898.html](https://www.focus.de/wissen/weltraum/universum-apollo-1-vor-50-jahren-ereignete-sich-die-erste-\nasa-tragoedie_id_6554898.html). Zuletzt geprüft: 21.09.2020. (Zitiert auf Seite 2)
- [FRK+13] FREEMAN, Laura J.; RYAN, Anne G.; KENSLER, Jennifer L. K.; DICKIN-SON, Rebecca M.; VINING, G. G.: A Tutorial on the Planning of Experiments. In: *Quality Engineering* 25 (2013), Nr. 4, S. 315–332. Verfügbar unter: DOI:10.1080/08982112.2013.817013. (Zitiert auf Seite 25)
- [Fur12] FURLAN, Peter: *Das gelbe Rechenbuch für Ingenieure, Naturwissenschaftler und Mathematiker*. Bd. Rechenverfahren der Höheren Mathematik in Einzelschritten erklärt; mit vielen ausführlich gerechneten Beispielen / Peter Furlan; 1: *Lineare Algebra, Differentialrechnung*. 7. Aufl., Dortmund, Furlan, 2012. ISBN 9783931645007. (Zitiert auf Seite 85)
- [Gar17] GARCIA, Mark; NATIONAL AERONAUTICS AND SPACE ADMINISTRATION (Hrsg.): *60 Years Ago: Vanguard Fails to Reach Orbit*. [https://www.nasa.](https://www.nasa.gov/feature/60-years-ago-vanguard-fails-to-reach-orbit) [gov/feature/60-years-ago-vanguard-fails-to-reach-orbit](https://www.nasa.gov/feature/60-years-ago-vanguard-fails-to-reach-orbit). Zuletzt geprüft: 21.09.2020. (Zitiert auf Seite 1)
- [Gas17] GAST, Robert; SPEKTRUM (Hrsg.): *Als Apollo seine Unschuld verlor: Am 27. Januar 1967 verbrennen drei US-Astronauten auf einer Startrampe. Sie sterben, weil NASA-Ingenieure eine offensichtliche Schwachstelle übersehen hatten.* [https://www.spektrum.de/news/das-feuer-von-apollo-1/](https://www.spektrum.de/news/das-feuer-von-apollo-1/1436443) [1436443](https://www.spektrum.de/news/das-feuer-von-apollo-1/1436443). Zuletzt geprüft: 21.09.2020. (Zitiert auf Seite 2)
- [Gek10] GEKELER, Eckart: *Springer-Lehrbuch Masterclass*. Bd. 0: *Mathematische Methoden zur Mechanik: Ein Handbuch mit MATLAB*r*-Experimenten*. 2., überarb. und erg. Aufl., Berlin, Heidelberg, Springer-Verlag Berlin Heidelberg, 2010. ISBN 9783642142529. (Zitiert auf Seite 84)
- [GJSS09] GAMWEGER, Jürgen; JÖBSTL, Oliver; STROHRMANN, Manfred ; SUCHOWER-SKYJ, Wadym: *Design for Six Sigma: Kundenorientierte Produkte und Prozesse*

*fehlerfrei entwickeln*. München, Hanser, 2009. ISBN 9783446414549. (Zitiert auf den Seiten 28 und 29)

- [GM07] GUO, Huairui; METTAS, Adamantios: Improved Reliability Using Accelerated Degradation&Design of Experiments. In: *Annual Reliability and Maintainability Symposium (RAMS)*. Piscataway, NJ, IEEE, 2007. ISBN 0–7803–9766–5, S. 446–450. (Zitiert auf den Seiten 71 und 112)
- [Goh99] GOH, T. N.: Perspectives on statistical quality engineering. In: *The TQM Magazine* 11 (1999), Nr. 6, S. 461–466. Verfügbar unter: DOI:10.1108/09544789910371184. (Zitiert auf Seite 25)
- [GSA14] GEORGE, Brandon; SEALS, Samantha; ABAN, Inmaculada: Survival analysis and regression models. In: *Journal of nuclear cardiology: official publication of the American Society of Nuclear Cardiology* 21 (2014), Nr. 4, S. 686–694. Verfügbar unter: DOI:10.1007/s12350–014–9908–2. (Zitiert auf Seite 75)
- [Gun04] GUNDLACH, Carsten: *Entwicklung eines ganzheitlichen Vorgehensmodells zur problemorientierten Anwendung des statistischen Versuchsplanung, Diss., Universität Kassel, 2004*. ISBN 3899580680. (Zitiert auf Seite 50)
- [GZ15] GIESE, Wolfram; ZIPFEL, Julia: *Die Erkenntnisjäger: Revolutionäre der Physik*. [https://www.3sat.de/wissen/wissenschaftsdoku/](https://www.3sat.de/wissen/wissenschaftsdoku/die-erkenntnisjaeger-100.html) [die-erkenntnisjaeger-100.html](https://www.3sat.de/wissen/wissenschaftsdoku/die-erkenntnisjaeger-100.html). Zuletzt geprüft: 21.09.2020. (Zitiert auf Seite 1)
- [HK17] HANDL, Andreas; KUHLENKASPER, Torben: *Multivariate Analysemethoden*. Berlin, Heidelberg, Springer Berlin Heidelberg, 2017. ISBN 978–3–662–54753– 3. (Zitiert auf Seite 21)
- [Jak17] JAKOB, Frank: *Nutzung von Vorkenntnissen und Raffungsmodellen für die Zuverlässigkeitsbestimmung*, Diss., Universität Stuttgart, 2017. ISBN 9783936100754. (Zitiert auf den Seiten 4 und 47)
- [Jia15] JIANG, Renyan: *Introduction to Quality and Reliability Engineering*. Berlin, Heidelberg: Springer Berlin Heidelberg, 2015 (Springer Series in Reliability Engineering). ISBN 9783662472149. (Zitiert auf den Seiten 38, 44 und 45)
- [JS12] JOHNSON, Louis A.; STEELE, J. C.: Five key steps to successful design of experiments. In: *Global Business and Organizational Excellence* 31 (2012), Nr. 4, S. 38–47. Verfügbar unter: DOI:10.1002/joe.21432. (Zitiert auf Seite 50)
- [JSYK11] JAYKARAN; SAXENA, Deepak; YADAV, Preeti; KANTHARIA, N. D.: Nonsignificant P values cannot prove null hypothesis: Absence of evidence is not evidence of absence. In: *Journal of pharmacy & bioallied sciences* 3 (2011), Nr. 3, S. 465–466. Verfügbar unter: DOI:10.4103/0975–7406.84470. (Zitiert auf Seite 38)
- [KB18] KREMER, Alexander; BERTSCHE, Bernd: Beschleunigte Zuverlässigkeitstests unter Berücksichtigung von Vertrauensbereichen. In: *Forschung im Ingenieurwesen* 82 (2018), Nr. 4, S. 395–409. Verfügbar unter: DOI:10.1007/s10010– 018–0290–0. (Zitiert auf den Seiten 4, 109 und 113)
- [KB19a] KREMER, Alexander; BERTSCHE, Bernd: A New Approach for Parametrizing Multidimensional Lifetime Models. In: *2019 European Safety and Reliability Conference (ESREL)*, Research Publishing, Singapore, November, Hannover, 2019. ISBN 978–981–11–2724–3, S. 723–730. (Zitiert auf den Seiten 88, 89, 90, 91, 92, 93 und 94)
- [KB19b] KREMER, Alexander; BERTSCHE, Bernd: A Methodology for Consideration of Uncertainty in Lifetime Design of Experiments. In: *2019 Annual Reliability and Maintainability Symposium (RAMS)*, IEEE, Januar, Orlando (Fl.), 2019. ISBN 978–1–5386–6554–1, S. 1–6. (Zitiert auf den Seiten 69, 71, 74, 77, 111, 112, 113 und 114)
- [KB19c] KREMER, Alexander; BERTSCHE, Bernd: Experimentelle Untersuchungen von Breitenfaktoren und der Alterung zur Verbesserung der Auslegung von insdustriellen Zahnriemenantriebe. In: VDI (Hrsg.): *10. VDI-Fachkonferenz Umschlingungsgetriebe*, 2019. (Zitiert auf den Seiten 126 und 131)
- [KBA18] KRAFTFAHRTBUNDESAMT (Hrsg.): *Kraftfahrt-Bundesamt Rückrufe*. [https://www.kba.de/DE/Marktueberwachung/Rueckrufe/](https://www.kba.de/DE/Marktueberwachung/Rueckrufe/rueckrufe_node.html) [rueckrufe\\_node.html](https://www.kba.de/DE/Marktueberwachung/Rueckrufe/rueckrufe_node.html). Zuletzt geprüft: 21.09.2020. (Zitiert auf Seite 3)
- [KBS18a] KREMER, Alexander; BERTSCHE, Bernd; SCHOLZEN, Andreas: Methodik zur Prognose der Lebensdauer von Zahnriemengetrieben. In: KISSSOFT AG (Hrsg.): *SMK 2018*, TUDpress, Rapperswil (Schweiz), 2018. ISBN: 978–3– 95908–150–4, S. 1–14. (Zitiert auf den Seiten 53 und 126)
- [KBS18b] KREMER, Alexander; BERTSCHE, Bernd; SCHOLZEN, Andreas: Ermittlung von Lebensdauerbeeinflussenden Faktoren bei Zahnriemengetrieben. In: *Antriebstechnik* (2018), Nr. 74, S. 148–153. (Zitiert auf den Seiten 6, 55, 119, 120, 121, 122, 123 und 126)
- [KBS18c] KREMER, Alexander; BERTSCHE, Bernd; SCHOLZEN, Andreas: Statistischversuchstechnische Zuverlässigkeitsprognose von Zahnriemengetrieben unter Berücksichtigung der Prognoseunsicherheit. In: VDI (Hrsg.): *9. VDI-Fachkonferenz Umschlingungsgetriebe 2018*.
- [KBS19] KREMER, Alexander; BERTSCHE, Bernd; SCHOLZEN, Andreas: Verbesserte Auslegung industrieller Zahnriemenantriebe durch Berücksichtigung von Breitenfaktoren und der Alterung. In: DR.-ING. SCHLECHT, Berthold (Hrsg.): *Dresdner Maschinenelemente Kolloquium DMK 2019*. Göttingen : sierke VER-LAG - Internationaler Wissenschaftsverlag, 2019. ISBN 3965480553. (Zitiert auf den Seiten 110 und 126)
- [KBS20] KREMER, Alexander; BERTSCHE, Bernd; SCHOLZEN, Andreas: The influence of environmental and manufacturing conditions on lifetime and reliability predictions for industrial timing belt drives. In: *Forschung im Ingenieurwesen* 84 (2020), Nr. 1, S. 1–10. [http://dx.doi.org/10.1007/](http://dx.doi.org/10.1007/s10010-019-00381-2) [s10010-019-00381-2](http://dx.doi.org/10.1007/s10010-019-00381-2). Verfügbar unter: DOI:10.1007/s10010–019–00381–2. (Zitiert auf den Seiten 120, 126, 127, 128 und 130)
- [KCSL08] KIM, Dong-Woo ; CHO, Myeong-Woo ; SEO, Tae-Il ; LEE, Eung-Sug: Application of Design of Experiment Method for Thrust Force Minimization in

Step-feed Micro Drilling. In: *Sensors (Basel, Switzerland)* 8 (2008), Nr. 1, S. 211–221. Verfügbar unter: DOI:10.3390/s8010211. (Zitiert auf Seite 49)

- [KD03] KINRAIDE, B. T.; DENISON, R. F.: Strong Inference: The WAY of SCIENCE. In: *The American Biology Teacher* (2003), Nr. 6, S. 419–424. (Zitiert auf Seite 38)
- [KDB20] KREMER, Alexander; DÜCSÖ, Levente; BERTSCHE, Bernd: Reliability Prediction using Design of Experiments. In: *European Safety and Reliability Conference (ESREL)*, Research Publishing, Singapore, November, Venedig, 2020, S. 146–152. (Zitiert auf den Seiten 75, 76, 77, 78, 81 und 83)
- [Kec91] KECECIOGLU, Dimitri: *Reliability engineering handbook*. Englewood Cliffs, NJ : Prentice-Hall, 1991. ISBN 0137723024. (Zitiert auf Seite 69)
- [Kim14] KIM, Hae-Young: Analysis of variance (ANOVA) comparing means of more than two groups. In: *Restorative dentistry & endodontics* 39 (2014), Nr. 1, S. 74–77. Verfügbar unter: DOI:10.5395/rde.2014.39.1.74. (Zitiert auf Seite 69)
- [Kle16] KLEPPMANN, Wilhelm: *Versuchsplanung: Produkte und Prozesse optimieren*. 9., überarbeitete Auflage. München and Wien: Hanser, 2016 (Praxisreihe Qualitätswissen). ISBN 9783446447172. (Zitiert auf den Seiten 25, 26, 27, 28, 29, 30, 31, 32, 33, 34, 35, 38 und 50)
- [KLT03] KOLDA, Tamara G.; LEWIS, Robert M.; TORCZON, Virginia: Optimization by Direct Search: New Perspectives on Some Classical and Modern Methods. In: *SIAM Review* 45 (2003), Nr. 3, S. 385–482. [http://dx.doi.org/10.1137/](http://dx.doi.org/10.1137/S003614450242889) [S003614450242889](http://dx.doi.org/10.1137/S003614450242889). Verfügbar unter: DOI:10.1137/S003614450242889. (Zitiert auf Seite 87)
- [Kno17] KNORRENSCHILD, Michael: *Numerische Mathematik: Eine beispielorientierte Einführung : mit 25 Bildern, 78 durchgerechneten Beispielen und 72 Aufgaben mit Lösungen*. 6., aktualisierte und erweiterte Auflage. München: Fachbuchverlag Leipzig im Carl Hanser Verlag, 2017. ISBN 9783446451612. (Zitiert auf den Seiten 85 und 86)
- [KP18] KOZAK, M.; PIEPHO, H.-P.: What's normal anyway? Residual plots are more telling than significance tests when checking ANOVA assumptions. In: *Journal of Agronomy and Crop Science* 204 (2018), Nr. 1, S. 86–98. [http://dx.doi.](http://dx.doi.org/10.1111/jac.12220) [org/10.1111/jac.12220](http://dx.doi.org/10.1111/jac.12220). Verfügbar unter: DOI:10.1111/jac.12220. (Zitiert auf Seite 69)
- [Kri06] KRITZINGER, D. E.: *Aircraft system safety: Military and civil aeronautical applications*. Cambridge: Woodhead Publishing Limited, 2006 (Woodhead Publishing in mechanical engineering). ISBN 9780849390128. (Zitiert auf Seite 3)
- [Kro04] KROLO, Anna: *Planung von Zuverlässigkeitstests mit weitreichender Berücksichtigung von Vorkenntnissen*, Diss., Universität Stuttgart, 2004. [http://](http://dx.doi.org/10.18419/OPUS-4023) [dx.doi.org/10.18419/OPUS-4023](http://dx.doi.org/10.18419/OPUS-4023). Verfügbar unter: DOI:10.18419/OPUS– 4023. (Zitiert auf Seite 24)
- [KS18] KISSLING, Ulrich; STANGL, Michael: Vom Sicherheitsfaktor zur Überlebenswahrscheinlichkeit - Teil 1. In: *Antriebstechnik* (2018), S. 106–109. (Zitiert auf Seite 58)
- [LPA14] LIN, Jing; PULIDO, Julio; ASPLUND, Matthias: Analysis for locomotive wheels' degradation. In: *2014 Annual Reliability and Maintainability Symposium (RAMS)*. Piscataway, NJ, IEEE, 2014. ISBN 978–1–4799–2848–4, S. 1–7. (Zitiert auf Seite 72)
- [LJBS07] LÜTKEBOHMERT, C.; JENSEN, U.; BEIER, U.; SCHINKÖTHE, W.: Wie lange lebt ein Kleinmotor?. In: *F & M Mechatronik* (2007), Nr.9, S. 40-43. (Zitiert auf Seite 72)
- [MAJ17] MODARRES, M.; AMIRI, Mehdi; JACKSON, Christopher: *Probabilistic physics of failure approach to reliability: Modeling, accelerated testing, prognosis and reliability assessment*. Hoboken, NJ, Wiley, 2017. ISBN 9781119388692. (Zitiert auf den Seiten 72 und 75)
- [MBC79] MCKAY, M. D.; BECKMAN, R. J.; CONOVER, W. J.: Comparison of Three Methods for Selecting Values of Input Variables in the Analysis of Output from a Computer Code. In: *Technometrics* 21 (1979), Nr. 2, S. 239–245. Verfügbar unter: DOI:10.1080/00401706.1979.10489755. (Zitiert auf Seite 25)
- [ME98] MEEKER, William Q.; ESCOBAR, Luis A.: *Statistical methods for reliability data*. New York, Wiley, 1998. ISBN 9780471143284. (Zitiert auf den Seiten 16, 17, 18, 24, 44, 45, 69, 72, 75, 76, 92, 109, 111 und 113)
- [MELM07] MARTÍN TANCO; ELISABETH VILES; LAURA ILZARBE; MARÍA JESÚS ÁLVAREZ: Manufacturing industries need Design of Experiments (DoE). In: *undefined* (2007). [https://www.semanticscholar.org/paper/](https://www.semanticscholar.org/paper/Manufacturing-industries-need-Design-of-Experiments-Tanco-\Viles/a93fba10cc2bf08689bbb96d9305558ffa8f1bf5) [Manufacturing-industries-need-Design-of-Experiments-Tanco-\](https://www.semanticscholar.org/paper/Manufacturing-industries-need-Design-of-Experiments-Tanco-\Viles/a93fba10cc2bf08689bbb96d9305558ffa8f1bf5) [Viles/a93fba10cc2bf08689bbb96d9305558ffa8f1bf5](https://www.semanticscholar.org/paper/Manufacturing-industries-need-Design-of-Experiments-Tanco-\Viles/a93fba10cc2bf08689bbb96d9305558ffa8f1bf5) (Zitiert auf Seite 50)
- [Mit16] MITRA, Amitava: *Fundamentals of quality control and improvement*. 4. Aufl., Hoboken, New Jersey, Wiley, 2016. ISBN 9781118705155. (Zitiert auf Seite 49)
- [Mon13] MONTGOMERY, Douglas C.: *Design and analysis of experiments*. 8. Aufl., Hoboken, NJ, Wiley, 2013. ISBN 9781118146927. (Zitiert auf den Seiten 6, 25, 26, 28, 31, 32, 33, 35, 36, 38, 39, 40, 41, 42, 43, 49, 65, 69 und 72)
- [MP10] MEYNA, Arno; PAULI, Bernhard: *Taschenbuch der Zuverlässigkeitstechnik: Quantitative Bewertungsverfahren*. 2., überarb. und erw. Aufl., [elektronische Ressource]. München, Hanser, 2010 (Praxisreihe Qualitätswissen). ISBN 9783446419667. (Zitiert auf den Seiten 11, 12, 15, 21, 22, 23 und 24)
- [Mur01] MUREIKA, J. R.: A realistic quasi-physical model of the 100 m dash. In: *Canadian Journal of Physics* 79 (2001), Nr. 4, S. 697–713. [http://dx.doi.](http://dx.doi.org/10.1139/cjp-79-4-697) [org/10.1139/cjp-79-4-697](http://dx.doi.org/10.1139/cjp-79-4-697). – Verfügbar unter: DOI:10.1139/cjp–79–4– 697. (Zitiert auf Seite 4)
- [Myu03] MYUNG, In J.: Tutorial on maximum likelihood estimation. In: *Journal of Mathematical Psychology* 47 (2003), Nr. 1, S. 90–100. Verfügbar unter: DOI:10.1016/S0022–2496(02)00028–7. (Zitiert auf Seite 83)
- [MZB17] MÜLLER, Frank; ZEILER, Peter; BERTSCHE, Bernd: Bootstrap Monte Carlo Simulation of Reliability and Confidence Level with Periodical Maintenance. In: *Forschung im Ingenieurwesen* 81 (2017), Nr. 4, S. 383–393. Verfügbar unter: DOI:10.1007/s10010-017-0220-6. (Zitiert auf Seite 113)
- [Nag08] NAGEL, Thomas: *Zahnriemengetriebe: Eigenschaften, Normung, Berechnung, Gestaltung*. München, Hanser, 2008. ISBN 9783446413801. (Zitiert auf den Seiten 118, 120 und 130)
- [NAS08] NASA CONTENT ADMINISTRATOR; NATIONAL AERONAUTICS AND SPACE ADMINISTRATION (Hrsg.): *Vanguard Rocket Test*. [https://www.nasa.gov/](https://www.nasa.gov/multimedia/imagegallery/image_feature_926.html) [multimedia/imagegallery/image\\_feature\\_926.html](https://www.nasa.gov/multimedia/imagegallery/image_feature_926.html). Zuletzt geprüft: 21.09.2020. (Zitiert auf Seite 1)
- [NAS12] NASA CONTENT ADMINISTRATOR; NATIONAL AERONAUTICS AND SPACE ADMINISTRATION (Hrsg.): *Apollo 1*. [https://www.nasa.gov/mission\\_](https://www.nasa.gov/mission_pages/apollo/missions/apollo1.html) [pages/apollo/missions/apollo1.html](https://www.nasa.gov/mission_pages/apollo/missions/apollo1.html). Zuletzt geprüft: 21.09.2020. (Zitiert auf Seite 2)
- [Nel04a] NELSON, Wayne: *Accelerated testing: Statistical models, test plans and data analysis*. Hoboken, NJ, Wiley-Interscience, 2004 (Wiley series in probability and mathematical statistics. Applied probability and statistics). ISBN 9780471522775. (Zitiert auf den Seiten 4, 6, 12, 71, 84, 92, 107 und 111)
- [Nel04b] NELSON, Wayne B.: *Applied life data analysis*. Hoboken, NJ, Wiley-Interscience, 2004. ISBN 0471644625. (Zitiert auf den Seiten 23, 84, 85 und 92)
- [NW06] NOCEDAL, Jorge; WRIGHT, Stephen J.: *Numerical Optimization*. Second Edition. New York, NY, Springer Science+Business Media LLC, 2006 (Springer Series in Operations Research and Financial Engineering). ISBN 9780387303031. (Zitiert auf Seite 84)
- [OK12] O'CONNOR, Patrick D. T.; KLEYNER, Andre: *Practical reliability engineering*. 5. ed., [elektronische Ressource]. Oxford, Wiley-Blackwell, 2012. ISBN 9780470979822. (Zitiert auf Seite 69)
- [OMTC15] OVERMEYER, Austin D. ; MARTIN, Preston B. ; TANNER, Philip E. ; COMMO, Sean A.: Case Studies for the Statistical Design of Experiments Applied to Powered Rotor Wind Tunnel Tests. In: *AIAA Aviation*. [Place of publication not identified] : [publisher not identified], 2015. ISBN 978–1–62410–364–3. (Zitiert auf Seite 49)
- [Ost19] OSTERLIND, Steven J.: *The error of truth: How history and mathematics came together to form our character and shape our worldview*. 1. Aufl., 2019. ISBN 9780198831600. (Zitiert auf Seite 96)
- [Pap15] PAPULA, Lothar: *Mathematik für Ingenieure und Naturwissenschaftler Anwendungsbeispiele: 222 Aufgabenstellungen mit ausführlichen Lösungen : mit einem Anhang mit Physikalischen Grundlagen*. 7., überarbeitete und korrigierte Auflage. Wiesbaden, Springer Vieweg, 2015. ISBN 9783658101060. (Zitiert auf Seite 85)
- [PCG+13] PACKIANATHER, M.; CHAN, F.; GRIFFITHS, C.; DIMOV, S.; PHAM, D. T.: Optimisation of Micro Injection Moulding Process through Design of Experiments. In: *Procedia CIRP* 12 (2013), S. 300–305. Verfügbar unter: DOI:10.1016/j.procir.2013.09.052. (Zitiert auf Seite 49)
- [Per09] PERNEDER, Raimund: *Handbuch Zahnriementechnik: Grundlagen, Berechnung, Anwendungen*. Berlin, Heidelberg, 2009. ISBN 9783540893219. (Zitiert auf den Seiten 118 und 130)
- [Pha06] PHAM, Hoang: *Springer Handbook of Engineering Statistics*. London, Springer-Verlag London Limited, 2006. ISBN 9781852338060. (Zitiert auf Seite 25)
- [Pha16] PHAM, Hoang (Hrsg.): *Quality and Reliability Management and Its Applications*. 1st ed. 2016. London, Springer, 2016 (Springer Series in Reliability Engineering). ISBN 9781447167761. (Zitiert auf den Seiten 38 und 44)
- [PL09] PEREIRA, Sandra M. C.; LESLIE, Gavin: Hypothesis testing. In: *Australian critical care : official journal of the Confederation of Australian Critical Care Nurses* 22 (2009), Nr. 4, S. 187–191. Verfügbar unter: DOI:10.1016/j.aucc.2009.08.003. (Zitiert auf den Seiten 38 und 39)
- [PLA18] PARK, Jihyun; LEE, Juhyun; AHN, Suneung: Age replacement model using the parameter estimation of Weibull distribution with censored lifetimes. In: *2018 IEEE International Conference on Prognostics and Health Management (ICPHM)*. Piscataway, NJ, IEEE, 2018. ISBN 978–1–5386–1165–4, S. 1–6. (Zitiert auf Seite 83)
- [Rao09] RAO, Singiresu S.: *Engineering optimization: Theory and practice*. 4. ed. Hoboken, NJ, Wiley, 2009. ISBN 9780470549124. (Zitiert auf Seite 87)
- [Roo14] ROOCH, Aeneas: *Statistik für Ingenieure: Wahrscheinlichkeitsrechnung und Datenauswertung endlich verständlich*. Berlin, Springer Spektrum, 2014. ISBN 9783642548567. (Zitiert auf Seite 13)
- [RS18] RIEG, Frank (Hrsg.); STEINHILPER, Rolf (Hrsg.): *Handbuch Konstruktion*. 2., aktualisierte Auflage. München, Hanser, 2018. ISBN 9783446452244. (Zitiert auf Seite 16)
- [Rus14] RUSTAGI, Jagdish S.: *Optimizing Methods in Statistics: Proceedings of a Symposium Held at the Center for Tomorrow, the Ohio State University, June 14-16, 1971*. Burlington, Elsevier Science, 2014. ISBN 9780126045505. (Zitiert auf Seite 84)
- [Sac99] SACHS: *Angewandte Statistik: Anwendung statistischer Methoden*. 9. Aufl., überarbeitete Auflage. Berlin, Heidelberg, Springer Berlin Heidelberg, 1999. ISBN 9783540653714. (Zitiert auf Seite 24)
- [Sak92] SAKIA, R. M.: The Box-Cox Transformation Technique: A Review. In: *Journal of the Royal Statistical Society: Series D (The Statistician)* 41 (1992), Nr. 2, 169. <http://dx.doi.org/10.2307/2348250>. – Verfügbar unter: DOI:10.2307/2348250. (Zitiert auf Seite 72)
- [SS90] STAHLE, Lars; SVANTE, Wold: Multivariate Data Analysis and Experimental Design in Biomedical Research. In: *Chemometrics and Intelligent Laboratory Systems* (1990), Nr. 9, S. 127–141. (Zitiert auf den Seiten 39 und 69)
- [SvH10] SIEBERTZ, Karl; VAN BEBBER, David; HOCHKIRCHEN, Thomas: *Statistische Versuchsplanung: Design of Experiments (DoE)*. Heidelberg, Springer, 2010 (VDI-Buch). ISBN 9783642054921. (Zitiert auf Seite 30)

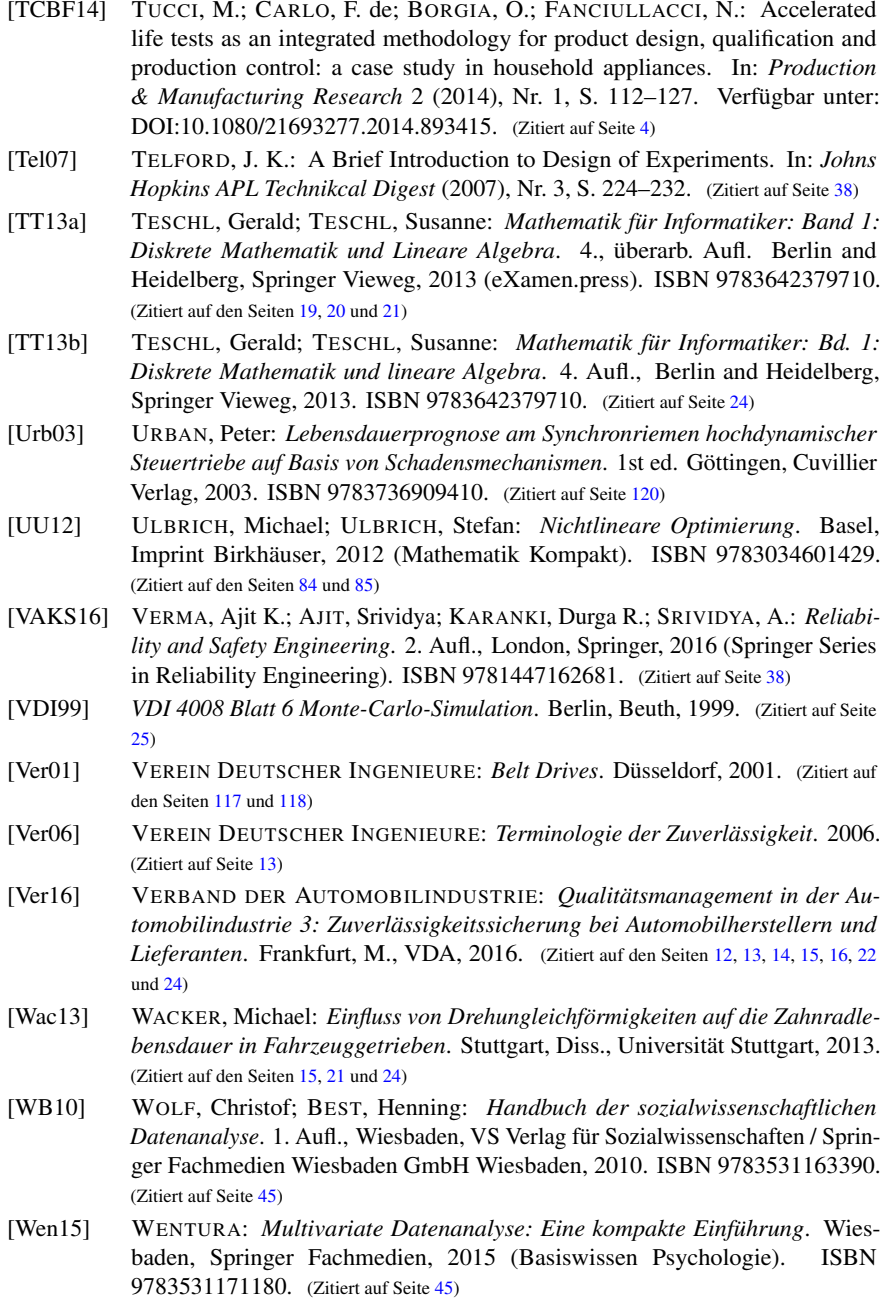

- [WH09] WU, Chien-Fu; HAMADA, Michael S.: *Experiments: Planning, analysis, and optimization*. 2. Aufl., Hoboken, NJ, Wiley, 2009 (Wiley series in probability and statistics). ISBN 9780471699460. (Zitiert auf den Seiten 25, 26, 32, 46, 49 und 72)
- [Wil02] WILKENS, Sascha: *Optionsbewertung und Risikomanagement unter gemischten Verteilungen: Theoretische Analyse und empirische Evaluation am europäischen Terminmarkt*. Diss., Universität Münster, 2002 (Zitiert auf Seite 87)
- [WN13] WAHID, Zaharah; NADIR NAJIAH: Improvement of One Factor at a Time Through Design of Experiments. In: *World Applied Sciences Journal 21 (Mathematical Applications in Engineering)* (2013), S. 56–61. (Zitiert auf den Seiten 25, 26 und 38)
- [Won77] WONG, Raymond K. W.: Weibull Distribution, Iterative Likelihood Techniques and Hydrometeorological Data. In: *Journal of Applied Meteorology* 16 (1977), Nr. 12, S. 1360–1364. Verfügbar unter: DOI: 10.1175/1520– 0450(1977)016<1360:WDILTA>2.0.CO;2. (Zitiert auf Seite 83)
- [WW13] WÄLDER, Konrad; WÄLDER, Olga: *Statistische Methoden der Qualitätssicherung: Praktische Anwendung mit MINITAB und JMP*. München, Hanser, 2013 (Praxisreihe Qualitätswissen). ISBN 978344643668. (Zitiert auf Seite 65)
- [Yan07] YANG, Guangbin: *Life cycle reliability engineering*. [Elektronische Ressource]. Hoboken, NJ, Wiley, 2007. ISBN 9780471715290. (Zitiert auf den Seiten 4, 12, 13, 23, 47, 53, 72, 84, 109, 110, 111 und 127)
- [Yat64] YATES, F.: Sir Ronald Fisher and the Design of Experiments. In: *Biometrics* 20 (1964), Nr. 2, S. 307. Verfügbar unter: DOI:10.2307/2528399. (Zitiert auf Seite 69)
- [Zio13] ZIO, Enrico: *The Monte Carlo Simulation Method for System Reliability and Risk Analysis*. London, Springer, 2013. ISBN 978–1–4471–4587–5. (Zitiert auf Seite 114)
- [ZSNS09] ZUCCHINI, Walter; SCHLEGEL, Andreas; NENADIĆ, Oleg; SPERLICH, Stefan: *Statistik für Bachelor- und Masterstudenten: Eine Einführung für Wirtschaftsund Sozialwissenschaftler*. Berlin and Heidelberg, Springer, 2009 (Statistik und ihre Anwendungen). ISBN 9783540889861. (Zitiert auf Seite 14)

**Anhang**

## **A Tabellen**

| StdFolge                    | Durchlauffolge           | T in °C | ZZ     | n in U/min | $F$ in $N$ | Lebensdauer in h |
|-----------------------------|--------------------------|---------|--------|------------|------------|------------------|
| 22                          | $\mathbf{1}$             | 58      | 32     | 1750       | 506        | 17,28            |
| 6                           | $\overline{c}$           | 32      | 40     | 302        | 647        | 94,82            |
| $\ensuremath{\mathfrak{Z}}$ | 3                        | 32      | 24     | 1468       | 364        | 28,15            |
| 16                          | $\overline{\mathcal{L}}$ | 83      | 40     | 1468       | 647        | 2,1              |
| 11                          | 5                        | 83      | 24     | 1468       | 364        | 64,17            |
| $\boldsymbol{7}$            | 6                        | 32      | 40     | 1468       | 364        | 1640,42          |
| 17                          | $\tau$                   | 20      | 32     | 885        | 506        | 48,63            |
| 14                          | $\,$ 8 $\,$              | 83      | 40     | 302        | 647        | 9,53             |
| $\,$ 8 $\,$                 | 9                        | 32      | 40     | 1468       | 647        | 8,61             |
| 5                           | 10                       | 32      | 40     | 302        | 364        | 5953             |
| 21                          | 11                       | 58      | 32     | $20\,$     | 506        | 446,7            |
| 25                          | 12                       | 58      | 44     | 885        | 506        | 681,14           |
| 26                          | 13                       | 58      | 32     | 885        | 506        | 37,01            |
| 19                          | 14                       | 58      | $20\,$ | 885        | 506        | 0,41             |
| 15                          | 15                       | 83      | 40     | 1468       | 364        | 1403,71          |
| $\mathbf{1}$                | 16                       | 32      | 24     | 302        | 364        | 552,14           |
| 23                          | 17                       | 58      | 32     | 885        | 295        | 8802             |
| $\sqrt{2}$                  | 18                       | 32      | 24     | 302        | 647        | $\mathbf{1}$     |
| $\overline{4}$              | 19                       | 32      | 24     | 1468       | 647        | $\mathbf{1}$     |
| $18\,$                      | $20\,$                   | 95      | 32     | 885        | 506        | 8,79             |
| 24                          | 21                       | 58      | 32     | 885        | 716        | 0,54             |
| 13                          | 22                       | 83      | 40     | 302        | 364        | 2497             |
| $\overline{9}$              | 23                       | 83      | 24     | 302        | 364        | 370,24           |
| 20                          | 24                       | 58      | 44     | 885        | 506        | 573,25           |
| $10\,$                      | 25                       | 83      | 24     | 302        | 647        | 0,25             |
| 12                          | 26                       | 83      | 24     | 1468       | 647        | 0,09             |
| 32                          | 27                       | 32      | 40     | 302        | 647        | 48,64            |
| 40                          | 28                       | 83      | 40     | 302        | 647        | 17,52            |
| 34                          | 29                       | 32      | $40\,$ | 1468       | 647        | 9,03             |
| 35                          | 30                       | 83      | 24     | 302        | 364        | 233,8            |
| 30                          | 31                       | 32      | 24     | 1468       | 647        | 0,18             |

**Tabelle A.1:** Versuchsplan für das Zahnriemenlebensdauermodell

| StdFolge    | Durchlauffolge | T in $^{\circ}$ C | ZZ | n in U/min | $F$ in $N$ | Lebensdauer in h |
|-------------|----------------|-------------------|----|------------|------------|------------------|
| 45          | 32             | 58                | 20 | 885        | 506        | 0,43             |
| 51          | 33             | 58                | 32 | 885        | 506        | 50,57            |
| 33          | 34             | 32                | 40 | 1468       | 364        | 1500             |
| 38          | 35             | 83                | 24 | 1468       | 647        | 0,1              |
| 42          | 36             | 83                | 40 | 1468       | 647        | 4,82             |
| 28          | 37             | 32                | 24 | 302        | 647        | 1,58             |
| 41          | 38             | 83                | 40 | 1468       | 364        | 1099,38          |
| 47          | 39             | 58                | 32 | $20\,$     | 506        | 345,92           |
| 46          | 40             | 58                | 32 | 885        | 506        | 49,38            |
| $\sqrt{48}$ | 41             | 58                | 32 | 1750       | 506        | 18,29            |
| 29          | 42             | 32                | 24 | 1468       | 364        | 50,91            |
| 52          | 43             | 58                | 32 | 885        | 506        | 31,73            |
| 37          | 44             | 83                | 24 | 1468       | 364        | 54,52            |
| 31          | 45             | 32                | 40 | 302        | 364        | 4145             |
| 49          | 46             | 58                | 32 | 885        | 295        | 4274,43          |
| 27          | 47             | 32                | 24 | 302        | 364        | 366,01           |
| 50          | 48             | 58                | 32 | 885        | 716        | 1,01             |
| 43          | 49             | $20\,$            | 32 | 885        | 506        | 51,95            |
| 44          | 50             | 95                | 32 | 885        | 506        | 9,38             |
| 36          | 51             | 83                | 24 | 302        | 647        | 0,31             |
| 39          | 52             | 83                | 40 | 302        | 364        | 2017             |
| 58          | 53             | 32                | 24 | 1468       | 364        | 80,98            |
| 66          | 54             | 83                | 40 | 1468       | 647        | 1,98             |
| 60          | 55             | $20\,$            | 32 | 885        | 506        | 68,14            |
| 61          | 56             | 32                | 24 | 302        | 647        | 0,93             |
| 56          | 57             | 58                | 32 | 885        | 506        | 20,49            |
| $71\,$      | 58             | 32                | 40 | 1468       | 647        | 3,6              |
| $77\,$      | 59             | 58                | 32 | 1750       | 506        | 15,08            |
| 59          | 60             | 58                | 32 | 885        | 506        | 48,94            |
| 64          | 61             | 58                | 44 | 885        | 506        | 650,27           |
| 68          | 62             | 83                | 24 | 302        | 647        | 0,35             |
| 54          | 63             | 95                | 32 | 885        | 506        | 13,05            |
| 67          | 64             | 32                | 40 | 302        | 647        | 78               |
| 73          | 65             | 58                | 32 | 885        | 716        | 0,38             |

Table A.1 Versuchsplan für das Zahnriemenlebensdauermodell-Fortsetzung

| StdFolge | Durchlauffolge | $T$ in $^{\circ}C$ | ZZ | n in U/min | $F$ in $N$ | Lebensdauer in h |
|----------|----------------|--------------------|----|------------|------------|------------------|
| 72       | 66             | 32                 | 24 | 1468       | 647        | 0,23             |
| 74       | 67             | 83                 | 24 | 1468       | 364        | 33,01            |
| 55       | 68             | 83                 | 40 | 1468       | 364        | 959              |
| 78       | 69             | 32                 | 40 | 1468       | 364        | 1750             |
| 63       | 70             | 32                 | 24 | 302        | 364        | 442,30           |
| 57       | 71             | 83                 | 24 | 1468       | 647        | 0,06             |
| 75       | 72             | 83                 | 24 | 302        | 364        | 191,09           |
| 53       | 73             | 58                 | 32 | 20         | 506        | 382,72           |
| 76       | 74             | 58                 | 20 | 885        | 506        | 0,38             |
| 69       | 75             | 83                 | 40 | 302        | 364        | 74               |
| 70       | 76             | 58                 | 32 | 885        | 295        | 4122             |
| 62       | 77             | 83                 | 40 | 302        | 647        | 33,47            |

Table A.1 Versuchsplan für das Zahnriemenlebensdauermodell-Fortsetzung

| Effekte                | p-values       |  |  |
|------------------------|----------------|--|--|
| T                      | 0              |  |  |
| ZZ                     | $\overline{0}$ |  |  |
| $\boldsymbol{n}$       | $\overline{0}$ |  |  |
| $F_U$                  | 0              |  |  |
| $T^2$                  | 0              |  |  |
| 77.                    | 4,8034e-10     |  |  |
| $n^2$                  | 2,6797e-04     |  |  |
| $F_U^2$                | 0,1473         |  |  |
| $T \cdot ZZ$           | 0,4893         |  |  |
| $T \cdot n$            | 0,0167         |  |  |
| $T \cdot F_U$          | 0,0089         |  |  |
| ZZ ·n                  | 0,5089         |  |  |
| $ZZ \cdot F_U$         | 5,8768e-09     |  |  |
| $n \cdot F_{II}$       | 0,0406         |  |  |
| $T \cdot Z Z$ cdotn    | 0,9685         |  |  |
| $T \cdot ZZ \cdot F_U$ | 0,3654         |  |  |
| $T \cdot n \cdot F_U$  | 0,9364         |  |  |
| $ZZ \cdot n \cdot F_U$ | 4,5386e-04     |  |  |

**Tabelle A.2:** Signifikanzanalyse für das Zahnriemenlebensdauermodell

| Koeffizienten                                                         |           |  |  |  |  |
|-----------------------------------------------------------------------|-----------|--|--|--|--|
| $\alpha_0$                                                            | 4,1891    |  |  |  |  |
| $\alpha_1$                                                            | $-0,6090$ |  |  |  |  |
| $\alpha_2$                                                            | 2,6134    |  |  |  |  |
| $\alpha_3$                                                            | $-1,2991$ |  |  |  |  |
| $\alpha_4$                                                            | $-4,2658$ |  |  |  |  |
| $\alpha_5 = \alpha_1^2$                                               | $-0,9688$ |  |  |  |  |
| $\alpha_6 = \alpha_2^2$                                               | $-0.6516$ |  |  |  |  |
| $\alpha_7 = \alpha_3^2$                                               | 0,2541    |  |  |  |  |
| $\alpha_8 = \alpha_4{}^2$                                             |           |  |  |  |  |
| $\alpha_9 = \alpha_1 \cdot \alpha_2$                                  |           |  |  |  |  |
| $\alpha_{10} = \alpha_1 \cdot \alpha_3$                               | 0,2694    |  |  |  |  |
| $\alpha_{11} = \alpha_1 \cdot \alpha_4$                               | $-0,3377$ |  |  |  |  |
| $\alpha_{12} = \alpha_2 \cdot \alpha_3$                               |           |  |  |  |  |
| $\alpha_{13} = \alpha_2 \cdot \alpha_4$                               | 0,6732    |  |  |  |  |
| $\alpha_{14} = \alpha_3 \cdot \alpha_4$                               | $-0,2341$ |  |  |  |  |
| $\alpha_{15} = \alpha_1 \cdot \alpha_2 \cdot \alpha_3$                |           |  |  |  |  |
| $\alpha_{16} = \alpha_1 \cdot \alpha_2 \cdot \alpha_4$                |           |  |  |  |  |
| $\alpha_{17} = \alpha_1 \cdot \alpha_3 \cdot \alpha_4$                |           |  |  |  |  |
| $\alpha_{18} = \alpha_2 \cdot \alpha_3 \cdot \alpha_4$                | $-0,5949$ |  |  |  |  |
| $\alpha_{19} = \alpha_1 \cdot \alpha_2 \cdot \alpha_3 \cdot \alpha_4$ |           |  |  |  |  |
| h                                                                     | 2, 8      |  |  |  |  |

**Tabelle A.3:** Modellparameter für das Lebensdauermodell des Beispielzahnriemengetriebes

#### **B Diagramme**

![](_page_176_Figure_2.jpeg)

**Bild B.1:** Trennschärfeanalyse-Teil 1

![](_page_177_Figure_1.jpeg)

![](_page_177_Figure_2.jpeg)

![](_page_178_Picture_241.jpeg)

![](_page_179_Picture_277.jpeg)
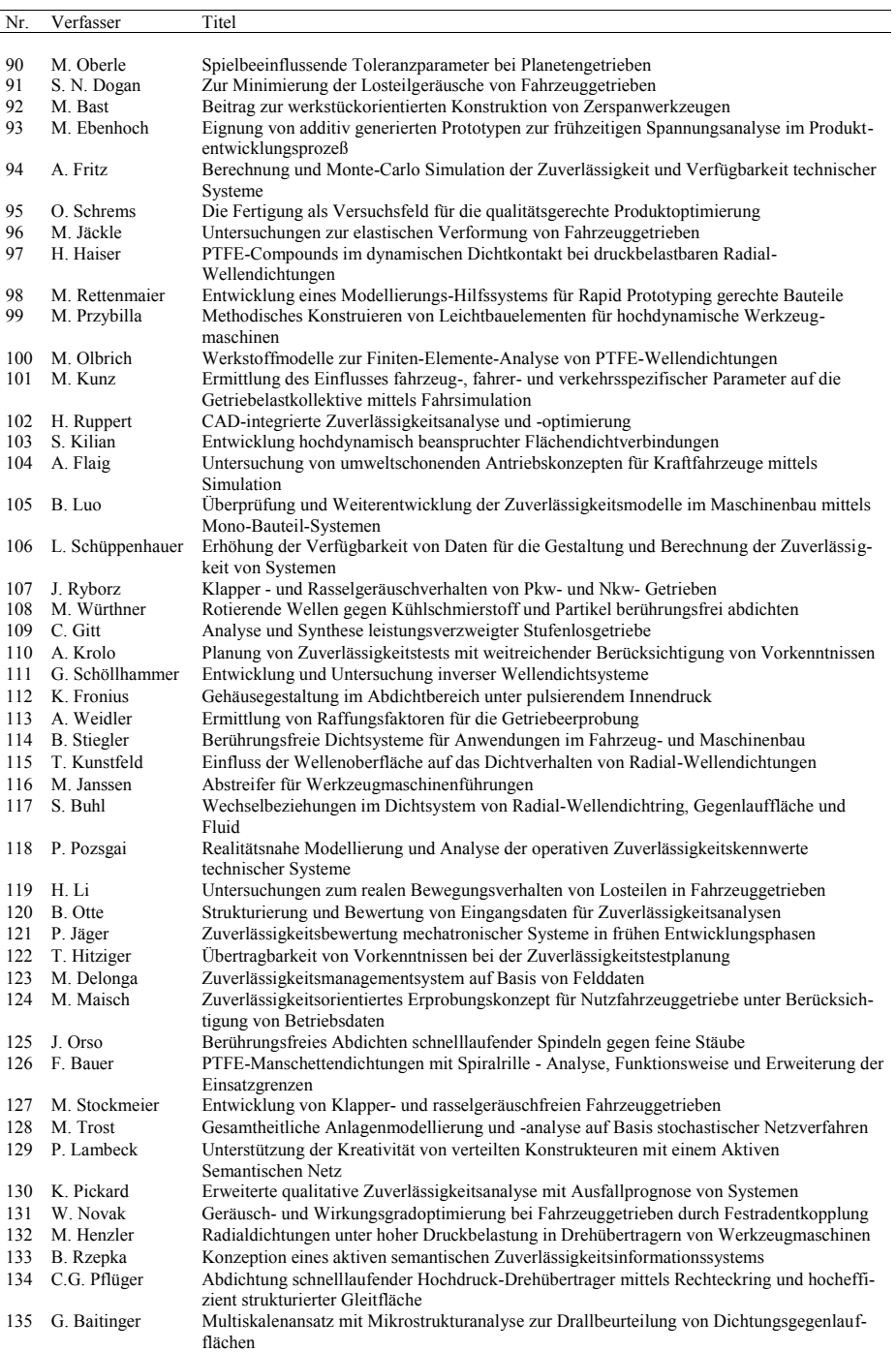

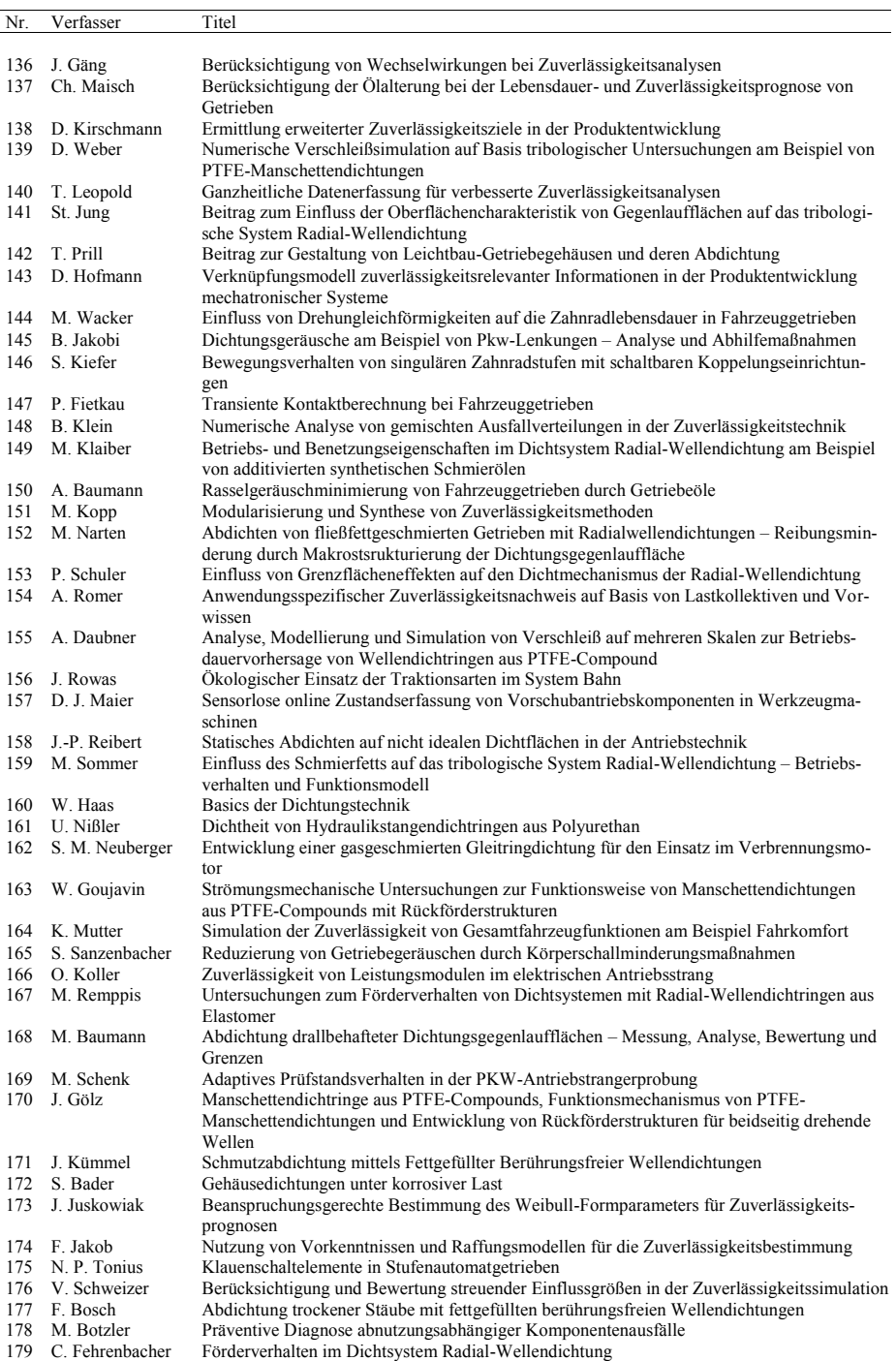

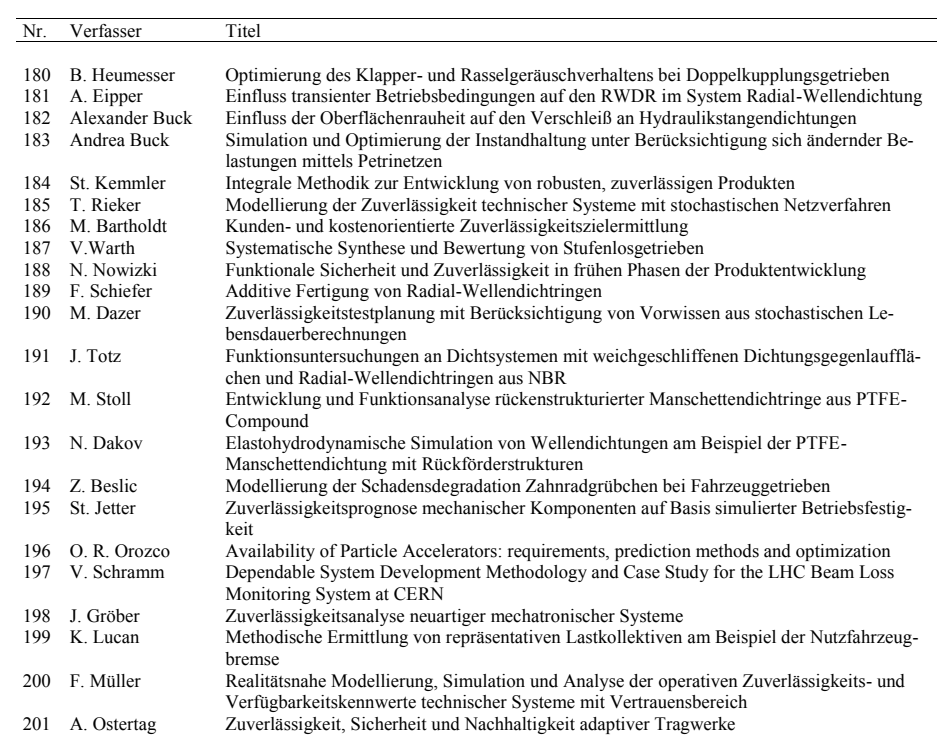